BỘ GIÁO DỤC VÀ ĐÀO TẠO BỘ XÂY DỤNG VIỆN KHOA HỌC CÔNG NGHỆ XÂY DỰNG

GIANG VĂN KHIÊM

# NGHIÊN CỨU ỨNG XỬ PHI TUYẾN CỦA VÁCH BỀ TÔNG CỐT THÉP NHÀ CAO TẦNG CHỊU TẢI TRỌNG LẶP ĐẢO CHIỀU

LUẬN ÁN TIẾN SĨ KĨ THUẬT

HÀ NỘI - 2023

BỘ GIÁO DỤC VÀ ĐÀO TẠO BỘ XÂY DỤNG VIỆN KHOA HỌC CÔNG NGHỆ XÂY DỰNG

GIANG VĂN KHIÊM

# NGHIÊN CỨU ỨNG XỬ PHI TUYẾN CỦA VÁCH BỀ TÔNG CỐT THÉP NHÀ CAO TẦNG CHỊU TẢI TRỌNG LẶP ĐẢO CHIỀU

LUÂN ÁN TIẾN SĨ KĨ THUẬT CHUYÊN NGÀNH: KỸ THUẬT XÂY DỰNG MÃ SỐ: 9580201

> NGƯỜI HƯỚNG DẦN KHOA HỌC: 1. PGS.TS. NGHIÊM MẠNH HIẾN 2. GS.TS. NGUYỄN TIẾN CHƯƠNG

> > HÀ NỘI - 2023

### LỜI CẢM ƠN

Nghiên cứu sinh xin được bày tỏ lòng biết ơn chân thành đối với tập thể hướng dẫn PGS. TS Nghiêm Mạnh Hiến, GS.TS. Nguyễn Tiến Chương đã tận tình hướng dẫn, giúp đỡ và cho nhiều chỉ dẫn khoa học có giá trị nhằm giúp cho nghiên cứu sinh hoàn thành luận án này, cũng như năng cao năng lực khoa học, phương pháp nghiên cứu.

Nghiên cứu sinh xin trân trọng cảm ơn Ban lãnh đạo Viện Khoa học công nghệ xây dựng, Viện Chuyên ngành kết cấu công trình xây dựng, Viện Thông tin, đào tạo và tiêu chuẩn hóa đã tạo mọi điều kiện và giúp đỡ nghiên cứu sinh hoàn thành luận án.

Nghiên cứu sinh xin trân trọng cảm ơn các Cán bộ Phòng thí nghiệm và Kiểm định công trình, trường Đại học Xây dựng; Phòng thí nghiệm công trình, Trung tâm Khoa học Công nghệ GTVT, trường Đại học Giao thông vận tải đã nhiệt tình giúp đỡ tôi trong việc thực hiện các thí nghiệm của luận án.

Nghiên cứu sinh xin trân trọng cảm ơn Ban Giám Hiệu trường Đại học Kiến trúc Hà Nội, Bộ môn Kết cấu bê tông cốt thép - gạch đá trường Đại học Kiến trúc Hà Nội, Lãnh đạo và anh chi em Phòng Thanh tra, Khảo thí &ĐBCL trường Đại học Kiến trúc Hà Nội đã tạo nhiều điều kiện thuận lợi để tội hoàn thành luận án này.

Nghiên cứu sinh xin chân thành cảm ơn các nhà khoa học trong và ngoài Viện Khoa học công nghệ xây dựng đã tận tình chia sẻ, trao đổi kiến thức, động viên và giúp đỡ nghiên cứu sinh trong quá trình thực hiện luận án.

Cuối cùng, nghiên cứu sinh xin bày tỏ lòng cảm ơn đối với những người thân trong gia đình, bạn bè, đồng nghiệp đã thông cảm, động viên và chia sẻ những khó khăn với nghiên cứu sinh trong suốt thời gian nghiên cứu và thực hiện luận án.

#### Nghiên cứu sinh

Giang Văn Khiêm

### LỜI CAM ĐOAN

Tôi là Giang Văn Khiêm xin cam đoan luận án này là công trình nghiên cứu của riêng tôi. Các số liệu, kết quả trong luận án là trung thực và chưa từng được công bố trong bất kỳ công trình nào. Các nguồn thông tin và số liệu sử dụng trong luận án được trích dẫn rõ ràng.

Nghiên cứu sinh

Giang Văn Khiêm

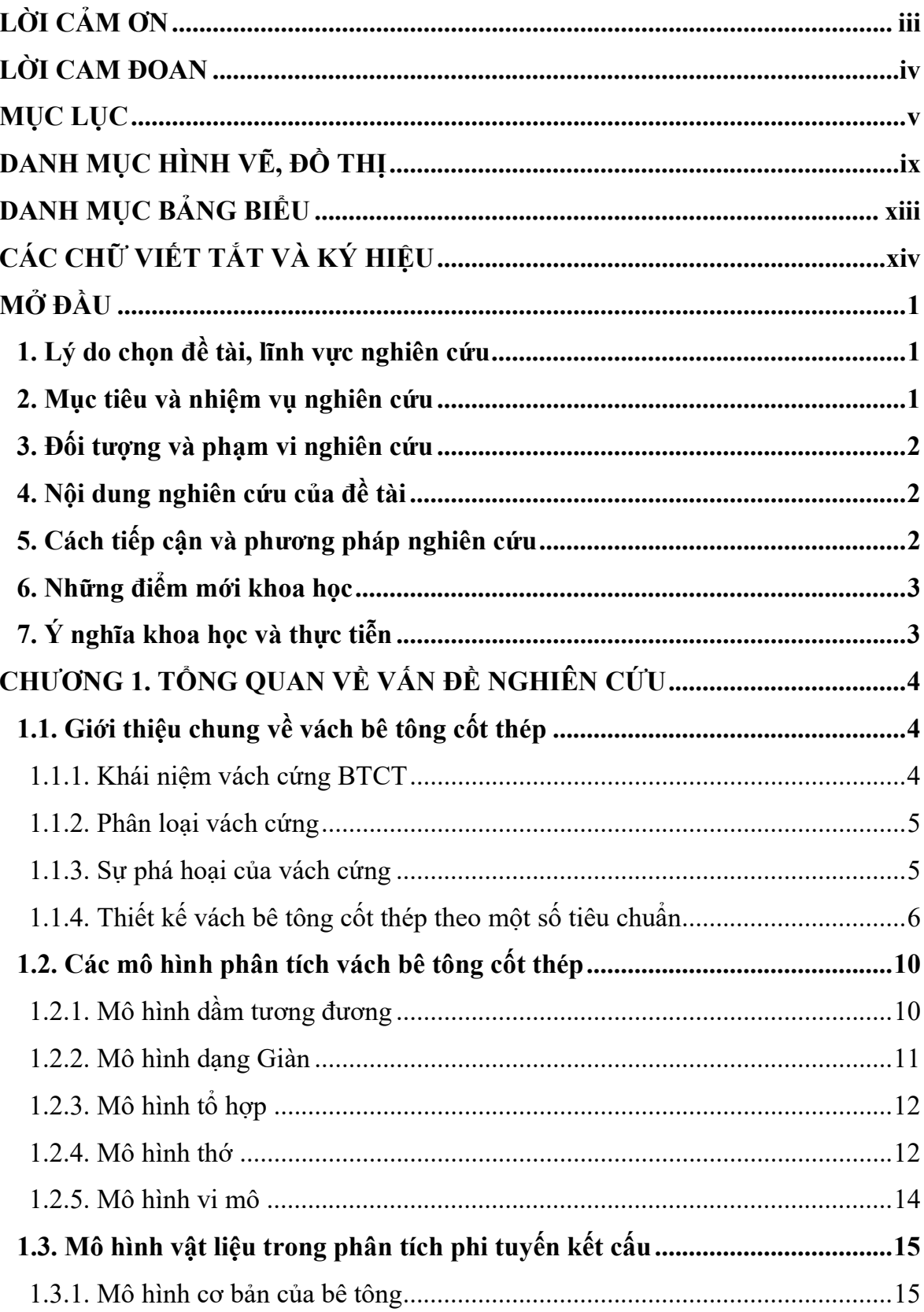

# MŲC LỤC

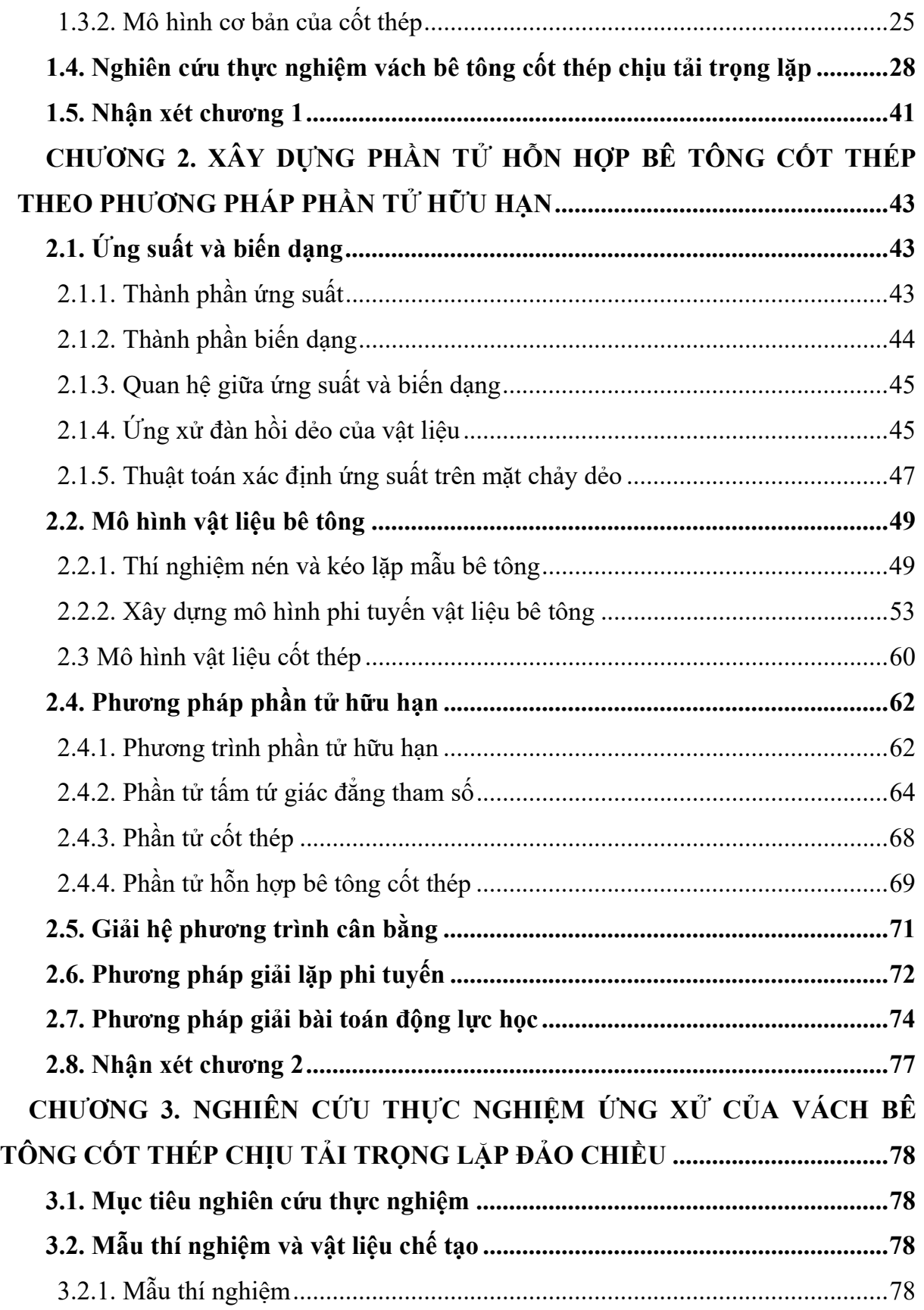

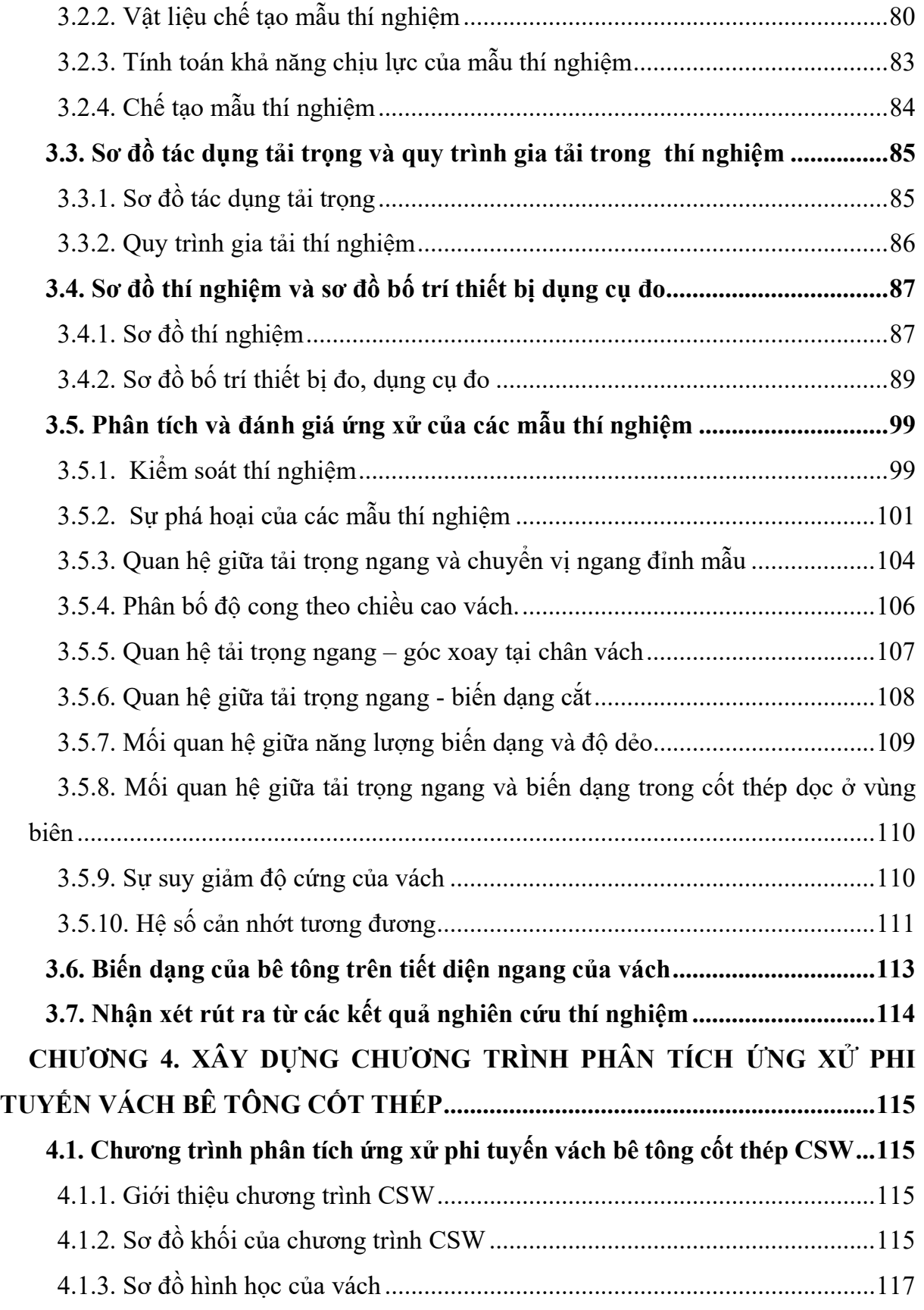

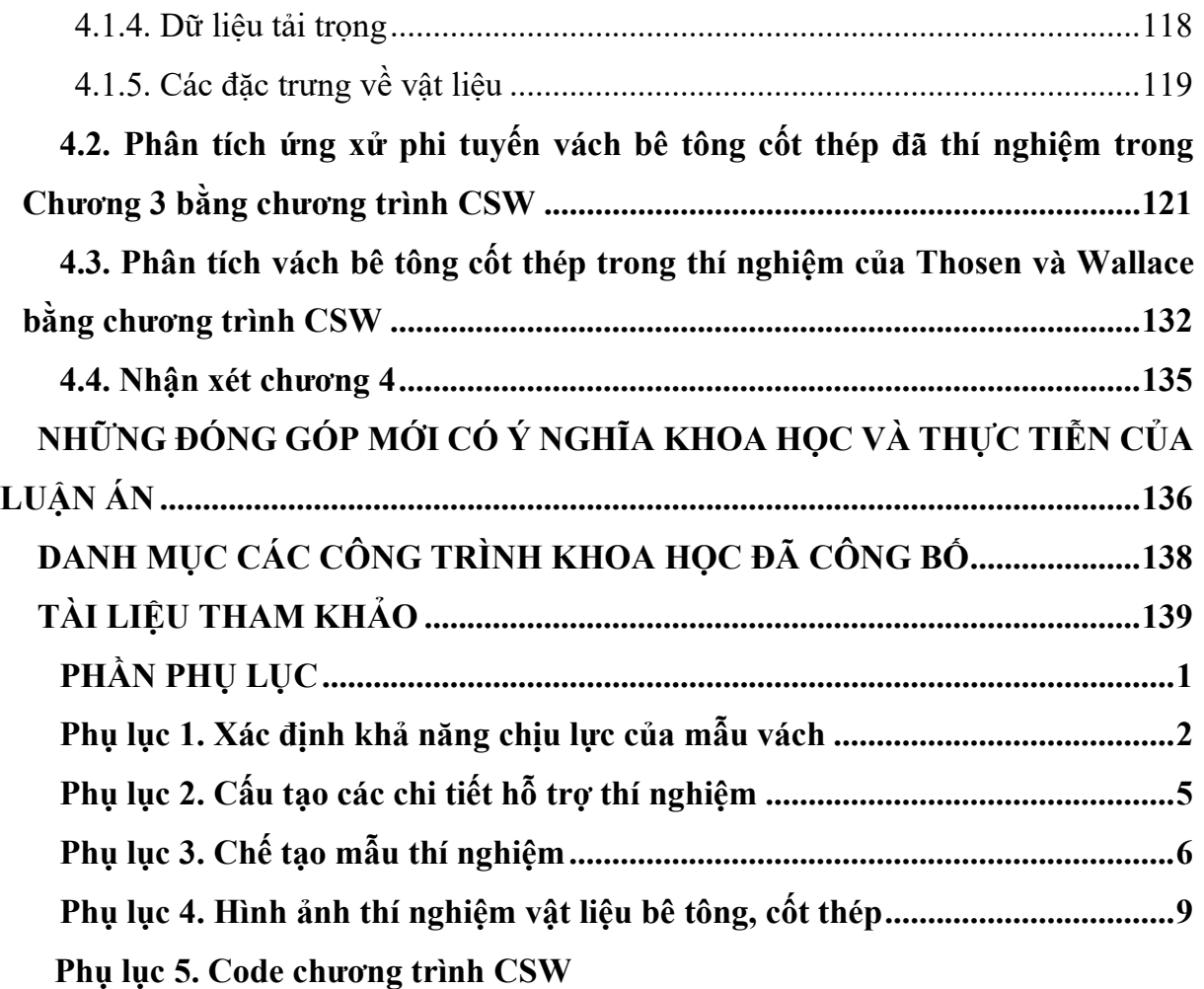

# DANH MỤC HÌNH VẼ, ĐỒ THỊ

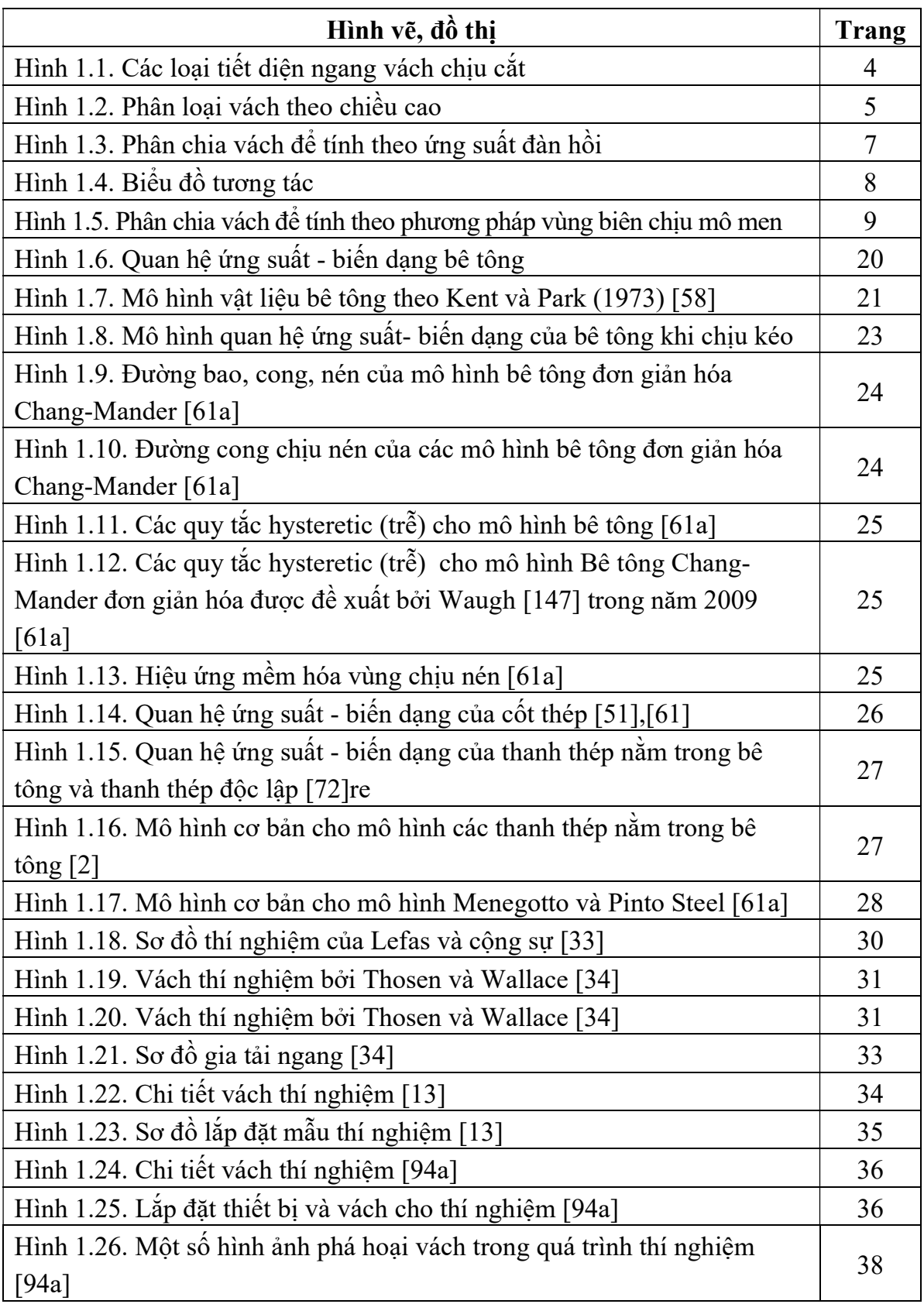

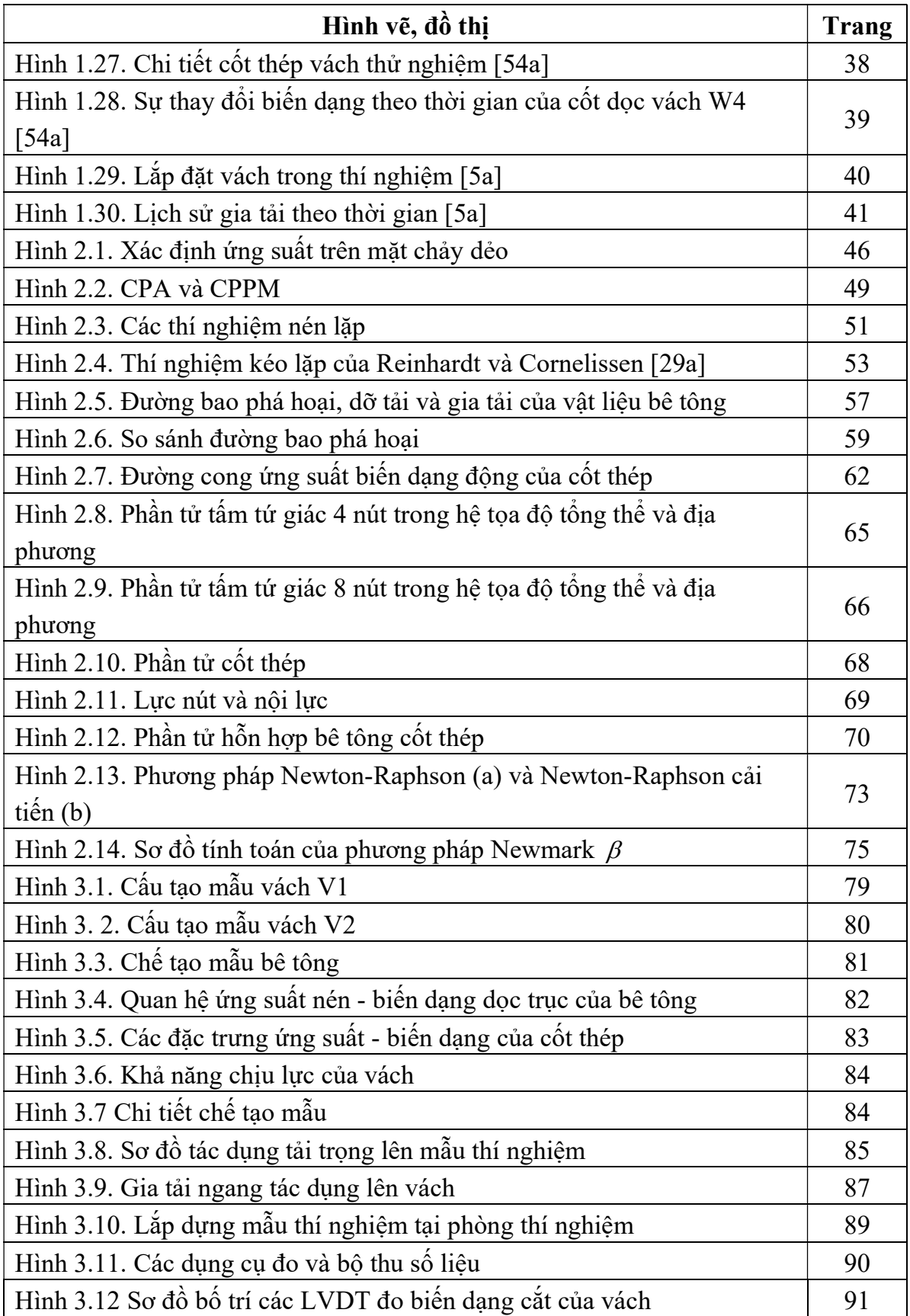

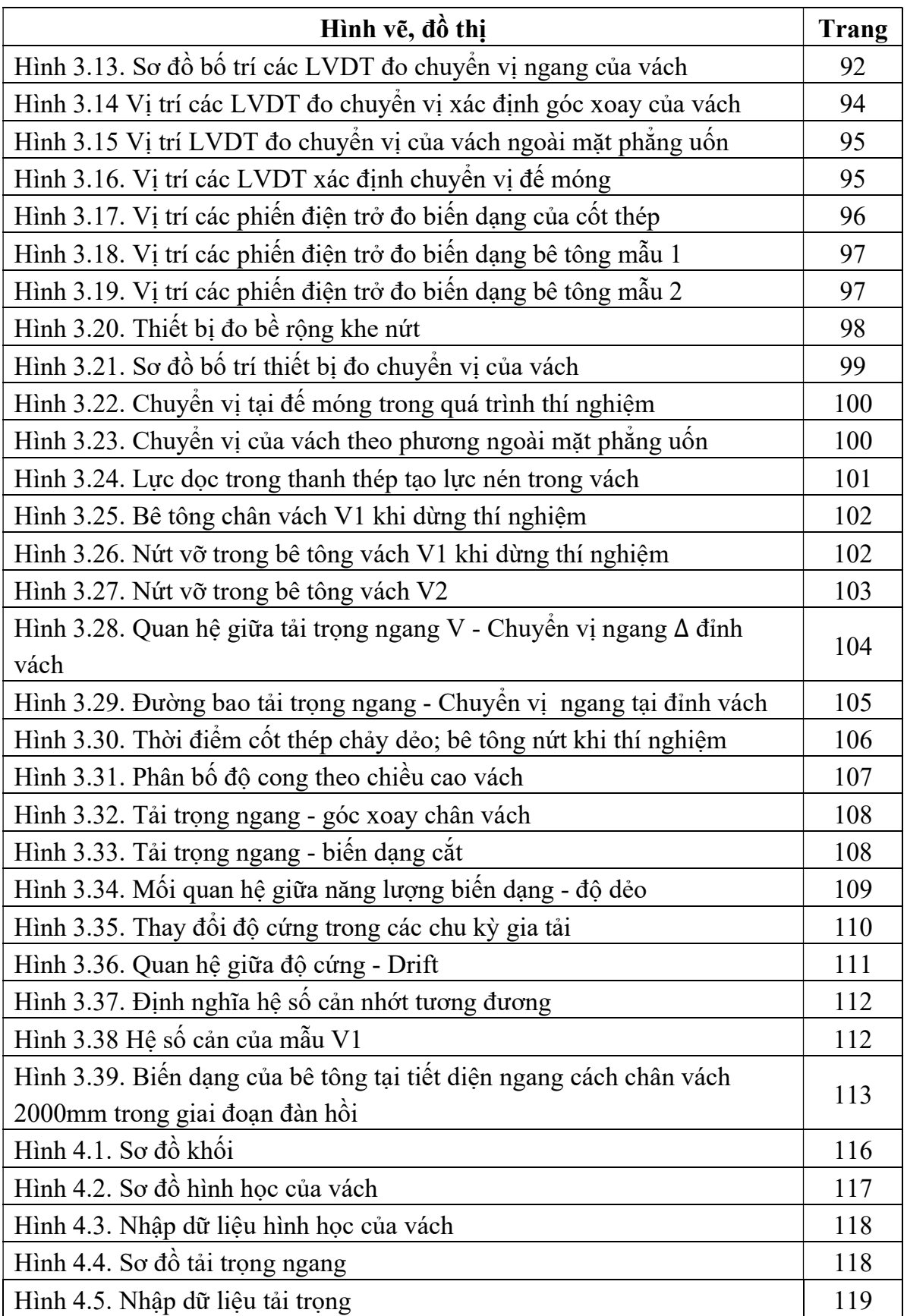

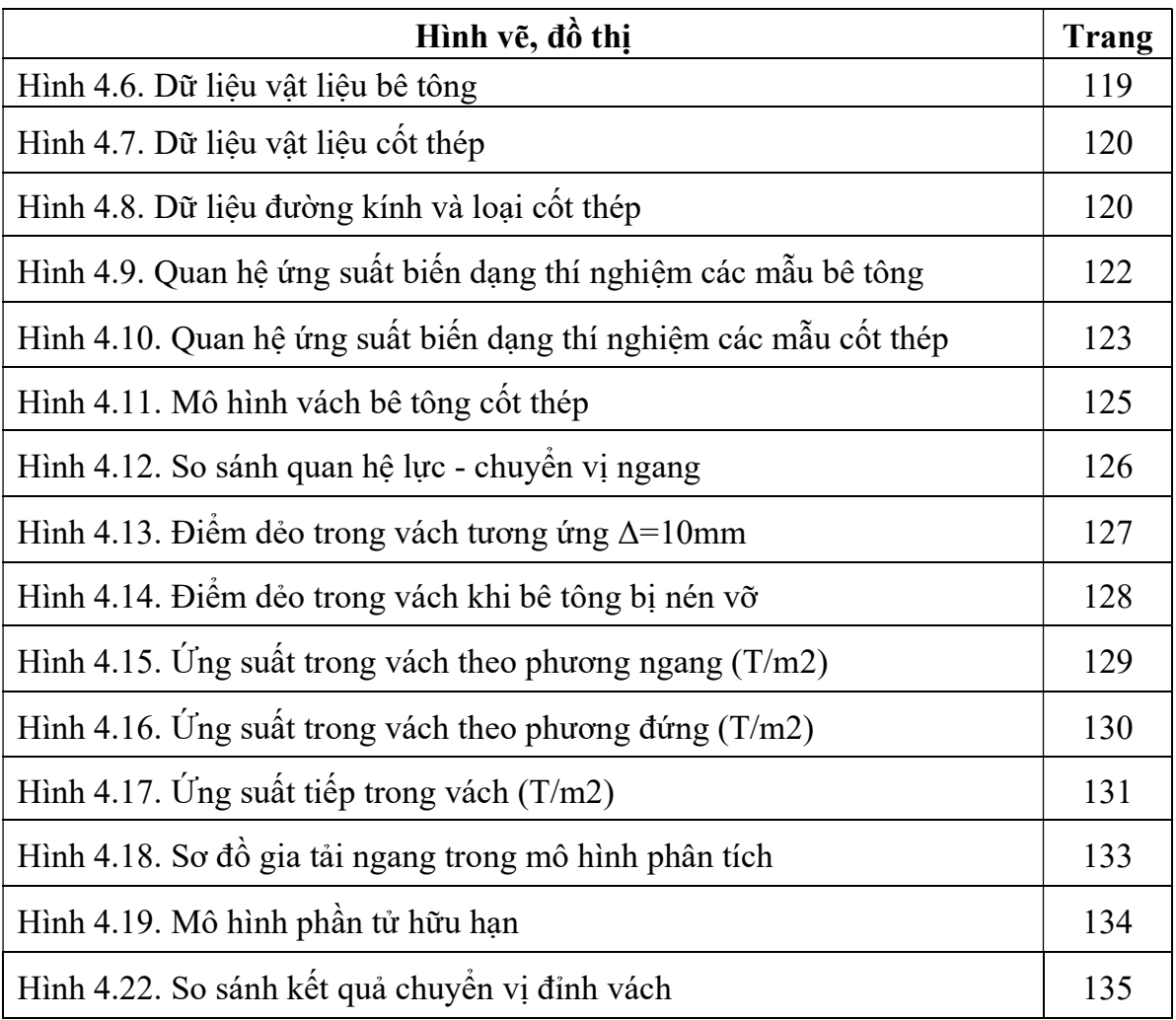

## DANH MỤC BẢNG BIỂU

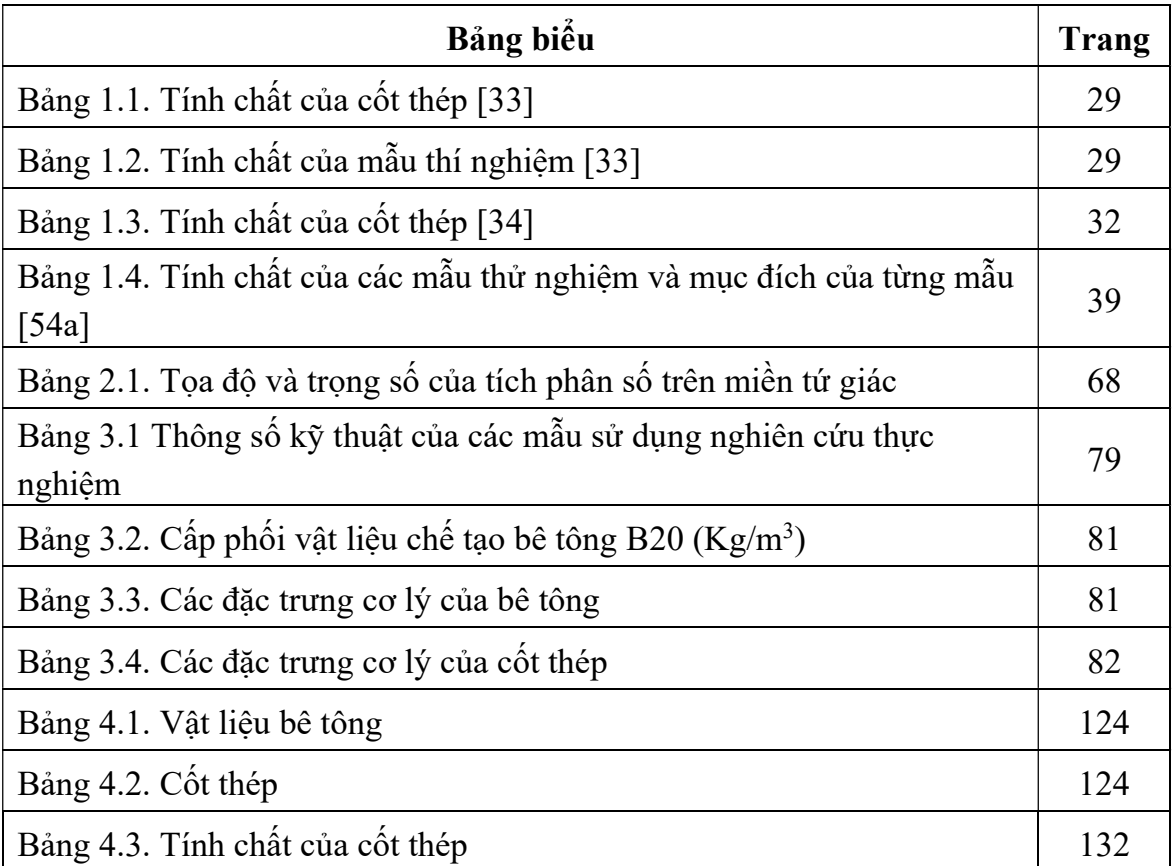

# CÁC CHỮ VIẾT TẮT VÀ KÝ HIỆU

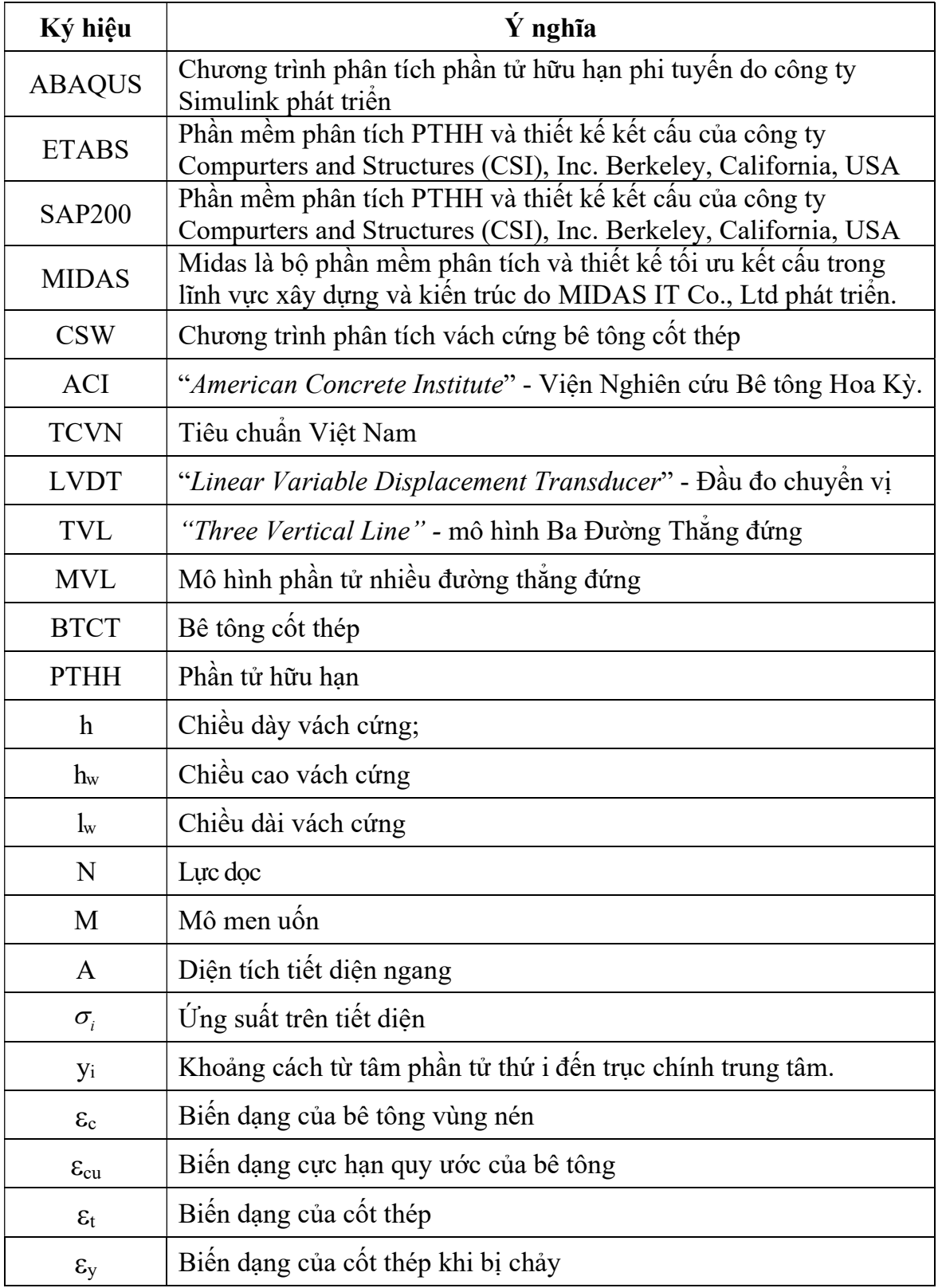

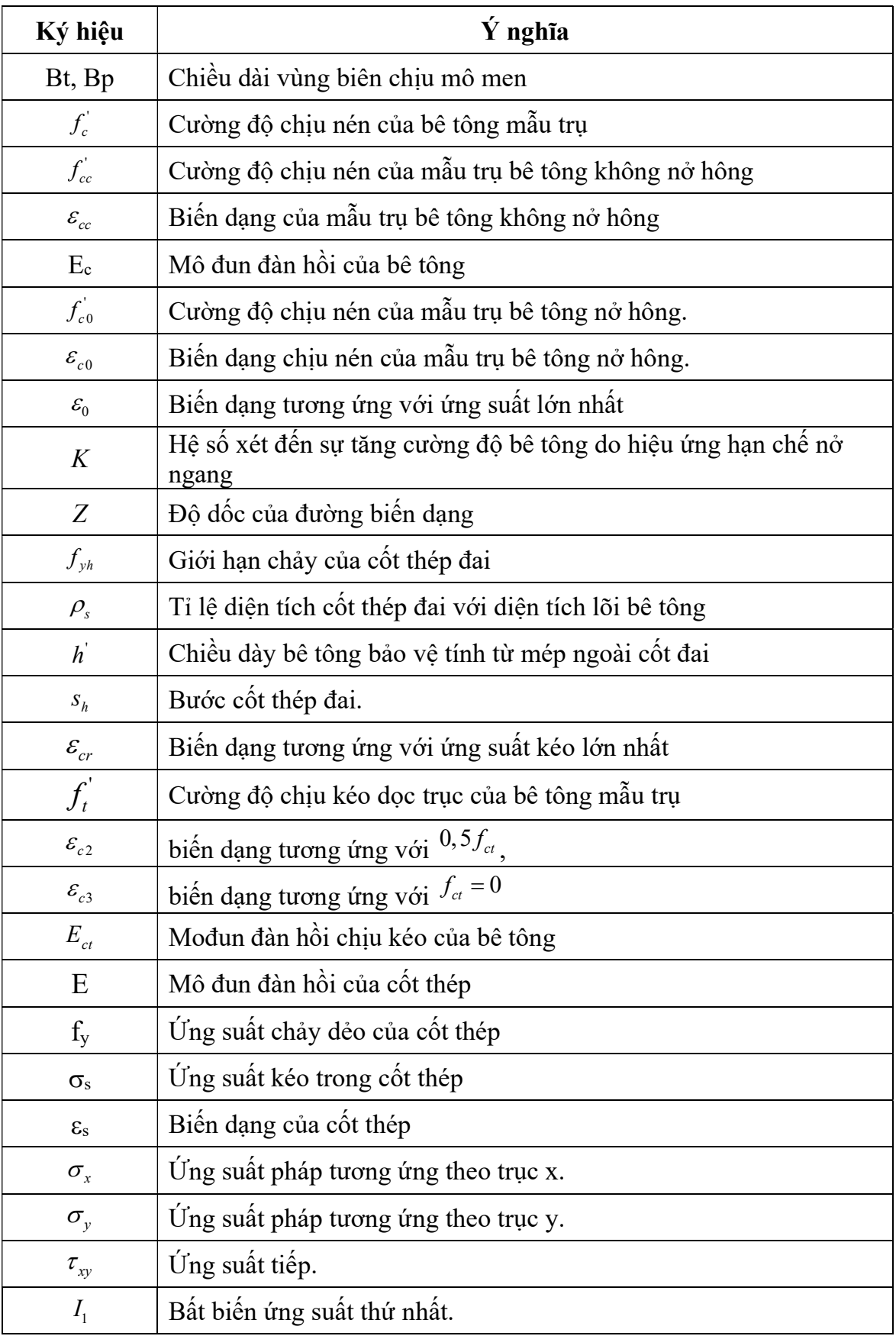

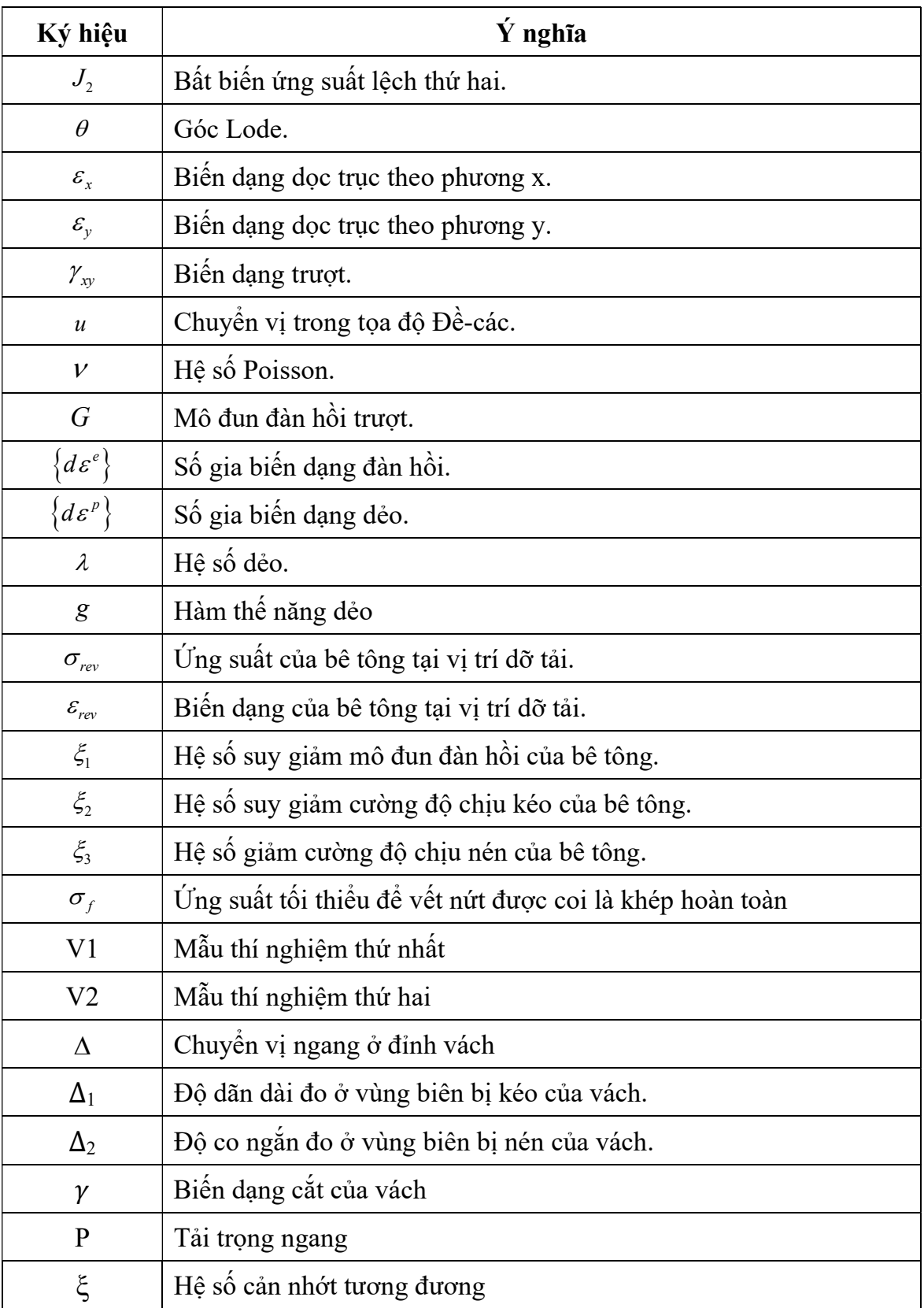

#### MỞ ĐẦU

#### 1. Lý do chọn đề tài, lĩnh vực nghiên cứu

Hiện nay vách bê tông cốt thép đang sử dụng rộng rãi trong kết cấu chịu lực của các công trình từ 20-40 tầng tại Việt Nam, mặc dù đã có một số nghiên cứu lý thuyết và thực nghiệm về vấn đề này, nhưng các kết quả vẫn còn hạn chế và chưa đầy đủ.

Trước đây, quan điểm về thiết kế kết cấu bê tông cốt thép thường tập trung vào việc đảm bảo độ bền và độ cứng của kết cấu. Tuy nhiên hiện nay phương pháp thiết kế kết cấu dựa theo chuyển vị (DBD: the displacement-based design) đã được áp dụng rộng rãi tại các nước trên thế giới. Việc nghiên cứu ứng xử phi tuyến của vách bê tông cốt thép sẽ làm sáng tỏ các giai đoạn làm việc của vách từ giai đoạn đàn hồi đến khi bị sụp đổ.

Các phần mềm phân tích kết cấu phổ biến hiện nay như Etabs, Sap2000, Robot, và Midas vv... chưa có mô hình phi tuyến đối với vật liệu hỗn hợp là bê tông cốt thép cho kết cấu vách cứng. Do vậy, đề tài này có tính cấp thiết và thực tiễn trong việc phân tích ứng xử phi tuyến của kết cấu nhà cao tầng bê tông cốt thép chịu tải trọng lặp đảo chiều.

#### 2. Mục tiêu và nhiệm vụ nghiên cứu

#### 2.1. Mục tiêu

- Xây dựng phần tử hữu hạn tấm phẳng để mô hình hóa ứng xử phi tuyến của vách bê tông cốt thép.

- Xây dựng và giải bài toán phân tích phi tuyến vách bê tông cốt thép chịu tải trọng ngang lặp đảo chiều.

- Nghiên cứu thực nghiệm vách bê tông cốt thép chịu tải trọng đảo chiều để làm rõ ứng xử phi tuyến của vách bê tông cốt thép.

- Xây dựng chương trình phân tích ứng xử phi tuyến vách bê tông cốt thép.

#### 2.2. Nhiệm vụ

- Xây dựng phần tử hỗn hợp bê tông cốt thép có xét đến tính phi tuyến của vật liệu.

- Thí nghiệm đối với cấu kiện vách cứng bê tông cốt thép chịu tải trọng đứng không đổi và tải trọng ngang đảo chiều.

- Xây dựng chương trình phân tích ứng xử phi tuyến của vách bê tông cốt thép.

#### 3. Đối tượng và phạm vi nghiên cứu

#### 3.1. Đối tượng nghiên cứu

Vách phẳng bê tông cốt thép trong nhà cao tầng được thiết kế, cấu tạo phù hợp với tiêu chuẩn Việt Nam.

#### 3.2. Phạm vi nghiên cứu

Ứng xử phi tuyến của vách bê tông cốt thép chịu đồng thời tải trọng đứng không đổi và tải trọng ngang đảo chiều.

### 4. Cấu trúc của luận án

#### 4.1. Nội dung của Chương 1

- Tổng quan về vách bê tông cốt thép.

- Tổng quan về đặc trưng phi tuyến của vật liệu bê tông cốt thép và mô hình phi tuyến của các cấu kiện.

- Tổng quan về phương pháp phần tử hữu hạn đối với phần tử tấm phẳng.

- Tổng quan về thí nghiệm vách bê tông cốt thép.

#### 4.2. Nội dung của Chương 2

- Xây dựng mô hình phần tử hữu hạn phi tuyến đối với cấu kiện vách phẳng bê tông cốt thép.

- Thiết lập và giải bài toán mô hình phi tuyến của cấu kiện vách cứng bê tông cốt thép.

#### 4.3. Nội dung của Chương 3

Xây dựng mô hình thí nghiệm, thực hiện thí nghiệm kết cấu vách cứng bê tông cốt thép chịu tải trọng lặp đảo chiều.

#### 4.4. Nội dung của Chương 4

- Xây dựng chương trình phân tích phi tuyến vách bê tông cốt thép chịu tải trọng lặp đảo chiều.

- Khảo sát ứng xử của vách bê tông cốt thép đã thí nghiệm trong Chương 3 và vách trong thí nghiệm của tác giả khác đã công bố.

#### 5. Cách tiếp cận và phương pháp nghiên cứu

- Nghiên cứu lý thuyết: Phương pháp phần tử hữu hạn: xây dựng các ma trận độ

cứng, ma trận khối lượng, ma trận đàn dẻo và véc tơ tải nút; phương pháp phân tích kết cấu và giải các bài toán phân tích phi tuyến tĩnh và động;

- Nghiên cứu thực nghiệm: thí nghiệm cấu kiện vách bê tông cốt thép chịu tải trọng lặp đảo chiều.

#### 6. Những điểm mới khoa học

- Phát triển mô hình phi tuyến vật liệu bê tông trong không gian ứng suất ba chiều.

- Xây dựng phần tử hữu hạn hỗn hợp bê tông cốt thép trong phân tích phi tuyến vách bê tông cốt thép chịu tải trọng lặp đảo chiều.

- Nghiên cứu ứng xử thực nghiệm mô hình vách bê tông cốt thép chịu tải trọng lặp đảo chiều;

- Xây dựng chương trình phân tích ứng xử phi tuyến của vách bê tông cốt thép chịu tải trọng lặp đảo chiều với độ tin cậy được đánh giá thông qua việc so sánh kết quả phân tích và kết quả thực nghiệm.

#### 7. Ý nghĩa khoa học và thực tiễn

- Phần tử hỗn hợp bê tông cốt thép trong đó kể đến tính phi tuyến của vật liệu được xây dựng.

- Chương trình CSW được xây dựng giúp cho các nghiên cứu phân tích ứng xử phi tuyến của vách bê tông cốt thép dễ dàng thực hiện.

- Cung cấp bộ số liệu về kết quả nghiên cứu thực nghiệm vách bê tông cốt thép chịu tải trọng lặp đảo chiều.

- Kết quả của luận án là tài liệu tham khảo có giá trị cho công tác giảng dạy, nghiên cứu của nghiên cứu sinh, sinh viên ngành xây dựng cũng như công tác thiết kế kết cấu vách bê tông cốt thép.

#### CHƯƠNG 1

#### TỔNG QUAN VỀ VẤN ĐỀ NGHIÊN CỨU

#### 1.1. Giới thiệu chung về vách bê tông cốt thép

#### 1.1.1. Khái niệm vách cứng BTCT

 Theo tiêu chuẩn thiết kế của một số quốc gia trên thế giới [6, 55, 57] những cấu kiện chịu tải được xem là vách cứng nếu thỏa mãn điều kiện

 $l_w \ge h_w/2$  và  $l_w \ge 5$ h. Vách cứng bê tông cốt thép có thể được chế tạo bằng cách ghép côppha, lắp đặt cốt thép rồi đổ bê tông tại vị trí thiết kế của kết cấu trong công trình hoặc có thể được chế tạo bằng cách sản xuất các tấm tường trong nhà máy rồi tiến hành lắp ghép tại vị trí thiết kế.

Vách cứng chịu tải trọng ngang tác động song song với mặt phẳng của vách. Ngoài ra, khi tính toán mô men quán tính của vách cứng phải xét tới ảnh hưởng của các vách cứng nằm ở phương vuông góc liên kết với nó [55, 56].

Vách cứng chịu cắt có thể có nhiều hình dạng bao gồm vách phẳng, vách có cánh hoặc tiết diện hình lòng máng. Tiết diện vách phẳng là hình chữ nhật có hoặc không có các mở rộng ở vùng biên. Tiết diện của các vách chịu cắt có cánh thường là hình chữ T hoặc chữ L. Vách bê tông cốt thép xung quanh lõi thang máy và giếng thang thường có tiết diện chữ C hoặc U (vách chịu cắt hình lòng máng) (Hình 1.1). Các thông số về kích thước vách thể hiện trong Hình 1.1, trong đó h là chiều dày vách;  $h_w$  là chiều cao vách và *l*<sub>w</sub> là chiều dài vách.

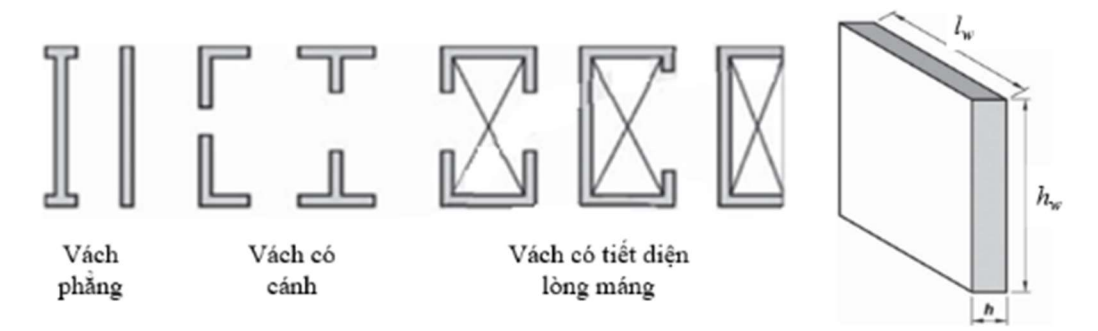

Hình 1.1. Các loại tiết diện ngang của vách chịu cắt

#### 1.1.2. Phân loại vách cứng

\* Phân loại vách cứng theo chiều cao Vách cao có tỉ số  $h_w/l_w \geq 2$ Vách thấp có tỉ số  $0.33 \le h_w / lw \le 1 - 2$ Vách đôi có dầm nối (tường kép) Vách có lỗ khoét

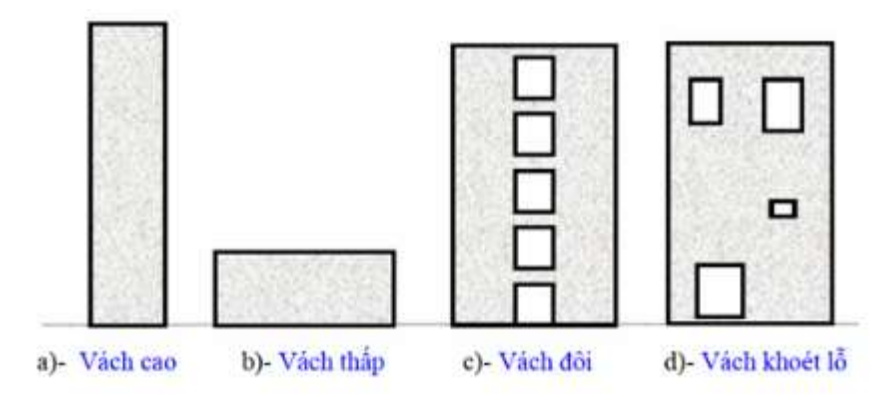

Hình 1.2. Phân loại vách theo chiều cao

\* Phân loại vách cứng theo công năng sử dụng

- Hệ kết cấu vách chịu lực phương đứng (Bearing walls): vách chịu gần như toàn bộ tải trọng đứng. Loại vách này thường gặp trong công trình nhà ở, được sử dụng như tường ngăn trong các căn hộ.

- Vách chịu tải trọng đứng theo diện truyền tải và chịu toàn bộ tải trọng ngang.

\* Phân loại vách cứng theo phương pháp thi công

Vách bê tông cốt thép thi công toàn khối và vách thi công lắp ghép.

#### 1.1.3. Sự phá hoại của vách cứng

Tùy vào hình dạng của vách (kích thước, tỉ số chiều cao/chiều rộng, cốt thép), dưới tác dụng của các loại tải trọng mà các cấu kiện vách có các cách ứng xử khác nhau. Nghĩa là ứng xử của vách ít nhiều phụ thuộc vào mối quan hệ giữa biến dạng uốn, biến dạng cắt và biến dạng dọc trục tại tiết diện của vách. Ngoài ra, cơ chế phức tạp như xoay tấm cứng do mất lực bám dính của cốt thép ở chân vách, ảnh hưởng của hiện tượng bó cốt thép, vết nứt, sự tập trung ứng suất, từ biến, hiện tượng tăng đột ngột độ cứng vùng kéo cũng có thể làm thay đổi ứng xử của vách. Vấn đề này đã được trình bày trong nhiều nghiên cứu khác nhau [41], [73], [81], [85].

Ví dụ, vách được sử dụng trong nhà cao tầng chủ yếu chịu uốn, với biến dạng tập trung tại những vị trí có mô men lớn, điển hình là vị trí mặt đất. Dạng phá hoại này được đặc trưng bởi những vết nứt ngang ở rìa của vách. Bên cạnh đó, trong nhà thấp tầng, kết cấu vách chủ yếu chịu cắt, thì những vết nứt chéo lại thường xuất hiện. Tuy nhiên, những ứng xử này chủ yếu xuất hiện ở vách đơn đứng độc lập, khi vách làm việc kết hợp với các cấu kiện khác hoặc vách khác, ứng xử có thể thay đổi và tạo ra những dạng phá hoại khác nhau như uốn thuần túy hoặc cắt thuần túy. Vì kết cấu vách có ứng xử phức tạp nên đã có rất nhiều nghiên cứu lý thuyết cũng như nghiên cứu thực nghiệm được tiến hành trong những thập kỷ qua. Các nghiên cứu về vách đều tập trung mô phỏng cấu kiện này một cách tương đối đầy đủ, sao cho sát với sự làm việc thực tế nhất, tạo ra các mô hình phân tích tính toán để có thể dự báo được ứng xử và những đặc tính quan trọng của vách như sự tăng độ cứng của bê tông, hình thành vết nứt, hiện tượng mất lực bám dính và sự dịch chuyển của trục trung hòa.

#### 1.1.4. Thiết kế vách bê tông cốt thép theo một số tiêu chuẩn

a. Thiết kế theo tiêu chuẩn Việt Nam TCVN 5574-2018 [101]

\* Thiết kế vách theo phương pháp phân bố ứng suất đàn hồi

Phương pháp này chia vách thành những phần tử nhỏ, xem mỗi phần tử như cấu kiện chịu nén (kéo) đúng tâm, coi ứng suất phân bố đều trong mỗi phần tử.

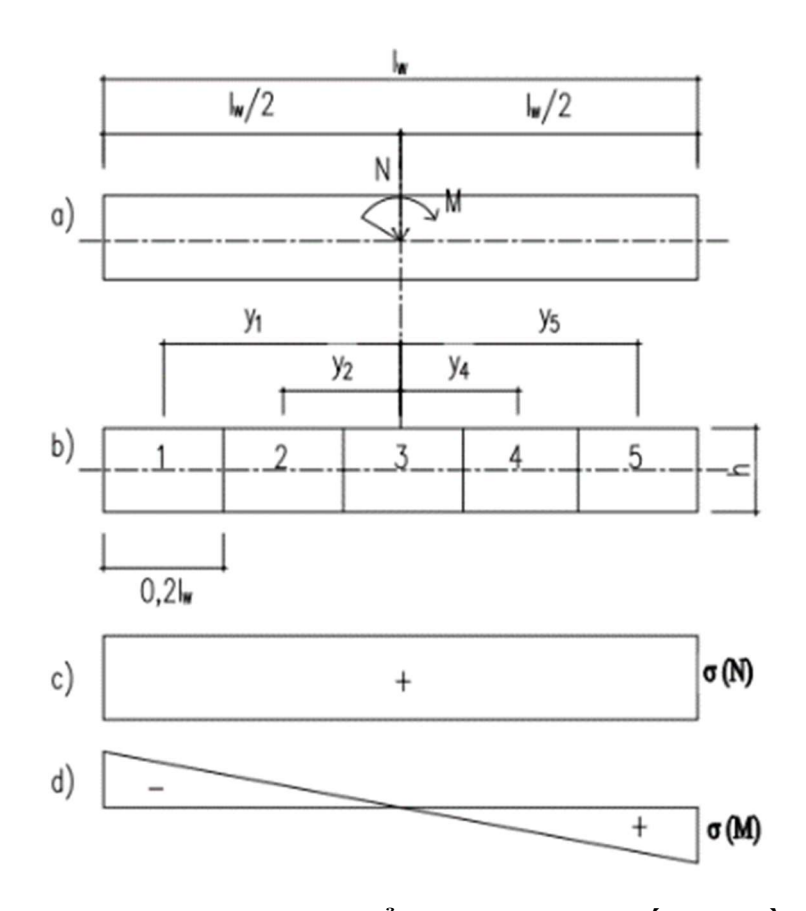

Hình 1.3. Phân chia vách để tính theo ứng suất đàn hồi

a) Sơ đồ lực tác dụng; b) Phân chia các vùng trên tiết diện ngang vách; c) Ứng suất do lực dọc N; d) Ứng suất do mô men M.

#### Các bước tính toán:

**Bước 1:** Chia vách thành các phần tử nhỏ với kích thước h×a, với a  $\geq$  h và  $\leq 0.5$ l<sub>w</sub>; a càng nhỏ thì độ chính xác càng cao. Nên chia vách thành 5 vùng bằng nhau, tiết diện mỗi vùng:  $h \times 0.2$  l<sub>w</sub>.

Bước 2: Xác định ứng suất trong mỗi phần tử do lực dọc N và mô men trong mặt phẳng M gây ra:

- Ứng suất trung bình (kéo, nén) của mỗi vùng là:

$$
\sigma_i = \frac{N}{A} \pm \frac{M}{I} y_i \tag{1.1}
$$

Trong đó: A = h × l<sub>w</sub>; I = h × l<sub>w</sub> <sup>3</sup>/12;  $y_i$  là khoảng cách từ tâm phần tử thứ *i* đến trục chính trung tâm.

- Lực dọc kéo (nén) tác dụng vào phần tử thứ i:

$$
N_i = 0.2 \times h \times l_w \times \sigma_i \tag{1.2}
$$

Bước 3: Tính toán diện tích cốt thép chịu nén, kéo

Cốt thép từng vùng phần tử tính như cấu kiện chịu kéo (nén) đúng tâm.

\* Phương pháp xây dựng biểu đồ tương tác

Thực chất của phương pháp này coi vách làm việc như cấu kiện chịu nén lệch tâm. Nguyên tắc chung của phương pháp xây dựng biểu đồ tương tác là dựa vào biến dạng cực hạn của bê tông vùng nén và vị trí của trục trung hòa được thể hiện qua chiều cao vùng nén x, ta có thể xác định được trạng thái ứng suất trong bê tông và cốt thép trong vách, các ứng suất này tổng hợp lại thành một lực dọc và một mô men tại trọng tâm hình học của vách, chính là 1 điểm của biểu đồ tương tác. Tập hợp các điểm này sẽ tạo thành một đường cong liên hệ giữa lực dọc N và mô men M. Vì biểu đồ tương tác là một đường cong, mỗi điểm trên đường cong tương ứng với một vị trí của trục trung hòa trên tiết diện vách. Ảnh hưởng lực dọc (N) trên ứng xử của tiết diện vách nhận thấy được qua biểu đồ tương tác N - M (N-M interaction chart) như ví dụ sau đây:

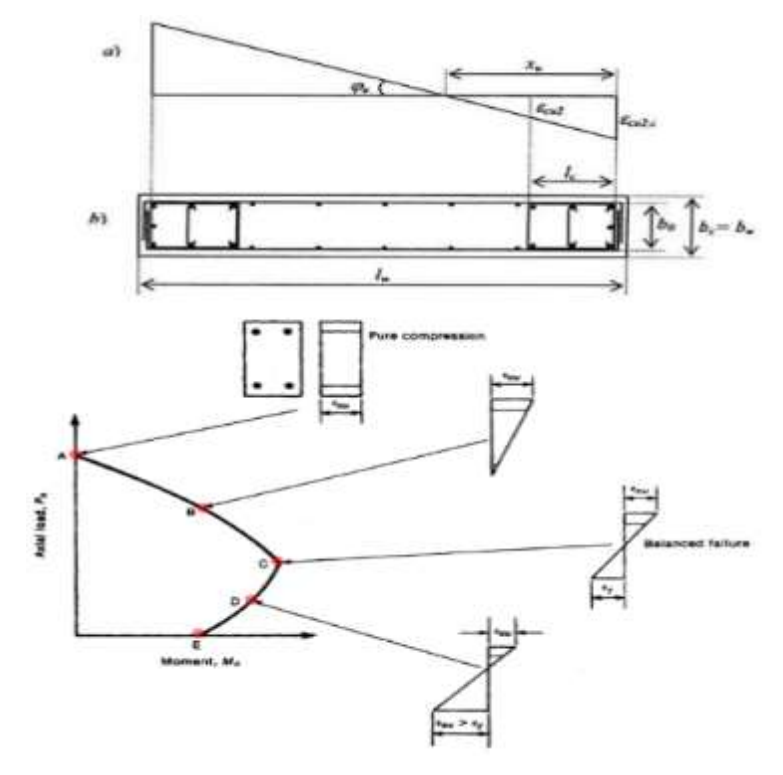

Hình 1.4. Biểu đồ tương tác

Năm điểm được nhận dạng trong biểu đồ tương tác ở Hình 1.4 là:

- Điểm A: nén thuần túy, không mômen uốn M =0;

- Điểm B: nén + uốn lệch tâm nhỏ, tất cả cốt thép trên tiết diện đều chịu nén  $(x = \text{chi} \hat{e}$ u cao tiết diện):  $\varepsilon_c = \varepsilon_{cu}$  (bê tông) và  $\varepsilon_t < \varepsilon_v$  (thép);

- Điểm C: phá hoại cân bằng, biến dạng lớn nhất của bê tông vùng nén đạt đến biến dạng cực hạn quy ước của bê tông đồng thời biến dạng lớn nhất của cốt thép đạt đến giới hạn chảy:  $\varepsilon_c = \varepsilon_{cu}$  (bê tông) và  $\varepsilon_t = \varepsilon_y$  (thép);

- Điểm E: uốn thuần túy, không có lực dọc N=0.

b) Thiết kế theo tiêu chuẩn Hoa Kỳ ACI 318 - 2018

Phương pháp vùng biên chiu mô men cho rằng cốt thép đặt trong vùng biên ở hai đầu vách chịu toàn bộ mô men. Mô men tương đương một cặp ngẫu lực đặt tại hai vùng biên của vách. Lực dọc giả thiết là phân bố đều trên toàn bộ chiều dài mặt cắt ngang của vách.

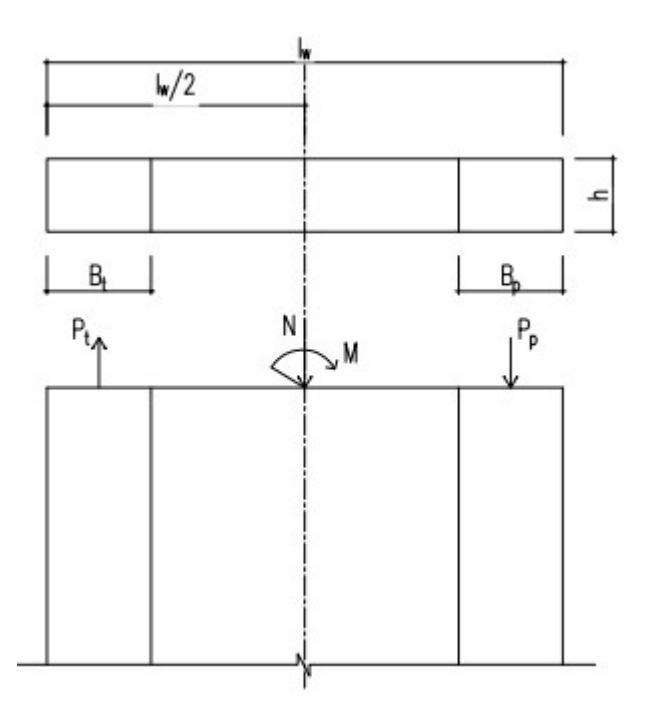

## Hình 1.5. Phân chia vách để tính theo phương pháp vùng biên chịu mô men Các bước tính toán:

Bước 1: Giả thiết chiều dài vùng biên Bt, Bp chiu mô men  $(Bt, Bp = 0.2l_w)$ . Mô men M tương đương một cặp ngẫu lực đặt ở hai vùng biên của vách.

Bước 2: Xác định lực kéo, nén trong vùng biên của vách

Bước 3: Tính cốt thép chịu kéo, nén, trong mỗi đoạn vách như cấu kiện nén hoặc kéo đúng tâm.

Bước 4: Kiểm tra hàm lượng cốt thép và bố trí cốt thép

Bước 5: Kiểm tra phần vách còn lại giữa hai vùng biên như đối với cấu kiện chịu nén đúng tâm.

Phương pháp giả thiết vùng biên chịu mô men tương tự như phương pháp phân bố ứng suất đàn hồi, chỉ khác ở chỗ bố trí tập trung lượng cốt thép chịu toàn bộ mô men ở hai đầu vách. Phương pháp này thích hợp với các trường hợp vách có tiết diện tăng cường ở hai đầu.

#### 1.2. Các mô hình phân tích vách bê tông cốt thép

#### 1.2.1. Mô hình dầm tương đương

Phương pháp đơn giản để mô hình hóa ứng xử phi tuyến của cấu kiện vách đó là sử dụng phần tử thanh (mô hình dầm hoặc mô hình dầm-cột). Nếu phương pháp này được sử dụng để mô hình hóa một tòa nhà, phần tử thanh mặc định được đặt ở trục tâm của vách và được liên kết với phần còn lại của hệ kết cấu bằng các liên kết cứng. Trong các mô hình trước đây, phần tử thanh được mô hình hóa bằng cách sử dụng dầm đàn hồi với khớp dẻo. Các khớp này được thể hiện bởi các lò xo xoay đàn hồi phi tuyến đặt tại các đầu dầm [3]. Các dạng khác nhau của quy luật ngẫu nhiên có thể được sử dụng cho mối quan hệ mômen - góc xoay của mỗi liên kết phi tuyến. Ngoài ra, việc kể đến lò xo xoay phi tuyến khác tại đầu liên kết cứng có thể sử dụng để tính đến sự xoay cố định tại bề mặt liên kết bất kỳ [82].

Mô hình này đã được cải thiện để có thể mô phỏng thêm ứng xử khác xảy ra trong vách, Takayanagi và Schnobrich [82] vào năm 1976 đã giới thiệu một loại lò xo xoay phi tuyến bổ sung dựa trên lực cắt tại đầu mỗi phần tử thanh để mô phỏng biến dạng cắt. Và sau đó vào năm 1979 Soleimani và cộng sự [82a] đã đưa thêm vào ứng xử phi tuyến bằng việc sử dụng nhóm lò xo trong phần tử dầm. Keshavarzian và Schnobrich [49] đã kết hợp hiệu ứng của lực dọc và sự biến thiên của vùng phi tuyến. Otani và công sự [70] vào năm 1985 và Roufaiei và Meyer [54] đã đưa ra hiệu ứng của sự suy giảm lực bám dính, Ariatizabal và Ochoa năm 1983 đã đưa ra ứng xử cắt phi tuyến. Ngoài ra, người

ta cũng cố gắng sử dụng mô phỏng của phân bố dẻo phát triển theo chiều dài cho phần tử dầm-cột với các thiết lập về lực và hình thành thớ tiết diện cho vách được thực hiện bởi Martinelli và Filippou [61] năm 2009.

Hạn chế cơ bản của dạng mô hình này đó là không thể mô phỏng hiệu ứng tương tác trong liên kết của vách với các phần tử khác cũng nhưng là sự thay đổi vị trí của trục trung hòa của tiết diện vách, ngoại trừ việc hình thành thớ tiết diện. Sự xoay của vách do ảnh hưởng của trượt lực dính cũng không thể được mô phỏng vì mô hình này giả thiết rằng cấu kiện bị xoay tại trục trung tâm của vách [3], [41], [73].

#### 1.2.2. Mô hình dạng Giàn

Một cách khác để mô phỏng vách là sử dụng giàn tương đương, nghĩa là coi vách như một kết cấu giàn tương đương [3]. Trong kiểu mô hình này, kết cấu được mô phỏng như một chuỗi các phần tử giàn phi tuyến và chỉ chịu tải trọng kéo và nén. Nhìn chung trong kiểu mô hình này, bê tông sẽ được mô phỏng bởi các phần tử chịu nén còn cốt thép hoặc một phần tổ hợp của BTCT sẽ được mô phỏng bởi các phần tử chịu kéo, nhằm mô phỏng được ứng xử cơ học của vách. Hiraishi [26] năm 1983 đã sử dụng mô phỏng với các phần tử giàn đàn-dẻo tiết diện thay đổi để phân tích ứng xử của vách thực hiện trong một thí nghiệm thuộc chương trình hợp tác nghiên cứu Mỹ-Nhật. Phần tử giàn tiết diện thay đổi này được sử dụng để kể đến sự thay đổi của ứng suất dọc chiều cao của các phần tử biên. Trong kiểu mô phỏng này, 2 cấu kiện biên thẳng đứng được sử dụng để chịu thành phần mô men, cấu kiện chéo được sử dụng để chịu lực cắt, cấu kiện theo phương ngang để tạo thành một giàn tương đương. Dạng mô phỏng này khá trùng khớp với kết quả thí nghiệm được thực hiện để so sánh. Panagiotou và cộng sự [52] năm 2012 đã sử dụng cách này để mô phỏng ứng xử của vách BTCT dưới tác dụng của tải trọng lặp. Mô hình được đề xuất bởi Panagiotou và cộng sự [52] kể đến hiện tượng tăng đột ngột độ cứng chịu kéo theo phương ngang, xem xét ảnh hưởng của kích thước của lưới chia phần tử khi mô hình vật liệu bê tông, và thay cho việc sử dụng giàn đơn giản hoặc các ô cho mỗi vách thì mô hình này được chia nhỏ thành tối thiểu 9 ô nhỏ. Sự thay đổi mới đề cập này của phương pháp mô hình giàn đã cho kết quả khá phù hợp với kết quả thí nghiệm.

Một số khó khăn của mô hình này đó là việc định nghĩa phần tử giàn và đặc trưng cơ học của chúng, được mô phỏng bằng quy luật ngẫu nhiên cũng như việc lựa chọn hệ giàn tương đương, phụ thuộc vào mô hình vết nứt trong suốt quá trình gia tải [3]. Dạng mô hình tương đương này hiện nay được sử dụng trong nghiên cứu và thiết kế dầm cao (mô hình nút và thanh chống).

#### 1.2.3. Mô hình tổ hợp

Năm 1997, Eimani [73] đã đề xuất một mô hình vĩ mô, trong đó vách được rời rạc hóa thành một loạt các phần tử con. Phần đàn hồi của vách được biểu diễn bởi một ô phần tử đàn hồi, được sử dụng để mô phỏng ứng xử trong mặt phẳng. Những phần bị nứt hoặc vùng chảy dẻo được biểu diễn bởi một loạt các lò xo phi tuyến. Mỗi lò xo trong phần tử được đề xuất từ các ứng xử vật liệu đã biết. Việc này nhằm mục đích loại bỏ các phần hoàn toàn phụ thuộc vào kết quả thí nghiệm để định nghĩa lò xo và vùng nứt dẻo. Vùng vết nứt được nhóm lại bởi hai hệ lò xo ở mỗi biên, chịu tải trọng dọc trục và tải trọng uốn. Trong khi đó, phần bụng của vách được biểu diễn bởi phần tử dạng dầm có tiết diện thay đổi để mô phỏng biến dạng cắt và uốn sử dụng phương pháp ma trận độ mềm. Mỗi hệ lò xo ở biên được biểu diễn bởi 2 tập hợp lò xo con; mỗi tập hợp là lò xo đơn mà biểu diễn cho ứng xử phi tuyến của bê tông, và một tập hợp chứa 2 lò xo để biểu diễn cho hiệu ứng mất lực dính và hiệu ứng phi tuyến của cốt thép.

#### 1.2.4. Mô hình thớ

Dạng phần tử này được đặc trưng bởi tổ hợp các lò xo dọc, cắt và xoay làm việc đồng thời, một số thì song song với nhau, một số khác thì nằm trong các nhóm để biểu diễn ứng xử tổng thể của phần tử vách BTCT. Một trong số các nghiên cứu đầu tiên để xây dựng dạng phần tử này đó là mô hình Ba Đường Thẳng đứng (Three Vertical Line TVL) được đề xuất bởi Kabeyesawa và cộng sự [80] năm 1982, dạng mô hình này dựa vào kết quả thí nghiệm cho một trường hợp kiểm chứng với tòa nhà 7 tầng có vách. Phần tử TVL bao gồm 2 lò xo dọc đặt ở biên của vách và một hệ lò xo ở tâm được kết nối với nhau tới một dầm siêu cứng ở đỉnh và đáy. Hệ lò xo trung tâm gồm 1 ngang, 1 thẳng đứng và 1 xoay tập trung ở đáy của vách. Lò xo xoay và lò xo ngang được mô phỏng với một "mô hình trễ định hướng" và lò xo dọc được biểu diễn bởi một "mô hình trễ độ cứng dọc trục". Dạng mô hình này đã tạo ra những cải tiến trong số những đặc trưng quan trọng của phần tử vách, và cho thấy sự tương thích với kết quả thí nghiệm. Tuy nhiên, rất khó để tiến hành vì lý do phức tạp trong sử dụng và kết quả thí nghiệm dựa vào các định luật trễ mà trong phần lớn các trường hợp cho ra những nghiệm bất thường. Tương tự, mô hình này cũng không xét tới các ứng xử nén, uốn và cắt đồng thời [41].

Mô hình này được cải tiến thêm vào năm 1987 bởi Charney [17], và Vulcano cùng cộng sự [4] vào năm 1988. Những sự điều chỉnh mới này được thực hiện một cách đơn giản bằng việc thay thế lò xo xoay ở tâm bằng một chuỗi các phần tử tuyến tính dọc trục thông qua chiều dài của tiết diện ngang. Bằng việc điều chỉnh này, mô hình có thể kết hợp ảnh hưởng uốn - dọc trục đồng thời, và mô phỏng tốt hơn sự dịch chuyển của trục trung hòa trên mặt cắt ngang, nó cũng mô phỏng tốt hơn định luật trễ cho phần tử dọc trục và cho cốt thép. Dạng mô phỏng này được biết đến như Mô hình phần tử nhiều đường thẳng đứng (MVL hoặc MVLM) đã cho thấy sự phù hợp với kết quả thí nghiệm, nhưng lại thiếu sự đồng nhất giữa các phần uốn và cắt, tương tự như các vấn đề xảy ra với mô hình Ba Đường Thẳng Đứng (TVL), mô hình mà tương đối nhạy cảm với hệ số Lamda không thứ nguyên. Năm 1990, Fajfar và Fischinger [60] đã đề xuất điều chỉnh thêm cho hệ lò xo trong mô hình Ba Đường thẳng đứng (TVLM).

Kabeyasawa và Milev [79] năm 1997 đã đề xuất một sự biến đổi của mô hình Ba Đường Thẳng bằng việc thay thế hệ lò xo trung tâm bằng một phần tử panel, để có thể dự báo tốt hơn ứng xử của vách BTCT chịu tải trọng đơn điệu và tải trọng lặp, và kể đến đồng thời thành phần lực cắt và lực dọc. Phần tử này thể hiện sự tương thích tổng thể với kết quả thí nghiệm, tuy nhiên có một số sai khác về biến dạng uốn và cắt so với kết quả thí nghiệm, và vẫn không thể tính đến của ứng xử uốn và cắt đồng thời.

Sau một loạt các thí nghiệm được thực hiện để khảo sát sự tương tác và sự kết hợp giữa biến dạng uốn và cắt cho vách BTCT mỏng bởi Massone và Wallace [45] năm 2004, nghiên cứu đã chỉ ra rằng tác động uốn và biến dạng cắt trong vách mỏng bị chi phối bởi sự uốn. Để kết luận về ứng xử này và sự uốn-cắt đồng thời, Orakcal và cộng sự [41], Massone [90] năm 2006 đã điều chỉnh phần tử đa đường thẳng (MVL). Việc điều chỉnh này gồm việc thay thế các lò xo trung tâm bằng một chuỗi các lò xo thẳng đứng (các phần tử một chiều) qua mặt cắt ngang của vách, nghĩa là mỗi thớ hoặc phần tử thẳng đứng được thể hiện bởi tấm BTCT với ứng xử trong mặt phẳng. Áp dụng các định luật cơ bản cho các tấm này, đã sử dụng một mô hình bê tông góc xoay, dựa vào mô hình dàn mềm xoay (RA-STM) được đề xuất bởi Pang và Hsu [91] năm 1995 với mô hình ứng xuất biến dạng cho bê tông, được chuẩn hóa bằng các số liệu thí nghiệm của Massone và Wallace [45] năm 2004. Mô hình này cho thấy sự tương thích với kết quả thí nghiệm cho vách mỏng nhưng đã chưa kể đến toàn bộ ảnh hưởng của biến dạng cắt và đã kể đến ảnh hưởng của ứng xử uốn cho vách một cách quá mức. Tuy nhiên, những sai số trong kết quả của mô hình và thí nghiệm thực tế đã tăng lên với vách ngắn, cấu kiện mà ứng xử cắt lại chiếm ưu thế.

Xiaolei và cộng sự [30] đã mở rộng phần tử Đa đường thẳng để kể đến tác động ba chiều khi sử dụng mô hình vách chữ I, T và chữ L. Mô hình này đã tăng số lượng phần tử dọc trục để kể đến sự thay đổi biến dạng của vùng cánh tiết diện vách chữ I, T và L cũng như lò xo phương ngang bổ sung vào theo phương của phần tử để kể đến ứng xử cắt theo hai phương.

#### 1.2.5. Mô hình vi mô

Mô hình vi mô dựa trên phương pháp phần tử hữu hạn (PTHH) và các lý thuyết về cơ học môi trường liên tục. Trong phương pháp này, phần tử vách được chia thành các phần tử đơn giản hơn, được liên kết với nhau bởi các điểm nút, ứng xử cơ học của phần tử được biểu diễn bởi các phương trình là hàm của các số hữu hạn bậc tự do ở mỗi nút. Phương pháp PTHH đã được áp dụng để mô phỏng ứng xử phi tuyến của hệ vách vì phương pháp này có thể mô hình hóa được. Tuy nhiên, ban đầu, phương pháp PTHH bị hạn chế trong việc mô phỏng ứng xử của vách độc lập do thời gian tính toán của máy tính khi mô hình hóa những kết cấu vách phức tạp, điều này được đề cập bởi Vulcano và Bertero [3].

Mô hình vi mô cho vách BTCT có thể được chia thành 3 nhóm chính: Phần tử màng sử dụng mô hình 2D, phần tử tấm vỏ và phần tử khối cứng mô hình 3D. Sự khác nhau chủ yếu giữa 3 nhóm này đó là sự khác nhau trong việc mô phỏng vật liệu vách, định nghĩa mối quan hệ ứng suất-biến dạng của bê tông và các thanh cốt thép bên trong mỗi phần tử. Các nguyên tắc cơ bản trong mô hình hóa ứng xử của kết cấu BTCT có thể được phân loại như mô hình vật liệu phi tuyến, mô hình cơ học phá hủy, mô hình trực hướng, mô hình dẻo, mô hình đàn hồi, mô hình phẳng vi mô và mô hình cơ học môi trường liên tục không cục bộ [1], [38].

#### 1.3. Mô hình vật liệu trong phân tích phi tuyến kết cấu

Các nghiên cứu chuyên sâu đã được thực hiện để mô tả ứng xử của vật liệu bê tông và cốt thép. Đặc tính cơ bản của bê tông đó là hình thành vết nứt khi chịu các trạng thái ứng suất khác nhau. Đặc tính này dẫn đến khó có thể phát triển một mô hình vật liệu bê tông thích hợp, bởi vì vết nứt tạo ra các ứng suất bề mặt hoặc các tác động phức tạp bên trong, từ đó gây ra sự phân phối lại ứng suất và sự thay đổi về độ cứng của vật liệu [71]. Thêm vào đó, ứng xử phi tuyến của vật liệu bê tông phụ thuộc vào ứng suất (kéo hoặc nén) trong phương tác động cũng như ứng suất theo các phương khác (tác động đa trục). Ứng xử cũng được điều chỉnh thông qua sự suy giảm độ cứng trong quá trình chất tải và gia tải khi chịu tải trọng lặp.

#### 1.3.1. Mô hình cơ bản của bê tông

#### a. Giới thiệu chung

Trong các nghiên cứu, để mô tả ứng xử của vật liệu bê tông người ta đã dùng rất nhiều mô hình khác nhau, trong đó mô hình phân tán được ưu tiên sử dụng. Mô hình này cho phép mô tả độ cứng tổng thể và đặc trưng về cường độ của bê tông đã bị nứt mà không gặp phải các vấn đề khó khăn như trong mô hình rời rạc là bề rộng của vết nứt và khoảng cách giữa các vết nứt, bởi vậy nó sử dụng để đại diện cho ứng suất và biến dạng trung bình [38]. Mô hình bê tông phân tán có thể được làm sáng tỏ phụ thuộc vào giả thiết được sử dụng để tạo nên mô hình. Phổ biến là các mô hình phẳng vi mô, mô hình không cục bộ, mô hình dẻo, mô hình phá hoại liên tục, mô hình đàn hồi phi tuyến, mô hình trực hướng [71]. Tuy nhiên, mô hình dẻo và mô hình trực hướng là phổ biến hơn cả với sự đa dạng trong phát triển nghiên cứu. Sự khác nhau của các mô hình đã được tổng hợp bởi Powanusorn [71] năm 2003. Năm 1997, Willam và công sư [42] cũng đã cung cấp một cái nhìn tổng quan về các mô hình vết nứt phân tán, sự phân tích về vết nứt xoay, vết nứt cố định và mô hình dẻo.

Mô hình phẳng vi mô được pháp triển bởi Bazant và Oh [97] năm 1985. Mô hình này dựa vào giải thiết rằng tính chất của vật liệu được mô tả bởi mối liên hệ của sự cấu thành ứng suất và biến dạng trong mặt phẳng của các hướng khác nhau, chính là đại lượng đại diện cho cấu trúc vi mô của vật liệu. Mối liên hệ này được bắt nguồn từ việc sử dụng các nguyên lý công ảo để biểu diễn ứng suất ở một điểm đặc biệt trong phần tử được tính toán như là giá trị trung bình của véc tơ kéo trên mặt phẳng [98].

Mô hình không cục bộ được dựa vào giả thiết rằng ứng xử của trạng thái ứng suấtbiến dạng tại một điểm không bị giới hạn tới quá trình của điểm đó. Điều này có nghĩa là để mô tả ứng xử của một điểm thì cần phải biết điều kiện của các điểm khác xung quanh điểm nghiên cứu. Hướng tiếp cận này được sử dụng vì bê tông là vật liệu không đồng nhất với các mối quan hệ tương hỗ phức tạp giữa các phần tử khác nhau theo cấu trúc vi mô của bê tông [71].

Mô hình dẻo nhìn chung dựa vào lý thuyết dẻo, lý thuyết này cố gắng để xác định ứng xử của vật liệu bởi việc phân chia biến dạng thành 2 phần, 1 phần đàn hồi và 1 phần chảy dẻo. Ứng xử của vật liệu được định nghĩa bằng chỉ tiêu chảy dẻo, xác định khi vật liệu bắt đầu có biến dạng dẻo. Chỉ tiêu chảy được sử dụng để mô tả bê tông là Mohr-Column, Druker-Prager, Prandtl-Ruess (J2) và Willam-Warnke [89]. Dạng mô hình này được sử dụng để mô tả các dạng tải trọng khác nhau, tuy nhiên nó có nhược điểm là: chi phí cho thí nghiệm cao, phức tạp để thực hiện .

Mô hình vật liệu đàn hồi phi tuyến đơn giản hơn và dễ dùng, bởi mô tả ứng xử của vật liệu với mô hình đàn hồi. Hai dạng mô tả vật liệu được sử dụng là: vật liệu hypoelastic và hyperelastic [89]. Với mô hình hyperelastic, việc mô tả được thực hiện trong mối quan hệ tổng ứng suất-biến dạng được trình bày bởi Evans và Pister [62] năm 1966. Trong khi đó, mô hình hypoelastic có thể mô tả trong từng giai đoạn của trạng thái ứng suất-biến dạng được đề xuất bởi Truesdell [8] năm 1955. Dạng mô hình này chỉ được sử dụng để mô tả khi chịu tải trọng tĩnh.

Mô hình vật liệu bê tông trực hướng được dựa vào giả thiết do Darwin và Pecknold [12] năm 1974 và Darwin và Pecknold [11] năm 1977. Giả thiết này là ứng xử của vật liệu trong ứng suất hai trục có thể được mô tả bởi mối quan hệ ứng suất-biến dạng một

trục tương đương ở trục chính. Từ đây, nhiều nhà nghiên cứu đã mở rộng và nâng cao mô hình này, và mối quan hệ ứng suất-biến dạng một trục tương đương đã miêu tả tốt hơn ứng xử của bê tông và các đặc tính quan trọng của nó. Thêm vào đó, nó đã được mở rộng sang mô hình 3D, được để xuất bởi Vecchio và Selby [19] năm 1991.

b. Mô hình trực hướng cho bê tông

Từ sau nghiên cứu của Darwin và Pecknold [12] năm 1974 và [11] năm 1977, nhiều nhà nghiên cứu đã sử dụng giả thiết rằng ứng suất 2 trục có thể được mô tả bằng mối quan hệ ứng suất-biến dạng một trục tương đương ở trục chính để mô tả ứng xử của bê tông.

Việc mô hình vật liệu BTCT trong ứng suất 2 trục sử dụng mô hình trực giao đã được phát triển. Tuy nhiên, có 2 nhóm nghiên cứu khác nhau, một nhóm từ trường đại học Toronto và một nhóm từ trường đại học Houston, đã thực hiện các nghiên cứu và thí nghiệm để phát triển mô hình bê tông [118].

Mô hình từ nhóm của đại học Toronto dựa vào hướng tiếp cận vết nứt phân bố. Những nghiên cứu đầu tiên được thực hiện bởi Collins [46] năm 1978 và Vecchio và Collins [23] năm 1982, phát triển Lý thuyết vùng nén (CFT), để mô tả tải trọng đơn. Mô hình này sử dụng các giả thiết sau:

- Hướng ứng suất và biến dạng chính là như nhau

- Khả năng chịu kéo của bê tông sau nứt có thể được bỏ qua

- Mối quan hệ ứng suất-biến dạng có thể được mô tả bằng ứng suất-biến dạng trung bình

- Mô hình cơ bản cho bê tông vùng nén có thể được mô tả với mô hình đơn trục.

- Cốt thép được xem xét như là phân tán và chỉ làm việc theo hướng của nó. Mô hình cơ bản cho cốt thép là vật liệu đàn-dẻo (song tuyến tính)

- Hệ số Poatxong được bỏ qua sau khi bê tông nứt

Mô hình này đã dư báo tốt khi chiu tải trong phá hoại, tuy nhiên nó không thể mô tả độ cứng chống cắt trong thí nghiệm và quá chú trọng tới biến dạng. Năm 1986, Vecchio và Collins [24], sau khi thực hiện rất nhiều thí nghiệm, đã nâng cao CFT và đưa ra Lý thuyết vùng nén cải tiến (MCFT). Sự chỉnh sửa này được thực hiện bằng việc

kết hợp ứng xử kéo của bê tông sau nứt, và đưa thêm vào một hệ số để kể đến sự mềm hóa của bê tông khi nó chịu ứng suất kéo-nén trong các trục cơ sở của ứng suất.

Vecchio [20] năm 1992 đã đề xuất một điều chỉnh khác cho mô hình MCFT. Trong mô hình nâng cao này, một hệ số được đưa ra để kể tới sự tăng lên của khả năng chịu tải cao nhất của bê tông ở trạng thái chiu tải trong nén 2 trục.

Nhóm nghiên cứu của đại học Houston cũng phát triển mô hình bê tông dựa vào hướng tiếp cận vết nứt phân tán (smeared crack). Mô hình này nhìn chung được dựa vào kết quả thí nghiệm thực hiện trong các tấm, được đặt tại trường đại học Houston. Mô hình khái niệm được đề xuất bởi Hsu [75] năm 1988, được thực hiện lần đầu tiên ở đại học Houston. Mô hình này dựa vào các biểu thức cân bằng và các biểu thức kết hợp như trong CFT. Mô hình này dựa vào các giả thiết sau:

- Trục chính của ứng suất và biến dạng là như nhau

- Sự kéo trong bê tông sau nứt được kể đến

- Mối quan hệ ứng suất-biến dạng có thể được mô tả bằng ứng suất-biến dạng trung bình

- Mô hình cơ bản cho bê tông chịu nén có thể được mô tả với mô hình đa trục với 2 thành phần biến dạng chính

- Cốt thép cũng được xem xét như phân tán và chỉ làm việc trong hướng của nó. Mô hình cơ bản cho cốt thép dựa vào mối quan hệ ứng suất-biến dạng trung bình của cốt thép trong bê tông

- Hệ số Poatxong bị bỏ qua sau khi bê tông nứt

Với những giả thiết trên, mô hình này có thể sử dụng các biểu thức cân bằng và kết hợp dựa vào tính liên tục của vật liệu.

Một số nhà nghiên cứu khác cũng nỗ lực để mô phỏng ứng xử của bê tông sử dụng các ứng suất hai trục cho trường hợp chịu tải trọng đơn và tải trọng lặp.

Năm 1995, Sittipunt và Wood [7] đã phát triển một phần tử hữu hạn dựa vào phần tử ứng suất phẳng 4 nút và mô hình vết nứt cố định, phân tán. Nó đã kể đến ứng xử trễ, độ cứng chịu kéo, sự suy biến của bê tông, sự mềm hóa chịu nén của bê tông, một phần tử dàn để mô phỏng thanh thép. Một góc cố định phân tán được sử dụng để xem xét sự liên kết trong của cốt liệu, ảnh hưởng của chốt chuyển vị và sự suy biến khi chịu tải trong lăp.

Năm 1998, Ayoub và Filippou [1] đã sử dụng mô hình góc xoay trực hướng để dự đoán ứng xử của bê tông trong trạng thái ứng xuất 2 trục, sử dụng kết hợp với mô hình Vecchio [20] năm 1992 và mô hình Balakishnan và Murray [66] năm 1988. Năm 1998, Kaufmann [90] đã đề xuất một mô hình màng vết nứt (CMM), mô hình này là sự kết hợp giữa MCFT và mối quan hệ ứng suất-biến dạng mới cho ứng xử kéo của bê tông. Mô hình kéo này đã kết hợp độ cứng với việc sử dụng một mô hình bám dính bê tôngcốt thép dẻo cứng.

Năm 2003, Foster và Marti [67] đã mở rộng mô hình CMM [90] để loại bỏ giả thiết rằng trục chính của ứng suất trùng với trục chính của biến dạng, và cũng kết hợp ứng xử lặp của bê tông. Hiệu ứng tăng đột ngột độ cứng vùng kéo được mô phỏng bằng cách sử dụng mối quan hệ cốt thép cứng bám dính theo bậc, và mô hình 3 đường thẳng cho cốt thép. Mô hình này được sử dụng với phần tử ứng suất phẳng 4 nút. Để kiểm chứng kết quả, một số thí nghiệm được tiến hành trên phần tử vách chịu cắt. Phần tử này cho thấy kết quả phù hợp với thí nghiệm.

c. Thiết lập biểu thức cho mô hình bê tông

Mô hình để mô phỏng ứng xử ứng suất phẳng của bê tông sẽ được sử dụng để mô phỏng ứng xử của mỗi lớp bê tông. Vật liệu bê tông ứng suất phẳng này dựa vào phương pháp vết nứt phân tán sử dụng mô hình trực hướng với các trục trực hướng biểu diễn bằng mối quan hệ ứng suất-biến dạng một trục trung bình tương đương. Các trục trực hướng được giả thiết là trùng với trục chính của biến dạng.

Có nhiều dạng mô hình vật liệu khác nhau được nhiều nhà nghiên cứu thiết lập và ứng dụng trong phân tích kết cấu công trình, các mô hình có những ưu nhược điểm khác nhau, tùy theo đối tượng nghiên cứu và mục đích nghiên cứu mà mỗi tác giả có thể lựa chọn mô hình vật liệu cho phù hợp.

#### Bê tông chịu nén

\* Mô hình theo Eurocode2 [69] và Karayannis (1994) [32]

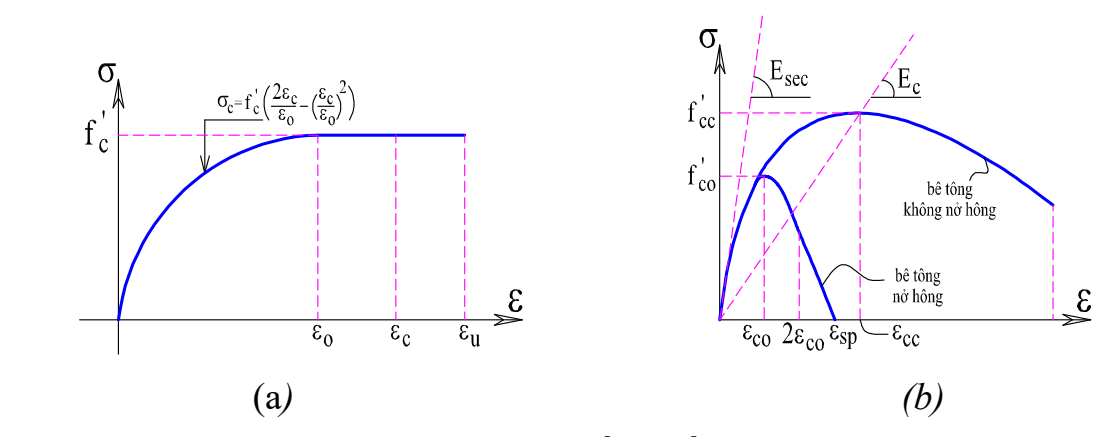

Hình 1.6. Quan hệ ứng suất - biến dạng bê tông

(a) - Mô hình vật liệu bê tông theo Karayannis (1994) [32] (b) - Mô hình vật liệu bê tông theo Mander (1988) [94]

Đường quan hệ ứng suất - biến dạng của bê tông được biểu diễn như (Hình 1.6) trong đó:

$$
\sigma_c = f_c \left[ 2 \left( \frac{\varepsilon_c}{\varepsilon_0} \right) - \left( \frac{\varepsilon_c}{\varepsilon_0} \right)^2 \right]
$$
 Khi  $0 \le \varepsilon_c \le \varepsilon_0$  (1.3)  
\n
$$
\sigma_c = f_c
$$
 Khi  $\varepsilon_c \ge \varepsilon_0$  (1.4)

Với  $f_c^{'}$  là cường độ chịu nén của mẫu trụ,  $\varepsilon_0 = 0.002$ 

Mô hình vật liệu này đơn giản, bỏ qua cường độ chịu kéo của bê tông, chỉ xét cường độ của bê tông tăng từ 0 cho đến khi đạt cường độ chịu nén lớn nhất của nó, không kể đến giai đoạn xuất hiện các đường nứt lớn hay ép vỡ hoặc phá hủy và khi đó cường độ của bê tông giảm đáng kể. Mô hình này được sử dụng trong tiêu chuẩn Eurocode 2 [69].

#### a. Mô hình Mander (1988) [94]

Mô hình do Mander đề xuất vào năm 1988, mô hình Mander được thành lập dựa trên đường cong quan hệ ứng suất - biến dạng đơn trục của bê tông do Popovic đề xuất (1973) (Hình 1.6b), mô hình có xét đến sự hạn chế bê tông do cốt thép đai (không nở hông). Cốt thép đai sử dụng ngoài tác dụng hạn chế sự nở ngang của bê tông còn có khả năng giữ ổn định cho cốt thép dọc và tăng cường khả năng chịu cắt cho cấu kiện.
$$
f_c = \frac{f_c^{'}( \varepsilon_c / \varepsilon_{cc}) r}{r - 1 + (\varepsilon_c / \varepsilon_{cc}) r}; \varepsilon_{cc} = \varepsilon_{co} \left[ 1 + 5 \left( \frac{f_{cc}^{'} - 1}{f_{co}^{'} - 1} \right) \right]; \varepsilon = \frac{E_c}{E_c - E_{sec}}; E_{sec} = \frac{f_{cc}^{'}}{\varepsilon_{cc}} \quad (1.5)
$$
  
Với  $f_{cc}^{'}$  và  $\varepsilon_{cc}$  là cường độ và biến dạng chụu nén của mãu trụ bê tông không   
ng, E<sub>c</sub> là mô đun đàn hồi của bê tông,  $f_{c0}^{'}$  và  $\varepsilon_{c0}$  là cường độ và biến dạng chụn n

Với  $f_{cc}$  và  $\varepsilon_{cc}$  là cường độ và biến dạng chịu nén của mẫu trụ bê tông không nở hông, E<sub>c</sub> là mô đun đàn hồi của bê tông,  $f_{c0}^+$  và  $\varepsilon_{c0}$  là cường độ và biến dạng chịu nén của mẫu trụ bê tông nở hông.

Mô hình vật liệu này bỏ qua cường độ chịu kéo của bê tông, chỉ xét cường độ của bê tông tăng từ 0 cho đến khi đạt cường độ chịu nén lớn nhất, có kể đến giai đoạn xuất hiện các đường nứt lớn nhưng chưa xét đến trạng thái ép vỡ hoặc phá hủy hoàn toàn và khi đó cường độ của bê tông giảm đáng kể. Mô hình này được sử dụng trong các nghiên cứu: Jung-Woong Park và Seung-Eock Kim (2008) [63], Wai-Fah Chen và Lian Duan (2014) [5].

\* Mô hình Kent và Park (1973) [58]

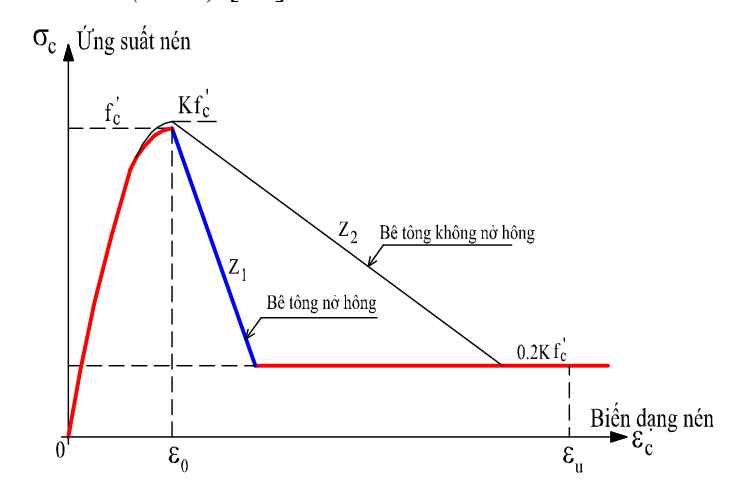

Hình 1.7. Mô hình vật liệu bê tông theo Kent và Park (1973) [58]

Đường quan hệ ứng suất - biến dạng ( $\sigma_c - \varepsilon_c$ ) khi bê tông chịu nén được thể hiện như sau:

$$
\sigma_c = K.f_c \left[ 2 \left( \frac{\varepsilon}{\varepsilon_0} \right) - \left( \frac{\varepsilon}{\varepsilon_0} \right)^2 \right]
$$
 Khi $\varepsilon \le \varepsilon_0$  (1.6)

$$
\sigma_c = K.f_c.[1 - Z.(\varepsilon - \varepsilon_0)] \ge 0,2K.f_c \quad \text{Khi } \varepsilon_0 \le \varepsilon \le \varepsilon_u \tag{1.7}
$$

$$
\sigma_c = 0, 2.K.f_c \qquad \text{Khi } \varepsilon > \varepsilon_u \qquad (1.8)
$$

21

Trong đó: -  $\varepsilon$  : biến dạng của thớ bê tông chịu nén tương ứng,  $\sigma_c$  : ứng suất của thớ bê tông (MPa),  $\varepsilon_0$ : biến dạng tương ứng với ứng suất lớn nhất,  $\varepsilon_i$ : biến dạng cực hạn của bê tông, K: hệ số xét đến sự tăng cường độ bê tông do hiệu ứng hạn chế nở ngang, Z: độ dốc của đường biến dạng,  $f_c$ : cường độ chịu nén của bê tông mẫu trụ (MPa).

Mô hình Kent và Park được đề xuất năm 1973, mô hình này được đánh giá cao do các công thức rõ ràng và có độ chính xác cao, mô hình có xem xét đến hiệu ứng hạn chế nở ngang của bê tông, mô hình này có kể đến giai đoạn xuất hiện các đường nứt lớn, trạng thái ép vỡ hoặc phá hủy hoàn toàn và khi đó cường độ của bê tông giảm đáng kể.

Khi thớ bê tông vượt quá biến dạng lớn nhất, được giả thiết là đến trạng thái vỡ nhỏ và được xem xét là không còn khả năng chịu lực nữa. Kent và Park đề nghị theo phương trình sau để tính toán các thông số trên đường bao:

$$
\varepsilon_0 = 0,02K\tag{1.9}
$$

$$
K = 1 + \frac{\rho_s \cdot f_{yh}}{f_c}
$$
 (1.10)

$$
Z = \frac{0.5}{\frac{3 + 0.29.f_c}{145.f_c - 1000} + 0.75.\rho_s \sqrt{\frac{h}{s_h}} - 0.002K}
$$
(1.11)

$$
\varepsilon_u = 0,004 + 0,9 \rho_s \left( f_{y_h} / 300 \right) \tag{1.12}
$$

Trong đó:  $f_{ph}$ - giới hạn chảy của cốt thép đai,  $\rho_s$ - tỉ lệ diện tích cốt thép đai với diện tích lõi bê tông, h - chiều dày bê tông bảo vệ tính từ mép ngoài cốt đai,  $s_h$ - bước cốt thép đai,  $\varepsilon_{\nu}$  - biến dạng cực hạn của bê tông.

#### Bê tông chịu kéo

## \* Mô hình Vecchio and Collins (1982) [40] (Hình 1.8a)

 $\overline{\phantom{0}}$ 

Để có được mô hình quan hệ ứng suất- biến dạng của bê tông khi chịu kéo, Vecchio and Collins (1982) [40] đã thí nghiệm nhiều mẫu bê tông chịu kéo. Từ những kết quả thí nghiệm tác giả đã xây dựng công thức lý thuyết của mô hình, quan hệ ứng suất- biến dạng của bê tông khi chịu kéo.

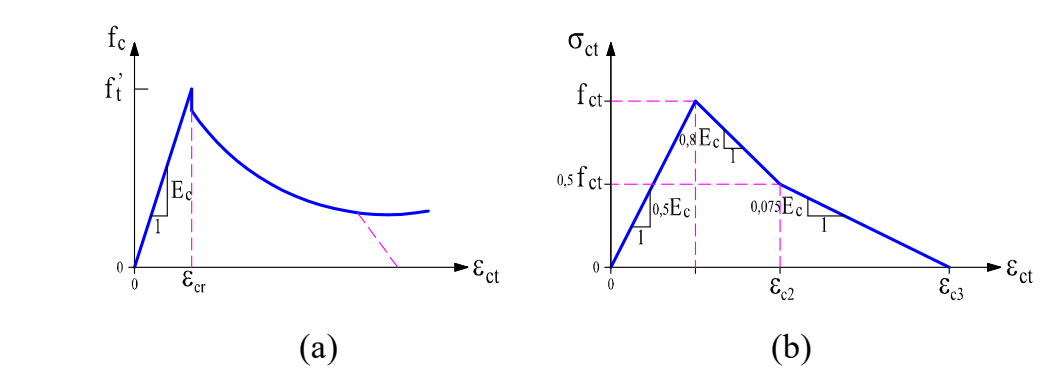

Hình 1.8. Mô hình quan hệ ứng suất- biến dạng của bê tông khi chịu kéo (a) - Mô hình Vecchio và Collins (1982) [40] (b) - Mô hình Vebo, A. và Ghali, A (1977) [50]

 $\begin{aligned} \n\mathbf{E}_c \boldsymbol{\varepsilon}_1 & \kappa n t \ \mathbf{0} < \boldsymbol{\varepsilon}_1 \end{aligned}$ 1 1  $E_c \varepsilon_1$  khi 0<  $1 + \sqrt{200}$  $_{c}\epsilon_1$   $\kappa n v \leq \epsilon_1 \leq \epsilon_{cr}$  $\kappa$ <sup>c1</sup>  $\frac{J_t}{1+\sqrt{2\Omega}}$  khi  $\varepsilon_1 > \varepsilon_{cr}$ khi  $f_{c1} = \begin{cases} \frac{f_t}{f} & \text{khi} \end{cases}$  $\varepsilon_1$  khi  $0 < \varepsilon_1 < \varepsilon_{cr}$  $\Rightarrow$  khi  $\varepsilon_1 > \varepsilon_{cr}$  $\left( E_{c}\varepsilon_{1} \right)$  khi  $0 < \varepsilon_{1} < \varepsilon_{2}$  $=\begin{cases} \frac{f'_i}{f'_i} & \text{khi} \ \varepsilon_i > 0 \end{cases}$  $\sqrt{1+}$ ;  $f'_t = 0.33 \sqrt{f'_c}$  (Mpa) (1.13)

Trong đó:  $\varepsilon_1$ : biến dạng của thớ bê tông chịu kéo tương ứng,  $\varepsilon_{cr}$ : biến dạng tương ứng với ứng suất kéo lớn nhất, E<sub>c</sub>: môđun đàn hồi chịu kéo của bê tông,  $\overline{f_t}$ ': cường độ chịu kéo dọc trục của bê tông mẫu trụ (MPa),  $f_c$ : cường độ chịu nén dọc trục của bê tông mẫu trụ (MPa).

# \* Mô hình Vebo, A. và Ghali, A. 1977 [50] (Hình 1.8b)

Để đơn giản trong việc phân tích mà vẫn phản ảnh đúng sự làm việc của vật liệu bê tông khi chịu kéo, Vebo, A. và Ghali, A (1977) [50] đã đề xuất công thức lý thuyết của mô hình quan hệ ứng suất- biến dạng của bê tông khi chịu kéo. Wai-Fah Chen và Lian Duan (2014) [18] có áp dụng mô hình này.

$$
\begin{cases}\n\sigma_{ct} = E_{ct}.\varepsilon & \text{ khi } \varepsilon \le \varepsilon_{c1} \\
\sigma_{ct} = f_{ct} - 0, 8E_{c}.(\varepsilon - \varepsilon_{c1}) & \text{ khi } \varepsilon_{c1} \le \varepsilon \le \varepsilon_{c2} \\
\sigma_{ct} = 0, 5.f_{ct} - 0, 075E_{c}.(\varepsilon - \frac{2,625.f_{ct}}{E_{c}}) & \text{ khi } \varepsilon_{c2} \le \varepsilon \le \varepsilon_{c3} \\
\sigma_{ct} = 0 & \text{ khi } \varepsilon > \varepsilon_{c3}\n\end{cases}
$$
\n(1.14)

Trong đó:  $\varepsilon$  : biến dạng của thớ bê tông chịu kéo tương ứng,  $\sigma_{ct}$  :ứng suất của thớ bê tông chịu kéo (MPa),  $\varepsilon_{c1}$ : biến dạng tương ứng với ứng suất kéo lớn nhất,  $\varepsilon_{c2}$ : biến dạng tương ứng với  $0,5 f_{ct}, \varepsilon_{cs}$ : biến dạng tương ứng với  $f_{ct} = 0$ ,  $f_{ct}$ : cường độ chịu kéo dọc trục của bê tông mẫu trụ (MPa),  $E_c$ : mođun đàn hồi chịu nén của bê tông,  $E_{ct}$ : mođun đàn hồi chịu kéo của bê tông ( $E_{ct} = 0.5 E_c$ ).

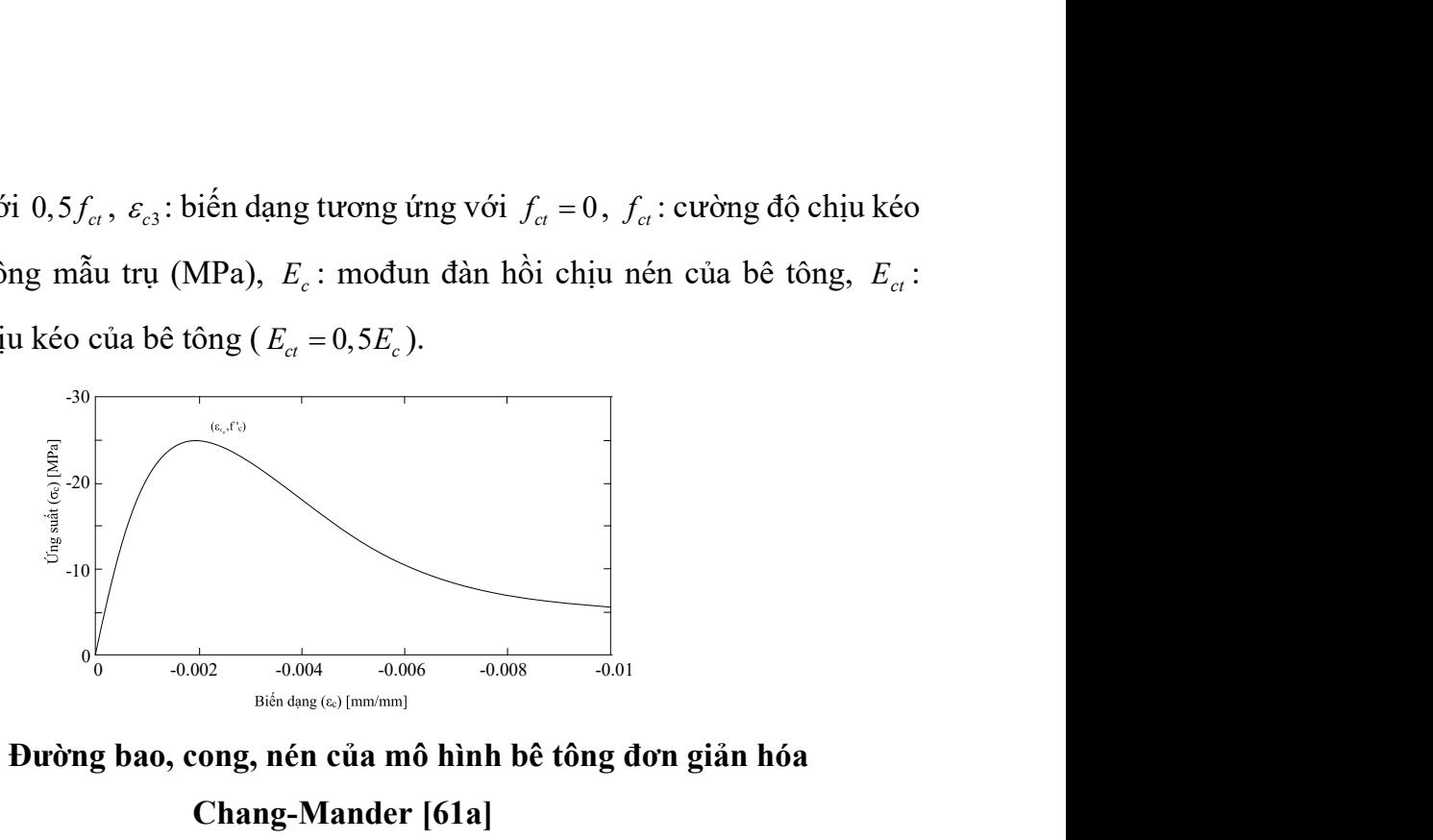

Hình 1.9. Đường bao, cong, nén của mô hình bê tông đơn giản hóa

Chang-Mander [61a]

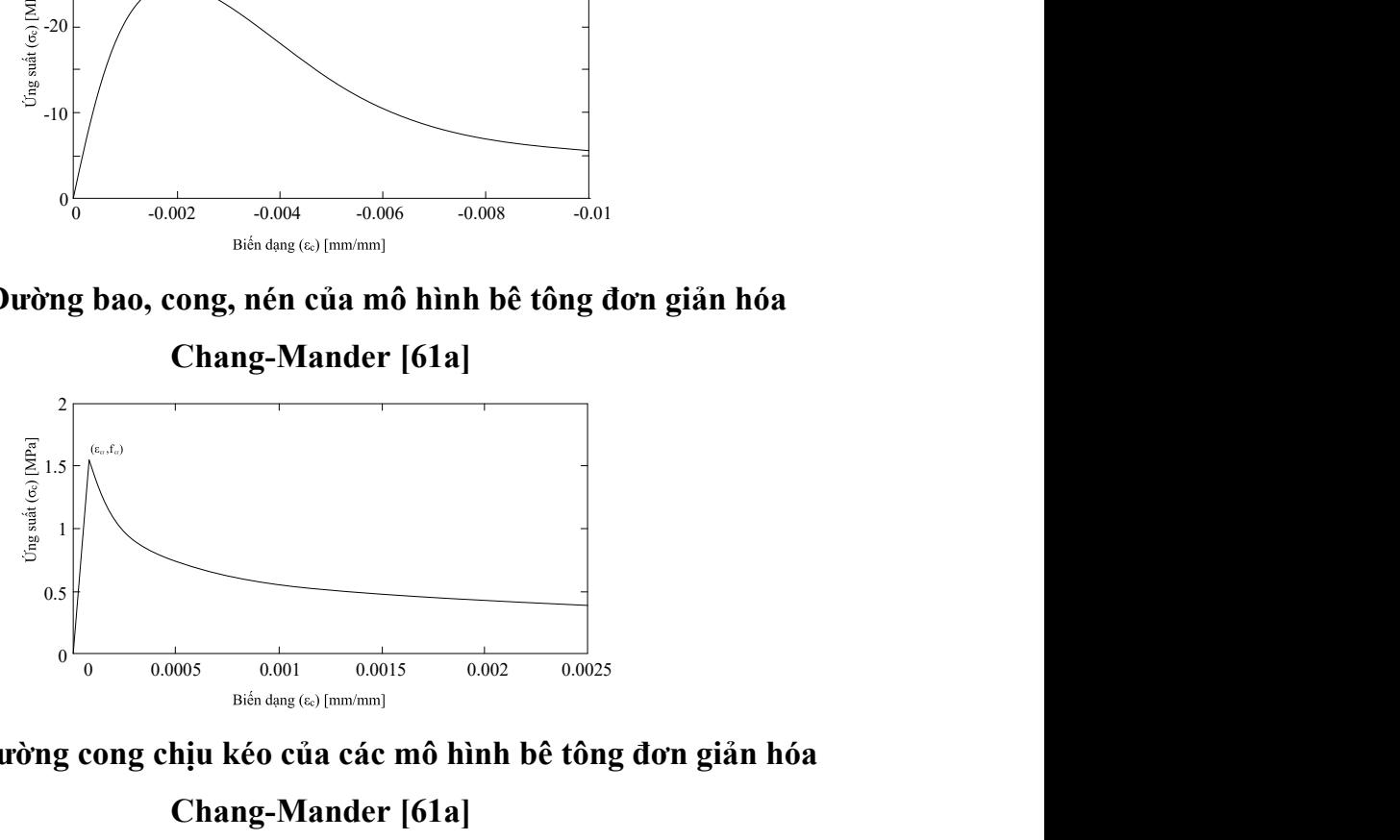

Hình 1.10. Đường cong chịu kéo của các mô hình bê tông đơn giản hóa

Chang-Mander [61a]

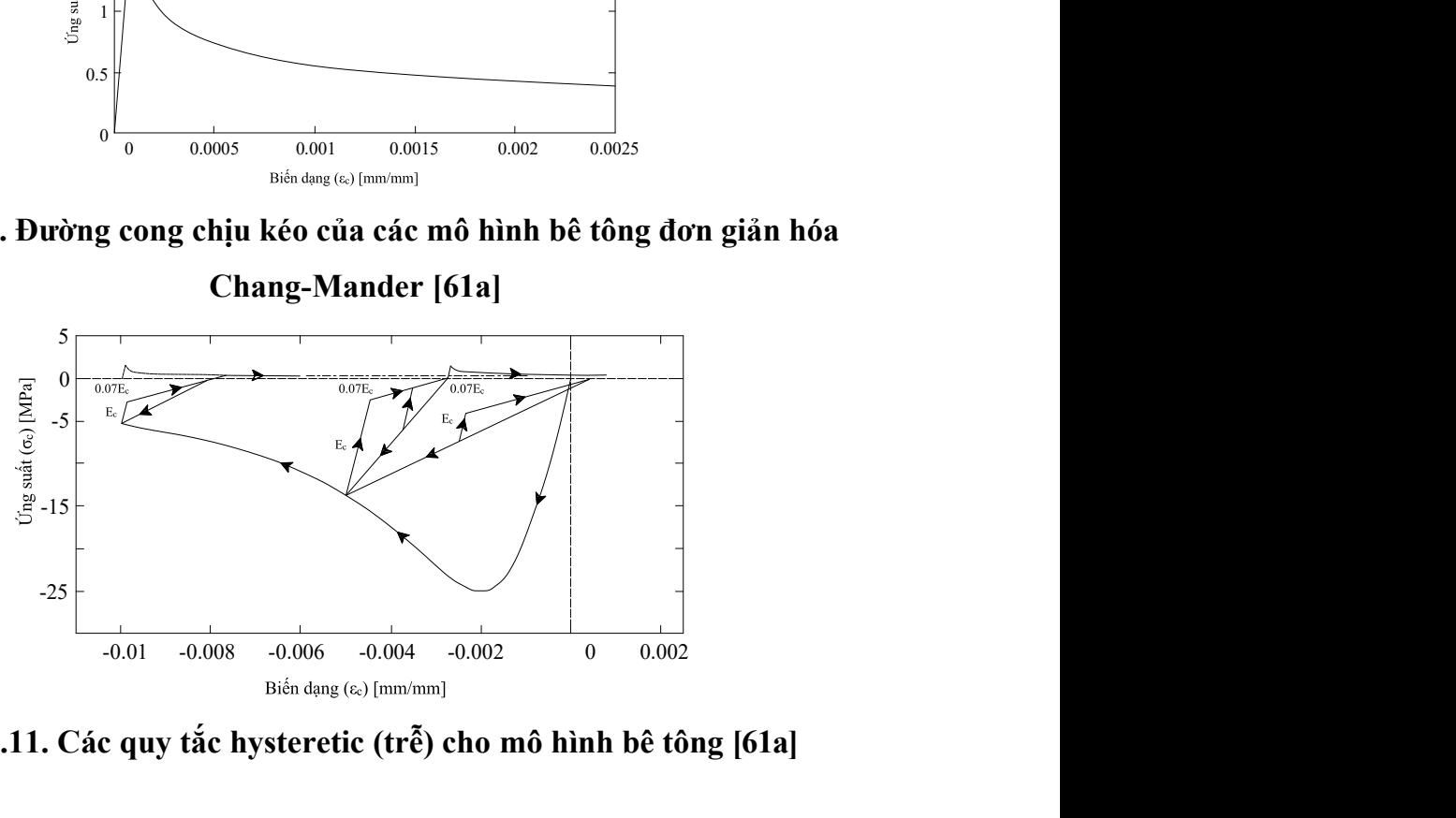

Hình 1.11. Các quy tắc hysteretic (trễ) cho mô hình bê tông [61a]

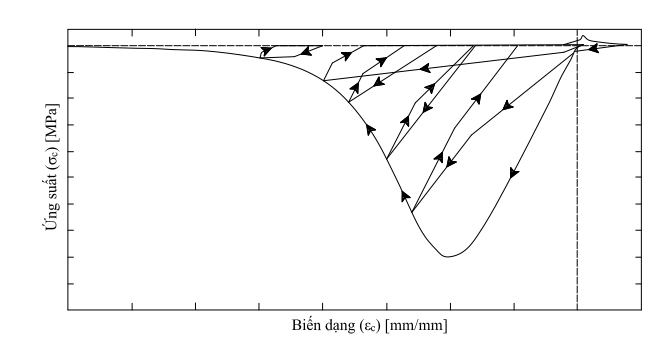

Hình 1.12. Các quy tắc hysteretic (trễ) cho mô hình Bê tông Chang- Mander đơn giản hóa được đề xuất bởi Waugh [147] trong năm 2009 [61a]

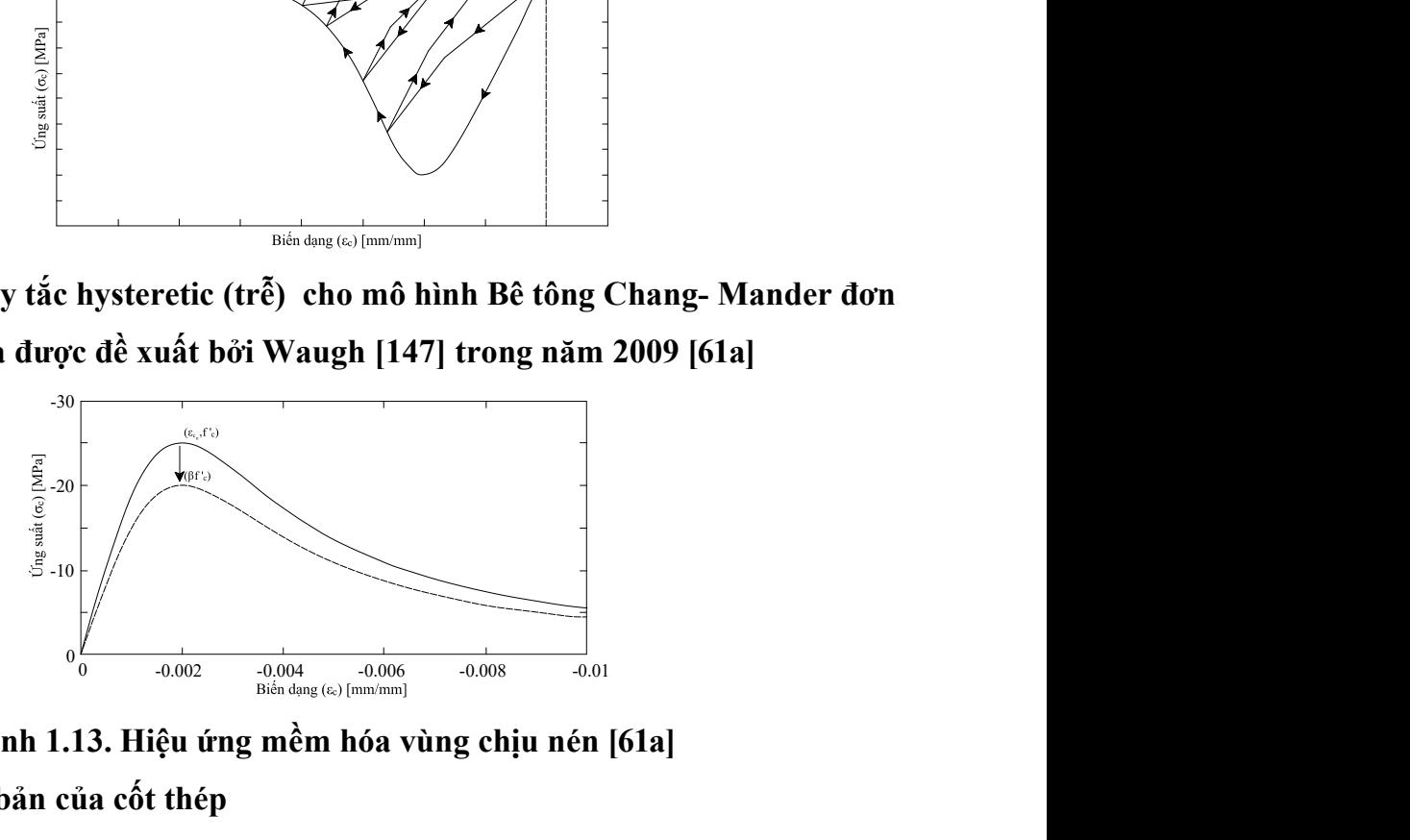

Hình 1.13. Hiệu ứng mềm hóa vùng chịu nén [61a]

## 1.3.2. Mô hình cơ bản của cốt thép

Các mô hình thực nghiệm ứng suất - biến dạng  $(\sigma - \varepsilon)$  của vật liệu thép có dạng tương đối phức tạp. Trong tính toán thường sử dụng các mô hình đơn giản sau

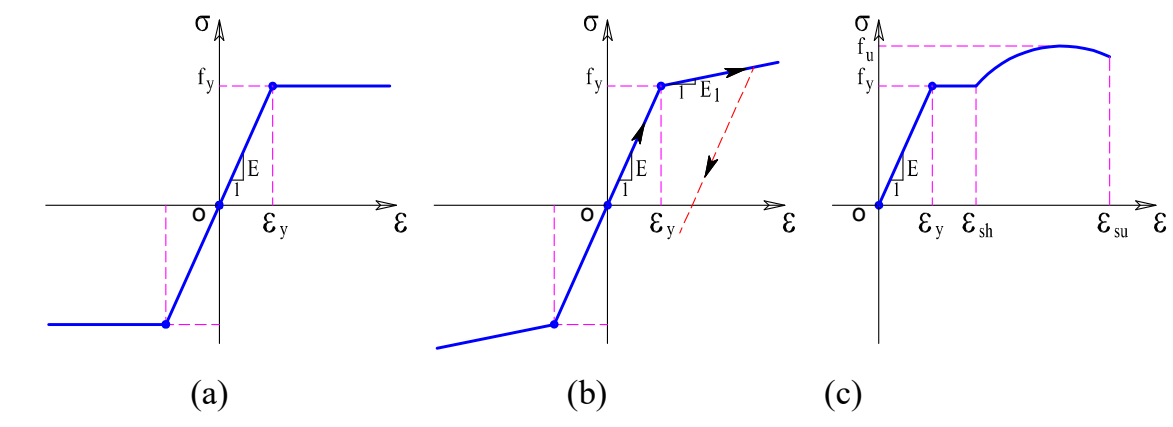

Hình 1.14. Quan hệ ứng suất - biến dạng của cốt thép [51],[61]

a. Mô hình đàn dẻo lý tưởng theo Eurocode 3 [51]

Mô hình đàn dẻo lý tưởng là mô hình đơn giản được đặc trưng bởi hai đoạn thẳng (Hình 1.14a) và được đặc trưng bởi hai thông số: Mô đun đàn hồi E và ứng suất chảy dẻo fy. Tiêu chuẩn Eurocode 3 [51] sử dụng mô hình này khi phân tích dẻo kết cấu thép.

Quan hệ ứng xuất biến dạng của vật liệu thép: 
$$
\begin{cases} \varepsilon < \varepsilon_y \to \sigma = \text{E}.\varepsilon \\ \varepsilon \geq \varepsilon_y \to \sigma = f_y \end{cases}
$$
 (1.15)

# b. Mô hình đàn dẻo 2 đoạn thẳng

Mô hình "đàn dẻo 2 đoạn thẳng" là mô hình được đặc trưng bởi hai đoạn thẳng có mô đun đàn hồi tương ứng là E và E1 (Hình 1.14b). Mô hình này kể đến sự tái bền (tăng cứng) của vật liệu thép, nên có thể gọi là mô hình đàn dẻo tái bền tuyến tính.

Quan hệ ứng suất biến dạng của vật liệu thép:

$$
\begin{cases}\n\varepsilon < \varepsilon_y \to \sigma = \text{E}.\varepsilon \\
\varepsilon \ge \varepsilon_y \to \sigma = f_y + E_1.(\varepsilon - \varepsilon_y)\n\end{cases} \tag{1.16}
$$

## c. Mô hình Kent - Park (1973) [61]

Mô hình này được đề xuất bởi Kent - Park (1973) dựa theo những thí nghiệm trên thép các bon. Trong mô hình này, các ứng xử đàn hồi, chảy dẻo, sự tăng cứng (sau chảy dẻo) được xem xét (Hình 1.14c). So sánh với kết quả thu được cho thấy mô hình Park mô tả khá chính xác sự làm việc thực tế của vật liệu thép.

Quan hệ ứng suất biến dạng của vật liệu thép:

$$
\int_{\mathcal{E}} \mathcal{E} \cdot \mathcal{E}_{y} \rightarrow \sigma = \mathcal{E}.\tag{1.16}
$$
\n
$$
\int_{\mathcal{E}} \mathcal{E} \cdot \mathcal{E}_{y} \rightarrow \sigma = f_{y} + E_{1}.(\varepsilon - \varepsilon_{y})
$$
\n
$$
\int_{\mathcal{E}} \mathcal{E} \cdot \mathcal{E}_{y} \rightarrow \sigma = f_{y} + E_{1}.(\varepsilon - \varepsilon_{y})
$$
\n(1.16)

\nniðuðuðuðuð aði köri Kent - Park (1973) fóll

\nniðy được để xuát bời Kent - Park (1973) dựa theo những thí nghiên trên  
\nrong mô hình này, các ứng xử đàn hồi, cháy déo, sự tăng cũng (sau cháy  
\nxét (Hinh 1.14c). So sánh với kết quả thu được cho thấy mô hình Park  
\n1 xác sự làm việc thực tế của vật liệu thép.

\nImg suất biến dạng của vật liệu thép:

\n
$$
\int_{\sigma_{s}} = E_{s}. \varepsilon_{s} \qquad \qquad khi \quad 0 \leq \varepsilon_{s} \leq \varepsilon_{y}
$$
\n
$$
\int_{\sigma_{s}} = f_{y} \qquad \qquad khi \quad \varepsilon_{s} \leq \varepsilon_{s} \leq \varepsilon_{s}.
$$
\n(1.17)

\n
$$
\int_{\sigma_{s}} = f_{y} + \frac{\varepsilon_{s} - \varepsilon_{sh}}{\varepsilon_{su} - \varepsilon_{sh}} \left( f_{u} - f_{y} \right) \quad khi \quad \varepsilon_{sh} \leq \varepsilon_{s} \leq \varepsilon_{su}
$$
\này được sử dụng trong các nghiên cứu sau: Wai-Fah Chen và Lian Duan  
\nin mền phân tích MIDAS[44].

Mô hình này được sử dụng trong các nghiên cứu sau: Wai-Fah Chen và Lian Duan  $(2014)$ [18], phần mềm phân tích MIDAS[44].

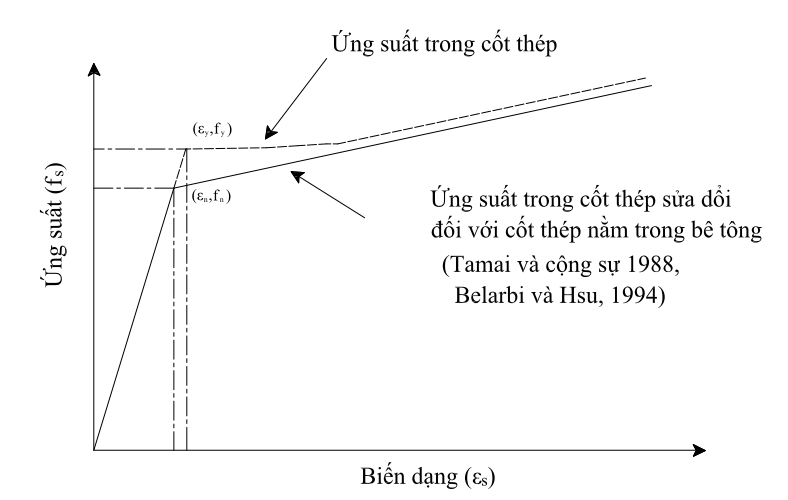

Hình 1.15. Quan hệ ứng suất - biến dạng của thanh thép nằm trong bê tông và thanh thép độc lập [72]

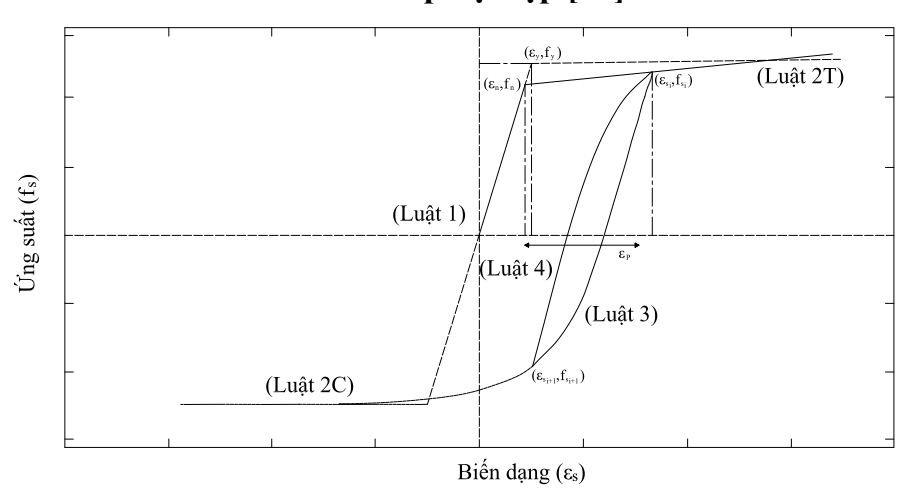

Hình 1.16. Mô hình cơ bản để mô hình hóa các thanh thép nằm trong bê tông [2]

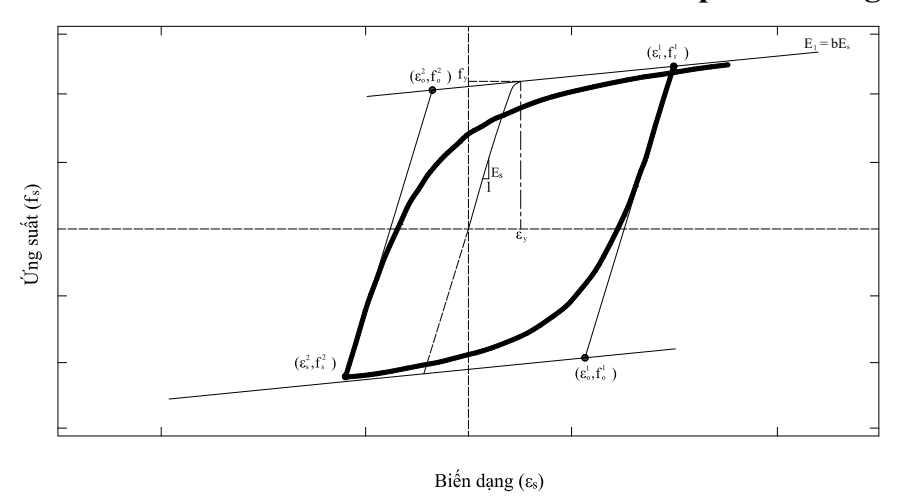

Hình 1.17. Mô hình cơ bản theo Menegotto và Pinto Steel [61a]

## 1.4. Nghiên cứu thực nghiệm vách bê tông cốt thép chịu tải trọng lặp

Vấn đề về nghiên cứu cho vách bê tông cốt thép chịu tải trọng lặp đã được nhiều nhà khoa học trên thế giới quan tâm và thực hiện trong nhiều thập kỷ qua. Điển hình có thể kể đến một số nghiên cứu sau:

# + Thí nghiệm của Lefas và cộng sự [33]

Lefas và cộng sự [33] năm 1990 đã trình bày kết quả thí nghiệm của 13 vách chịu tải trọng đứng không đổi và tải trọng ngang tăng dần đặt tại đỉnh vách đến khi vách đạt tới trạng thái phá hoại. Thí nghiệm được thực hiện với mục đích nghiên cứu ảnh hưởng của lực dọc, tỷ số chiều cao/chiều rộng, cường độ của bê tông và hàm lượng cốt thép đến ứng xử của vách tiết diện chữ nhật. Mẫu thí nghiệm được chia thành hai loại phụ thuộc vào tỷ số chiều cao/chiều rộng. Vách loại I tương ứng với mẫu có tỷ số chiều cao/chiều rộng bằng 1 (chiều cao 0,75 m và chiều rộng 0,75 m), chiều dày vách là 0,07 m. Vách loại II có tỷ số chiều cao/chiều rộng bằng 2 (chiều cao 1,3 m và chiều rộng 0,65 m), chiều dày vách là 0,065 m. Cả hai vách được đều có dầm với chiều dày lớn hơn vách ở chân và đỉnh vách, có tác dụng truyền lực và neo thanh thép đứng ở đỉnh vách, làm móng và neo ở chân vách. Vách và dầm được đúc liền khối.

Ngoại trừ hai mẫu thí nghiệm thì tất cả các mẫu còn lại được thiết kế theo ACI318- 83. Ba loại cốt thép có đường kính khác nhau được sử dụng trong vách như trong Bảng 1.1. Hai trong số này có biến dạng kéo lớn với đường kính 8 mm và 6mm. Loại cốt thép đường kính 8 mm được sử dụng làm thép dọc có khoảng cách 60 mm đối với vách loại I và 62 mm đối với vách loại II. Loại cốt thép đường kính 6 mm được sử dụng làm cốt thép ngang với khoảng cách 80 mm đối với vách loại I và 115 mm đối với vách loại II. Loại thứ ba có đường kính 4 mm được sử dụng làm cốt thép đai với mục đích giảm nở hông của phần tử biên của vách.

Hàm lượng cốt thép trong mỗi mẫu được trình bày trong Bảng 1.1.

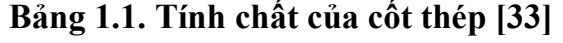

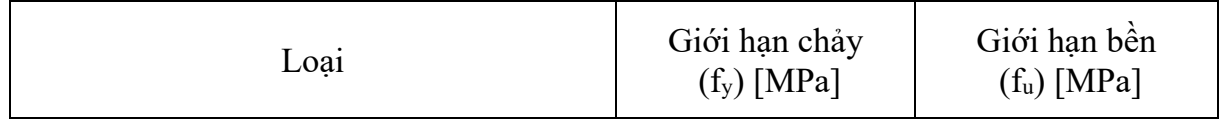

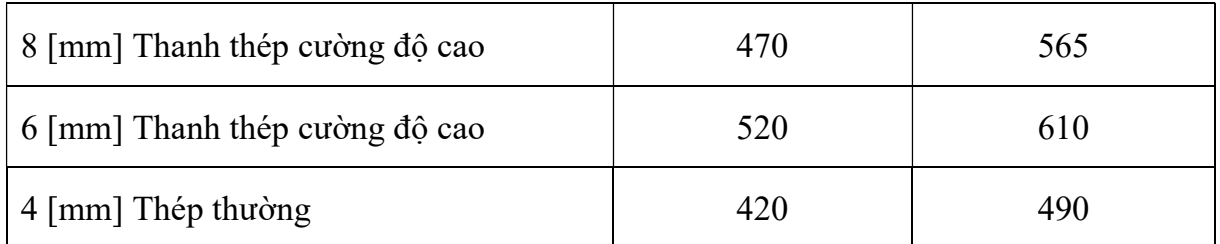

Hai loại bê tông được sử dụng cho các mẫu thí nghiệm bao gồm loại có cường độ 45 MPa và 30 MPa, tuy nhiên, giá trị thực tế của bê tông thu được có sự sai khác như trình bày trong Bảng 1.2.

| Loai         | Mẫu thí<br>nghiệm | Hàm lượng cốt thép        |                                     |                            |                            | Cường độ<br>mẫu lập          | Luc doc truc   |     |
|--------------|-------------------|---------------------------|-------------------------------------|----------------------------|----------------------------|------------------------------|----------------|-----|
|              |                   | Phor<br>$\lceil\% \rceil$ | $p_{\rm ver}$<br>$\lceil \% \rceil$ | Pflex<br>$\lceil\% \rceil$ | $p_s$<br>$\lceil\% \rceil$ | phương<br>$F_{c-cube}$ [MPa] | $F_v$<br>KN    |     |
| I            | SW11              | 1,10                      | 2,40                                | 3,10                       | 1,20                       | 52,3                         | $\overline{0}$ | 0,0 |
|              | SW12              | 1,10                      | 2,40                                | 3,10                       | 1,20                       | 53,6                         | 230            | 0,1 |
|              | SW16              | 1,10                      | 2,40                                | 3,10                       | 1,20                       | 51,7                         | 460            | 0,2 |
| $\mathbf{I}$ | <b>SW22</b>       | 0,80                      | 2,50                                | 3,30                       | 0,90                       | 50,6                         | 182            | 0,1 |
|              | SW23              | 0,80                      | 2,50                                | 3,30                       | 0,90                       | 47,8                         | 343            | 0,2 |
|              | SW24              | 0,18                      | 2,50                                | 3,30                       | 0,90                       | 48,3                         | $\overline{0}$ | 0,0 |

Bảng 1.2. Tính chất của mẫu thí nghiệm [33]

Trong quá trình thí nghiệm, mỗi mẫu vách đầu tiên được nén với các tỷ số 0; 0,1 và 0,2. Tải trọng đứng được giữ ổn định trong suốt quá trình thí nghiệm. Bước tiếp theo là đặt tải trọng ngang ở đỉnh vách với tốc độ gia tải là 0,04 kN/giây. Sơ đồ thí nghiệm được mô tả như trong Hình 1.18.

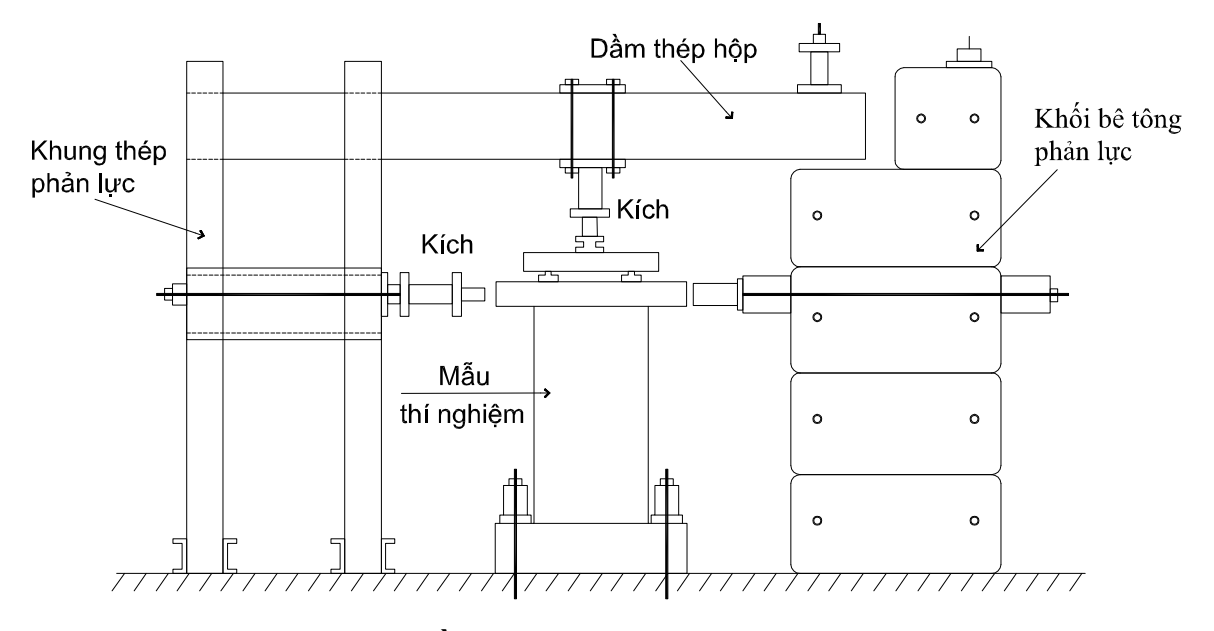

Hình 1.18. Sơ đồ thí nghiệm của Lefas và cộng sự [33]

Kết quả thí nghiệm cho thấy, với cùng giá trị lực dọc tác dụng lên vách thì khả năng chịu tải trong ngang của vách thí nghiệm có giá trị tương tự. Đối với vách loại I, khả năng chịu tải ngang với tỷ số lực dọc bằng 0,1 và 0,2 tương ứng cao hơn 25% và 30% so với vách không chịu lực dọc. Điều này cũng được thấy tương tự so với vách loại II. Đối với vách có cường độ bê tông cao hơn thì khả năng chịu tải ngang là tương tự nếu cùng giá trị tỷ số lực dọc. Với sự sai khác 35% về cường độ bê tông nhưng có hai mẫu cho thấy cường độ bê tông không ảnh hưởng nhiều đến khả năng chịu tải trọng ngang. Biến dạng của vách được thấy là phi tuyến khá rõ ràng trong tất cả các trường hợp. Lực dọc không những làm tăng độ cứng ngang mà còn giảm chuyển vị ngang tại thời điểm phá hoại. Mức độ giảm chuyển vị ngang khi gia tăng lực dọc đối với mẫu II là nhiều hơn so với mẫu I. Mặc dù chuyển vị đỉnh vách của hai loại I và II là lớn nhưng chuyển vị tương đối là tương tự.

#### + Thí nghiệm của Thosen và Wallace [34]

Thosen và Wallace [81] thí nghiệm hai vách tiết diện chữ nhật (RW1 và RW2) với chiều cao tiết diện 1,219 m và hai vách chữ T (TW1 và TW2) với chiều cao phần bụng là 1,12 m và phần cánh là 1,219 m. Các mẫu vách được thiết kế theo tỷ lệ thu nhỏ ¼ của vách thực tế theo tiêu chuẩn UBC với bổ sung thêm phần chân vách. Các mẫu thí nghiệm có chiều cao là 3,658 m, chiều dày 0,102 m. Hơn nữa, vách chữ T có các tấm sàn với khoảng cách 0,9145 m như trên Hình 1.19.

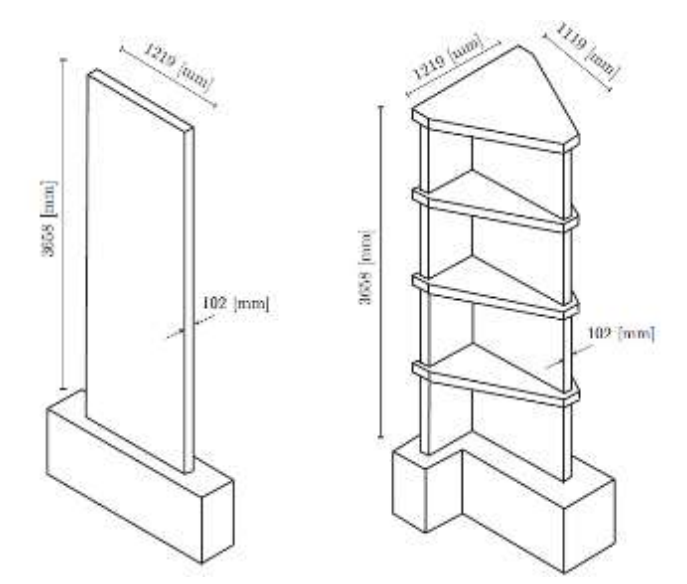

Hình 1.19. Vách thí nghiệm bởi Thosen và Wallace [34]

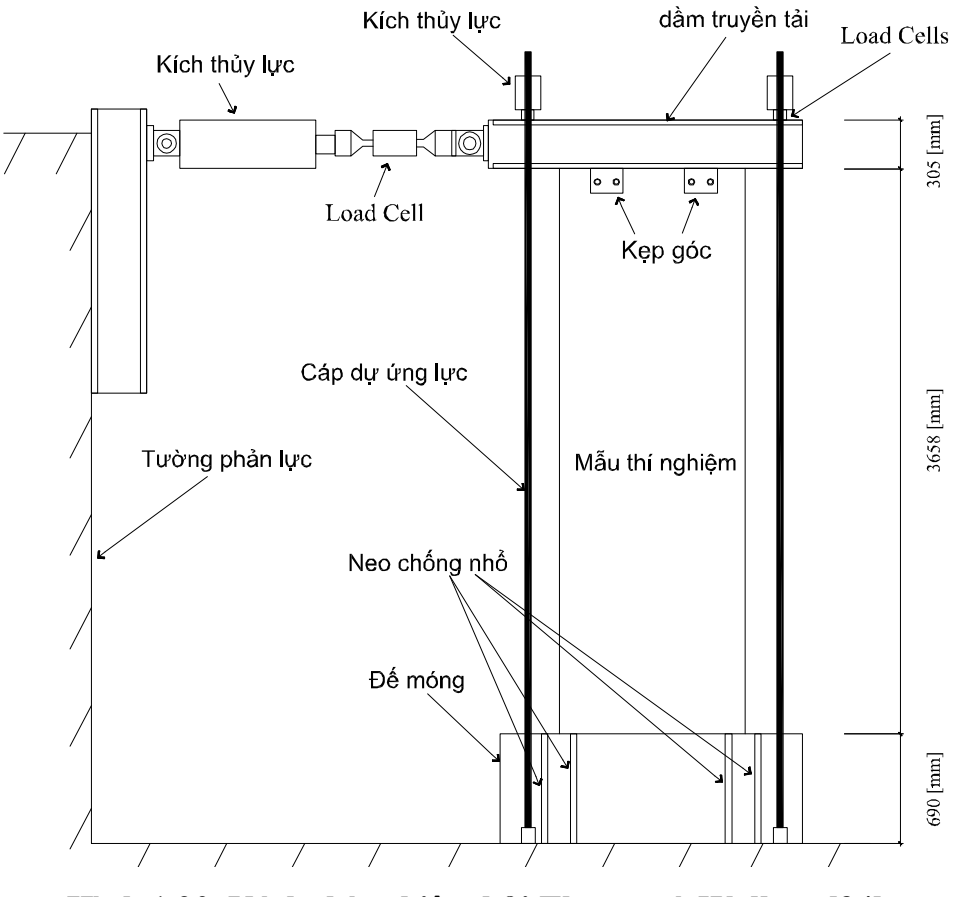

Hình 1.20. Vách thí nghiệm bởi Thosen và Wallace [34]

Các mẫu thí nghiệm được đúc liền khối với phần đế để neo thanh thép đứng và đế làm việc như móng cứng. Phần đế của vách phẳng dày 0,69 m, rộng 0,41 m và dài 1,93 m. Phần đế của vách chữ T dày 0,69 m, phần bung rộng 0,61 m và dài 1,677 m, phần cánh rộng 0,41 m và dài 1,524 m. Các mẫu được chữ T được đúc theo 5 bước theo mỗi mức móng và sàn.

| Loai                       | Giới hạn chảy (f <sub>y</sub> ) [MPa]   Diện tích tiết diện [mm <sup>2</sup> ] |       |
|----------------------------|--------------------------------------------------------------------------------|-------|
| $S\acute{o}3 - 9,53$ [mm]  | 414                                                                            |       |
| $S\acute{o} 2 - 6,35$ [mm] | 448                                                                            | 32    |
| $4,75$ [mm] thép tron      | -448                                                                           | 17.72 |

Bảng 1.3. Tính chất của cốt thép [34]

Các mẫu thí nghiệm sử dụng ba loại đường kính thép khác nhau như trong Bảng 3. Cốt thép #3 có đường kính 9,53 mm được sử dụng làm cốt thép dọc. Cốt thép #2 (đường kính 6,35 mm) được dùng cho thép ngang và cốt thép trơn đường kính 4,75 mm đã làm suy giảm cường độ được dùng trong mẫu thí nghiệm theo yêu cầu.

Bê tông sử dụng trong các mẫu thí nghiệm và các mức sàn của tường dự kiến có cường độ 27,6 MPa. Tuy nhiên, các giá trị cường độ thu được từ các mẫu thí nghiệm hình trụ khác nhau là khác nhau tại thời điểm thí nghiệm vách. Giá trị cường độ biến đổi từ 28,7 MPa đến 58,4 MPa với giá trị trung bình là 37,7 MPa đối với bê tông vách mức sàn đầu tiên hay 32,8 MPa đối với mẫu RW1 và TW1 và 42,8 MPa đối với mẫu RW2 và TW2.

Các mẫu vách được thí nghiệm tại phòng thí nghiệm nghiên cứu kỹ thuật kết cấu (SERL) tại trường đại học Clarkson, Hoa Kỳ. Mỗi vách được liên kết với sàn cứng bằng 8 thanh thép cường độ cao. Để truyền tải trọng đứng và ngang đến vách, dầm thép tổ hợp từ hai thép chữ C-12x68 được sử dụng. Dầm thép được liên kết với vách bằng bu lông 25 mm (6 bu lông đối với vách chữ nhật và 9 bu lông với vách chữ T) và các thép góc, các bu lông này được đặt sẵn trong vách khi đổ bê tông. Lực dọc trong vách được tạo ra từ kích thủy lực gắn vào đỉnh vách phía trên dầm truyền lực và các dây cáp căng sau nối với chân vách. Lực dọc trong vách được tăng dần từ việc tăng lực căng trong các dây cáp cho tới khi đạt tỷ số nén là 0,1 và giữ nguyên tải trọng này trong quá trình

thí nghiệm. Tải trọng ngang cũng sử dụng kích thủy lực động 556 kN được gắn vào tường phản lực cách mặt sàn 4,6 m từ sàn chịu lực. Kích thủy lực động được liên kết với dầm truyền lực bằng liên kết khớp. Một hệ dàn chống đỡ theo phương ngoài mặt phẳng vách cũng được lắp đặt để chống xoắn cho vách. Mô số lượng lớn thiết bị đo và thu số liệu được sử dụng để đo lực, chuyển vị và biến dạng tại các vị trí khác nhau trong và trên mẫu thí nghiệm.

Sau khi đặt tải trọng đứng và giữ ổn định, quá trình đặt tải trọng lặp theo phương ngang bắt đầu. Quá trình này được điều khiển bằng chuyển vị và mỗi mức chuyển vị được thực hiện trong hai chu kỳ lặp. Mức chuyển vị đầu tiên là 0,1% và sau đó là 0,25%. Bước tiếp theo, chuyển vị được tăng dần cho đến khi đạt 1% với số gia là 0,25%. Sau khi đạt 1%, bước chuyển vị tăng lên 0,5% đến khi phá hoại.

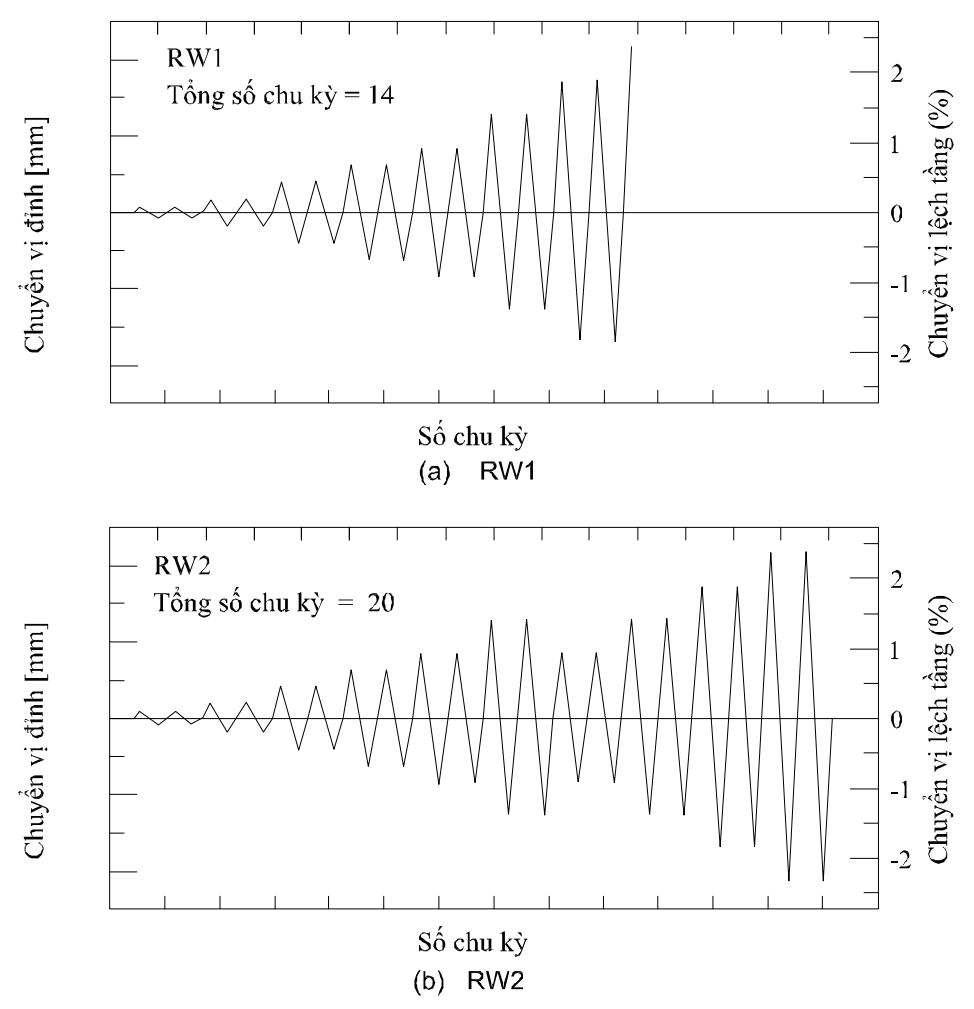

Hình 1.21. Sơ đồ gia tải ngang [34]

Tuy nhiên, đối với tường RW2 và TW2, sau khi đạt mức 1,5%, hai mức 1% và 1,5% được thực hiện lại như trên Hình 1.21, sau đó tiếp tục tăng 0,5% tới khi đạt 2,5% và 3% của độ lệch tầng.

 $+$  Thí nghiệm của Deng và công sư [13]

Deng và cộng sự [13] thí nghiệm 4 mẫu vách có chiều cao 2,8 m và chiều dày 0,16 m, trong đó hai mẫu có chiều cao tiết diện là 0,75 m và hai mẫu còn lại có chiều cao tiết diện là 0,9 m. Các mẫu được đúc từ bê tông C30 đối với phần móng và dầm truyền lực, C15 đối với vách. Loại cốt thép được sử dụng là HRB335 (Hình 1.22).

Như trình bày trên Hình 1.23, hệ thống gia tải bao gồm kích thủy lực theo phương đứng và kích thủy lực động theo phương ngang. Kích thủy lực theo phương đứng được cố định vào khung gia tải để tạo ra lực dọc trong vách. Kích thủy lực động theo phương ngang được cố định vào tường phản lực. Với kích thước mảnh và lực dọc lớn, vách được bảo vệ để không bị mất ổn định theo phương vuông góc với phương chịu lực. Hệ thống này có các con lăn tiếp xúc với vách để đảm bảo tải trọng ngang được truyền toàn bộ vào vách.

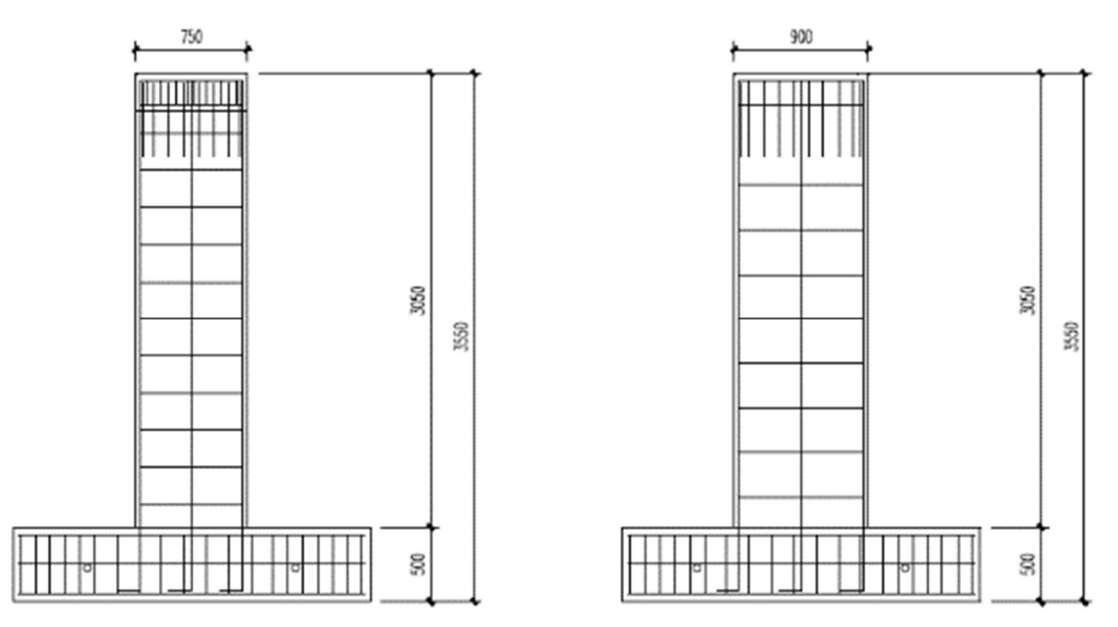

Hình 1.22. Chi tiết vách thí nghiệm [13]

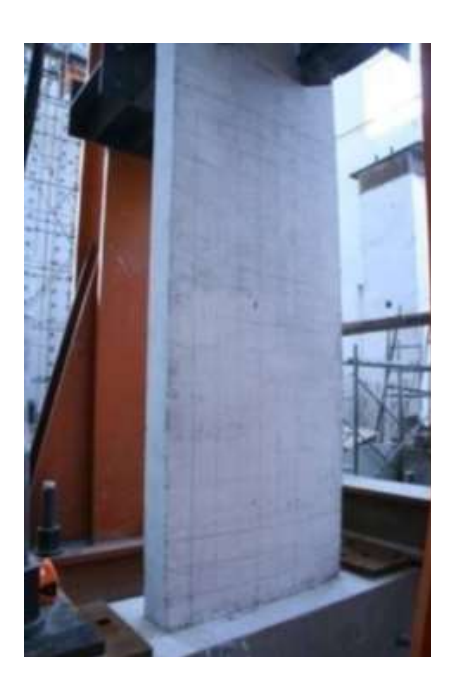

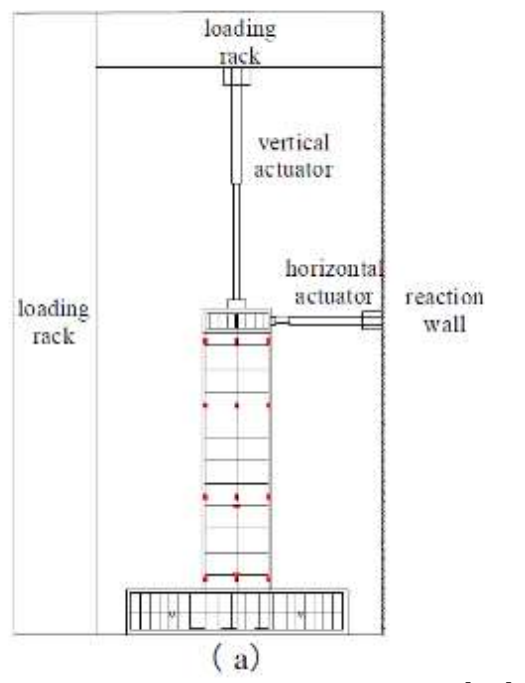

Hình 1.23. Sơ đồ lắp đặt mẫu thí nghiệm [13]

+ Thí nghiệm của Yiqiu Lu và cộng sự [94a]

Nghiên cứu này được thực hiện vào năm 2016, dựa vào việc quan sát các vết nứt của một số vách BTCT trong các tòa nhà nhiều tầng tại New Zealand trong trận động đất tại Canterbury xảy ra vào năm 2010/2011 thấy rằng chỉ hình thành một số vết nứt hạn chế ở chân tường và có các vết nứt dọc. Trong nghiên cứu gần đây, các nhà khoa

học đã chỉ ra rằng do các vách BTCT được thiết kế với cốt thép dọc tối thiểu theo tiêu chuẩn hiện hành của New Zealand nên không có độ dẻo lớn chống lại được các tác động động đất. Do đó, để nghiên cứu ứng xử sâu hơn của vách, tác giả đã thiết kế tổng cộng 06 vách BTCT chịu uốn với 2 lớp cốt thép dọc tương ứng với yêu cầu tối thiểu của thí nghiệm. Các vách BTCT được sử dụng trong thí nghiệm là điển hình của các vách BTCT trong nhà nhiều tầng nơi xảy ra trận động đất, sử dụng để kiểm tra ảnh hưởng của tỉ lệ nhịp cắt, tải trọng dọc trục và cốt đai ở vùng biên của vách. Các kết quả thí nghiệm đã cho thấy cốt thép dọc tối thiểu hiện có không đủ để đảm bảo sự xuất hiện các vết nứt do uốn xảy ra tại vùng khớp dẻo. Ứng xử tải trọng ngang của vách được kiểm soát bởi một hoặc hai vết nứt uốn lớn chính ở chân vách. Ứng xử này làm giảm đáng kể sự lan truyền độ dẻo và dẫn đến một số vấn đề tiềm ẩn, như khả năng chuyển vị ngang, gãy cốt thép giai đoạn sớm. Trong nghiên cứu này đưa ra một số khuyến nghị liên quan đến yêu cầu cốt thép tối thiểu, các giả định về chiều dài khớp dẻo, và lượng cốt thép cần có để chống lại sự mất ổn định của vách.

Các thiết bị thí nghiệm được lắp dựng như thể hiện trên Hình 1.24.

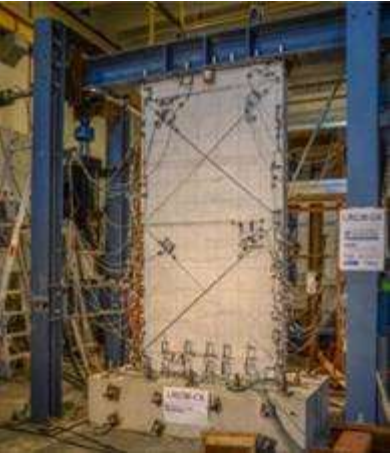

Hình 1.24. Lắp đặt thiết bị và vách cho thí nghiệm [94a]

Một số hình ảnh phá hoại được quan sát trong quá trình thí nghiệm thể hiện như Hình 1.25.

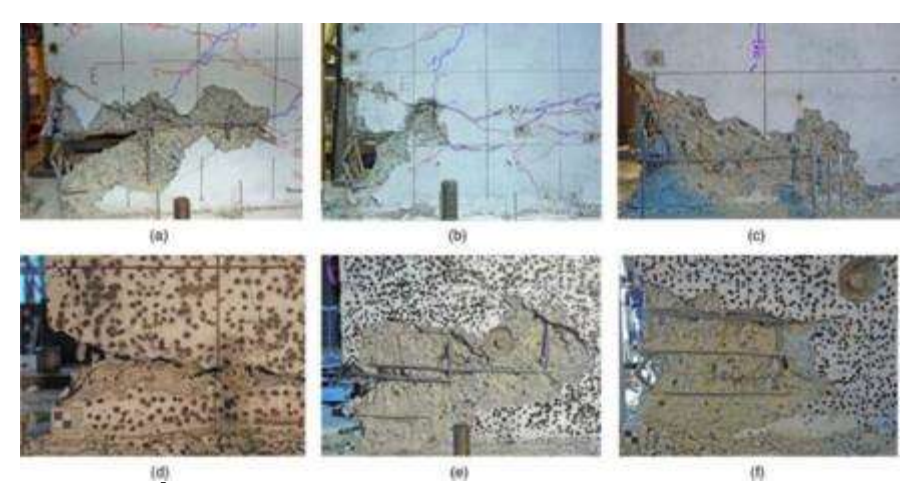

Hình 1.25. Một số hình ảnh phá hoại vách trong quá trình thí nghiệm [94a]  $+ Thi$  nghiệm của M.A.Hube và công sư [54a]

Nghiên cứu này thực hiện năm 2014, dựa vào việc quan sát hư hỏng thực tế tại tòa nhà chung cư cao tầng trong trận động đất tại Chile, xảy ra vào năm 2010. Ở đây, quan sát thấy phá hoại giòn xảy ra đối với các vách BTCT, và phá hoại nhiều nhất trong bê tông do tương tác nén-uốn, mất ổn định và phá hoại của cốt thép dọc cũng như nứt tại các vị trí cốt đai. Mục đích của nghiên cứu [54a] là từ việc quan sát thực tế hư hỏng của cấu kiện vách BTCT để thực hiện và phân tích bằng thực nghiệm ứng xử của những loại vách như vậy đối với tải trọng động đất. Ngoài ra, từ kết quả nghiên cứu sẽ đưa ra một số khuyến nghị để ước lượng được chuyển vị ngang và độ cứng hiệu dụng của vách BTCT mảnh. Để đạt được mục tiêu nghiên cứu đó, thí nghiệm với tỉ lệ 6.5 vách BTCT được tiến hành sử dụng quy cách thí nghiệm chuyển vị ngang tăng dần theo chu kỳ thông thường với tải trong dọc trục không đổi. Sự phá hoại trong vách thử nghiệm theo quan sát thấy tương tự với sự phá hoại trong tòa nhà cao tầng đã bị hư hỏng trong trận động đất xảy ra vào năm 2019 tại Maule. Sự phá hoại được xác định khi mất khả năng chịu tải trọng dọc trục, xuất hiện đột ngột như phá hoại nén dọc theo toàn bộ tiết diện tại chân vách thử nghiệm. Kết quả thí nghiệm chỉ ra rằng chiều dày vách giảm 25% đã suy giảm chuyển vị tới hạn, độ dẻo và khả năng phân tán năng lượng của vách. Tỉ lệ độ cứng hiệu dụng trung bình của vách thử nghiệm là 0,39, lớn hơn một chút so với giá trị mà ACI 318 khuyến cáo là 0,35.

Trên Hình 1.26 thể hiện chi tiết cốt thép của vách thử nghiệm W1 (kích thước mm)

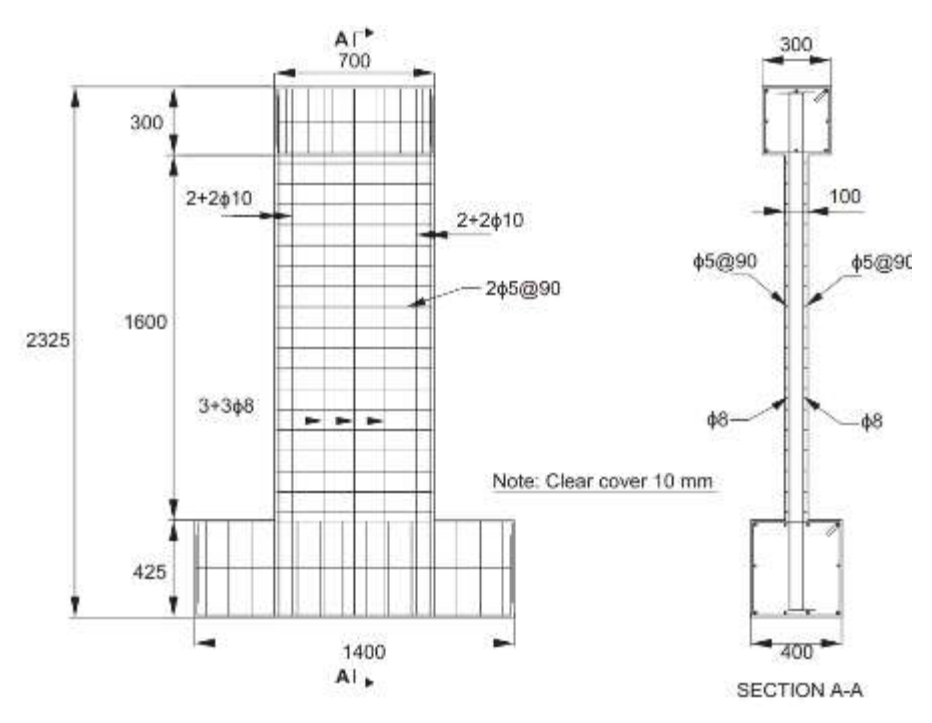

Hình 1.26. Chi tiết cốt thép vách thử nghiệm [54a]

Tương tự, trên Hình 1.27 thể hiện lắp đặt thiết bị thí nghiệm và các thiết bị đo đạc.

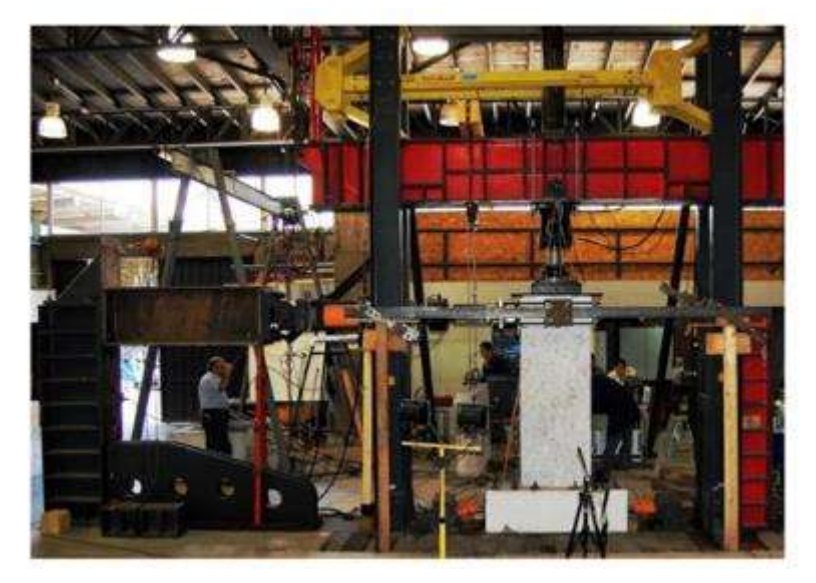

Hình 1.27. Hình ảnh lắp đặt thí nghiệm [54a]

Tác giả tiến hành thí nghiệm với 9 mẫu W1-W9, với các thông số như trong Bảng

1.4.

| Vách           | Mục đích TN                                  | $h_{w}$<br>(mm) | $t_{\rm w}$<br>(mm) | Tải dọc<br>truc<br>(kN) | M/Vl <sub>w</sub> | $\rho^a$ | $\rho_t^b$ | $p_t^c$ |
|----------------|----------------------------------------------|-----------------|---------------------|-------------------------|-------------------|----------|------------|---------|
| W <sub>1</sub> | Mẫu đối chứng                                | 1600            | 100                 | 287                     | 2,5               | 0,45     | 0,72       | 0,44    |
| W <sub>4</sub> | Anh hưởng độ<br>mảnh của vách                | 1600            | 75                  | 216                     | 2,5               | 0,49     | 0,67       | 0,46    |
| W <sub>5</sub> | Ánh hưởng<br>M/Vl <sub>w</sub>               | 1180            | 100                 | 287                     | 1,9               | 0,45     | 0,72       | 0,44    |
| W <sub>6</sub> | Anh hưởng của<br>cốt thép dọc<br>phân bố đều | 1600            | 100                 | 287                     | 2,5               | 0,0      | 1,34       | 0,44    |
| W7             | Anh hưởng chi<br>tiết                        | 1600            | 100                 | 287                     | 2,5               | 0,45     | 0,72       | 0,44    |
| W <sub>8</sub> | Anh hưởng<br>điều kiện biên                  | 1600            | 100                 | 287                     | 2,5               | 0,45     | 0,72       | 0,64    |
| W <sub>9</sub> | Anh hưởng cốt<br>đai                         | 1600            | 100                 | 287                     | 2,5               | 0,45     | 0,72       | 0,56    |

Bảng 1.4. Tính chất của các mẫu thử nghiệm và mục đích của từng mẫu [54a]

Kết quả nghiên cứu thu được biến dạng của cốt dọc thay đổi theo thời gian của vách W4 như trong Hình 1.28.

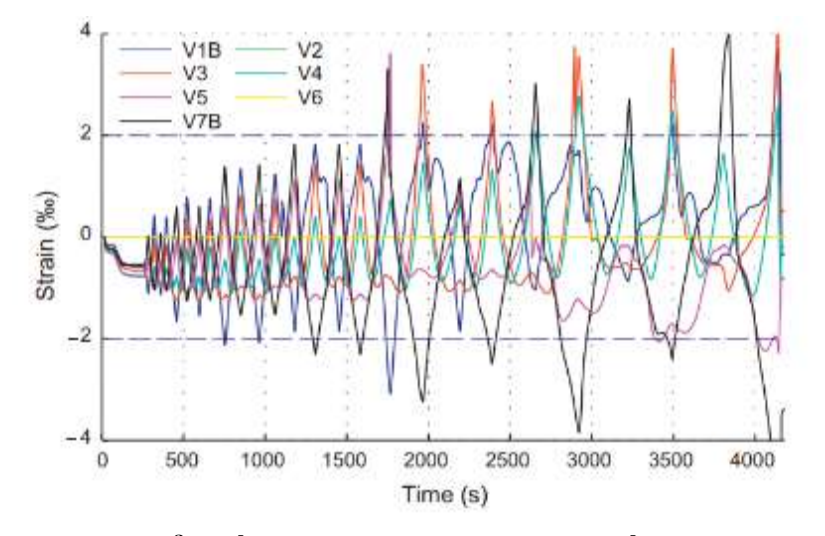

Hình 1.28. Sự thay đổi biến dạng theo thời gian của cốt dọc vách W4 [54a]

Kết quả nghiên cứu của M.A. Hube và cộng sự [54a] trong thí nghiệm với vách BTCT tỉ lệ 6.5:1 để quan sát hư hỏng trong vách từ đó kết luận được về ảnh hưởng của các thông số thiết ké khác nhau lên sự làm việc chống lại tác động động đất của cấu kiện vách.

# + Thí nghiệm của Bing Li và cộng sự [5a]

Tương tự các nghiên cứu nêu trên, nghiên cứu này được thực hiện năm 2015, Bing Li và công sự tiến hành phân tích thực nghiệm để đánh giá sự làm việc của vách chiều cao không lớn với chi tiết cốt thép có độ dẻo hạn chế so với đề xuất của ACI 318. Tổng có 8 vách BTCT có phần tử biên, trong đó có 5 vách với tỉ lệ mẫu là 1,125: 1, và 3 vách tiến hành với tỉ lệ mẫu là 1,625: 1. Trong thí nghiệm các vách đều chịu tải trọng nén dọc trục ở cấp thấp và tải trọng động đất mô phỏng, để kiểm chứng sự làm việc của vách với cốt thép ngang hạn chế. Từ kết quả nghiên cứu đưa ra các dạng phá hoại, độ lệch tầng lớn nhất, khả năng chịu lực, thành phần biến dạng tại đỉnh và đặc tính tiêu tán năng lượng của vách theo ứng xử động đất với cốt thép ngang hạn chế. Ảnh hưởng của tải trọng dọc trục, cố thép ngang trong các phần tử biên của vách và sự có mặt của mối nối thi công ở chân vách đến ứng xử động đất của vách cũng được đề cập trong nghiên cứu này.

Kết quả lắp dựng vách thí nghiệm được thể hiện hình 1.29.

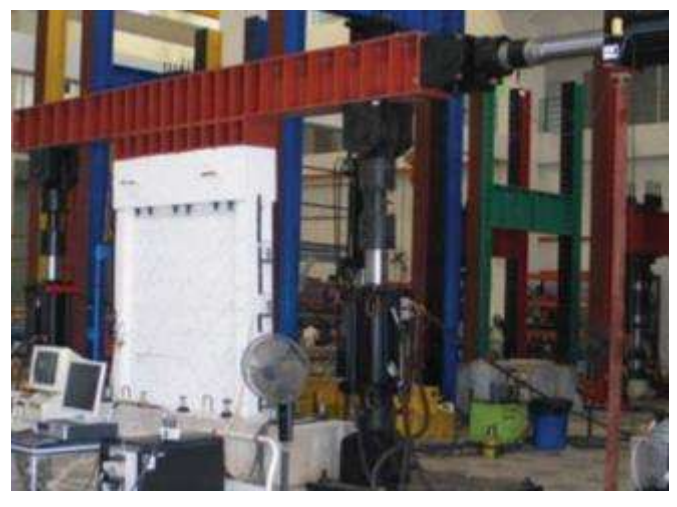

Hình 1.29. Lắp đặt vách trong thí nghiệm [5a]

Quy trình gia tải gồm các bước kiểm soát chuyển vị được minh họa trên Hình

1.30

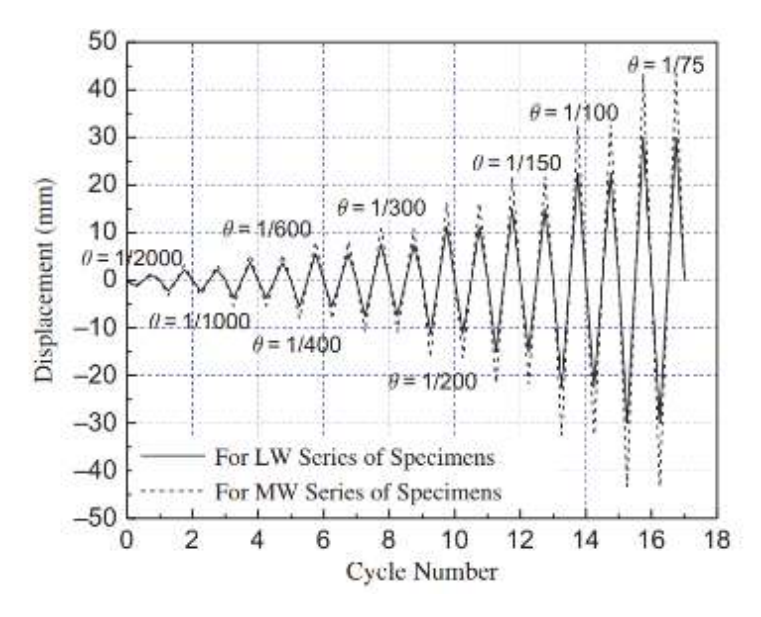

Hình 1.30. Lịch sử gia tải theo thời gian [5a]

Kết quả nghiên cứu chỉ ra rằng, đối với các mẫu có nhiều cốt thép ngang hơn trong các phần tử biên của vách, sự đóng góp của phần biến dạng uốn trong tổng biến dạng sẽ lớn hơn. Điều này cho thấy rằng, sư làm việc đối với động đất như độ lệch tầng, khả năng tiêu tán năng lượng cũng có thể được cải thiện bằng cách tăng số lượng cốt thép ngang trong các phần tử biên của vách. Tuy nhiên, số lượng cốt thép ngang trong phần tử biên của vách không có ảnh hưởng đáng kể đến các đặc tính về độ cứng tổng thể của các vách thử nghiệm dưới sự tác động của lực nén dọc trục khác nhau. Có thể dự đoán các biến dạng kéo trong các thanh cốt thép ngang của vách có chiều cao không lớn bằng cách sử dụng các mô hình thanh chống-giằng ảo, giả định phù hợp với dữ liệu thử nghiệm. Điều này cho thấy rằng các mô hình thanh chống-giằng ảo là mô hình hợp lý.

#### 1.5. Nhận xét chương 1

Vách bê tông cốt thép đã được nhiều tác giả trên thế giới nghiên cứu về lý thuyết và thực nghiệm trong nhiều thập kỷ qua. Có rất nhiều mô hình tính toán được đề xuất như mô hình dầm tương đương, giàn, tổ hợp, thớ và mô hình phần tử hữu hạn. Các mô hình trước đây đều xem xét riêng lẻ bê tông và cốt thép cho nên chỉ phù hợp với mục đích nghiên cứu, việc áp dụng vào phân tích thiết kế còn khó khăn.

Các biểu thức của mô hình vật liệu bê tông còn chưa đáp ứng được hoàn toàn để mô tả ứng xử phi tuyến của vật liệu bê tông khi chịu tải trọng lặp, đặc biệt là đối với quan hệ ứng suất biến dạng khi chuyển trạng thái từ nén sang kéo hoặc kéo sang nén.

Trong các mô hình tính toán thì mô hình phân tích phi tuyến theo phương pháp phần tử hữu hạn cho phép mô phỏng cấu kiện vách sát với sự làm việc của vách bê tông cốt thép thực tế nhất.

Các nghiên cứu về thực nghiệm được nhiều tác giả trên thế giới thực hiện với việc sử dụng nhiều loại mô hình thí nghiệm khác nhau, trong các nghiên cứu về vách BTCT thì các tác giả thường thu nhỏ kích thước so với kích thước thực tế hoặc theo kích thước thực tế nhưng giảm hàm lượng cốt thép cho nên mẫu thí nghiệm chưa phản ánh đúng ứng xử của vách trong thực tế. Do đó, trong khuôn khổ luận án, tác giả đề xuất nghiên cứu vách BTCT bằng thực nghiệm với tỉ lệ kích thước 1:1 trên 2 mẫu thí nghiệm để khảo sát ứng xử của vách bê tông cốt thép chịu tải trọng thay đổi theo thời gian.

#### CHƯƠNG 2

# XÂY DỰNG PHẦN TỬ HỖN HỢP BÊ TÔNG CỐT THÉP THEO PHƯƠNG PHÁP PHẦN TỬ HỮU HẠN

#### 2.1. Ứng suất và biến dạng

## 2.1.1. Thành phần ứng suất

Trạng thái ứng suất trong vách là trạng thái ứng suất phẳng trong đó thành phần ứng suất theo phương vuông góc với mặt phẳng vách  $\sigma_z = 0$ . Trạng thái ứng suất tại một điểm trong vách được thể hiện bằng véc tơ trong hệ tọa độ Đề -các như sau: **CHƯƠNG 2**<br> **IẢN TỬ HỒN HỢP BẾ TÔNG CỚT THÉP THEO**<br> **IƯƠNG PHÁP PHÀN TỬ HỮU HẠN**<br> **ING PHÁP PHÀN TỬ HỮU HẠN**<br> **ING PHÁP PHÀN TỬ HỮU HẠN**<br> **ING PHÁP PHÀN TỬ HỮU HẠN**<br> **ING PHÁP PHÀN TỬ HỮU HẠN**<br> **ION PHÁP PHÂN TỬ HỘI PHẢN** 

$$
\left\{\sigma\right\} = \begin{bmatrix} \sigma_x & \sigma_y & \tau_{xy} \end{bmatrix}^T \tag{2.1}
$$

trong đó  $\sigma_x$  và  $\sigma_y$  là ứng suất pháp tương ứng theo trục x và y;  $\tau_{xy}$  là ứng suất tiếp.

Để thuận tiện trong tính toán theo các biểu thức của mô hình vật liệu thì có thể sử dụng các thành phần ứng suất chính. Véc tơ ứng suất chính có dạng:

$$
\begin{bmatrix} \sigma_1 & \sigma_2 & \sigma_3 \end{bmatrix}^T \tag{2.2}
$$

Mỗi ứng suất chính có thể được viết dưới dạng hàm số của các bất biến ứng suất thứ nhất,  $I_1$ , bất biến ứng suất lệch thứ hai,  $J_2$ , và góc Lode,  $\theta$  (Smith và Griffiths, 2004) [1]:

tong đó σ<sub>x</sub> và σ<sub>y</sub> là ứng suất pháp tương ứng theo tục x và y; τ<sub>xy</sub> là ứng suất p.  
\nĐề thuật hiện trong tính toán theo các biểu thức của mô hình vật liệu thì có thể sử  
\nng các thành phần ứng suất chính. Véc to ứng suất chính có dạng:  
\n
$$
[\sigma_1 \quad \sigma_2 \quad \sigma_3]^T
$$
\n(2.2)  
\nMõi ứng suất chính có thể được viết dưới dạng hàm số của các bắt biến ứng suất  
\nr nhất, *I<sub>1</sub>*, bất biến ứng suất lệch thứ hai, *J<sub>2</sub>*, và gốc Lode, θ (Smith và Griffiths,  
\n04) [1]:  
\n
$$
\sigma_1 = \frac{2}{\sqrt{3}} \sqrt{J_2} \sin(\theta) + \frac{I_1}{3}
$$
\n
$$
\sigma_2 = \frac{2}{\sqrt{3}} \sqrt{J_2} \sin(\theta) + \frac{I_1}{3}
$$
\n(2.3)  
\n
$$
\sigma_3 = \frac{2}{\sqrt{3}} \sqrt{J_2} \sin(\theta) + \frac{I_1}{3}
$$
\nCác giá trị của bắt biến ứng suất được tính toán như sau (Smith and Griffiths, 2004)  
\n:  
\n
$$
I_1 = \sigma_x + \sigma_y
$$
\n(2.4)  
\n
$$
J_2 = \frac{1}{6} [(\sigma_x - \sigma_y)^2 + (\sigma_y)^2 + (\sigma_x)^2] + \tau_{xy}^2
$$
\n(2.5)

Các giá trị của bất biến ứng suất được tính toán như sau (Smith and Griffiths, 2004) [1]:

$$
I_1 = \sigma_x + \sigma_y \tag{2.4}
$$

$$
J_2 = \frac{1}{6} \left[ \left( \sigma_x - \sigma_y \right)^2 + \left( \sigma_y \right)^2 + \left( \sigma_x \right)^2 \right] + \tau_{xy}^2 \tag{2.5}
$$

43

$$
\theta = \frac{1}{3} \sin^{-1} \left( \frac{-3\sqrt{3}}{2} \frac{J_3}{J_2^{3/2}} \right) \tag{2.6}
$$

$$
J_3 = s_x s_y s_z - s_z \tau_{xy}^2
$$
 (2.7)

$$
s_x = \left(\sigma_x - \frac{I_1}{3}\right); \ s_y = \left(\sigma_y - \frac{I_1}{3}\right); \ s_z = \left(-\frac{I_1}{3}\right)
$$
 (2.8)

trong đó

Vi phân của các bất biến ứng suất với các thành phần ứng suất:

$$
\theta = \frac{1}{3} \sin^{-1} \left( \frac{-3\sqrt{3}}{2} \frac{J_3}{J_3^{3/2}} \right)
$$
\n(2.6)  
\n
$$
J_3 = s_x s_y s_z - s_z r_w^2
$$
\n(2.7)  
\n
$$
s_x = \left( \sigma_x - \frac{I_1}{3} \right); s_y = \left( \sigma_y - \frac{I_1}{3} \right); s_z = \left( -\frac{I_1}{3} \right)
$$
\n(2.8)  
\ni phân của các bắt biến ứng suất với các thành phần ứng suất:  
\n
$$
\left\{ \frac{\partial I_1}{\partial \sigma} \right\} = \left[ 1 \quad 1 \quad 1 \quad 0 \quad 0 \quad 0 \right]^T
$$
\n
$$
\left\{ \frac{\partial J_2}{\partial \sigma} \right\} = \left[ \sigma_x - \frac{I_1}{3} \quad \sigma_y - \frac{I_1}{3} \quad \sigma_z - \frac{I_1}{3} \quad 2r_{xy} \quad 2r_{yz} \quad 2r_{zx} \right]^T
$$
\n
$$
\left\{ \frac{\partial I_3}{\partial \sigma} \right\} = \left[ s_y s_z + \frac{J_2}{3} - r_{yz}^2 \quad s_z s_x + \frac{J_2}{3} - r_{zx}^2 \quad s_z s_y + \frac{J_2}{3} - r_{xy}^2 \quad (2.9)\n-2s_z r_{xy} + 2r_{yx} r_{xx} \quad 2s_x r_{yz} + 2r_{xy} r_{zx} \quad 2s_y r_{zx} + 2r_{xy} r_{yz} \right]^T
$$
\n
$$
\left\{ \frac{\partial \theta}{\partial \sigma} \right\} = \frac{\sqrt{3}}{2 \cos 3\theta J_2^{3/2}} \left( -\left\{ \frac{\partial J_3}{\partial \sigma} \right\} + \frac{3J_3}{2J_2} \left\{ \frac{\partial J_2}{\partial \sigma} \right\} \right)
$$
\n
$$
\text{Thahn phân biến dạng}
$$
\n
$$
\left\{ \varepsilon \right\} = \left[ \varepsilon_x \quad \varepsilon_y \quad \gamma_{xy} \right]^T \quad (2.10)
$$
\n
$$
\text{ong đó } \varepsilon_x \text{ và } \varepsilon_y \text{ là các biến dạng được the cho phương x
$$

# 2.1.2. Thành phần biến dạng

Tenxơ biến dạng tại một điểm được viết trong hệ tọa độ Đề - các có dạng như sau:

$$
\{\varepsilon\} = \begin{bmatrix} \varepsilon_x & \varepsilon_y & \gamma_{xy} \end{bmatrix}^T
$$
 (2.10)

trong đó  $\varepsilon_x$  và  $\varepsilon_y$  là các biến dạng dọc trục theo phương x và y;  $\gamma_{xy}$  là biến dạng trượt.

Quan hệ giữa các thành phần biến dạng với các thành phần chuyển vị, u và v trong hệ tọa độ Đề - các có dạng như sau:

$$
\frac{\partial J_3}{\partial \sigma} + \frac{3J_3}{2J_2} \left( \frac{\partial J_2}{\partial \sigma} \right)
$$
  
\niêm được viết trong hệ tọa độ Đề - các có dạng như sau:  
\n
$$
= \left[ \varepsilon_x \quad \varepsilon_y \quad \gamma_{xy} \right]^T
$$
(2.10)  
biến dạng dọc trục theo phương x và y;  $\gamma_{xy}$  là biến dạng  
hần biến dạng với các thành phần chuyển vị, *u* và *v* trong  
\nr sau:  
\n
$$
\{\varepsilon\} = \begin{bmatrix} \frac{\partial}{\partial x} & 0 \\ 0 & \frac{\partial}{\partial y} \\ 0 & \frac{\partial}{\partial y} \end{bmatrix} \begin{bmatrix} u \\ v \end{bmatrix}
$$
(2.11)

## 2.1.3. Quan hệ giữa ứng suất và biến dạng

Quan hệ giữa ứng suất và biến dạng cho vật thể đàn hồi đẳng hướng tuân theo định luật Hooke đối với trạng thái ứng suất phẳng như sau:

i ứng suất phằng như sau:  
\n
$$
\begin{bmatrix}\n\sigma_x \\
\sigma_y \\
\tau_{xy}\n\end{bmatrix} = \frac{E}{1 - v^2} \begin{bmatrix}\n1 & v & 0 \\
v & 1 & 0 \\
0 & 0 & \frac{1 - v}{2}\n\end{bmatrix} \begin{bmatrix}\n\varepsilon_x \\
\varphi_y \\
\gamma_{xy}\n\end{bmatrix}
$$
\n(2.12)  
\n
$$
\{\sigma\} = [E]\{\varepsilon\}
$$
\n(2.13)  
\n
$$
\text{tiệu } [E] \text{ trong biểu thức} (2.12) \text{ có hai giá trị, } E \text{ là mô đun\nà hệ số Poisson. Quan hệ giữa mô đun đàn hòi, } E \text{, với mô\nô dun thể tích, K , được cho bởi biểu thức:\n
$$
G = \frac{E}{2(1 + v)}; K = \frac{E}{3(1 - v)}
$$
\n(2.14)  
\ncủa vật liệu  
\n
$$
\text{chày déo, số gia biến dạng bằng tổng của số gia biến dạng
$$
$$

hay:

$$
\{\sigma\} = [E]\{\varepsilon\}
$$
 (2.13)

Ma trận đàn hồi của vật liệu  $[E]$  trong biểu thức (2.12) có hai giá trị,  $E$  là mô đun đàn hồi của vật liệu, và  $\nu$  là hệ số Poisson. Quan hệ giữa mô đun đàn hồi,  $E$ , với mô đun đàn hồi trượt,  $G$ , và mô đun thể tích,  $K$ , được cho bởi biểu thức:

$$
G = \frac{E}{2(1+\nu)}; \ K = \frac{E}{3(1-\nu)}\tag{2.14}
$$

# 2.1.4. Ứng xử đàn hồi dẻo của vật liệu

Giả thiết khi vật liệu chảy dẻo, số gia biến dạng bằng tổng của số gia biến dạng đàn hồi và số gia biến dạng dẻo. Do đó, số gia biến dạng đàn hồi có thể xác định theo biểu thức như sau:  $=\frac{1}{2(1+v)}$ ;  $K = \frac{1}{3(1-v)}$  (2.14)<br>
a vật liệu<br>
by dẻo, số gia biến dạng bằng tổng của số gia biến dạng<br>
bo. Do đó, số gia biến dạng dàn hồi có thể xác định theo<br>  $\{d\varepsilon^e\} = \{d\varepsilon\} - \{d\varepsilon^p\}$  (2.15)<br>
biến dạng dàn hồ

$$
\{d\varepsilon^e\} = \{d\varepsilon\} - \{d\varepsilon^p\}
$$
 (2.15)

trong đó:  $\{d\varepsilon^e\}$  là số gia biến dạng đàn hồi;  $\{d\varepsilon^p\}$  là số gia biến dạng dẻo

Chỉ có thành phần số gia biến dạng đàn hồi gây ra sự gia tăng ứng suất theo định luật Hooke:

$$
\{d\sigma\} = [E]\{d\varepsilon^{e}\}\
$$
  

$$
\{d\sigma\} = [E]\big(\{d\varepsilon\} - \{d\varepsilon^{p}\}\big)
$$
 (2.16)

Giả thiết véc tơ số gia biến dạng dẻo vuông góc với mặt thế năng dẻo đối với bài toán chảy dẻo không kết hợp. Do vậy, số gia biến dạng dẻo có thể viết dưới dạng tỷ lệ với đạo hàm của hàm thế năng dẻo như sau:

$$
\left\{ d\varepsilon^{p}\right\} = \lambda \left\{ \frac{\partial g}{\partial \sigma} \right\} \tag{2.17}
$$

 ${de<sup>p</sup>} = \lambda \left\{ \frac{\partial g}{\partial \sigma} \right\}$  (2.17)<br>
ang dẻo;  $\lambda$  là hệ số dẻo,  $\lambda$  bằng 0 khi vật liệu đàn hồi,<br>
giá trị khác 0. trong đó: g là hàm thế năng dẻo;  $\lambda$  là hệ số dẻo,  $\lambda$  bằng 0 khi vật liệu đàn hồi, ngược lại khi chảy dẻo,  $\lambda$  có giá trị khác 0.

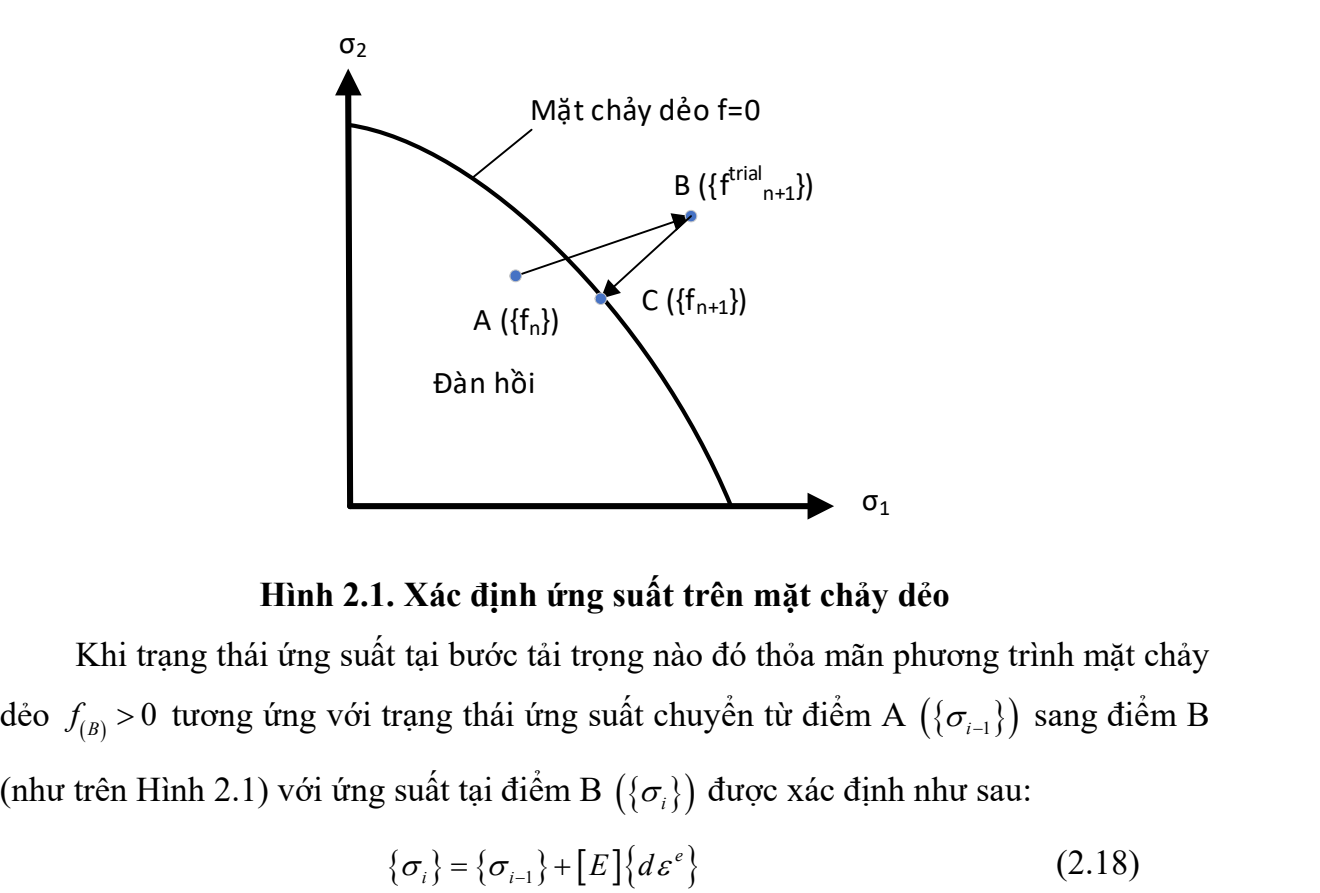

Hình 2.1. Xác định ứng suất trên mặt chảy dẻo

Khi trạng thái ứng suất tại bước tải trọng nào đó thỏa mãn phương trình mặt chảy dẻo  $f_{(B)} > 0$  tương ứng với trạng thái ứng suất chuyển từ điểm A  $(\{\sigma_{i-1}\})$  sang điểm B (như trên Hình 2.1) với ứng suất tại điểm B  $(\{\sigma_i\})$  được xác định như sau: <sup>Đàn hồi</sup><br> **Enh 2.1. Xác dịnh ứng suất trên mặt chảy đẻo**<br>
Khi trạng thái ứng suất tại bước tài trọng nào đó thỏa mãn phương trình mặt chảy<br>  $J_{(n)} > 0$  tương ứng với trạng thái ứng suất chuyển từ diểm A  $(\{\sigma_{i-1}\})$  sang d **Example 12.1. Xác định ứng suất trên mặt chảy đẻo**<br>
Khi trạng thái ứng suất tại bước tải trọng nào đó thỏa mãn phương trình mặt chảy<br>
( $\sigma_i$ ) > 0 tương ứng với trạng thái ứng suất chuyển từ điểm A  $(\{\sigma_{i-1}\})$  sang điểm B Khi trạng thái ứng suất tại bước tải trọng nào đó thỏa mãn phương trình mặt chảy<br>  $\int_{(\pi)} > 0$  tương ứng với trạng thái ứng suất chuyển từ điểm A  $(\{\sigma_{i-1}\})$  sang điểm B<br>
ut trên Hình 2.1) với ứng suất tại điểm B  $(\{\sigma_i\})$ 

$$
\{\sigma_i\} = \{\sigma_{i-1}\} + [E]\{d\varepsilon^e\}
$$
\n(2.18)

 Để xác định số gia biến dạng dẻo, khai triển Taylor bậc một đối với hàm chảy dẻo tại điểm C nằm trên mặt chảy dẻo đối với điểm B như sau :

$$
f_{(B)} + \left[\frac{\partial f}{\partial \sigma}\right] \{d\sigma\} + \left[\frac{\partial f}{\partial \varepsilon^p}\right] \{d\varepsilon^p\} = f_{(C)}
$$
(2.19)

Do điểm C nằm trên mặt chảy dẻo nên  $f_{(c)} = 0$ . Thay thế biểu thức (2.16) và (2.17) vào biểu thức (2.19):

$$
f_{(B)} - \lambda \left( \left[ \frac{\partial f}{\partial \sigma} \right] \left[ E \right] \left\{ \frac{\partial g}{\partial \sigma} \right\} - \left[ \frac{\partial f}{\partial \varepsilon^p} \right] \left\{ \frac{\partial g}{\partial \sigma} \right\} \right) = 0 \tag{2.20}
$$

Từ biểu thức trên xác định được hệ số dẻo theo biểu thức sau:

$$
\lambda = \frac{f_{(B)}}{\left[\frac{\partial f}{\partial \sigma}\right] \left[E\right] \left\{\frac{\partial g}{\partial \sigma}\right\} + h}
$$
\n  
\ntham số tăng bên, bằng 0 khi vật liệu đàn hồi déo lý tương

Với  $h = -\left[\frac{\partial f}{\partial x^p}\right] \left\{\frac{\partial g}{\partial x^p}\right\}$  $\overline{\varepsilon^{\,p}\,}\big]\big[\overline{\partial\sigma}\big]$  $\begin{aligned} &\left[-\frac{\partial f}{\partial \varepsilon^p}\right]\left\{\frac{\partial g}{\partial \sigma}\right\}\end{aligned}$  là tham số tăng bền, bằng 0 khi vật liệu đàn hồi dẻo lý tưởng

và bằng hằng số khi mô hình tăng bền.

Thay thế (2.21) vào (2.16):

$$
\lambda = \frac{f_{(B)}}{\left[\frac{\partial f}{\partial \sigma}\right][E]\left\{\frac{\partial g}{\partial \sigma}\right\} + h}
$$
(2.21)  

$$
\frac{\partial f}{\partial \epsilon^p} \left| \left\{\frac{\partial g}{\partial \sigma}\right\} \right| \text{ là tham số tăng bên, bằng 0 khi vật liệu đàn hòai déo lý tươngkhi mô hình tăng bên.(21) vào (2.16):
$$
\left\{d\sigma\right\} = \left[E\right] \left\{d\varepsilon\right\} - \frac{f_{(B)}\left[E\right] \left\{\frac{\partial g}{\partial \sigma}\right\}}{\left[\frac{\partial f}{\partial \sigma}\right][E]\left\{\frac{\partial g}{\partial \sigma}\right\} + h}
$$
(2.22)  
**n xác định ứng suất trên mặt châu ứng suất nằm trên mặt chày**  
(2.22) xác định số gia ứng suất để trang thái ứng suất nằm trên mặt chày
$$

### 2.1.5. Thuật toán xác định ứng suất trên mặt chảy dẻo

Biểu thức (2.22) xác định số gia ứng suất để trạng thái ứng suất nằm trên mặt chảy dẻo hay hàm chảy dẻo có giá trị bằng không. Tuy nhiên, do sai số tính toán, hàm chảy dẻo có thể không bằng không dẫn đến sai số tính toán tích lũy. Có hai thuật toán chính để giải bài toán này là phương pháp điểm dẻo gần nhất (CPPM) và phương pháp mặt phẳng cắt (CPA) [1-4]. Cả hai phương pháp đều có ưu và nhược điểm riêng và cả hai phương pháp đều được áp dụng rộng rãi trong phân tích phi tuyến vật liệu. Dưới đây là quy trình tính toán theo phương pháp CPA.  $\{\hat{d}\sigma\} = [E]\{d\varepsilon\} - \frac{\partial f(\varepsilon)[L^2]}{\partial \sigma} \left[ E\left[ \frac{\partial g}{\partial \sigma} \right] + h \right]$  (2.22)<br>
n xác định ứng suất trên mặt chảy đẻo<br>
2.22) xác dịnh số gia ứng suất để trạng thái ứng suất nằm trên mặt chảy<br>
y dèo có giá trị bằng không. Tuy  $\int_{0}^{5} \frac{\log 1}{\log 1}$  (2.22)<br>  $\left[\left[E\right]\right] \left\{\frac{\partial g}{\partial \sigma}\right] + h$  (2.22)<br>
trên mặt chảy dẻo<br>
trìng suất để trạng thái ứng suất nằm trên mặt chảy<br>
không. Tuy nhiên, do sai số tính toán, hàm chảy<br>
sai số tính toán tích lũy. Có số tính toán tích lũy. Có hai thuật toán chính<br>
a dẻo gần nhất (CPPM) và phương pháp mặt<br>
áp đều có ưu và nhược điểm riêng và cả hai<br>
rong phân tích phi tuyến vật liệu. Dưới đây là<br>
a.<br>
.<br>
.<br>
g suất và biến dạng:<br>  $= 0; \{\$ tong phap deu co tru va mhuộc diệm hệng và cả năm<br>ng rãi trong phân tích phi tuyến vật liệu. Dưới đây là<br>áp CPA.<br>u cho ứng suất và biến dạng:<br> $\binom{n}{n}$ ;  $\lambda^{(k)} = 0$ ;  $\{\sigma^{(0)}\} = [E] \left( \{ \varepsilon_{n+1} \} - \{ \varepsilon_{\rho}^{(0)} \} \right)$ <br>p k deu co tru va mnuộc diệm Fieng và ca năi<br>g phân tích phi tuyến vật liệu. Dưới đây là<br>suất và biến dạng:<br> $\left(\sigma^{(0)}\right) = [E]\left(\left\{\varepsilon_{n+1}\right\} - \left\{\varepsilon_{p}^{(0)}\right\}\right)$ <br>a sang bước 3.<br> $f^{(k)}$ <br> $\left[E\right]\left\{r^{(k)}\right\}$ 

1. Thiết lập các giá trị ban đầu cho ứng suất và biến dạng:

$$
k = 0 ; \{\varepsilon_p^{(0)}\} = \{\varepsilon_{p,n}\} ; \ \lambda^{(k)} = 0 ; \{\sigma^{(0)}\} = [E] (\{\varepsilon_{n+1}\} - \{\varepsilon_p^{(0)}\})
$$

2. Kiểm tra hội tụ tại vòng lặp k

 $f^{(k)}$  < TOL , nếu không hội tụ thì chuyển sang bước 3.

3. Tính toán tham số dẻo

$$
\mathcal{X} = \frac{f^{(k)}}{\left[\right.q^{(k)}\left.\rule{0pt}{12pt}\right]\left[E\right]\left\{r^{(k)}\right\}}
$$

4. Tính toán số gia ứng suất

$$
\left\{\Delta \boldsymbol{\sigma}^{\left(k\right)}\right\}=-\lambda^{\left(k\right)}\big[E\big]\big\{r^{\left(k\right)}\big\}
$$

5. Tính toán biến dạng dẻo và ứng suất

$$
\left\{\varepsilon_p^{(k+1)}\right\} = \left\{\varepsilon_p^{(k)}\right\} + \left\{\Delta\varepsilon_p^{(k)}\right\} = \left\{\varepsilon_p^{(k)}\right\} + \lambda^{(k)} \left\{r^{(k)}\right\}
$$
\n
$$
\left\{\sigma^{(k+1)}\right\} = \left\{\sigma^{(k)}\right\} + \left\{\Delta\sigma^{(k)}\right\}
$$
\n
$$
k \to k+1 \text{ trō } v \hat{e} \text{ buróc } 2
$$
\ntoán theo phurong pháp CPPM như các bước trình bày như sau:  
\nc giá trị ban đầu cho ứng suất và biến dạng:  
\n
$$
k = 0; \left\{\varepsilon_p^{(0)}\right\} = \left\{\varepsilon_{p,n}\right\}; \lambda^{(k)} = 0; \left\{\sigma^{(0)}\right\} = [E]\left(\{\varepsilon_{n+1}\} - \left\{\varepsilon_p^{(0)}\right\}\right)
$$
\n
$$
i \text{ tụ tại vòng lập k}
$$
\n
$$
f^{(k)} = f\left(\left\{\sigma^{(k)}\right\}\right), \left\{r^{(k)}\right\}
$$
\n
$$
L1, \left\|\left\{r^{(k)}\right\}\right\| < TOL2, \text{ nếu không hội tự thì chuyển sang buróc 3.
$$

Quy trình tính toán theo phương pháp CPPM như các bước trình bày như sau: 1. Thiết lập các giá trị ban đầu cho ứng suất và biến dạng:  $\left\{e_p^{(k+1)}\right\} = \left\{e_p^{(k)}\right\} + \left\{\Delta e_p^{(k)}\right\} = \left\{e_p^{(k)}\right\} + \lambda^{(k)}\left\{r^{(k)}\right\}$ <br>  $\left\{o^{(k+1)}\right\} = \left\{o^{(k)}\right\} + \left\{\Delta o^{(k)}\right\}$ <br>  $k \to k+1$  trờ về bước 2<br>
inh tính toán theo phương pháp CPPM như các bước trình bày như c bước trình bày như sau:<br>dạng: $\{\varepsilon_{n+1}\} - \{\varepsilon_p^{(0)}\}\)$ <br>chuyển sang bước 3.<br>[E] uróc 2<br>
I như các bước trình bày như sau:<br>
và biến dạng:<br>
(0) =  $[E]\Big(\{\varepsilon_{n+1}\}-\Big\{\varepsilon_{\rho}^{(0)}\Big\}\Big)$ <br>  $\Big\{r^{(k)}\Big\}$ <br>
vi tụ thì chuyển sang bước 3.<br>  $\frac{\partial q^{(k)}}{\partial \sigma}\Big]^{-1}\Big[E\Big]$ <br>  $\Big(\frac{k}{\rho}\Big)\Big\{r^{(k)}\Big\}$ 

$$
k = 0; \ \left\{ \varepsilon_p^{(0)} \right\} = \left\{ \varepsilon_{p,n} \right\}; \ \lambda^{(k)} = 0; \ \left\{ \sigma^{(0)} \right\} = [E] \Big( \left\{ \varepsilon_{n+1} \right\} - \left\{ \varepsilon_p^{(0)} \right\} \Big)
$$

2. Kiểm tra hội tụ tại vòng lặp k

$$
f^{(k)} = f\left(\left\{\sigma^{(k)}\right\}\right), \ \left\{r^{(k)}\right\}
$$

 $\mathcal{L}^{(k)}$  < TOL1,  $\left\| \mathcal{F}^{(k)} \right\|$  < TOL2, nếu không hội tụ thì chuyển sang bước 3. d chuyển sang bước 3.<br>  $\begin{equation} \begin{aligned} &\left[ E \right] \ &\left[ \left[ F \right] \end{aligned} \right] \ &\left[ \left\{ r^{(k)} \right\} \ &\left[ \left\{ r^{(k)} \right\} \end{aligned}$ 

3. Tính toán tham số dẻo

$$
\{\sigma^{(k+1)}\} = \{\sigma^{(k)}\} + \{\Delta\sigma^{(k)}\}
$$
\n
$$
k \to k+1 \text{ tr\"{o} v\`{e} bufoc 2
$$
\nneo phurong pháp CPPM như các bufoc trình bày như sau:\n
$$
i \text{ ban đầu cho ứng suất và biến dạng:}
$$
\n
$$
\{\varepsilon_p^{(0)}\} = \{\varepsilon_{p,n}\}; \ \lambda^{(k)} = 0 \ ; \ \{\sigma^{(0)}\} = [E] \{(\varepsilon_{n+1}) - \{\varepsilon_p^{(0)}\}\}
$$
\nvòng lăp k\n
$$
f^{(k)} = f(\{\sigma^{(k)}\}), \ \{r^{(k)}\}
$$
\n
$$
\{\varepsilon_p^{(k)}\} = \left[ [I] + \lambda^{(k)} [E] \left[ \frac{\partial q^{(k)}}{\partial \sigma} \right] \right]^{-1} [E]
$$
\n
$$
\Delta\lambda = \frac{f^{(k)} - \{q^{(k)}\} [R^{(k)}]}{[g^{(k)}] [E] \{r^{(k)}\}\}
$$
\nng suất\n
$$
\{\Delta\sigma^{(k)}\} = -[R^{(k)}] \{r^{(k)}\} - \lambda^{(k)} [R^{(k)}] \{r^{(k)}\}
$$
\n
$$
\text{g d\"{e}o và ứng suát}\n\{\varepsilon_p^{(k+1)}\} = \{\varepsilon_p^{(k)}\} + \{\Delta\sigma_p^{(k)}\} = \{\varepsilon_p^{(k)}\} + \{\Delta\sigma^{(k)}\} - \lambda^{(k)} \{r^{(k)}\} - \lambda^{(k)} \{r^{(k)}\} - \lambda
$$

4. Tính toán số gia ứng suất

$$
\left\{\Delta \boldsymbol{\sigma}^{(k)}\right\} = -\left[\boldsymbol{R}^{(k)}\right] \left\{r^{(k)}\right\} - \lambda^{(k)}\left[\boldsymbol{R}^{(k)}\right] \left\{r^{(k)}\right\}
$$

5. Tính toán biến dạng dẻo và ứng suất

$$
[R(k)] = [(I] + λ(k) [E]  $\left[\frac{\partial q^{(k)}}{\partial \sigma}\right]$ <sup>-1</sup> [E]  
\nΔλ =  $\frac{f^{(k)} - {q^{(k)}} [R(k)]}{[q^{(k)}][E] {r^{(k)}}}$   
\n
$$
[q(k)] [E] {r(k)}
$$
  
\n
$$
{\Delta \sigma(k)} = -[R(k)][r(k)] - λ(k) [R(k)]}{r(k)}
$$
  
\n
$$
[ε(k+1)] = {ε(k) + {Δε(k)} = {ε(k) + λ(k)}{r(k)}
$$
  
\n
$$
λ(k+1) = λ(k) + Δλ(k)
$$
  
\n
$$
{σ(k+1)} = {σ(k) + λΔ(k)}
$$
  
\n
$$
k → k + 1
$$
 trö vè buróc 2
$$

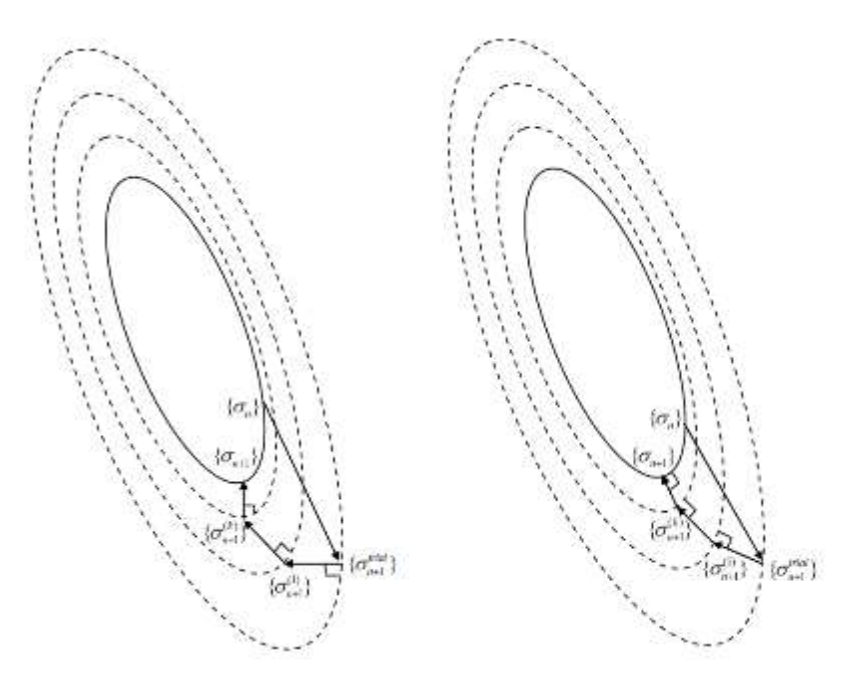

Hình 2.2. CPA và CPPM

## 2.2. Mô hình vật liệu bê tông

### 2.2.1. Thí nghiệm nén và kéo lặp mẫu bê tông

Thí nghiệm đầu tiên được thực hiện bởi Sinha và cộng sự [6a] để nghiên cứu ứng xử của bê tông dưới tác dụng của tải trọng lặp (hình 2.3a). 48 mẫu bê tông hình trụ có cường độ chịu nén từ 20 MPa đến 28 MPa được thí nghiệm dưới tác dụng của tải trong nén lặp dọc trục nhằm xác định các yếu tố chính ảnh hưởng đến ứng xử lặp của bê tông. Tải trọng được thay đổi để tạo ra các đường ứng xuất khác nhau như dỡ tải hoàn toàn hay dỡ tải một phần. Các thí nghiệm nén lặp dọc trục còn được thực hiện bởi Okamoto và cộng sự [69a], Tanigawa và Uchida [16a] và Bahn và Hsu [5b], và kết quả của các thí nghiệm này được trình bày tương ứng trong các hình từ 2.3b đến 2.3e. Các kết quả thí nghiệm này đều cho thấy đường bao phá hoại do nén có cùng một dạng bao gồm hai đoạn. Đoạn thứ nhất khi biến dạng nhỏ hơn mức biến dạng tương ứng với cường độ chịu nén, ứng suất tăng khi biến dạng tăng nhưng quan hệ ứng suất-biến dạng là phi tuyến. Ở đoạn thứ hai khi biến dạng lớn hơn mức biến dạng tương ứng với cường độ chịu nén, biến dạng tăng lên nhưng cường độ của mẫu bê tông suy giảm. Các vòng lặp đều tạo ra đường dỡ tải và gia tải không trùng nhau và quan hệ giữa ứng suất-biến dạng là phi tuyến. Như vậy, kể cả khi dỡ tải thì cũng không tạo ra miền đàn hồi phía dưới đường phá hoại. Các thí

nghiệm của Okamoto và cộng sự [69a], Tanigawa và Uchida [16a] và Bahn và Hsu [5b] cho kết quả đường gia tải gần với đường thẳng hơn so với thí nghiệm của Sinha và cộng sự [6a].

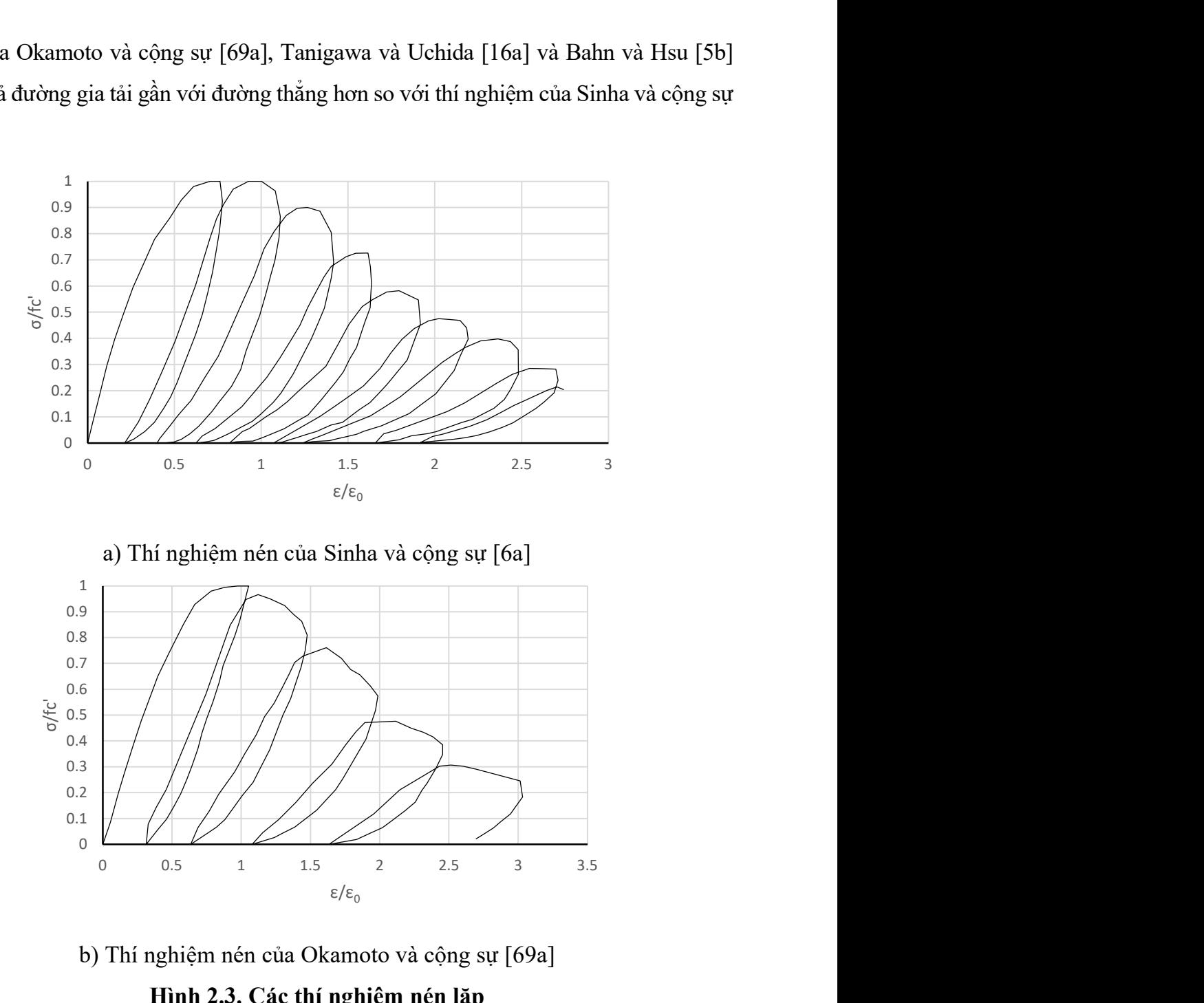

b) Thí nghiệm nén của Okamoto và cộng sự [69a] Hình 2.3. Các thí nghiệm nén lặp

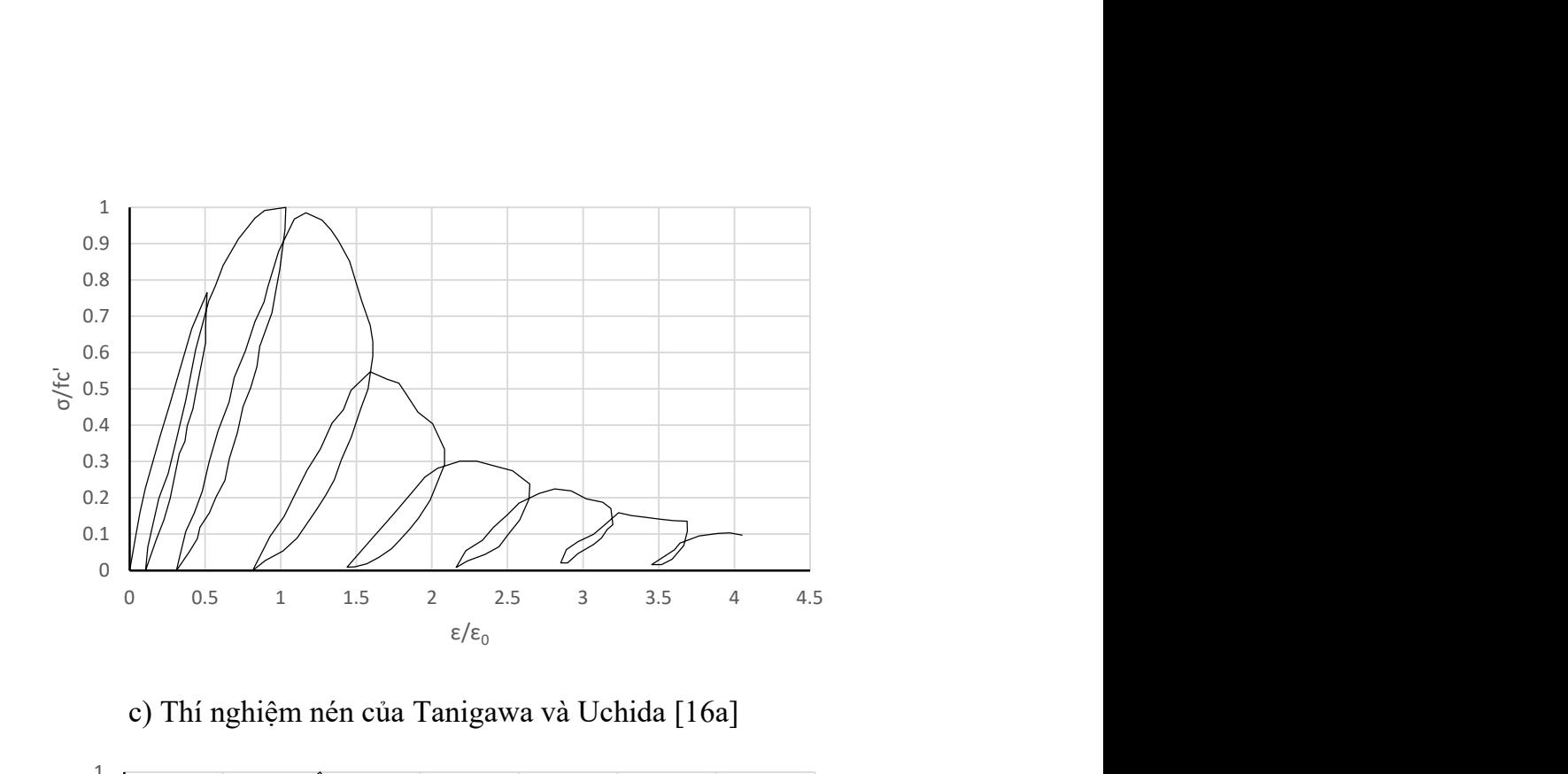

c) Thí nghiệm nén của Tanigawa và Uchida [16a]

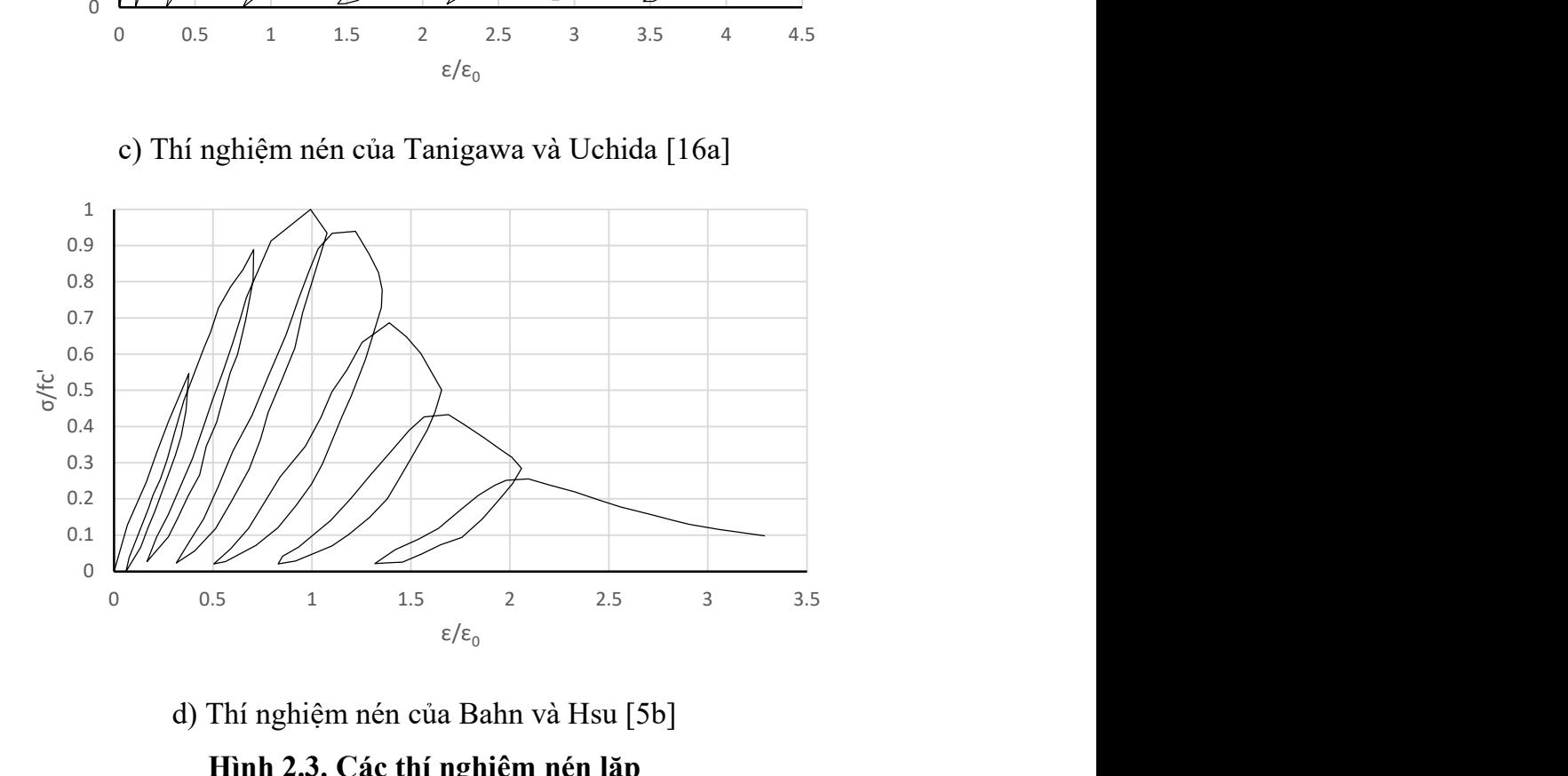

d) Thí nghiệm nén của Bahn và Hsu [5b]

#### Hình 2.3. Các thí nghiệm nén lặp

Reinhardt và Cornelissen [29a] tiến hành các thí nghiệm kéo dọc trục mẫu bê tông hình trụ để xây dựng một cách hoàn chỉnh các đường cong ứng suất biến dạng của bê tông khi chịu kéo như trên các hình 2.4. Kết quả thí nghiệm cho thấy đường bao phá hoại là duy nhất và quan hệ ứng suất-biến dạng là phi tuyến khi dỡ tải và gia tải. Đối với trường hợp dỡ tải và gia tải trong vùng kéo, độ cứng cát tuyến của đường dỡ tải và gia tải giảm khi biến dạng tăng. Tuy nhiên, đối với trường hợp dỡ tải và gia tải trong vùng kéo và vùng nén với ứng suất nén nhỏ, độ cứng dỡ tải giảm theo mức biến dạng tại thời

điểm dỡ tải nhưng độ cứng gia tải tương đương với độ cứng ban đầu và giảm dần khi chuyển sang vùng kéo. Đối với trường hợp dỡ tải-gia tải trong vùng kéo và nén với ứng suất nén lớn, độ cứng dỡ tải tăng dần và đường cong ứng suất-biến dạng gần giống với giai đoạn đầu của đường cong ứng suất-biến dạng nén. Khi dỡ tải, độ cứng giảm đột ngột khi ứng suất chuyển từ nén sang kéo.

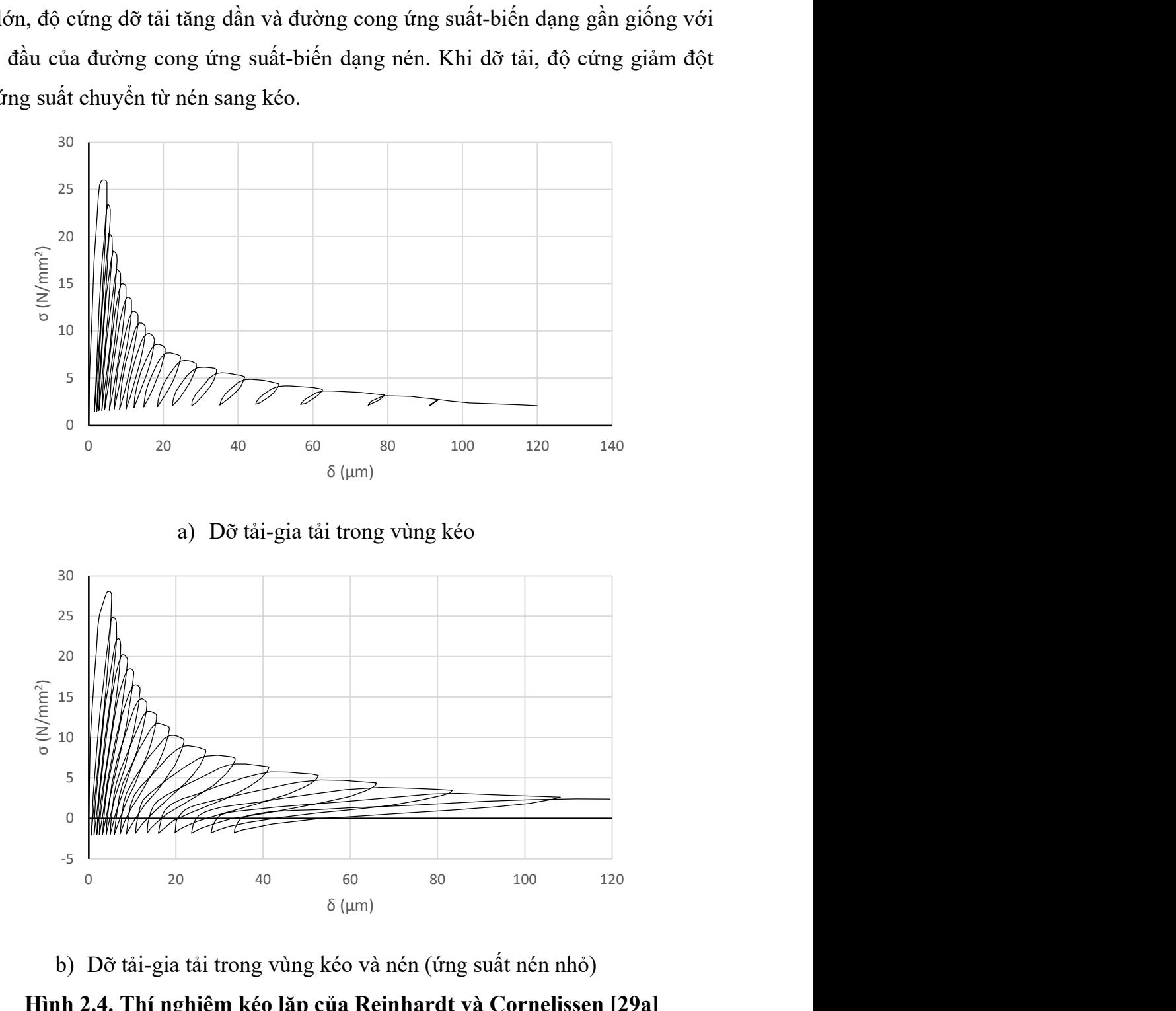

b) Dỡ tải-gia tải trong vùng kéo và nén (ứng suất nén nhỏ) Hình 2.4. Thí nghiệm kéo lặp của Reinhardt và Cornelissen [29a]

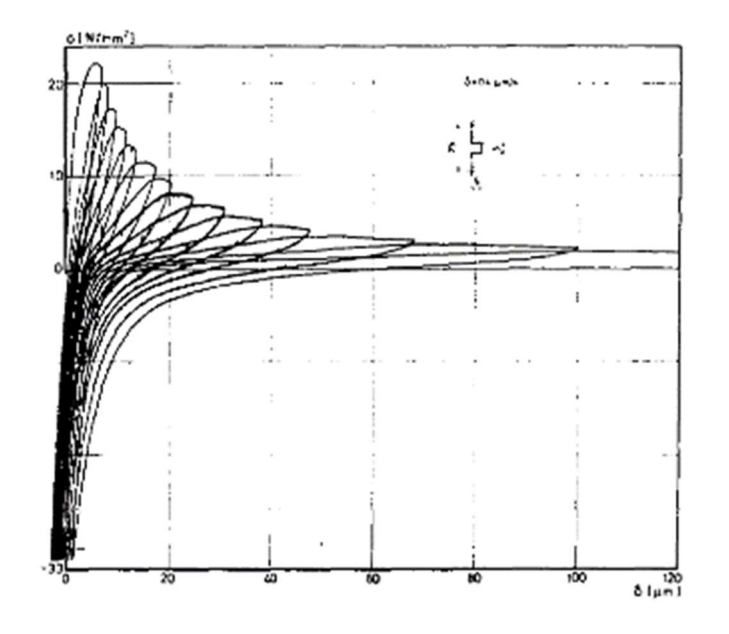

c) Dỡ tải-gia tải trong vùng kéo và nén (ứng suất nén lớn)

### Hình 2.4. Thí nghiệm kéo lặp của Reinhardt và Cornelissen [29a]

Một loạt các thí nghiệm cũng được thực hiện bởi Ramtani và cộng sự [71a] để đánh giá sự phá hoại do kéo đến cường độ chịu nén. Các kết quả thí nghiệm cho thấy khi vết nứt đóng lại hoàn toàn khi mẫu bê tông đạt ứng suất nén nhất định. Khi vét nứt khép lại, độ cứng của bê tông hoàn toàn không bị ảnh hưởng bởi phá hoại tích lũy do kéo.

Hiện nay, các thí nghiệm đã thực hiện chưa phản ảnh đầy đủ các đường ứng suất như dỡ tải từ vùng nén khi bê tông vùng nén bị phá hoại sang vùng kéo và gia tải từ vùng kéo sang vùng nén tương ứng. Vì vậy, ảnh hưởng của sự phá hoại do nén đến cường độ chịu kéo của bê tông chưa được nghiên cứu đầy đủ. Do đó quan hệ ứng suấtbiến dạng với đường ứng suất như trên chỉ được mô phỏng theo dự đoán.

#### 2.2.2. Xây dựng mô hình phi tuyến vật liệu bê tông

Đã có nhiều tác giả xây dựng mô hình phi tuyến vật liệu bê tông như đã trình bày trong Chương 1 của luận án. Tuy nhiên, các biểu thức của mô hình còn chưa đáp ứng được hoàn toàn để mô tả ứng xử phi tuyến của vật liệu bê tông khi chịu tải trọng lặp, đặc biệt là đối với quan hệ ứng suất biến dạng khi chuyển trạng thái từ nén sang kéo hoặc kéo sang nén (Dabbagh và Aslani [25a]). Mô hình mô tả dưới đây được nghiên cứu sinh phát triển dựa trên các thí nghiệm trình bày ở trên và các nghiên cứu khác [25a,16b] để mô phỏng quan hệ ứng suất-biến dạng của bê tông dưới tác dụng của tải trọng động.

#### Đường bao phá hoại

Karayannis (1994) [32], Mander (1988) [94] và Kent và Park (1973) [58] đã đề xuất đường bao phá hoại của bê tông chịu nén cũng như Vecchio và Collins (1982) [40] và Vebo và Ghali (1977) [50] đã đề xuất đường bao phá hoại của bê tông chịu kéo, được trình bày trong Chương 1. Dựa trên các quan sát từ thí nghiệm mẫu bê tông chịu tải trọng động thì các đường bao phá hoại là đường không thay đổi tương tự như đường bao phá hoại khi mẫu bê tông chịu tải trọng tĩnh. Tuy nhiên, nếu áp dụng các biểu thức đề xuất của các tác giả trên có thể dẫn đến sai số đáng kể do các hệ số của các biểu thức là hằng số. Để đảm bảo các biểu thức của đường bao phá hoại có sự xấp xỉ tốt hơn với kết quả thí nghiệm mẫu bê tông thì các hệ số của biểu thức đường bao phá hoại được xác định dựa trên kết quả thí nghiệm mẫu bê tông. Các biểu thức từ (2.23) đến (2.28) dưới đây được tác giả nghiên cứu và đề xuất (hình 2.5a) đối với đường bao phá hoại nén và kéo của mẫu bê tông. phá hoại là dường không thay đôi tương tự như dường bao<br>
iu tải trọng tĩnh. Tuy nhiên, nếu áp dụng các biểu thức đề<br>
iể dẫn đến sai số đáng kể do các hệ số của các biểu thức là<br>
1 thức của đường bao phá hoại có sự xấp xỉ

Giai đoạn C1: giai đoạn đàn hồi khi chịu nén

$$
\sigma = E_c \varepsilon \text{ vói } \varepsilon_{01} < \varepsilon \le 0 \tag{2.23}
$$

Với

$$
\varepsilon_{01} = \varepsilon_0 \alpha \sqrt{\alpha - \varepsilon_0 \frac{E_c}{f_c'}(\alpha - 1)}
$$
\n(2.24)

Giai đoạn C2: giai đoạn phi tuyến khi chịu nén,  $\varepsilon_{01} < \varepsilon \leq \varepsilon_{02}$ 

$$
\sigma = f_c' \left[ \frac{1}{1 - \alpha} \left( \frac{\varepsilon}{\varepsilon_0} \right)^{\alpha} - \frac{\alpha}{1 - \alpha} \frac{\varepsilon}{\varepsilon_0} \right]
$$
 (2.25)

Giai đoạn C3: giai đoạn phá hủy khi chịu nén,  $\varepsilon \leq \varepsilon_{02}$ 

$$
\sigma = f_c' \left[ \frac{1}{1 - \alpha} \left( \frac{\varepsilon_{02}}{\varepsilon_0} \right)^{\alpha} - \frac{\alpha}{1 - \alpha} \frac{\varepsilon_{02}}{\varepsilon_0} \right] \left( \frac{\varepsilon_{02}}{\varepsilon} \right)^{\beta} \tag{2.26}
$$

Giai đoạn T1: giai đoạn đàn hồi khi chịu kéo,  $0 < \varepsilon \leq \varepsilon_{cr}$ 

$$
\sigma = E_c \varepsilon \tag{2.27}
$$

54

Giai đoạn T2: giai đoạn hình thành vết nứt khi chịu kéo,  $\varepsilon > \varepsilon_{cr}$ 

$$
\sigma = f_{cr} \left( \frac{\varepsilon_{cr}}{\varepsilon} \right)^{\kappa} \tag{2.28}
$$

trong đó:  $\sigma$  là ứng suất trong bê tông;  $\varepsilon$  là biến dạng dọc trục trong bê tông;  $\varepsilon_{cr}$  = 0.00008 là biến dạng giới hạn nứt;  $\varepsilon_0$  là biến dạng mẫu trụ tương ứng với cường độ nén của bê tông  $f'_c$ ;  $E_c = 3875 \sqrt{f'_c(MPa)}$  là mô đun đàn hồi của bê tông; đoạn hinh thành vết nứt khi chịu kéo,  $\varepsilon > \varepsilon_{cr}$ <br>  $\sigma = f_{cr} \left( \frac{\varepsilon_{cr}}{\varepsilon} \right)^{\kappa}$  (2.28)<br>
g suất trong bê tông;  $\varepsilon$  là biến dạng dọc trục trong bê tông;<br>
g giới hạn nứt;  $\varepsilon_0$  là biến dạng mẫu trụ tương ứng với c Giai đoạn T2: giai đoạn hình thành vết nứt khi chịu kéo,  $\varepsilon > \varepsilon_{cr}$ <br>  $\sigma = f_{cr} \left( \frac{\varepsilon_{cr}}{\varepsilon} \right)^{\kappa}$  (2.28)<br>
trong đó:  $\sigma$  là úng suất trong bê tông;  $\varepsilon$  là biến dạng dọc trục trong bê tông;<br>  $\varepsilon_{cr} = 0.00008$  là chuyển từ tuyến tính (C1) sang phi tuyến (C2);  $\varepsilon_{02}$  là biến dạng tương ứng tại điểm chuyển đổi từ đường cong C2 sang đường cong C3,  $\varepsilon_{02}/\varepsilon_0 = 1.5$ ;  $\alpha$ ,  $\beta$  và  $\kappa$  là các tham số được xác định dựa trên đường cong thí nghiệm nén và kéo của mẫu bê tông. Khi thiếu các số liệu thí nghiệm thì có thể lấy các giá trị phổ biến của các tham số như sau:  $\alpha = 1.3$ ,  $\beta = 2.0$ , và  $\kappa = 0.8$ . Các biểu thức của các tác giả [32, 58, 94] là trường hợp đặc biệt khi  $\alpha = 2$ .

#### Dỡ tải và gia tải

Như trình bày trong các thí nghiệm ở trên, đường dỡ tải và gia tải cũng là các đường cong và mô tả chính xác các đường cong này dẫn đến sự khó khăn về mặt toán học. Do vậy, đường dỡ tải và gia tải được xấp xỉ bằng các đoạn thẳng được biểu diễn bằng biểu thức chung như sau:

$$
\sigma = \sigma_{rev} + \xi E_c \left( \varepsilon - \varepsilon_{rev} \right) \tag{2.29}
$$

trong đó:  $\sigma_{\sf rev}$  và  $\varepsilon_{\sf rev}$  là ứng suất và biến dạng tại vị trí dỡ tải;  $\xi$  là hệ số suy giảm mô đun đàn hồi.

Khi dỡ tải từ vùng nén, hệ số suy giảm mô đun đàn hồi được xác định như sau:

$$
\xi = \frac{f'_{ci}}{f'_{c}}\tag{2.30}
$$

trong đó $\,f_{\!c\!i}^{\prime}$  là giá trị ứng suất nén trên đường bao phá hoại trước khi dỡ tải.

Như trên hình 2.5b, khi dỡ tải từ điểm A trên đường bao phá hoại nén, đường ứng suất sẽ là AB, nếu biến dạng kéo lớn hơn mức biến dạng kéo nứt, đường ứng suất sẽ theo đường suy giảm cường độ BC. Giá trị cường độ chịu kéo được xác định lại khi biến dạng nén trong bê tông trước đó đã vượt quá biến dạng  $\varepsilon_0$ như sau:

$$
f_{cri} = \frac{f'_{ci}}{f'_c} f_{cr}
$$
 (2.31)

Khi gia tải từ điểm C trên đường bao phá hoại kéo, đường ứng suất là CD trong đó điểm D tương ứng với ứng suất khép lại vết nứt:

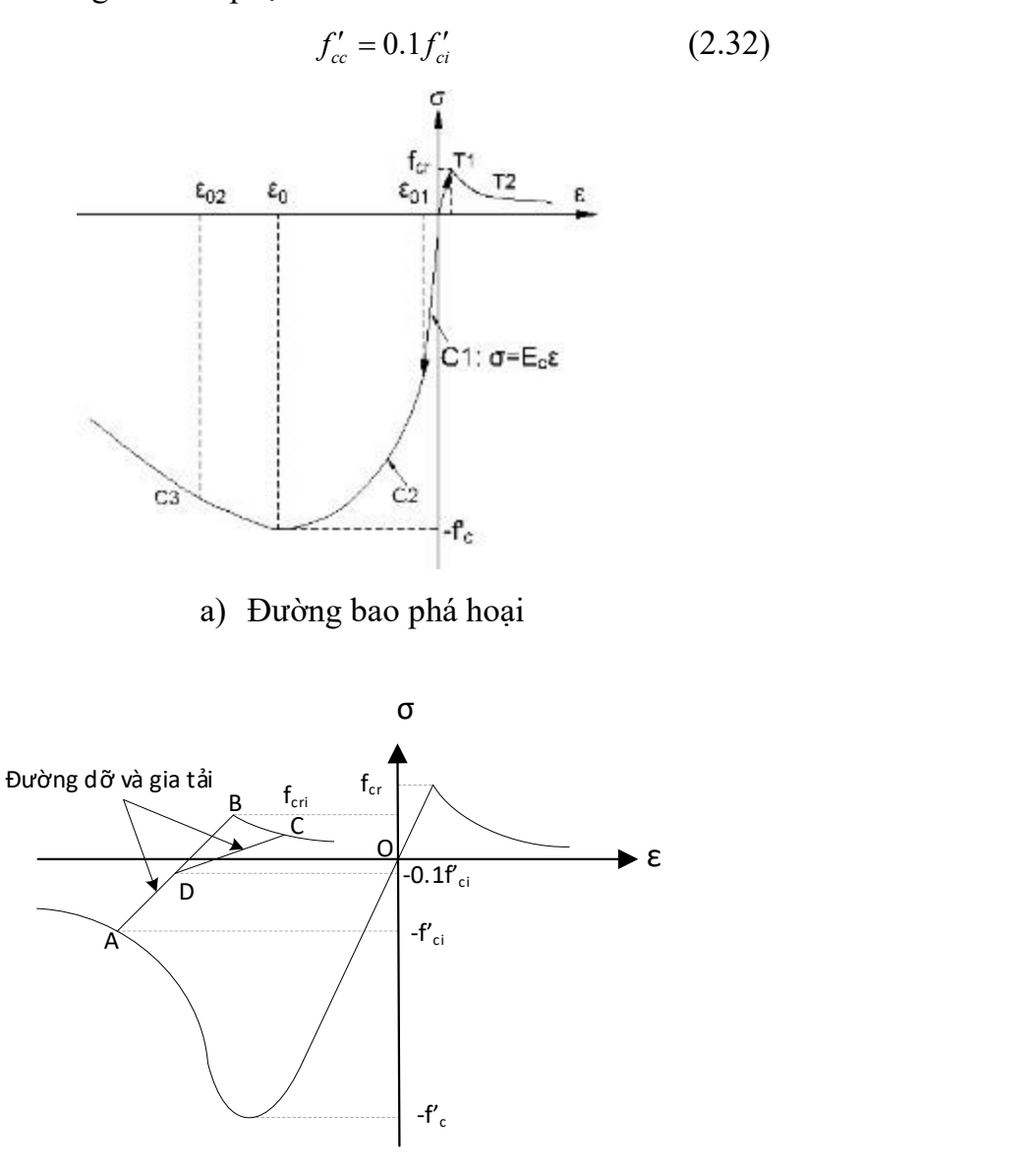

b) Đường dỡ tải từ bên nén và gia tải từ bên kéo

Hình 2.5. Đường bao phá hoại, dỡ tải và gia tải của vật liệu bê tông
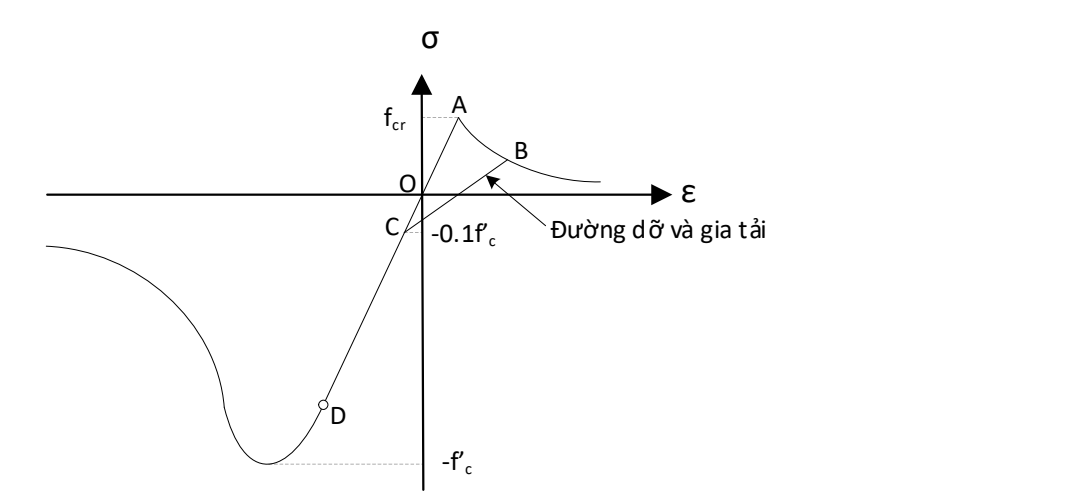

c) Đường dỡ tải từ bên kéo và gia tải từ bên nén

### Hình 2.5. Đường bao phá hoại, dỡ tải và gia tải của vật liệu bê tông

Các biểu thức (2.23) đến (2.28) được so sánh với các kết quả thí nghiệm trình bày trong hình 2.6. Đường bao phá hoại nén được so sánh với bốn kết quả thí nghiệm của bốn tác giả khác nhau trong hình 2.6a đến hình 2.6d và đường bao phá hoại kéo được so sánh với hai kết quả thí nghiệm trong hình 2.6e và 2.6f. Có thể nhận thấy đường bao phá họại được đề xuất mô phỏng tương đối chính xác đối với đường bao phá hoại từ thí nghiệm.

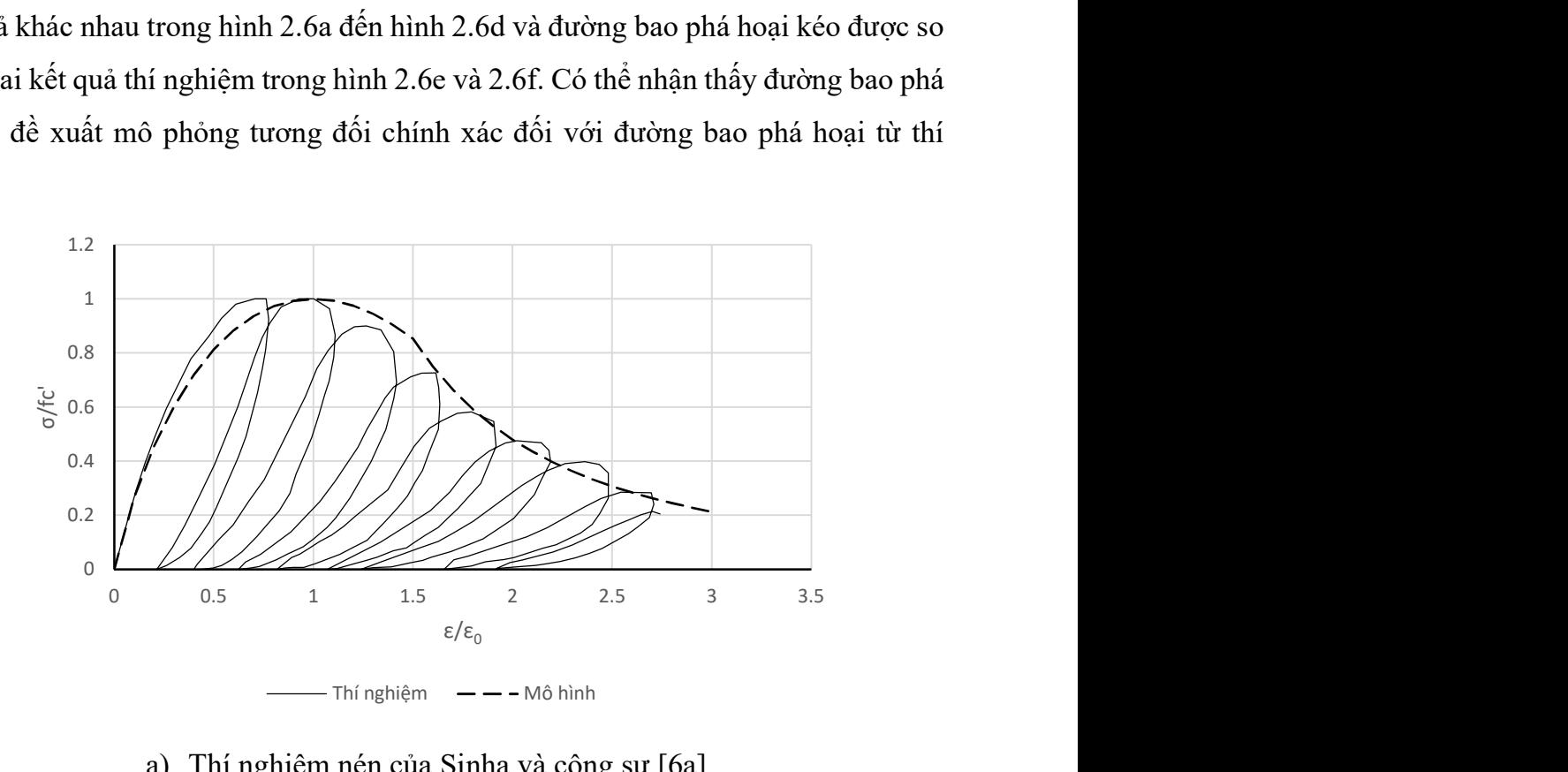

a) Thí nghiệm nén của Sinha và cộng sự [6a] Hình 2.6. So sánh đường bao phá hoại

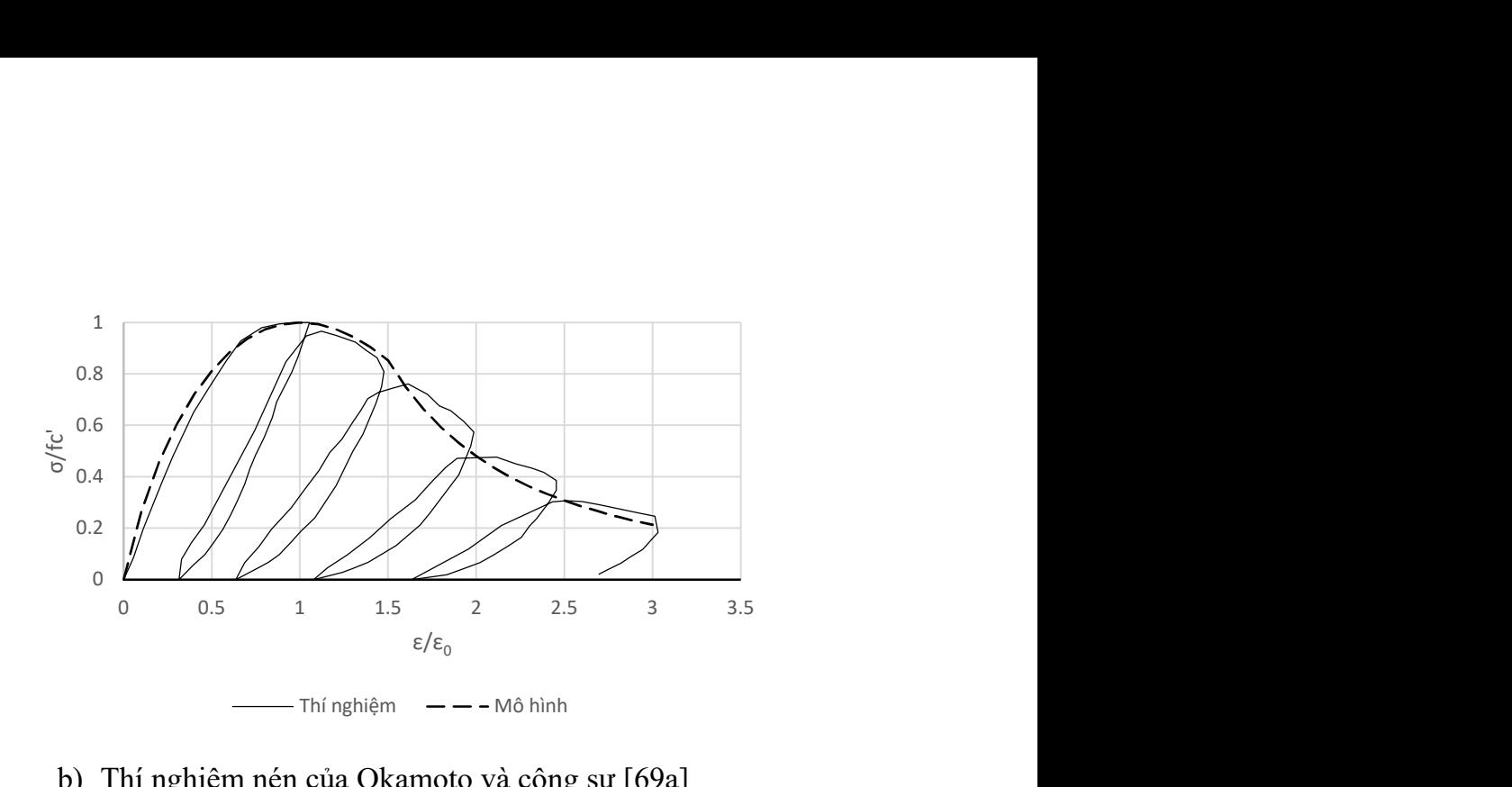

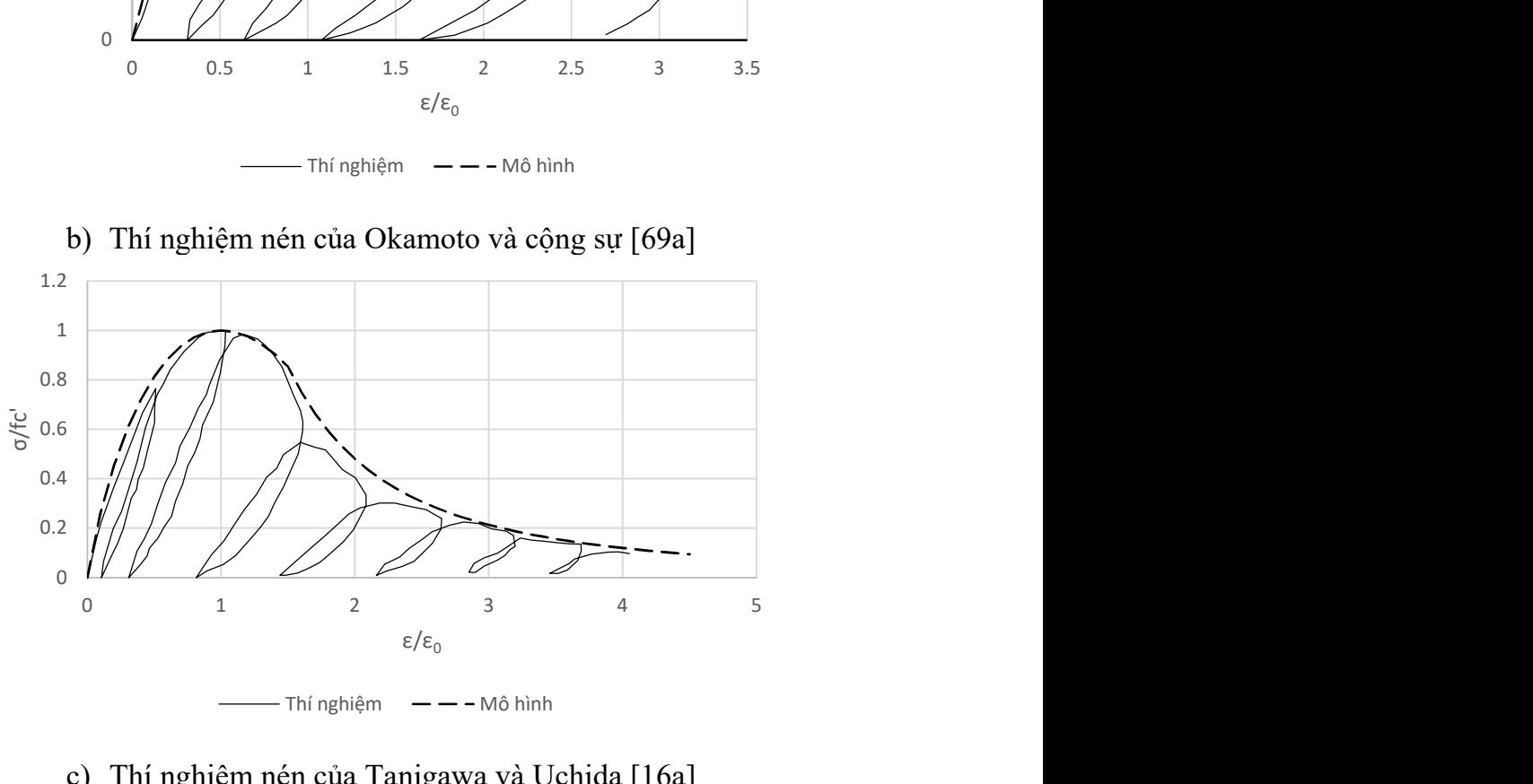

b) Thí nghiệm nén của Okamoto và cộng sự [69a]

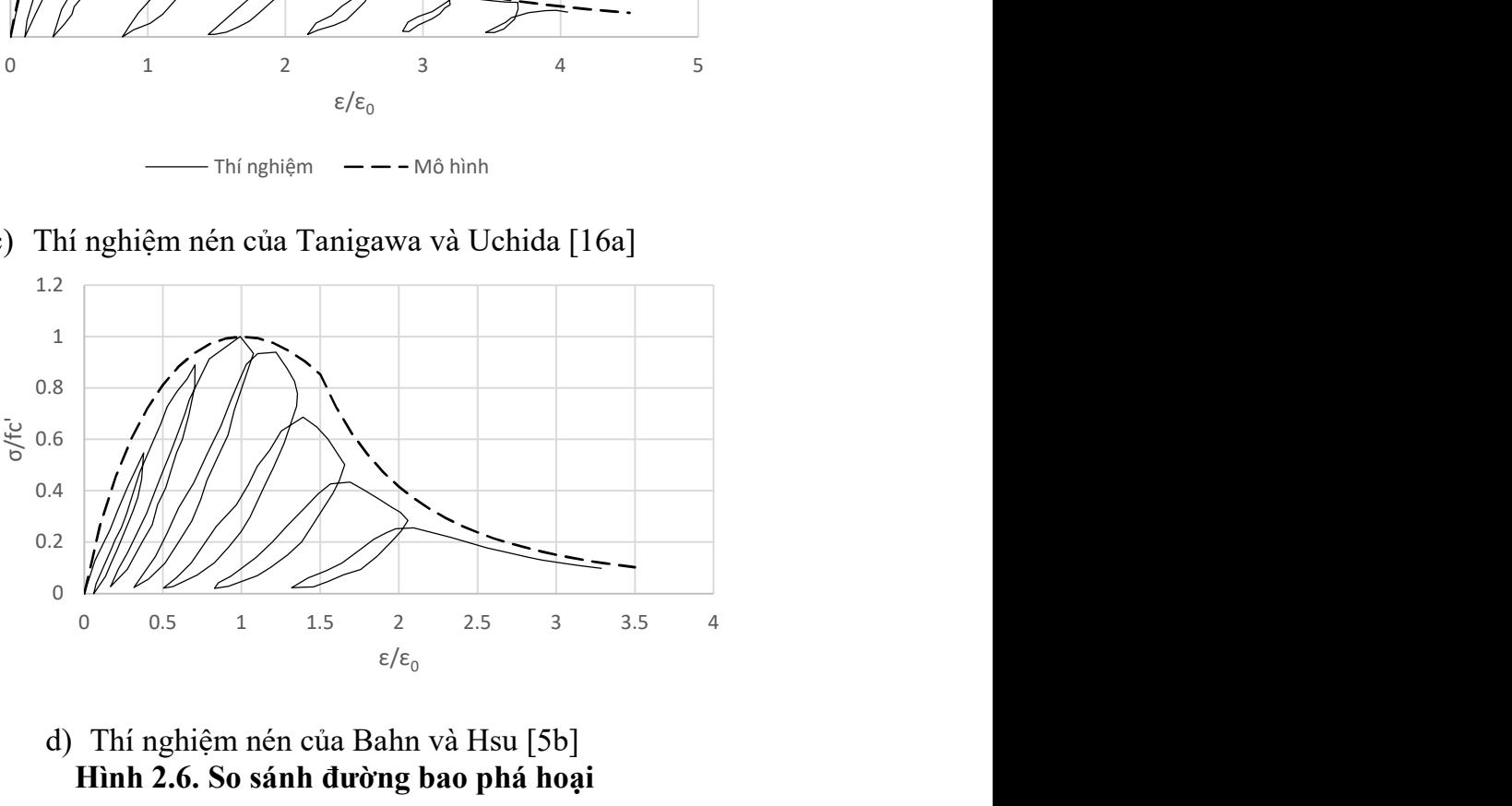

c) Thí nghiệm nén của Tanigawa và Uchida [16a]

- Thí nghiệm  $\qquad$  - - Mô hình

d) Thí nghiệm nén của Bahn và Hsu [5b] Hình 2.6. So sánh đường bao phá hoại

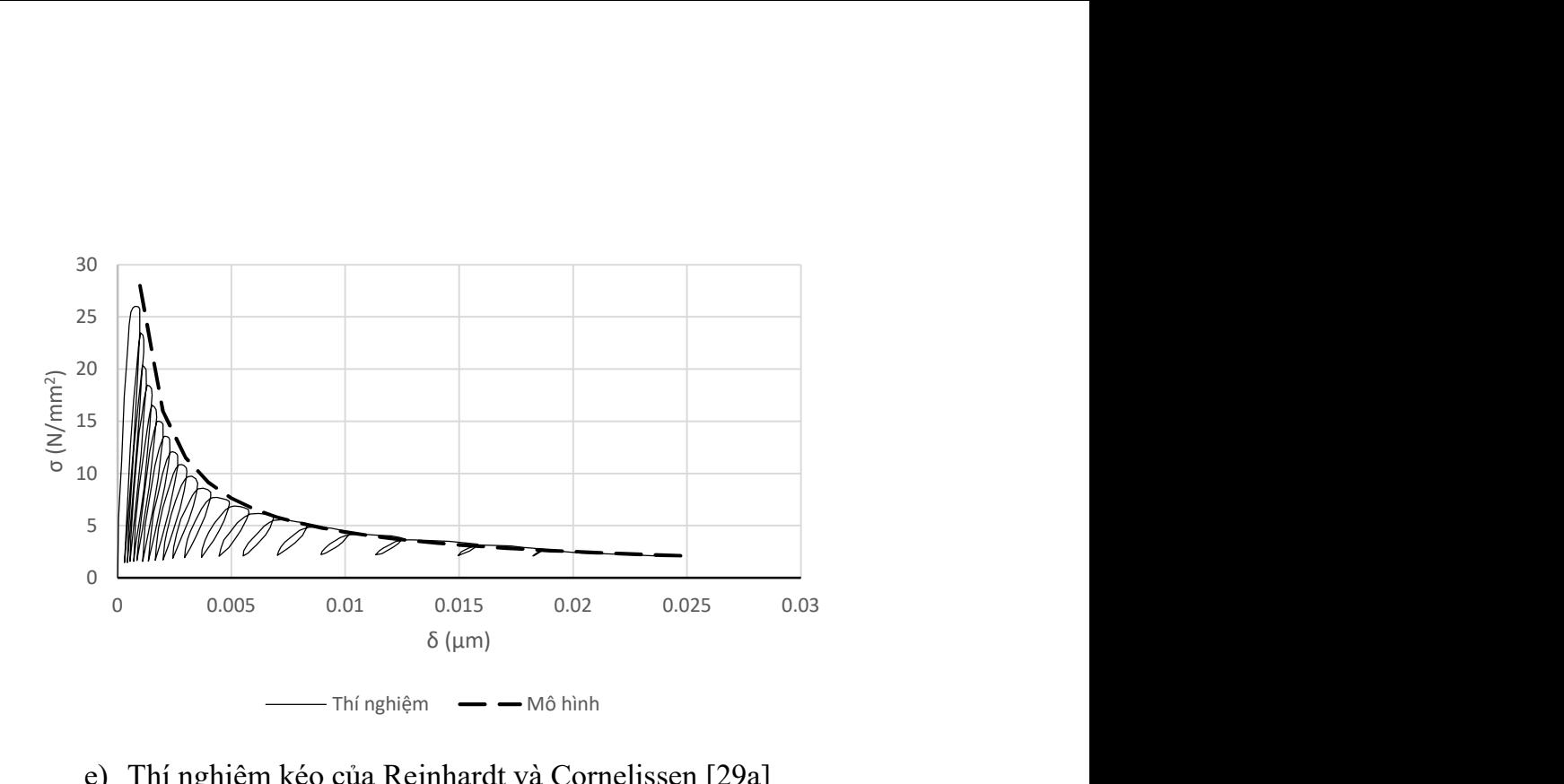

e) Thí nghiệm kéo của Reinhardt và Cornelissen [29a]

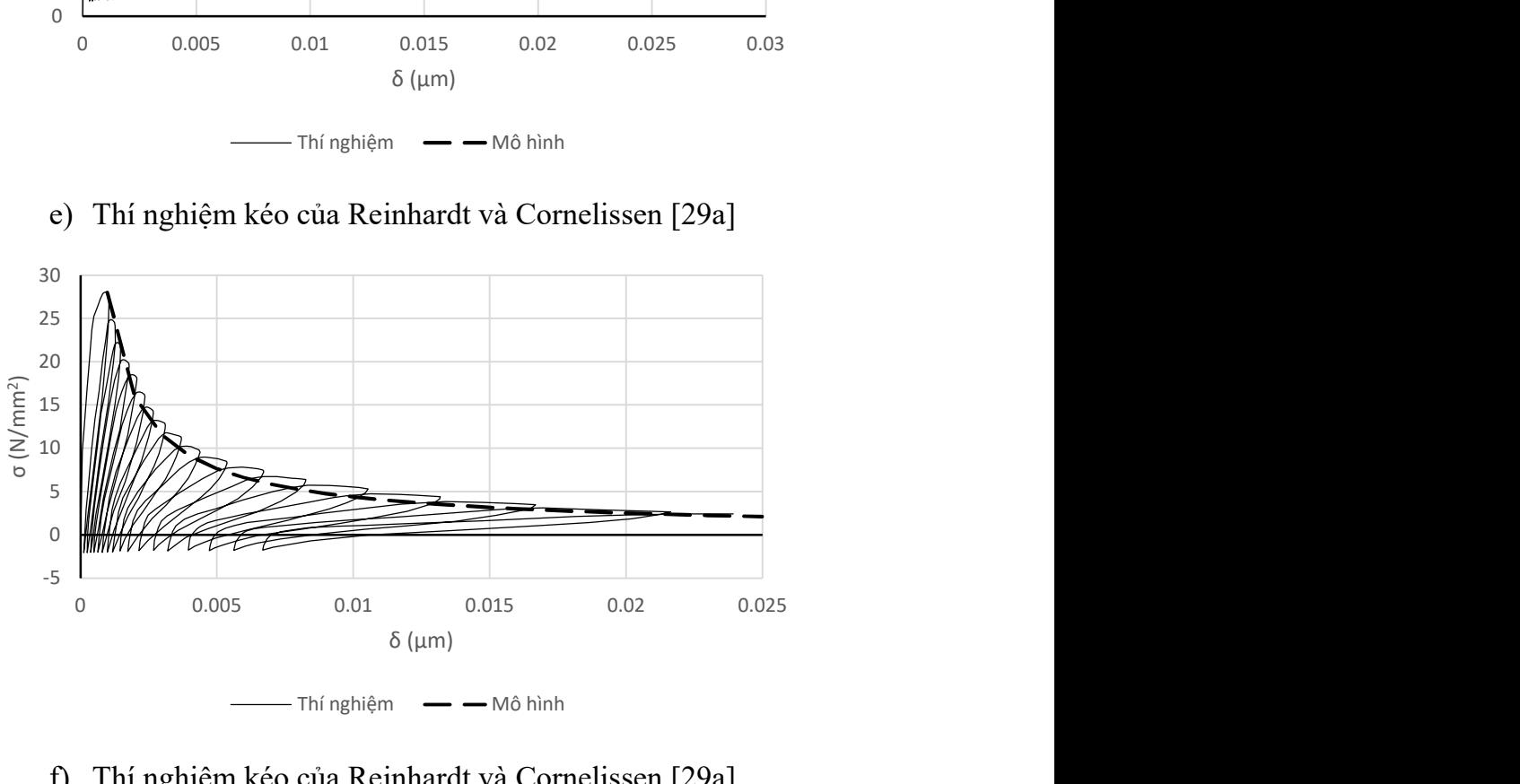

f) Thí nghiệm kéo của Reinhardt và Cornelissen [29a]

### Hình 2.6. So sánh đường bao phá hoại

# 2.2.3. Các mặt chảy dẻo mô hình phi tuyến vật liệu bê tông

Đối với bài toán phân tích phi tuyến vật liệu thì quan hệ ứng suất-biến dạng dọc trục cần được xây dựng trong không gian ứng suất ba chiều dưới dạng các hàm dẻo. Theo phương pháp phân tích dẻo cổ điển, các hàm dẻo này sẽ điều khiển trạng thái ứng suất khi kết cấu đạt tới trạng thái dẻo.

Mặt chảy dẻo động được thiết lập dựa trên đường cong động quan hệ ứng suất biến dạng của bê tông. Đối với phân tích vách bê tông cốt thép theo phương pháp phần tử hữu hạn, việc xây dựng mặt chảy dẻo động của bê tông là rất cần thiết vì kể đến quan hệ ứng suất biến dạng trong không gian ba chiều, đồng thời việc xử lý ứng suất trên mặt chảy dẻo được thực hiện một cách hiệu quả theo lý thuyết dẻo.

Mô hình động của bê tông bao gồm ba mặt chảy dẻo tương ứng với các giai đoạn như sau:

- Giai đoạn T2: mặt chảy dẻo khi bê tông chịu kéo

- Giai đoạn C1: mặt chảy dẻo tăng bền khi bê tông chịu nén

- Giai đoạn C2: mặt chảy dẻo hóa mềm khi bê tông chịu nén

Mặt chảy dẻo tương ứng với các giai đoạn được viết trong không gian ứng suất ba chiều như sau:

Giai đoạn T2:

$$
f_{T_2} = \frac{2}{\sqrt{3}} \sqrt{J_2} \sin \left( \theta + \frac{2\pi}{3} \right) + \frac{I_1}{3} - f_{cr} \left( \frac{\varepsilon_{cr}}{\varepsilon} \right)^{\alpha} \text{v\'oi } \varepsilon > \varepsilon_{cr}
$$
 (2.33)

Giai đoạn C2:  $\varepsilon_{02} < \varepsilon \leq \varepsilon_{01}$ 

$$
f_{C_1} = -\frac{2}{\sqrt{3}}\sqrt{J_2}\sin\left(\theta - \frac{2\pi}{3}\right) - \frac{I_1}{3} + f'_{C}\left[\frac{1}{1-\alpha}\left(\frac{\varepsilon}{\varepsilon_0}\right)^{\alpha} - \frac{\alpha}{1-\alpha}\frac{\varepsilon}{\varepsilon_0}\right]
$$
(2.34)

Giai đoạn C3:  $\varepsilon \leq \varepsilon_{02}$ 

$$
f_{C_2} = -\frac{2}{\sqrt{3}} \sqrt{J_2} \sin \left(\theta - \frac{2\pi}{3}\right) - \frac{I_1}{3} + f'_{C} \left[\frac{1}{1-\alpha} \left(\frac{\varepsilon_{02}}{\varepsilon_0}\right)^{\alpha} - \frac{\alpha}{1-\alpha} \frac{\varepsilon_{02}}{\varepsilon_0}\right] \left(\frac{\varepsilon_{02}}{\varepsilon}\right)^{\beta} \tag{2.35}
$$

Các mặt chảy trên mô tả ba giai đoạn chính trên đường cong ứng suất biến dạng của bê tông. Mặt chảy tương ứng với gian đoạn T2 là mặt chảy mô tả giới hạn chịu kéo của bê tông, với giai đoạn C1 là tăng bền, và với giai đoạn C2 là hóa mềm.

#### 2.3 Mô hình vật liệu cốt thép

Đường cong ứng suất-biến dạng của cốt thép dưới tác dụng của tải trọng động bao gồm đường bao và đường dỡ tải/gia tải (hình 2.7) được thể hiện bằng các biểu thức sau:

Giai đoạn 1 khi  $\varepsilon_s \leq \varepsilon'_v$ :

$$
f_s = E_s \varepsilon_s \tag{2.36}
$$

Giai đoạn 2T khi  $\varepsilon_s > \varepsilon_v'$ :

60

$$
f_s = f_y \left[ (0.91 - 2B) + \left( 0.02 + 0.25B \frac{\varepsilon_s}{\varepsilon_y} \right) \right]
$$
(2.37)  

$$
B = \frac{1}{\rho} \left( \frac{f_{cr}}{f_y} \right)^{1.5}; \ f_{cr} = 0.31 \sqrt{f_c'(MPa)}; \ \rho \ge 0.15\%
$$
(2.38)  

$$
\varepsilon_y' = \varepsilon_y (0.93 - 2B)
$$
(2.39)

$$
B = \frac{1}{\rho} \left( \frac{f_{cr}}{f_y} \right)^{1.5}; \ f_{cr} = 0.31 \sqrt{f_c'(MPa)}; \ \rho \ge 0.15\%
$$
 (2.38)

$$
\varepsilon'_{y} = \varepsilon_{y} \left( 0.93 - 2B \right) \tag{2.39}
$$

Giai đoạn 2C:

$$
f_s = -f_y \tag{2.40}
$$

Giai đoạn 3 và 4 :

$$
\varepsilon_{s} - \varepsilon_{si} = \frac{f_{s} - f_{i}}{E_{s}} \left[ 1 + A^{-R} \left| \frac{f_{s} - f_{i}}{f_{y}} \right|^{R-1} \right]
$$
 (2.41)

$$
A = 1.9kp
$$
 (2.42)

$$
R = 10k_p^{-0.2} \tag{2.43}
$$

$$
k_p = \frac{\varepsilon_p}{\varepsilon_y} \tag{2.44}
$$

trong đó  $\varepsilon_p$  là biến dạng dẻo dọc trục của cốt thép.

Vì biến dạng được biểu diễn dưới dạng hàm số của ứng suất trong biểu thức (2.41) nên để xác định được ứng suất thì cần có quá trình giải lặp để tìm ra ứng suất khi đã biết biến dạng. Jeng (2002) [5] đề xuất phương pháp đa đường thẳng để xấp xỉ đường cong bằng các đoạn thẳng để xác định nghiệm của biểu thức (2.41). Trong hình 2.4, đường cong nét đứt là đường dỡ tải/gia tải và đường nét liền là đường tuyến tính đơn giản hóa.

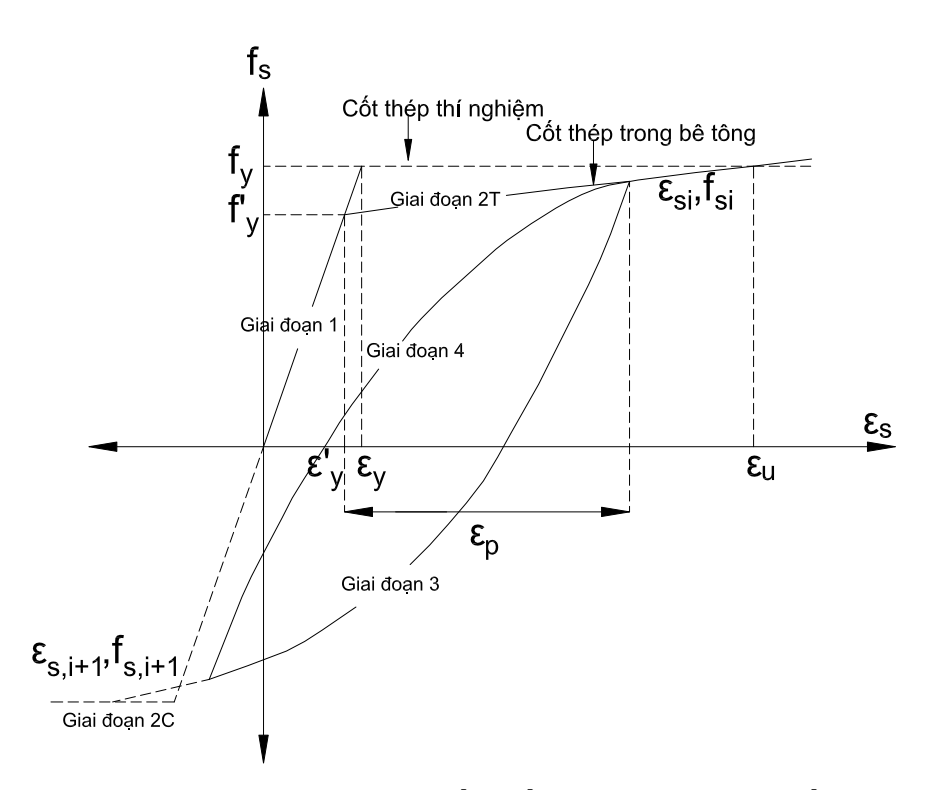

Hình 2.7. Đường cong ứng suất biến dạng động của cốt thép

### 2.4. Phương pháp phần tử hữu hạn

### 2.4.1. Phương trình phần tử hữu hạn

Mối liên hệ giữa ứng suất và biến dạng theo lý thuyết đàn hồi cho bởi biểu thức như sau [33]:

$$
\{\sigma\} = [E](\{\varepsilon\} - \{\varepsilon_0\}) + \{\sigma_0\}
$$
\n(2.45)

Trong đó :

 $\{\sigma^{\scriptscriptstyle 0}\}$  là ma trận ứng suất ban đầu  $\{ \pmb{\varepsilon}^0 \}$  là ma trận biến dạng ban đầu

Theo các phương trình liên hệ giữa chuyển vị và biến dạng (các phương trình Cauchy), biến dạng của một điểm trong phần tử là:

$$
\{\varepsilon_0\} = [\partial \,]\{u\} = [\partial \,][\,N\,]\{U\} = [B\,]\{U\} \tag{2.46}
$$

trong đó :

 $[N]$  là ma trận hàm dạng

 $[B] = [\partial][N]$  được gọi là ma trận tính biến dạng

# $\{U\}$  là véc tơ chuyển vị nút của hệ

Ma trận  $\lceil \partial \rceil$  có kích thước 3x2 đối với bài toán hai chiều. Thay biểu thức (2.46) vào biểu thức (2.45) ta có:

$$
\{\sigma\} = [E][B]\{U\} - [E]\{\varepsilon_0\} + \{\sigma_0\}
$$
 (2.47)

Thế năng toàn phần của hệ phần tử:

$$
\{U\} \text{ là véc to chuyển vị nút của hệ}
$$
  
16.16.1012 2.46  
16.246  
17.252 2.461 2.47  
18.22 2.461 2.47  
19.243 2.47  
10.247  
11.253  
11.261  
12.27  
15.271  
16.271  
17.283  
18.291  
19.201  
10.201  
10.201  
11.201  
12.202  
13.201  
14.201  
15.201  
16.201  
17.201  
18.201  
19.201  
19.201  
10.201  
10.201  
11.201  
12.202  
13.201  
14.201  
15.201  
16.201  
17.201  
18.202  
19.203  
19.203  
19.203  
19.204  
19.205  
19.205  
19.205  
19.206  
19.207  
19.208  
19.201  
19.201  
19.201  
19.201  
19.201  
19.201  
19.201  
19.201  
19.201  
19.201  
19.201  
19.201  
19.201  
19.201  
19.201  
19.201  
19.201  
19.201  
19.201  
19.201  
19.201  
19.202  
19.203  
19.203  
19.205  
19.203  
19.205  
19.203  
19.205  
19.203  
19.205  
19.203  
19.205  
19.203  
19.205  
19.203  
19.203  
19.203  
19.203  
19.203  
19.203  
19.203

trong đó:

{*U*} là véc tơ chuyển vị nút của hệ<br>
Ma trận [ $\sigma$ ] có kích thước 3x2 đối với bài toán hai chiều. Thay biểu thứ<br>
biểu thức (2.45) ta có:<br>
{ $\sigma$ } = [ $E$ ][ $B$ ]{ $U$ } - [ $E$ ]{ $\varepsilon_0$ } + { $\sigma_0$ }
(2.<br>
Thế năng toàn phần của h  $u_j^2 = \begin{bmatrix} u_x & u_y \end{bmatrix}^T$ ,  $u_x$  và  $u_y$  là chuyển vị tương ứng theo phương trục X và Y {U} là véc tơ chuyên vị nút của hệ<br>
Ma trận [ $\partial$ ] có kích thước 3x2 đối với bài toán hai chiều. Thay biểu thứ<br>
biểu thức (2.45) ta có:<br>
{ $\sigma$ } = [ $E$ ][ $B$ ]{U} - [ $E$ ]{ $\varepsilon_0$ } + { $\sigma_0$ }
(2.4<br>
Thế năng toàn phần của hệ p  $\{G\} = \begin{bmatrix} G_x & G_y \end{bmatrix}^T$  là véc tơ tải trọng bản thân Ma trận [ $e$ ] có kiến thước 3x2 dòi với bát toàn hài chiếu thức (2.45) ta có:<br>  $\{\sigma\} = [E][B]\{U\} - [E]\{\varepsilon_0\} + \{\sigma_0\}$  (2.4<br>
Thế năng toàn phần của hệ phần tử:<br>  $\Pi = \iint_{V} \left(\frac{1}{2} \{e\}^{T} [E] \{e\} - \{e\}^{T} [E] \{e_0\} + \{e\}^{T$  $\Phi$  $\Phi$  $\Phi$  $\Phi$  $\Phi$  $\Phi$  $\Phi$  $\Phi$  là véc tơ áp lực bề mặt  $\{P\}$  là véc tơ tải trọng ngoài đặt tại các nút  $\begin{aligned}\n\mathbf{H} &= \frac{1}{r} \left[ \frac{1}{2} (b^2)^2 (b^2)^2 (c^2)^2 (c^2)^2 (d^2)^2 (d^2)^2 \right] dV \\
&= \int_{r}^{r} \left[ (a)^T \left( G \right) dV - \int_{s}^{r} (a)^T \left( \Phi \right) dS - \left[ U \right]^T \left\{ P \right\} \right. \\
\mathbf{H} &= \left[ u_x - u_y \right]^T, u_x \text{ via } u_y \text{, } \text{is chuyén vi tương ứng theo phương tục X và Y} \\
G^1 &= \left[ G_x - G_y \right$  

S, V diện tích bề mặt và thể tích của kết cấu

Thay biểu thức (2.47) vào biểu thức (2.48)

$$
\Pi = \iint_{V} \left( \frac{1}{2} \left\{ U \right\}^{T} \left[ B \right]^{T} \left[ E \right] \left[ B \right] \left\{ U \right\} - \left\{ U \right\}^{T} \left[ B \right]^{T} \left[ E \right] \left\{ \varepsilon_{0} \right\} + \left\{ U \right\}^{T} \left\{ B \right\}^{T} \left\{ \sigma_{0} \right\} \right) dV
$$
\n
$$
- \int_{V} \left\{ U \right\}^{T} \left[ N \right]^{T} \left\{ G \right\} dV - \int_{S} \left\{ U \right\}^{T} \left[ N \right]^{T} \left\{ \Phi \right\} dS - \left\{ U \right\}^{T} \left\{ P \right\} \tag{2.49}
$$

Hay

$$
\Pi = \frac{1}{2} \sum_{i=1}^{n} \left\{ U \right\}_{i}^{T} \left[ K \right]_{i} \left\{ U \right\}_{i} - \sum_{i=1}^{n} \left\{ U \right\}_{i}^{T} \left\{ R \right\}_{i} - \left\{ U \right\}^{T} \left\{ P \right\}
$$
\n(2.50)

trong đó:

Ma trận độ cứng phần tử:

$$
\left[K\right]_i = \int\limits_{V_i} \left[B\right]_i^T \left[E\right]_i \left[B\right]_i dV_i \tag{2.51}
$$

Véc tơ tải trọng phần tử:

$$
\{R\}_i = \int_{V_i} ([B]^T [E] \{\varepsilon_0\} + \{B\}^T \{\sigma_0\} - [N]^T \{G\} dV_i - \int_{S_i} [N]^T \{\Phi\} dS_i
$$
 (2.52)  
Trong đó V<sub>i</sub>, S<sub>i</sub> là thể tích và diện tích bề mặt của phần tử thứ i.  
hay thế véc to chuyển vi nút của phần tử bằng chuyển vi nút của hệ, phương trình

Trong đó Vi, Si là thể tích và diện tích bề mặt của phần tử thứ i.

Thay thế véc tơ chuyển vị nút của phần tử bằng chuyển vị nút của hệ, phương trình (2.50) trở thành:  ${R}_i = \iint_{E_i} ([B]^T [E] \{ \varepsilon_0 \} + {B}_i^T \{ \sigma_0 \} - [N]^T \{ G \} ] dV_i - \iint_{S_i} [N]^T \{ \Phi \} dS_i$  (2.52)<br>
Trong đó V<sub>i</sub>, S<sub>i</sub> là thể tích và diện tích bề mặt của phần tử thứ i.<br>
Thay thế véc tơ chuyển vị nút của phần tử bằng chuyển vị nú

$$
\Pi = \frac{1}{2} \{ U \}^{T} [K] \{ U \} - \{ U \}^{T} \{ F \}
$$
\n(2.53)

trong đó:

$$
[K] = \sum_{i=1}^{n} [K]_{i} \text{ và } \{F\} = \{P\} + \sum_{i=1}^{n} \{R\}_{i}
$$
 (2.54)

 $\{R\}_i = \int_{V_i} [B]^T [E] \{s_0\} + \{B\}^T \{ \sigma_0 \} - [N]^T [G] \} dV_i - \int_{V_i} [N]^T \{ \Phi \} dS_i$  (2.52)<br>
Trong đó V<sub>1</sub>, S<sub>1</sub> là thể tích và diện tích bề mặt của phần từ thứ i.<br>
Thay thế véc tơ chuyển vị nút của phần từ bằng chuyển vị nút c  $y'' {\sigma_0} - [N]^T {\sigma}$   $dy'_{t} - \int_{x} [N]^T {\Phi} dS_t$  (2.52)<br>
và diện tích bề mặt của phần tử thứ i.<br>
nút của phần tử bằng chuyển vị nút của hệ, phương trình<br>  $\frac{1}{2} {U}^T [K] {U} - {U}^T [F]$  (2.53)<br>  $= \sum_{i=1}^{n} [K]_i$  và  ${F} = {P} + \sum_{i=$ Biểu thức này biểu diễn thế năng toàn phần  $\Pi$  của hệ theo véc tơ chuyển vị nút của hệ  $\{U\}$ . Áp dụng nguyên lý thế năng toàn phần dừng (nguyên lý Lagrange) ta có điều kiện cân bằng của toàn hệ tại các điểm nút: ch và diện tích bề mặt của phần tử thứ i.<br>
vị nút của phần tử bằng chuyển vị nút của hệ, phương trình<br>  $I = \frac{1}{2} \{U\}^T [K] \{U\} - \{U\}^T \{F\}$ (2.53)<br>  $K$ ] =  $\sum_{i=1}^n [K]_i$  và  $\{F\} = \{P\} + \sum_{i=1}^n \{R\}_i$  (2.54)<br>
1 thế

$$
\left\{\frac{\partial \Pi}{\partial U}\right\} = \{0\} \text{ hay } [K]\{U\} = \{F\}
$$
\n(2.55)

# 2.4.2. Phần tử tấm tứ giác đẳng tham số

Quy trình thiết lập ma trận độ cứng cho phần tử tấm tứ giác thông thường sẽ gặp khó khăn khi mở rộng xây dựng ma trận độ cứng cho phần tử tấm tứ giác bậc cao. Tuy nhiên, khi sử dụng phần tử đẳng tham số thì vấn đề khó khăn sẽ được giải quyết dễ dàng. Phần tử đẳng tham số là phần tử trong đó đặc trưng hình học và trường chuyển vị đều được viết theo hàm dạng như sau:

Tọa độ một điểm bất kỳ nằm trong phần tử, nội suy từ tọa độ điểm nút:

$$
\sum_{i=1}^{m} N_i^e = 1 , \ x = \sum_{i=1}^{m} x_i N_i^e \text{ via } y = \sum_{i=1}^{m} y_i N_i^e \qquad (2.56)
$$

Chuyển vị tại một điểm bất kỳ trong phần tử cũng được nội suy theo chuyển vị nút:

$$
u_x = \sum_{i=1}^{m} u_{xi} N_i^e , \ u_y = \sum_{i=1}^{m} u_{yi} N_i^e
$$
 (2.57)

Phần tử tấm tứ giác 4 điểm nút như trong hình 2.8. Các hàm dạng của phần tử này có dạng như sau:

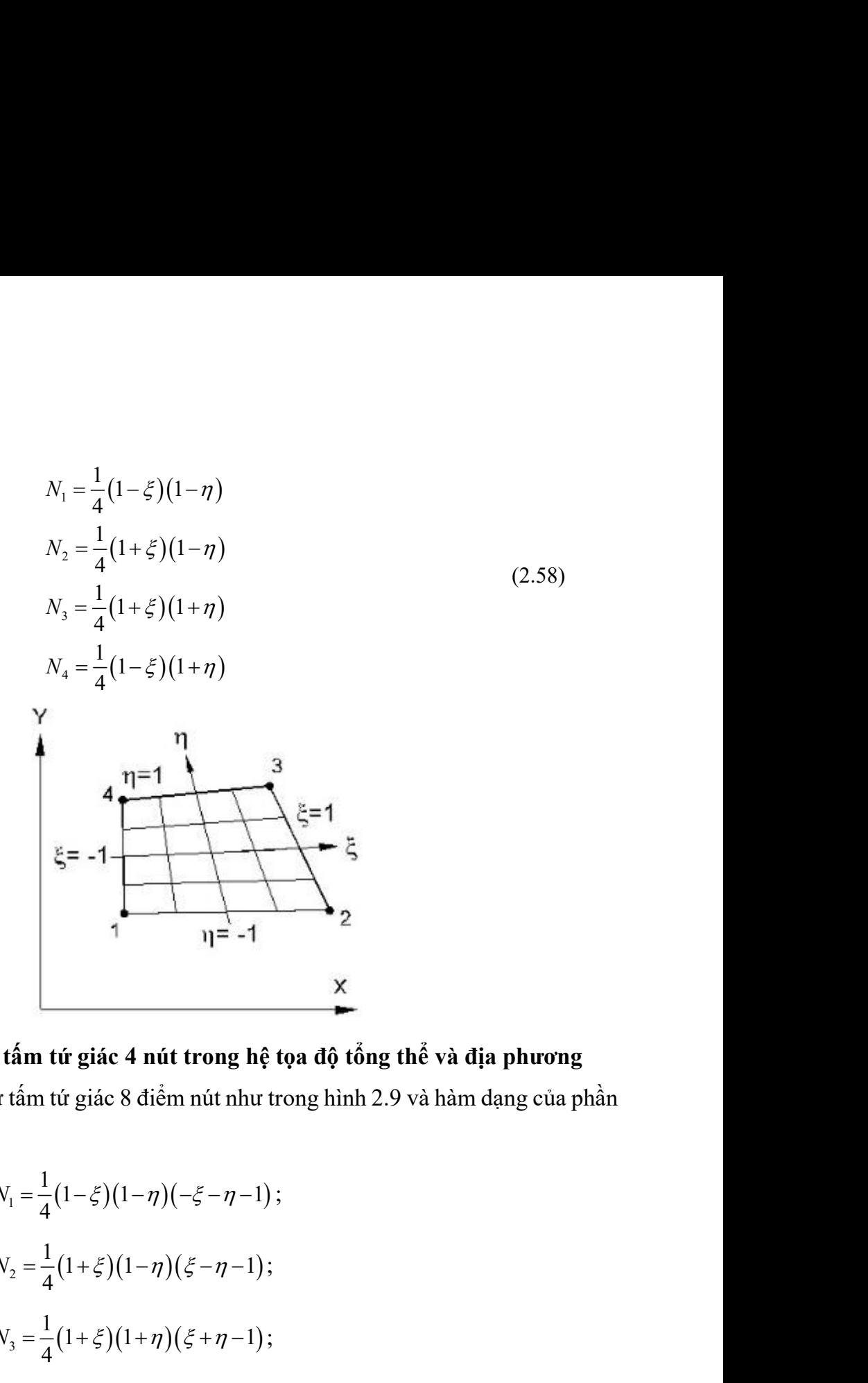

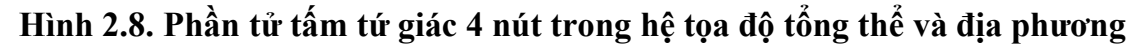

Tương tự, phần tử tấm tứ giác 8 điểm nút như trong hình 2.9 và hàm dạng của phần tử này là:

1 1 1 4 N ; 1 1 1 4 N ; <sup>3</sup> <sup>1</sup> 1 1 1 4 N ; <sup>4</sup> <sup>1</sup> 1 1 1 4 N ; (2.59) <sup>5</sup> <sup>1</sup> 1 1 1 2 N ; <sup>6</sup> <sup>1</sup> 1 1 1 2 N ; <sup>7</sup> <sup>1</sup> 1 1 1 2 N ;

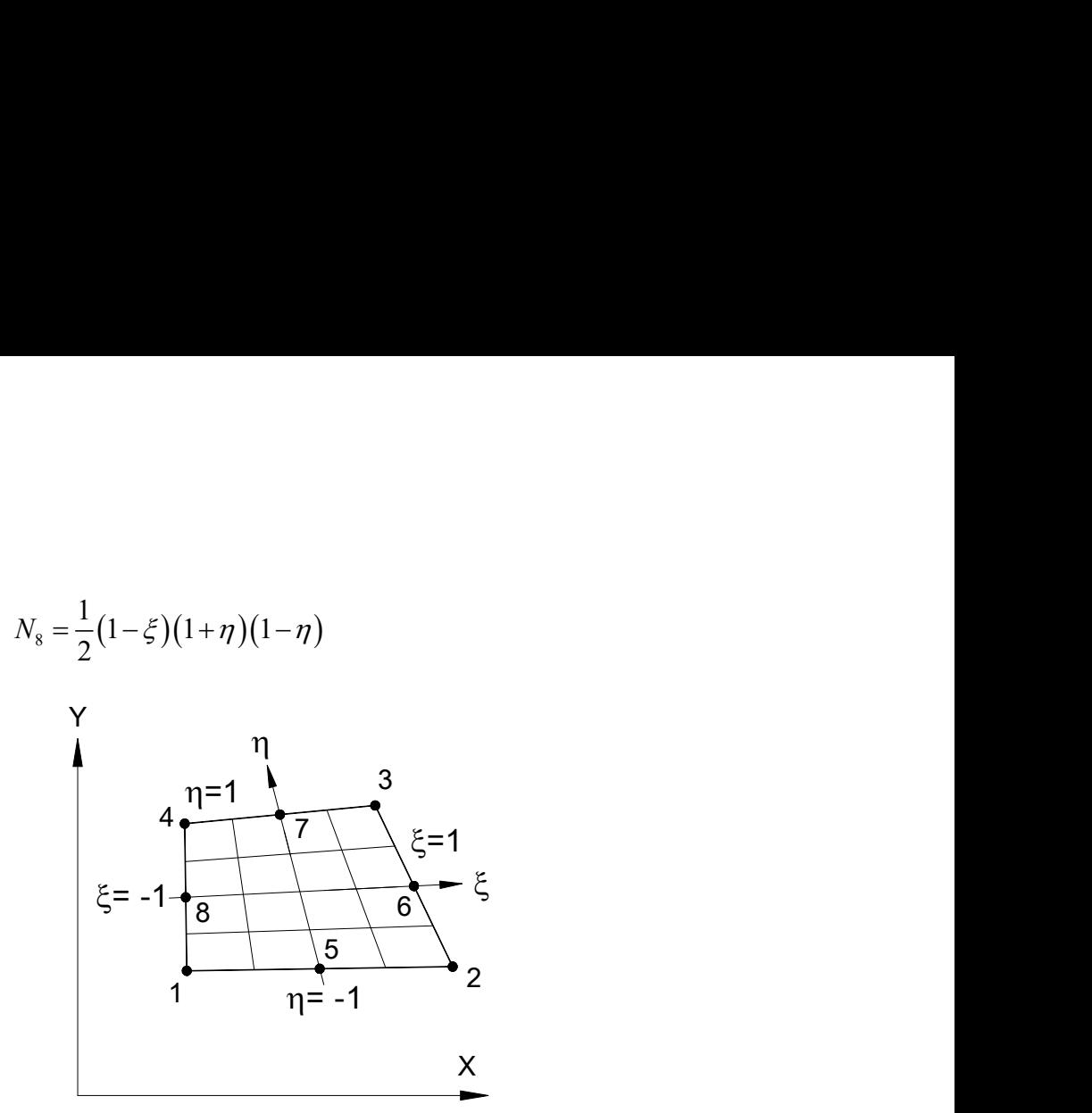

Hình 2.9. Phần tử tấm tứ giác 8 nút trong hệ tọa độ tổng thể và địa phương

Hàm dạng của các phần tử trong bài toán phẳng xác định theo hệ toạ độ quy chiếu. Do đó cần chuyển đạo hàm hàm dạng từ hệ toạ độ quy chiếu sang hệ toạ độ thực. Mối liên hệ giữa đạo hàm hàm dạng trong hệ toạ độ quy chiếu và hệ toạ độ thực là:

$$
\xi = -1 - \frac{1}{8} \qquad \xi = 1
$$
\n
$$
\xi = -1 - \frac{1}{8} \qquad \xi = 1
$$
\n
$$
\frac{1}{1} \qquad \frac{1}{1} \qquad \frac{1}{1} \qquad
$$

Trong đó:  $[J]$  là ma trận Jacobi. Nghịch đảo phương trình (2.60):

$$
\begin{Bmatrix}\n\frac{\partial N_i}{\partial x} \\
\frac{\partial N_i}{\partial y}\n\end{Bmatrix} = [J]^{-1} \begin{Bmatrix}\n\frac{\partial N_i}{\partial \xi} \\
\frac{\partial N_i}{\partial \eta}\n\end{Bmatrix}
$$
\n(2.61)

Ma trận Jacobi được xác định như sau:

$$
\log \text{d}\text{6: } [J] \text{ là ma trận Jacobi. Nghich dảo phương trình (2.60):}
$$
\n
$$
\begin{vmatrix}\n\frac{\partial N_i}{\partial x} \\
\frac{\partial N_j}{\partial y}\n\end{vmatrix} = [J]^{-1} \begin{vmatrix}\n\frac{\partial N_i}{\partial \xi} \\
\frac{\partial N_i}{\partial \eta}\n\end{vmatrix}
$$
\n
$$
\text{trân Jacobi được xác định như sau:}
$$
\n
$$
\begin{vmatrix}\n\frac{\partial x}{\partial \xi} & \frac{\partial y}{\partial \xi} \\
\frac{\partial x}{\partial \eta} & \frac{\partial y}{\partial \eta}\n\end{vmatrix} = \begin{vmatrix}\n\frac{\partial N_1}{\partial \xi} & \frac{\partial N_2}{\partial \xi} & \frac{\partial N_m}{\partial \xi} \\
\frac{\partial X_1}{\partial \eta} & \frac{\partial N_2}{\partial \eta} & \frac{\partial N_m}{\partial \eta}\n\end{vmatrix} \begin{vmatrix}\nx_1 & y_1 \\
x_2 & y_2 \\
\vdots \\
x_m & y_m\n\end{vmatrix}
$$
\n
$$
\text{i với phần từ tấm tử giáo 4 điểm nút:}
$$
\n
$$
\frac{1}{\epsilon} = -\frac{1}{4}(1-\eta); \frac{\partial N_2}{\partial \xi} = \frac{1}{4}(1-\eta); \frac{\partial N_3}{\partial \xi} = \frac{1}{4}(1+\eta); \frac{\partial N_4}{\partial \xi} = -\frac{1}{4}(1+\eta) \qquad (2.63)
$$
\n66

Đối với phần tử tấm tứ giác 4 điểm nút:

$$
\frac{\partial N_1}{\partial \xi} = -\frac{1}{4}(1-\eta); \frac{\partial N_2}{\partial \xi} = \frac{1}{4}(1-\eta); \frac{\partial N_3}{\partial \xi} = \frac{1}{4}(1+\eta); \frac{\partial N_4}{\partial \xi} = -\frac{1}{4}(1+\eta) \tag{2.63}
$$

66

$$
\frac{\partial N_1}{\partial \eta} = -\frac{1}{4} (1 - \xi) ; \frac{\partial N_2}{\partial \eta} = -\frac{1}{4} (1 + \xi) ; \frac{\partial N_3}{\partial \eta} = \frac{1}{4} (1 + \xi) ; \frac{\partial N_4}{\partial \eta} = \frac{1}{4} (1 - \xi)
$$
  
hói với phân tử tấm tử giáo 8 điểm nút:  

$$
\frac{\partial N_1}{\partial \eta} = \frac{1}{4} (1 - \xi) \frac{\partial N_2}{\partial \eta} = \frac{1}{4} (1 - \xi) \frac{\partial N_3}{\partial \eta} = \frac{1}{4} (1 - \xi) \frac{\partial N_4}{\partial \eta} = \frac{1}{4} (1 - \xi)
$$

Đối với phần tử tấm tứ giác 8 điểm nút:

$$
\frac{\partial N_2}{\partial \eta} = -\frac{1}{4}(1+\xi); \frac{\partial N_3}{\partial \eta} = \frac{1}{4}(1+\xi); \frac{\partial N_4}{\partial \eta} = \frac{1}{4}(1-\xi)
$$
  
\nntif  $\text{gia } 8 \text{ diem nit:}$   
\n
$$
\frac{\partial N_1}{\partial \xi} = \frac{1}{4}(1-\eta)(2\xi+\eta); \frac{\partial N_2}{\partial \xi} = \frac{1}{4}(1-\eta)(2\xi-\eta);
$$
  
\n
$$
\frac{\partial N_3}{\partial \xi} = \frac{1}{4}(1+\eta)(2\xi+\eta); \frac{\partial N_4}{\partial \xi} = \frac{1}{4}(1+\eta)(2\xi-\eta);
$$
  
\n
$$
\frac{\partial N_5}{\partial \xi} = -(1-\eta)\xi; \frac{\partial N_6}{\partial \xi} = \frac{1}{2}(1-\eta^2);
$$
  
\n
$$
\frac{\partial N_7}{\partial \xi} = -(1+\eta)\xi; \frac{\partial N_8}{\partial \xi} = -\frac{1}{2}(1-\eta^2);
$$
  
\n
$$
\frac{\partial N_1}{\partial \eta} = \frac{1}{4}(1-\xi)(2\eta+\xi); \frac{\partial N_2}{\partial \eta} = \frac{1}{4}(1+\xi)(2\eta-\xi);
$$
  
\n
$$
\frac{\partial N_3}{\partial \eta} = \frac{1}{4}(1+\xi)(2\eta+\xi); \frac{\partial N_4}{\partial \eta} = \frac{1}{4}(1-\xi)(2\eta-\xi);
$$
  
\n
$$
\frac{\partial N_5}{\partial \eta} = -\frac{1}{2}(1-\xi^2); \frac{\partial N_6}{\partial \eta} = (1+\xi)\eta;
$$
  
\n
$$
\frac{\partial N_7}{\partial \eta} = \frac{1}{2}(1-\xi^2); \frac{\partial N_8}{\partial \eta} = -(1-\xi)\eta;
$$
  
\n
$$
[\varepsilon] = \begin{cases} \varepsilon, \\ \varepsilon, \\ \varepsilon, \end{cases} = [\varepsilon] \begin{cases} u \\ v \end{cases} \qquad (2.65)
$$
  
\n
$$
\text{and } \text{div } \alpha \text{ is the point } \alpha \text{ is a bip } \alpha \text{ is a bip } \alpha \text{ is a bib }
$$

Véc tơ biến dạng được viết theo hàm của chuyển vị:

$$
\[\varepsilon\] = \begin{cases} \varepsilon_x \\ \varepsilon_y \\ \gamma_{xy} \end{cases} = [B] \begin{cases} u \\ v \end{cases}
$$
\n(2.65)

Ma trận tính biến dạng được xây dựng bằng cách sắp xếp các thành phần đạo hàm của hàm dạng vào vị trí tương ứng trong ma trận như sau:

$$
\frac{dS}{d\eta} = -\frac{1}{2}(1-\xi^2); \frac{\partial S}{d\eta} = (1+\xi)\eta; \qquad (2.64)
$$
\n
$$
\frac{\partial N_7}{\partial \eta} = \frac{1}{2}(1-\xi^2); \frac{\partial N_8}{\partial \eta} = -(1-\xi)\eta; \qquad (2.64)
$$
\n
$$
\text{ang } \text{duq} \text{ and } \text{c} \text{ is the point of } \text{u} \text{ is the point of } \text{u} \text{
$$

67

Ma trận độ cứng của phần tử tấm tứ giác viết theo hệ tọa độ địa phương như sau:

ng của phần tử tấm tử giáo viết theo hệ tọa độ địa phương như sau:  
\n
$$
K^{e} = \int [B]^T [E][B]dV = h \int_{-1}^{1} [B]^T [E][B]|J| d\xi d\eta
$$
\n(2.67)\ng biểu thức (2.67) có thể thực hiện bằng sử dụng tích phân số như sau:

Tích phân trong biểu thức (2.67) có thể thực hiện bằng sử dụng tích phân số như sau:

Ma trận độ cũng của phần từ tấm trí giáo viết theo hệ tọa độ địa phương như sau:  
\n
$$
K^{e} = \iint [B]^T [E][B] dV = h \int_{-1-1}^{1} [B]^T [E][B]|J| d\xi d\eta
$$
\n(2.67)  
\nTích phân trong biểu thức (2.67) có thể thực hiện bằng sử dụng tích phân số như sau:  
\n
$$
\int_{-1-1}^{1} f(\xi, \eta) d\xi d\eta = \int_{-1}^{1} d\eta \int_{-1}^{1} f(\xi, \eta) d\xi \approx \int_{-1}^{1} d\eta \sum_{i=1}^{n} W_i f(\xi_i, \eta)
$$
\n
$$
\approx \sum_{j=1}^{n} W_j \sum_{i=1}^{n} W_i f(\xi_i, \eta_j) = \sum_{j=1}^{n} \sum_{i=1}^{n} W_i W_j f(\xi_i, \eta_j)
$$
\n(2.68)  
\nTọa độ Gauss và trong số cho trong Bảng 2.1 như sau:  
\nBảng 2.1. Tọa độ và trọng số của tích phân số trên miền từ giáo

Tọa độ Gauss và trọng số cho trong Bảng 2.1 như sau:

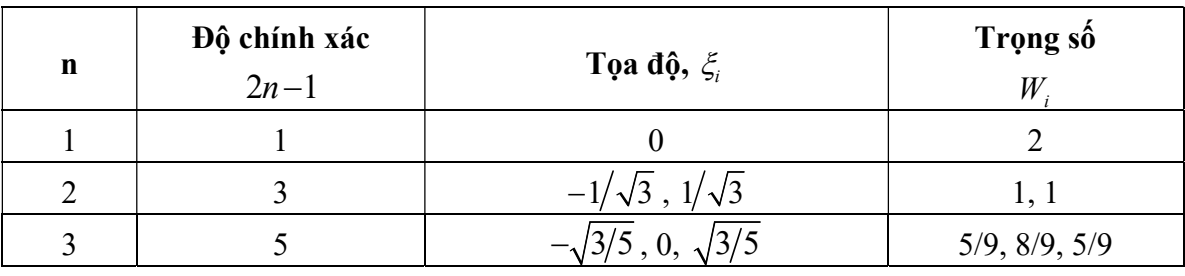

## Bảng 2.1. Tọa độ và trọng số của tích phân số trên miền tứ giác

## 2.4.3. Phần tử cốt thép

Cốt thép được mô hình hóa bằng phần tử thanh một chiều chịu kéo nén như trên hình 2.10. Phần tử thanh có chiều dài là  $L$ , diện tích mặt cắt ngang là  $A$ , và mô đun đàn hồi E . Mỗi phần tử có hai điểm nút hai đầu được đặt tên là nút i tại đầu phần tử và j tại cuối phần tử. Mỗi nút có ba bậc tự do trong hệ tọa độ địa phương nhưng chỉ có thành phần chuyển vị dọc trục  $u_i$ , và  $u_j$  gây ra nội lực trong phần tử.

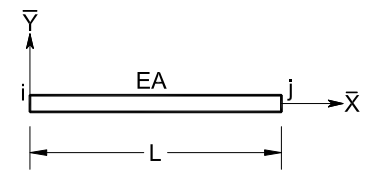

Hình 2.10. Phần tử cốt thép

Quan hệ ứng suất biến dạng của phần tử dưới tác dụng của tải trọng dọc trục được xác định như sau:

$$
\frac{du}{dx} = \varepsilon = \frac{\sigma}{E} = \frac{P}{EA} \tag{2.69}
$$

trong đó:  $\sigma$  là ứng suất pháp;  $\epsilon$  biến dạng dọc trục; và P là lực dọc. Từ biểu thức (2.69), chuyển vị tại một điểm bất kỳ trong phần tử được xác định như sau:

$$
u = \int_{0}^{x} \frac{P}{EA} dx = \frac{P}{EA} x + C
$$
 (2.70)

trong đó: C là hằng số xác định theo điều kiện biên:  $u = u_i$  tại  $x = 0$  nên  $C = u_i$  và  $u = u_j$  tại  $x = L$  nên  $P/EA = (u_j - u_i)/L$ . Từ các mối quan hệ này, chuyển vị tại một điểm bất kỳ trong phần tử được viết lại như sau: bnap, c bien dạng dọc tực, va *T* là tục dọc. Tư bien<br>tiểm bất kỳ trong phần tử được xác định như sau:<br> $u = \int_{0}^{x} \frac{P}{EA} dx = \frac{P}{EA} x + C$  (2.70)<br>ác định theo điều kiện biên:  $u=u_t$  tại  $x = 0$  nên  $C=u_t$  và<br> $-u_t$ )/L. Từ các mối

$$
u = \left(1 - \frac{x}{L}\right)u_i + \frac{x}{L}u_j
$$
\n(2.71)

Nội lực trong phần tử liên hệ với chuyển vị nút từ điều kiện biên thứ hai trình bày như trên và lực nút liên hệ với nội lực từ sơ đồ cân bằng của phần tử (hình 2.11):

$$
P = \frac{EA}{L}(u_j - u_i); \ P = f_j \text{ and } P = -f_i
$$
 (2.72)

Có thể thấy được độ cứng của phần tử từ biểu thức (2.72) như sau:

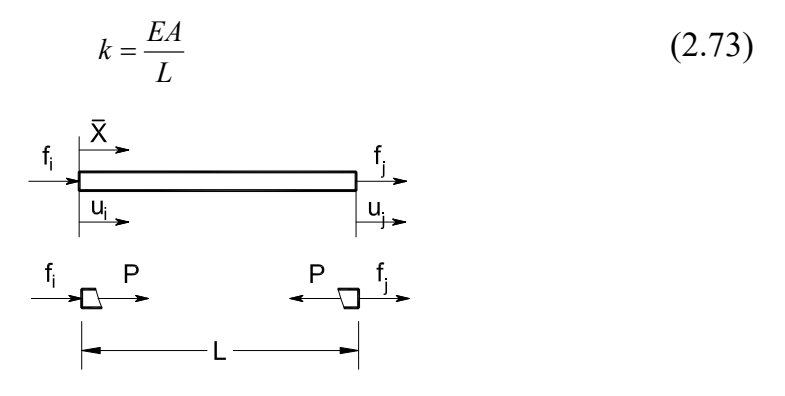

Hình 2.11. Lực nút và nội lực

Ma trận độ cứng của phần tử được viết như sau:

$$
\left[\overline{K}\right]_{ct} = \frac{EA}{L} \begin{bmatrix} 1 & -1 \\ -1 & 1 \end{bmatrix}
$$
 (2.74)

# 2.4.4. Phần tử hỗn hợp bê tông cốt thép

Phần tử hỗn hợp bê tông và cốt thép được phát triển nhằm giảm khối lượng tính toán mà không ảnh hưởng đến kết quả phần tích. Phần tử hỗn hợp có dạng tương tự như phần tử phẳng như đã trình bày ở trên. Tuy nhiên, phần tử hỗn hợp được bổ sung thêm phần tử cốt thép liên kết với phần tử phẳng bằng các nút ảo ở trên biên của phần tử phẳng. Số lượng và hướng của phần tử cốt thép bên trong phần tử phẳng là bất kỳ. Phần tử hỗn hợp được thiết lập dựa trên các giả thiết như sau:

1) Phần tử phẳng được kế thừa từ phần tử phẳng đã được trình bày ở trên

2) Phần tử cốt thép bên trong phần tử phẳng chỉ liên kết với phần tử phẳng trên biên của phần tử phằng

3) Chuyển vị hai đầu của phần tử cốt thép được nội suy từ chuyển vị tại các điểm nút của phần tử phẳng. Với các giả thiết như trên thì có thể thấy lực dọc trong phần tử cốt thép là hằng số.

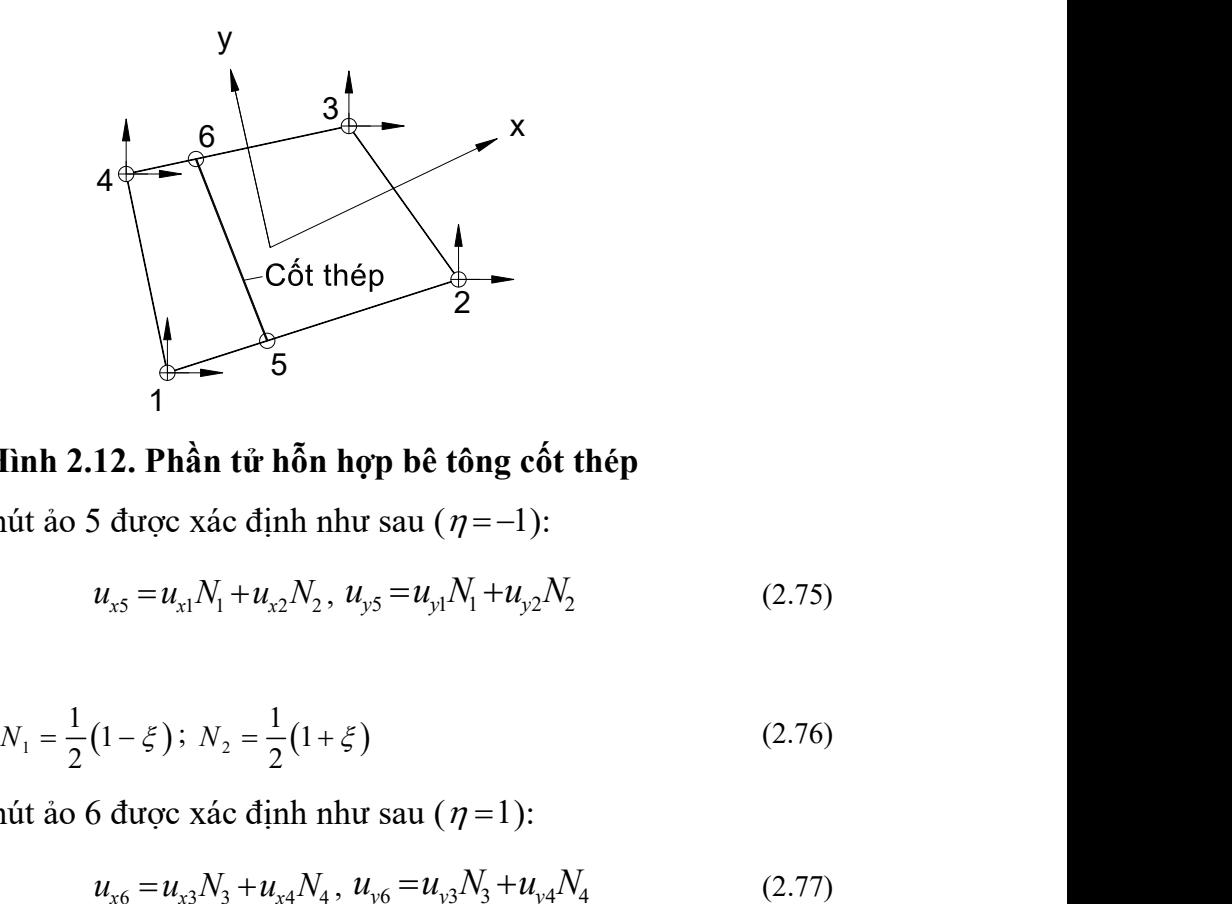

Hình 2.12. Phần tử hỗn hợp bê tông cốt thép

Chuyển vị của nút ảo 5 được xác định như sau  $(\eta = -1)$ :

$$
u_{x5} = u_{x1}N_1 + u_{x2}N_2, \ u_{y5} = u_{y1}N_1 + u_{y2}N_2
$$
 (2.75)

trong đó:

$$
\begin{array}{ll}\n\text{Iinh 2.12.} \text{Phàn từ hỗn hợp bê tông cốt thep} \\
\text{hút ão 5 được xác định như sau } (\eta = -1):\n\qquad u_{x5} = u_{x1}N_1 + u_{x2}N_2, u_{y5} = u_{y1}N_1 + u_{y2}N_2\n\end{array}\n\tag{2.75}
$$
\n
$$
N_1 = \frac{1}{2}(1 - \xi) \, ; \, N_2 = \frac{1}{2}(1 + \xi) \tag{2.76}
$$
\n
$$
u_{x6} = u_{x3}N_3 + u_{x4}N_4, u_{y6} = u_{y3}N_3 + u_{y4}N_4 \tag{2.77}
$$
\n
$$
N_3 = \frac{1}{2}(1 - \xi) \, ; \, N_4 = \frac{1}{2}(1 + \xi) \tag{2.78}
$$

Chuyển vị của nút ảo 6 được xác định như sau  $(\eta = 1)$ :

$$
u_{x6} = u_{x3}N_3 + u_{x4}N_4, \ u_{y6} = u_{y3}N_3 + u_{y4}N_4 \tag{2.77}
$$

trong đó:

$$
N_3 = \frac{1}{2}(1 - \xi) \, ; \ N_4 = \frac{1}{2}(1 + \xi) \tag{2.78}
$$

70

Ma trận chuyển vị nút từ của phần tử cốt thép sang phần tử hỗn hợp được thiết lập như sau:

vị nút từ của phần tử cốt thép sang phần từ hỗn hợp được thiết lập  
\n
$$
\begin{bmatrix}\nu_{x3} \\
u_{y5} \\
u_{y5} \\
u_{y6}\n\end{bmatrix} = \begin{bmatrix}\nT_1 \\
u_{y1} \\
u_{y2} \\
u_{y3} \\
u_{y4} \\
u_{y5}\n\end{bmatrix}
$$
\n(2.79)  
\n
$$
\begin{bmatrix}\nT_1 = \begin{bmatrix}\nN_1 & 0 & N_2 & 0 & 0 & 0 & 0 & 0 \\
0 & N_1 & 0 & N_2 & 0 & 0 & 0 & 0 \\
0 & 0 & 0 & 0 & N_3 & 0 & N_4 & 0 \\
0 & 0 & 0 & 0 & 0 & N_3 & 0 & N_4 & 0 \\
0 & 0 & 0 & 0 & 0 & N_3 & 0 & N_4 & 0 \\
0 & 0 & 0 & 0 & 0 & N_3 & 0 & N_4 & 0 \\
0 & 0 & 0 & 0 & 0 & 0 & N_3 & 0 & N_4\n\end{bmatrix}
$$
\ng của phần từ hỗn hợp được xác định như sau:

trong đó:

$$
\begin{bmatrix} T \end{bmatrix} = \begin{bmatrix} N_1 & 0 & N_2 & 0 & 0 & 0 & 0 & 0 \\ 0 & N_1 & 0 & N_2 & 0 & 0 & 0 & 0 \\ 0 & 0 & 0 & 0 & N_3 & 0 & N_4 & 0 \\ 0 & 0 & 0 & 0 & 0 & N_3 & 0 & N_4 \end{bmatrix}
$$
(2.80)

Ma trận độ cứng của phần tử hỗn hợp được xác định như sau:

$$
\left[K\right]_{hh} = \left[K\right]_{bt} + \sum\left[K\right]_{ct} \tag{2.81}
$$

Ma trận độ của cốt thép xác định như sau:

$$
\sum \left[ K \right]_{ct} = \sum \left[ T \right]_{cti}^{T} \left[ \overline{K} \right]_{cti} \left[ T \right]_{cti} \tag{2.82}
$$

#### 2.5. Giải hệ phương trình cân bằng

Ma trận độ cứng của hệ được lưu trữ dưới dạng Skyline để tiết kiệm bộ nhớ của máy tính. Để giải hệ phương trình, phương pháp tốt nhất hiện nay là phương pháp Cholesky. Với phương pháp giải này chỉ cần lưu trữ nửa trên hoặc nửa dưới ma trận độ cứng. Đây là phương pháp phổ biến nhất được sử dụng để giải hệ phương trình cân bằng khi ma trận là đối xứng. Điều kiện này chắc chắn có mặt trong bất kỳ ma trận độ cứng tổng thể của hệ kết cấu.

Ma trận độ cứng được phân tích thành tích hai ma trận tam giác:

$$
[K] = [L]^T [L] \tag{2.83}
$$

Trong đó  $[L]$  có dạng:

$$
[L] = \begin{bmatrix} L_{11} & L_{12} & L_{13} & \cdots & L_{1n} \\ L_{22} & L_{23} & \cdots & L_{2n} \\ L_{33} & \cdots & L_{3n} \\ \vdots & \vdots & \ddots & \vdots \\ L_{m} \end{bmatrix}
$$
 (2.84)

Ma trận  $[L]$  được gọi là ma trận liên hợp. Các thành phần đường chéo của nó được tìm theo công thức:

$$
L_{nn}
$$
\nMa trận [L] được gọi là ma trận liên hợp. Các thành phần đường chéo của nó được  
neo công thức:

\n
$$
L_{11} = \sqrt{K_{11}}, L_{1j} = \frac{K_{1j}}{L_{11}},
$$
\n
$$
L_{u} = \sqrt{K_{u} - \sum_{k=1}^{i-1} L_{ki}^{2}} \text{ với i>1}
$$
\n
$$
L_{y} = \frac{K_{y} - \sum_{k=1}^{i-1} L_{ki}L_{y}}{L_{y}}
$$
\n
$$
L_{y} = 0 \text{ với j< i}
$$
\nTa có  $[K]^{-1} = [L]^{-1}([L]^{T})^{-1}$  và  $([L]^{T})^{-1} = ([L]^{-1})^{T}$  nên  $[K]^{-1} = [L]^{-1}([L]^{-1})^{T}$ 

\nTrình tự thực hiện việc giải phương trình như sau:

\n+ Tam giáo hóa ma trận độ cũng:  $[K] = [L]^{T}[L]$ 

\n+ Giải phương trình tìm chuyển vị nút:  $[L]\{D\} = \{Z\}$ 

\nPhương phần giài lập phi tuyên

Trình tự thực hiện việc giải phương trình như sau:

- + Tam giác hoá ma trận độ cứng:  $[K] = [L]^T [L]$
- + Giải phương trình tìm véc tơ  ${Z}$ :  $[L]^{T} {Z} = {F}$
- + Giải phương trình tìm chuyển vị nút:  $[L]{D} = {Z}$

#### 2.6. Phương pháp giải lặp phi tuyến

Khi phân tích kết cấu theo mô hình phi tuyến vật liệu hay phi tuyến hình học, ma trận độ cứng hoặc véc tơ tải trọng phụ thuộc vào chuyển vị. Thông thường, các bài toán phi tuyến được giải dựa trên sự xấp xỉ hoá tuyến tính. Hiện nay, hai phương pháp được sử dụng nhiều nhất là Newton-Raphson và Newton-Raphson cải tiến (hình 2.13) [4].

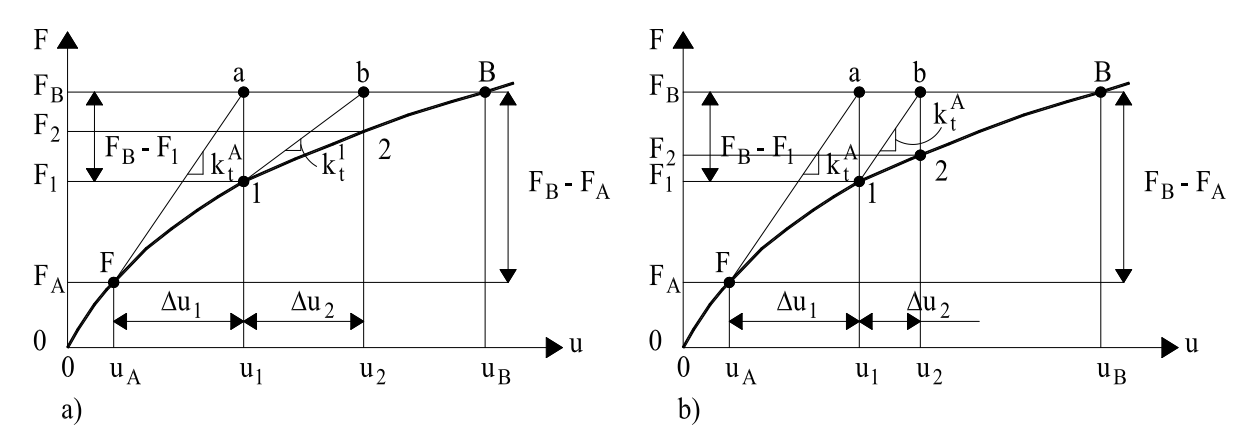

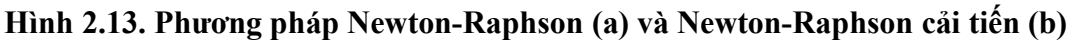

Phương pháp Newton-Raphson là phương pháp trong đó ma trận vế phải của phương trình cân bằng là ma trận độ cứng thay đổi phụ thuộc vào giá trị chuyển vị tính toán được. Ở thời điểm ban đầu, giá trị chuyển vị bằng 0. Ở các vòng lặp tiếp theo, ma trận độ cứng của hệ được tính toán lại theo chuyền vị tính được từ vòng lặp trước. Quá trình tính toán được thực hiện qua nhiều vòng lặp cho đến khi hội tụ.

Phương pháp Newton-Raphson cải tiến khác với phương pháp Newton-Raphson ở chỗ ma trận độ cứng là không thay đổi sau mỗi vòng lặp và sự suy giảm độ cứng của hệ khi chịu tải trọng được thay thế bằng tải trọng phụ thêm. Do đó, phương pháp này đòi hỏi có nhiều số vòng lặp hơn để đạt được sai số hội tụ cần thiết. Phương pháp này có ưu điểm là khi giải các bài toán có số bậc tự do lớn, không cần tính lại ma trận độ cứng sau mỗi vòng lặp vì công việc này mất rất nhiều thời gian. Các bước tính toán theo phương pháp Newton-Raphson cải tiến đối với hệ có đặc trưng vật liệu là phi tuyến phụ thuộc vào mức tải trọng như sau: n độ cứng của hệ được tính toán lại theo chuyền vị tính được từ vòng lặp trước. Quá<br>h tính toán được thực hiện qua nhiều vòng lặp cho đến khi hội tụ.<br>
Phương pháp Newton-Raphson cải tiến khác với phương pháp Newton-Raphso

Xây dựng ma trận độ cứng của các phần tử và của hệ:

$$
K = \sum_{i=1}^{N_1} \int [B]^T [C][B] dV + \sum_{i=1}^{N_2} K^i
$$
 (2.86)

Trong đó:  $N_1$  là số phần tử vách;  $N_2$  là số phần tử kết cấu

Thực hiện bước lặp thứ i:

Xác định véc tơ ngoại lực mới nếu có:  $f^i$ 

Xác định phản lực của các phần tử trong kết cấu:

$$
r = \sum_{i=1}^{N_1} \int B^T \sigma_c^{i-1} dV + \sum_{i=1}^{N_2} K^t u
$$

Tính toán tải trọng không cân bằng:

$$
\Delta f = f^i - r
$$

Thiết lập giá trị ban đầu cho số gia chuyển vị:  $\Delta u = 0$ Tạo vòng lặp mới:  $j \rightarrow j+1$ Giải số gia chuyển vị theo vòng lặp j:  $\delta u = K^{-1} \Delta f$ Thêm vào số gia chuyển vị:  $\Delta u^j = \Delta u^{i-1} + \delta u$ Tính toán biến dang:  $\Delta \varepsilon = B \Delta u$ Tính toán ứng suất đàn hồi:  $\sigma^e = \sigma^{i-1} + E\Delta\varepsilon$ Tính toán ứng suất dẻo từ biểu thức:  $\sigma^{p} = \sigma^{i-1} + d\sigma$ Xác định phản lực của các phần tử trong kết cấu:

$$
r = \sum_{i=1}^{N_1} \int B^T \sigma_c^{i-1} dV + \sum_{i=1}^{N_2} K^t u
$$

Tính toán tải trọng không cân bằng:

$$
\Delta f = f^i - r
$$

Tính toán sai số:  $e = \left| \frac{\Delta f}{f} \right|$ f  $=\left|\frac{\Delta f}{c}\right|$ ; nếu  $e > e_{\min} \rightarrow$  vòng lặp mới

Thêm chuyển vị tính được vào chuyển vị bước trước:

$$
u^i = u^{i-1} - \Delta u
$$

#### 2.7. Phương pháp giải bài toán động lực học

Newmark (1959) [5] đưa ra biểu thức tích phân số để giải bài toán động lực học của kết cấu chịu tải trọng động đất được gọi là phương pháp Newmark's  $\beta$ . Phương pháp Newmark được áp dụng rộng rãi trong phân tích động lực học kết cấu. Sau này phương pháp được sửa đổi và cải tiến bởi nhiều nhà khoa học [5].

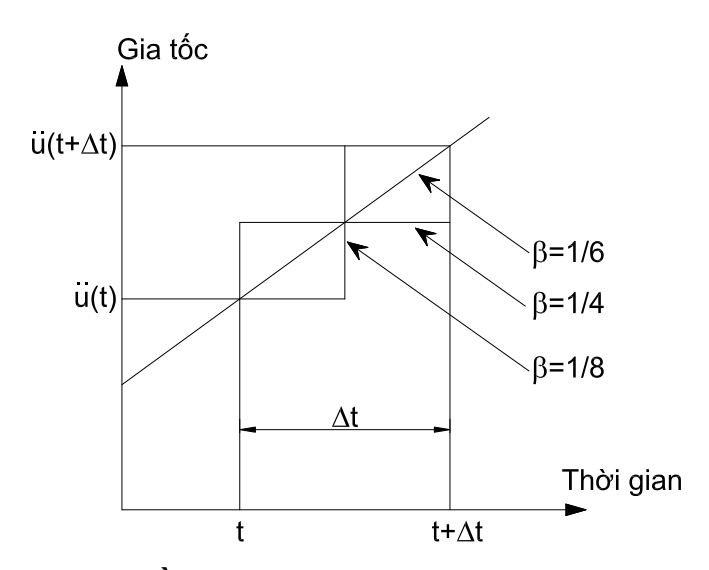

Hình 2.14. Sơ đồ tính toán của phương pháp Newmark  $\beta$ 

Chuyển vị và vận tốc tại bước thời gian hiện tại có thể được viết từ tất cả các bước thời gian trước sử dụng chuỗi Taylor như sau:

$$
u_{t} = u_{t-\Delta t} + \Delta t \dot{u}_{t-\Delta t} + \frac{\Delta t^{2}}{2} \dot{u}_{t-\Delta t} + \frac{\Delta t^{3}}{6} \ddot{u}_{t-\Delta t} + \dots \tag{2.87}
$$

$$
\dot{u}_t = \dot{u}_{t-\Delta t} + \Delta t \ddot{u}_{t-\Delta t} + \frac{\Delta t^2}{2} \ddot{u}_{t-\Delta t} + \dots \tag{2.88}
$$

Hai biểu thức trên được thu gọn đến vi phân của gia tốc và được biểu diễn như sau:

$$
u_t = u_{t-\Delta t} + \Delta t \dot{u}_{t-\Delta t} + \frac{\Delta t^2}{2} \ddot{u}_{t-\Delta t} + \beta \Delta t^3 \ddot{u}_{t-\Delta t}
$$
 (2.89)

$$
\dot{u}_t = \dot{u}_{t-\Delta t} + \Delta t \ddot{u}_{t-\Delta t} + \gamma \Delta t^2 \ddot{u}_{t-\Delta t}
$$
\n(2.90)

Gia tốc được giả thiết là biến đổi tuyến tính theo biểu thức sau đây:

$$
\ddot{u} = \frac{(\ddot{u}_t - \ddot{u}_{t-\Delta t})}{\Delta t} \tag{2.91}
$$

Thay thế biểu thức (2.91) vào biểu thức (2.89) và (2.90), biểu thức Newmark được viết dưới dạng chuẩn với các hệ số được thay thế bởi tham số  $\beta$  và  $\gamma$ :

$$
u_t = u_{t-\Delta t} + \Delta t \dot{u}_{t-\Delta t} + (1/2 - \beta) \Delta t^2 \ddot{u}_{t-\Delta t} + \beta \Delta t^2 \ddot{u}_t
$$
 (2.92)

$$
\dot{u}_t = \dot{u}_{t-\Delta t} + (1-\gamma)\Delta t \ddot{u}_{t-\Delta t} + \gamma \Delta t \ddot{u}_t \tag{2.93}
$$

Biểu thức (2.92) và (2.93) được viết lại như sau:

$$
\ddot{u}_{i} = \frac{u_{i} - u_{i-M} - \Delta t \dot{u}_{i-M} - (1/2 - \beta) \Delta t^{2} \ddot{u}_{i-M}}{\beta \Delta t^{2}}
$$
\n
$$
= \frac{1}{\beta \Delta t^{2}} (u_{i} - u_{i-M}) - \frac{1}{\beta \Delta t} \dot{u}_{i-M} - \left(\frac{1}{2\beta} - 1\right) \ddot{u}_{i-M}
$$
\n
$$
\dot{u}_{i} = \frac{\beta \Delta t^{2} \dot{u}_{i-M} + \beta \Delta t^{2} (1 - \gamma) \Delta t \ddot{u}_{i-M} + \gamma \Delta t \left( (u_{i} - u_{i-M}) - \Delta t \dot{u}_{i-M} - \beta \Delta t^{2} \left(\frac{1}{2\beta} - 1\right) \ddot{u}_{i-M} \right)}{\beta \Delta t^{2}}
$$
\n
$$
= \frac{\gamma}{\beta \Delta t} (u_{i} - u_{i-M}) + \left(1 - \frac{\gamma}{\beta}\right) \dot{u}_{i-M} + \left(1 - \frac{\gamma}{2\beta}\right) \Delta t \ddot{u}_{i-M}
$$
\n
$$
\ddot{u}_{i} = b_{1} (u_{i} - u_{i-M}) + b_{2} \dot{u}_{i-M} + b_{3} \ddot{u}_{i-M}
$$
\n
$$
\dot{u}_{i} = b_{4} (u_{i} - u_{i-M}) + b_{5} \dot{u}_{i-M} + b_{6} \ddot{u}_{i-M}
$$
\n(2.94)

trong đó  $b_1$  đến  $b_6$  là các hệ số được định nghĩa như sau:

$$
b_1 = \frac{1}{\beta \Delta t^2}; b_2 = -\frac{1}{\beta \Delta t}; b_3 = 1 - \frac{1}{2\beta}; b_4 = \frac{\gamma}{\beta \Delta t}; b_5 = \left(1 - \frac{\gamma}{\beta}\right); b_6 = \Delta t \left(1 - \frac{\gamma}{2\beta}\right)
$$

Thay thế biểu thức (2.94) và (2.95) vào biểu thức (2.93) để phương trình cân bằng động của hệ tại thời điểm t được viết theo thành phần chưa xác định là chuyển vị,  $u_t$ . Thay thế chuyển vị  $u$ , vận tốc,  $\vec{u}$ , và gia tốc,  $\vec{u}$ , bằng véc tơ chuyển vị,  $\{U\}$ , vec tơ vận tốc,  $\{\dot{U}\}$ , và véc tơ gia tốc,  $\{\ddot{U}\}$ , biểu thức của phương pháp Newmark viết dưới dạng ma trận có dạng như sau:  $\ddot{u}_i = b_i (u_i - u_{i-\Delta t}) + b_2 \dot{u}_{i-\Delta t} + b_3 \ddot{u}_{i-\Delta t}$  (2.94)<br>  $\dot{u}_i = b_4 (u_i - u_{i-\Delta t}) + b_3 \dot{u}_{i-\Delta t} + b_6 \ddot{u}_{i-\Delta t}$  (2.95)<br>
trong đó  $b_i$  đến  $b_6$  là các hệ số được định nghĩa như sau:<br>  $b_i = \frac{1}{\beta \Delta t^2}$ ;  $b_2 = -\frac{1}{\beta \Delta t$  $\dot{u}_r = b_4(u_r - u_{r-w}) + b_3\dot{u}_{r-w} + b_6\ddot{u}_{r-w}$  (2.95)<br>
trong đó  $b_1$  đến  $b_6$  là các hệ số được định nghĩa như sau:<br>  $b_1 = \frac{1}{\beta\Delta t^2}$ ;  $b_2 = -\frac{1}{\beta\Delta t}$ ;  $b_3 = 1 - \frac{1}{2\beta}$ ;  $b_4 = \frac{\gamma}{\beta\Delta t}$ ;  $b_5 = \left(1 - \frac{\gamma}{\beta}\right)$ ;

$$
(b_{1}[M] + b_{4}[C] + [K])\{U_{t}\} = \{F_{t}\} + [M][b_{1}\{U_{t-\Delta t}\} - b_{2}\{\dot{U}_{t-\Delta t}\} - b_{3}\{\ddot{U}_{t-\Delta t}\} + [C][b_{4}\{U_{t-\Delta t}\} - b_{5}\{\dot{U}_{t-\Delta t}\} - b_{6}\{\ddot{U}_{t-\Delta t}\}]
$$
\n(2.96)

Một ưu điểm quan trọng của phương pháp Newmark đó là sự lựa chọn tham số để thỏa mãn yêu cầu về hội tụ. Khi không có cản, phương pháp Newmark hội tụ nếu thỏa mãn điều kiện sau:

$$
\gamma \ge \frac{1}{2}
$$
,  $\beta \le \frac{1}{2}$  and  $\Delta t \le \frac{1}{\omega_{MAX} \sqrt{\frac{\gamma}{2} - \beta}}$  (2.97)

trong đó  $\omega_{\rm MAX}$ là tần số lớn nhất của hệ kết cấu. Phương pháp Newmark hội tụ không điều kiện nếu:

$$
2\beta \ge \gamma \ge \frac{1}{2} \tag{2.98}
$$

Việc lựa chọn các tham số của phương pháp Newmark  $\beta$  và  $\gamma$  sẽ định nghĩa ccs đặc điểm của quá trình tích phân. Bằng cách gán cho  $\beta$  và  $\gamma$  các giá trị khác nhau sẽ thu được các biểu thức tích phân khác nhau. Các biểu thức được sử dụng phổ biến theo họ phương pháp Newmark  $\beta$  là (Hình 2.14):

+ Gia tốc không đổi,  $\gamma = 0$ ,  $\beta = 0$ 

- + Gia tốc trung bình,  $\gamma = 0.5$ ,  $\beta = 0.25$
- + Gia tốc tuyến tính,  $\gamma = 0.5$ ,  $\beta = 1/6$

Trong phạm vi nghiên cứu của luận án, tác giả sử dụng phương pháp gia tốc trung bình do thỏa mãn hội tụ không điều kiện.

#### 2.8. Nhận xét chương 2

Chương 2 trình bày cơ sở lý thuyết của phân tích phi tuyến vách bê tông cốt thép chịu tải trong đảo chiều theo phương pháp phần tử hữu hạn. Ứng xử của vật liệu bê tông dưới tác dụng của tải trọng đảo chiều là phi tuyến bảo gồm đường bao phá hoại bên kéo và bên nén, đường dỡ tải và gia tải. Các biểu thức mô tả ứng xử của vật liệu bê tông được đề xuất dựa trên các thí nghiệm mẫu bê tông của các nghiên cứu trước đây và từ kết quả thí nghiệm vách bê tông cốt thép trình bày trong Chương 3. Mặt chảy dẻo dựa trên các biểu thức mô phỏng ứng xử của vật liệu bê tông được xây dựng để áp dụng trong phân tích phi tuyến vách bê tông cốt thep trong không gian ứng suất ba chiều. Phần tử hỗn hợp bê tông cốt thép theo phương pháp phần tử hữu hạn đã được xây dựng được phát triển nhằm mục đích đơn giản hóa việc mô hình hóa kết cấu nhưng vẫn đảm bảo độ chính xác của kết quả phân tích và có thể ứng dụng trong thực tế thiết kế kết cấu công trình. Để giải bài toán phi tuyến vật liệu, các phương pháp xử lý ứng suất trên mặt chảy dẻo là phương pháp điểm dẻo gần nhất (CPPM) và phương pháp mặt phẳng cắt (CPA) và giải lặp hệ phương trình phi tuyến theo phương pháp Newton-Raphson cải tiến được áp dung.

# CHƯƠNG 3. NGHIÊN CỨU THỰC NGHIỆM ỨNG XỬ CỦA VÁCH BÊ TÔNG CỐT THÉP CHỊU TẢI TRỌNG LẶP ĐẢO CHIỀU

#### 3.1. Mục tiêu nghiên cứu thực nghiệm

Thí nghiệm khảo sát ứng xử của vách bệ tông cốt thép chiu tải trong thay đổi theo thời gian qua các thông số: khả năng chịu lực, biến dạng của bê tông, cốt thép, quan hệ lực - chuyển vị, mức độ suy giảm độ cứng của vách được nghiên cứu.

Kiểm chứng kết quả mô phỏng số phân tích phi tuyến vách bê tông cốt thép chịu tải trọng thay đổi theo thời gian bằng mô hình phần tử hỗn hợp bê tông cốt thép.

#### 3.2. Mẫu thí nghiệm và vật liệu chế tạo

### 3.2.1. Mẫu thí nghiệm

Để thực hiện được các nội dung trên nghiên cứu thực nghiệm trong phòng thí nghiệm được tiến hành trên 02 mẫu vách với tỉ lệ 1-1 được thiết kế, cấu tạo theo tiêu chuẩn TCVN 5574-2018 [101]và TCVN 9386-2012[102]. Các mẫu có cùng kích thước hình học 150x800x3250 mm và đặc trưng vật liệu bê tông.

Mẫu thí nghiệm lựa chọn có chiều cao 3250mm tương đương chiều cao của một tầng nhà trong thực tế và phù hợp với vị trí đặt kích thủy lực gia tải ngang tác dụng lên vách khi thí nghiệm, tiết diện ngang có kích thước  $\frac{1}{2}$  x h = 800x150 (mm) thỏa mãn yêu cầu cấu kiện được xem là vách cứng và phù hợp với các thiết bị tạo và duy trì lực nén dọc trục trong vách khi thí nghiệm.

Cốt thép dọc trong vách có đường kính Ø12 ở vùng giữa vách và Ø14 hoặc Ø16 bố trí ở vùng biên thỏa mãn các yêu cầu cấu tạo trong TCVN 5574-2018 [101]và TCVN 9386-2012[102]. Hình 3.1 và Hình 3.2 thể hiện kích thước và cấu tạo cốt thép của từng mẫu.Thông số kỹ thuật của từng mẫu được thể hiện trong Bảng 3.1.

Kích thước đế móng  $1200x1200x600$  mm bố trí thép  $\mathcal{O}(20)$   $\mathcal{O}(0.0160)$  được tính toán đảm bảo điều kiện vách được liên kết ngàm với sàn phản lực, trong quá trình thí nghiệm không xảy ra phá hoại ở đế móng và liên kết.

Ngoài ra kích thước mẫu thí nghiệm được lựa chọn đảm bảo không vượt quá sức trục của cầu trục trọng phòng thí nghiệm sử dụng để cẩu lắp mẫu vào vị trí thí nghiệm.

| <b>STT</b> | Cột thép doc     |           |                  | Cột đai vùng |            |
|------------|------------------|-----------|------------------|--------------|------------|
|            | Vùng biên        | Giữa vách | Côt ngang        | biên         | Bê tông    |
| Mẫu        | $\varnothing$ 14 | Ø12       | $\varnothing$ 10 | Ø6           | <b>B20</b> |
| Mẫu 2      | Ø16              | Ø12       | $\varnothing$ 10 | Ø6           | <b>B20</b> |

Bảng 3.1. Thông số kỹ thuật của các mẫu sử dụng nghiên cứu thực nghiệm

Để không xảy ra phá hoại cục bộ tại đỉnh vách (vùng tác dụng tải trọng đứng và tải trọng ngang), trong quá trình thí nghiệm, cốt thép ngang được bố trí tăng cường 6Ø10@50 trong phạm vi 200mm theo chiều cao tính từ đỉnh vách.

Cốt thép dọc chịu lực ở vùng biên: Vách V1 sử dụng 4 Ø16; Vách V2 sử dụng 4 Ø14.

Cốt thép dọc cấu tạo sử dụng 4 Ø12.

Cốt thép ngang bố trí Ø10@200.

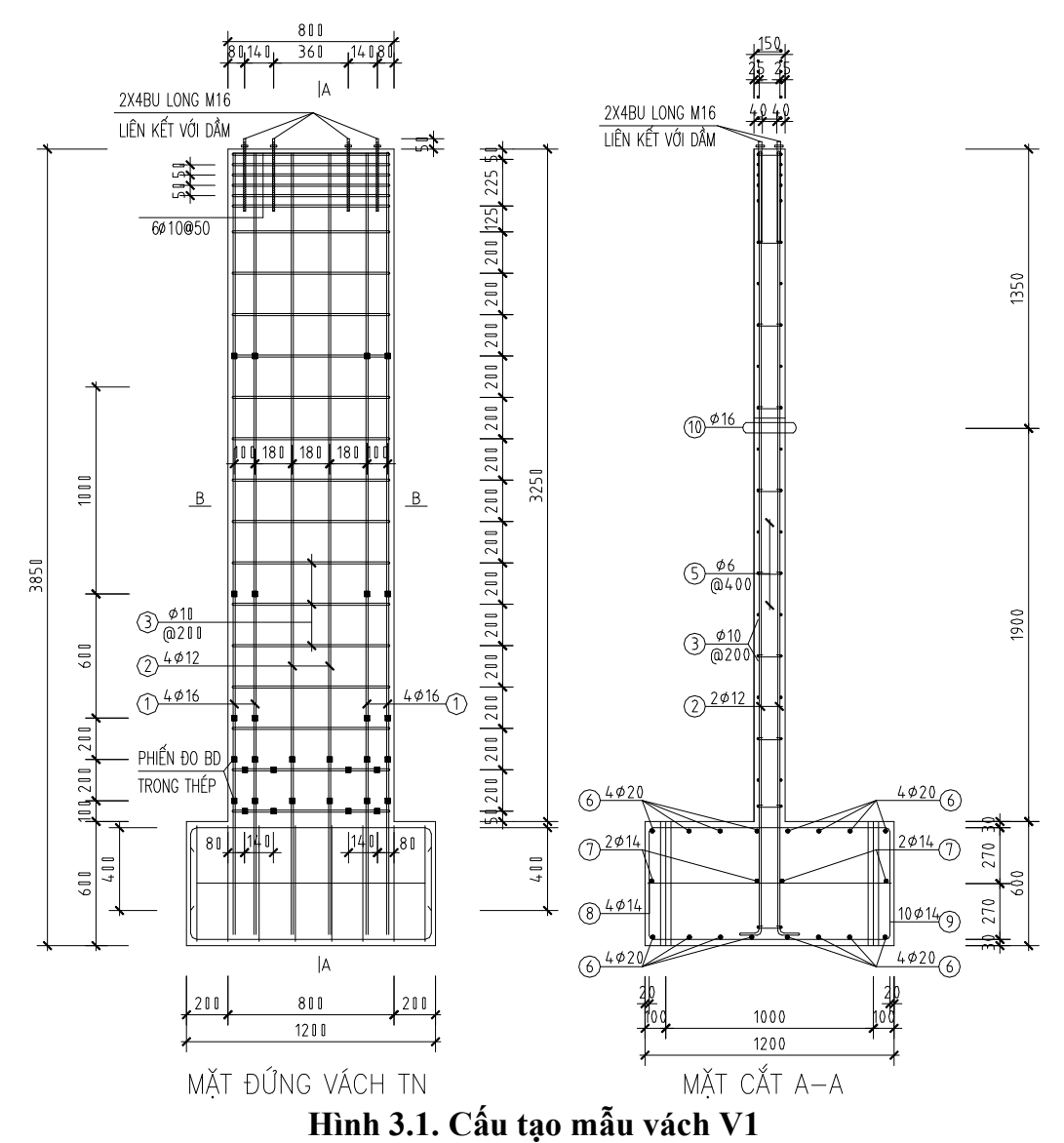

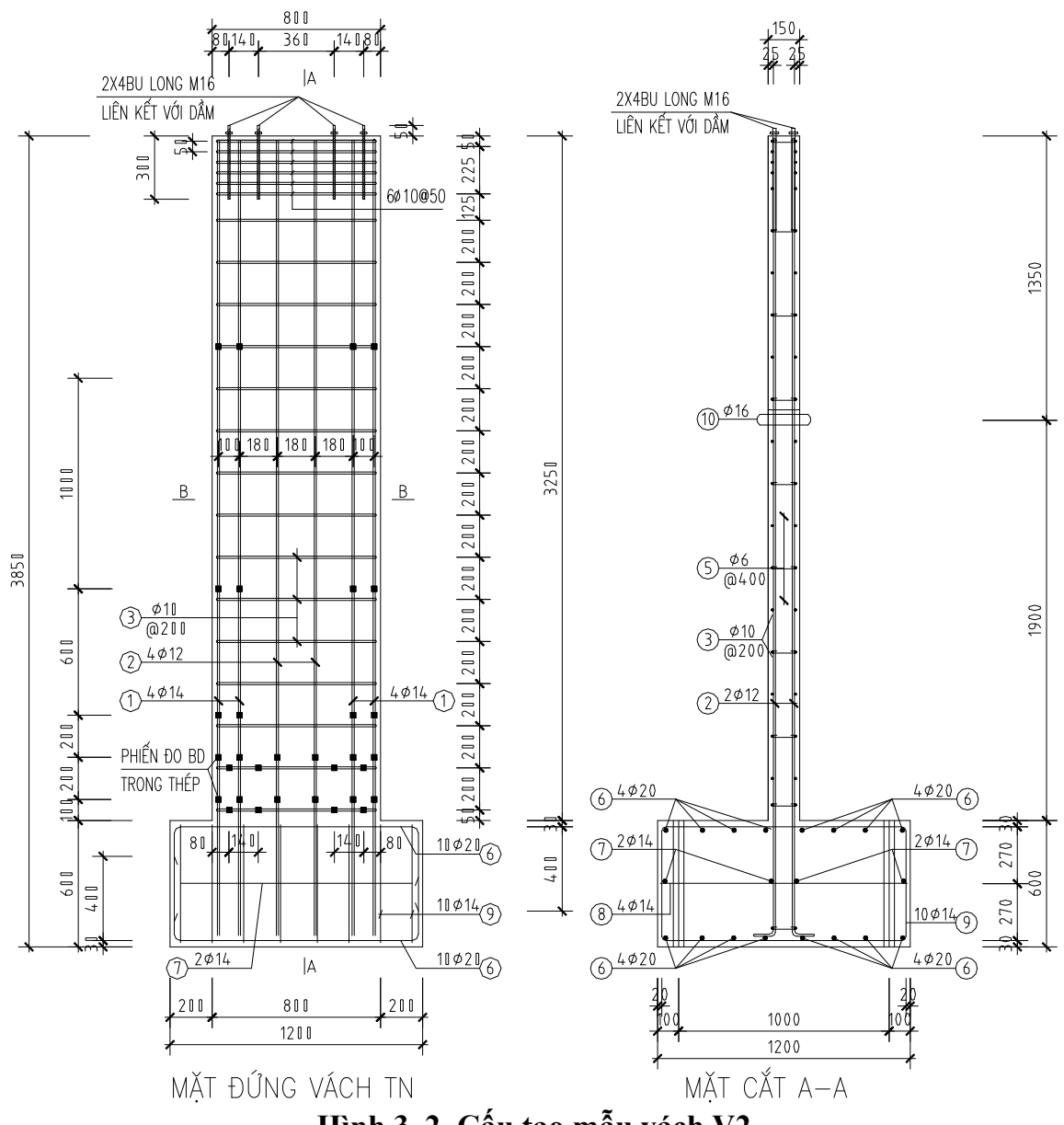

Hình 3. 2. Cấu tạo mẫu vách V2

### 3.2.2. Vật liệu chế tạo mẫu thí nghiệm

# 3.2.2.1. Bê tông chế tạo mẫu

Cả 2 mẫu vách thí nghiệm đều được chế tạo từ cùng loại bê tông có cấp độ bền B20, cường độ chịu nén trung bình của mẫu trụ tại thời điểm thí nghiệm là 30,83MPa. Các mẫu thí nghiệm được đúc tại Phòng thí nghiệm và Kiểm định công trình, trường Đại học Xây dựng Hà Nội. Bê tông vách được chế tạo từ xi măng Hoàng Thạch PCB30 , cát vàng Sông Lô, đá dăm 1x2 Kiện Khê với tỉ lệ cấp phối như Bảng 3.2:

| Xi măng PCB30 | Cát vàng | Đá 1x2 | Nước | Tỷ lê          |
|---------------|----------|--------|------|----------------|
| Kg            | Kg       | Κg     | Kg   | $nuoc/xi$ măng |
| 390           | 720      | 160    | 190  | 0.487          |

Bảng 3.2. Cấp phối vật liệu chế tạo bê tông B20 (Kg/m<sup>3</sup>)

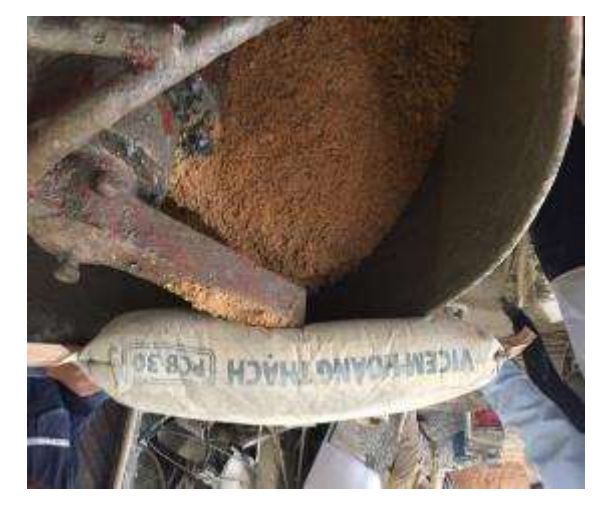

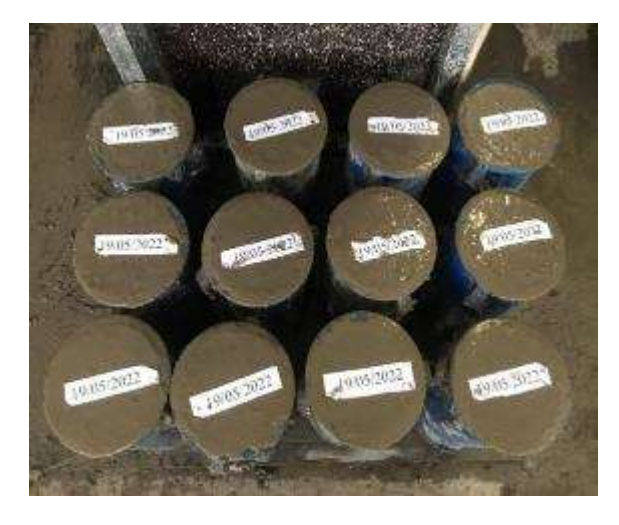

Hình 3.3. Chế tạo mẫu bê tông

Các mẫu bê tông hình trụ kích thước 150x300mm được đúc đồng thời khi đổ bê tông vách và bảo dưỡng trong phòng thí nghiệm, thể hiện qua hình 3.3. Thiết bị thí nghiệm là máy nén bê tông 2000 kN có kí hiệu TYA-2000 và sử dụng tiêu chuẩn thí nghiệm TCVN 3118:1993 [100] để xác định cường độ.

Bảng 3.3 tổng hợp các kết quả thí nghiệm nén mẫu và thí nghiệm xác định mô đun đàn hồi của bê tông vách thí nghiệm.

Trên hình 3.4 trình bày biểu đồ quan hệ ứng suất - biến dạng của bê tông.

| Mẫu                     |          |       |       |
|-------------------------|----------|-------|-------|
| $\text{Ri}(\text{MPa})$ | 33.2     | 30    | 29.3  |
| $R_i^{tb}$ (MPa)        | 30,83    |       |       |
| E(Mpa)                  | 31675    | 28222 | 31587 |
| $E_i^{tb}$ (MPa)        | 30494.67 |       |       |

Bảng 3.3. Cường độ chịu nén và mô đun đàn hồi của bê tông

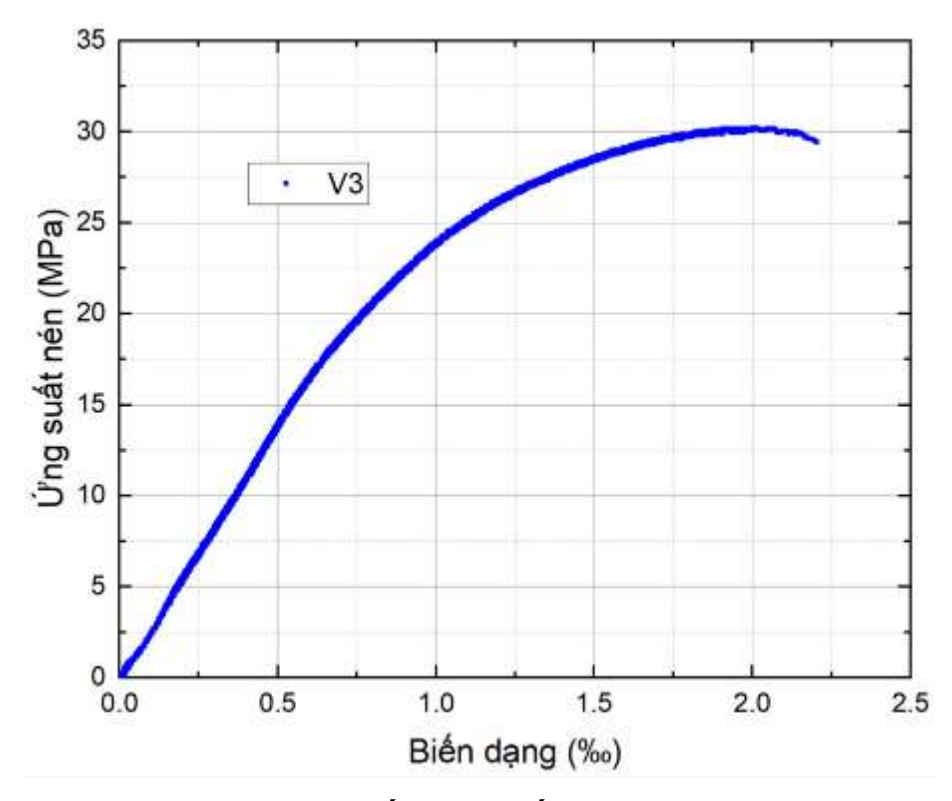

Hình 3.4. Quan hệ ứng suất nén - biến dạng dọc trục của bê tông

3.2.2.2. Cốt thép trong vách

Cốt thép dọc, cốt thép ngang trong vách và cốt thép trong đế móng sử dụng thép CB300 - V của Hòa Phát, cốt thép đai trong vùng biên của vách dùng thép CB240 - T của Hòa Phát.

| Đường kính cốt thép | Ø16    | $\varnothing$ 14 | $\varnothing$ 10 | Ø6     |
|---------------------|--------|------------------|------------------|--------|
| $fy$ (Mpa)          | 355    | 345              | 350              | 235    |
| $f_u$ (Mpa)         | 500    | 518              | 520              | 405    |
| $E_s$ (Mpa)         | 200000 | 200000           | 200000           | 200000 |

Bảng 3.4. Các đặc trưng cơ lý của cốt thép

Cốt thép dọc được kiểm tra theo các tiêu chuẩn: TCVN 198:2008 [104]; TCVN 1651:2008 [103]. Thực hiện thí nghiệm tại Phòng thí nghiệm - Trường Đại học Xây Dựng.

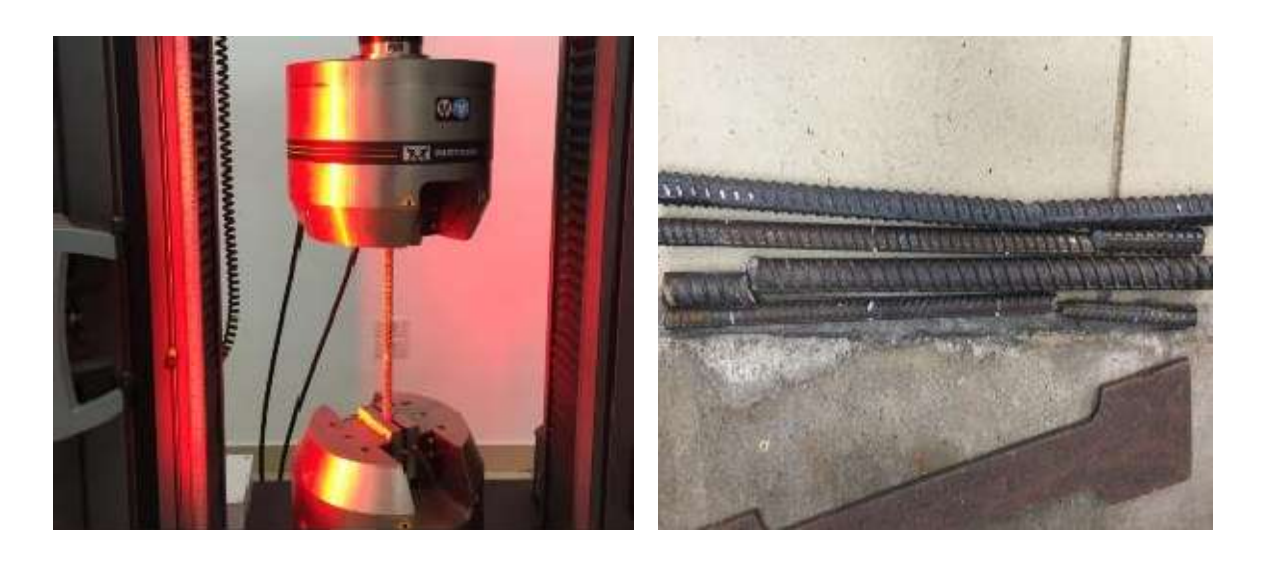

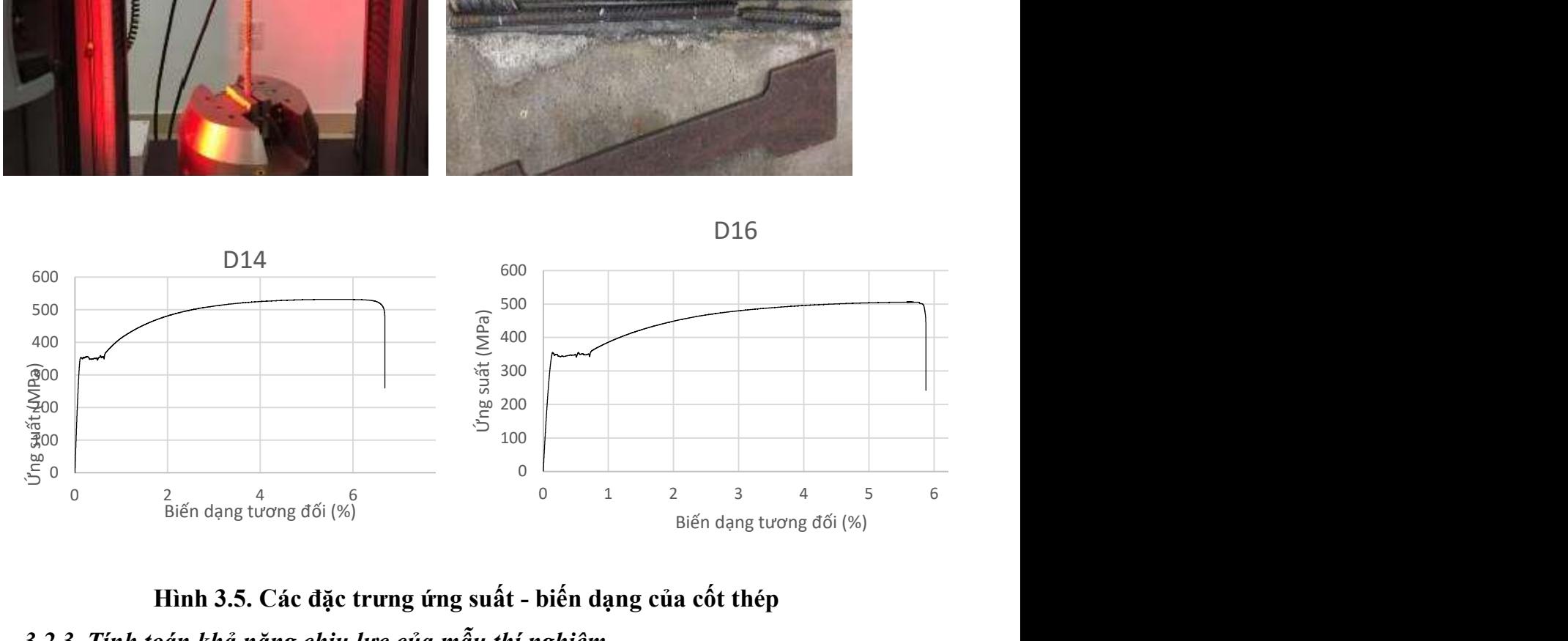

# Hình 3.5. Các đặc trưng ứng suất - biến dạng của cốt thép 3.2.3. Tính toán khả năng chịu lực của mẫu thí nghiệm

Mẫu thí nghiệm sẽ chịu tác dụng của tải trọng gây nén-uốn đồng thời trong khi làm việc. Dựa trên các thông số về kích thước hình học, cấu tạo cốt thép và các giá trị cường độ của vật liệu bê tông và cốt thép chế tạo mẫu và căn cứ theo chỉ dẫn trong tiêu chuẩn TCVN 9386-2012 [102] và TCVN 5574: 2018 [101], có thể xác định được khả năng chịu lực của mẫu như thể hiện trên Hình 3.6 ( chi tiết kết quả tính toán xem phụ lục 1). Việc dự báo này là cơ sở cho việc lựa chọn giá trị tải trọng đứng, ngang tác dụng lên mẫu và lựa chọn các thiết bị gia tải phù hợp

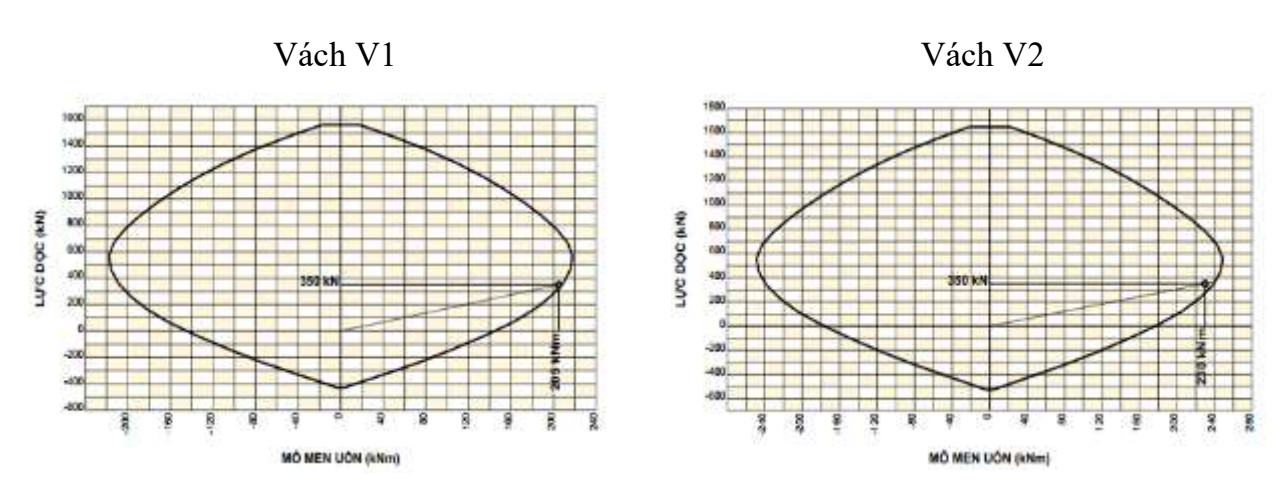

Hình 3.6. Khả năng chịu lực của vách

# 3.2.4. Chế tạo mẫu thí nghiệm

Các mẫu thí nghiệm được đúc nằm ngang tại Phòng thí nghiệm và Kiểm định công trình , trường Đại học Xây dựng Hà Nội.

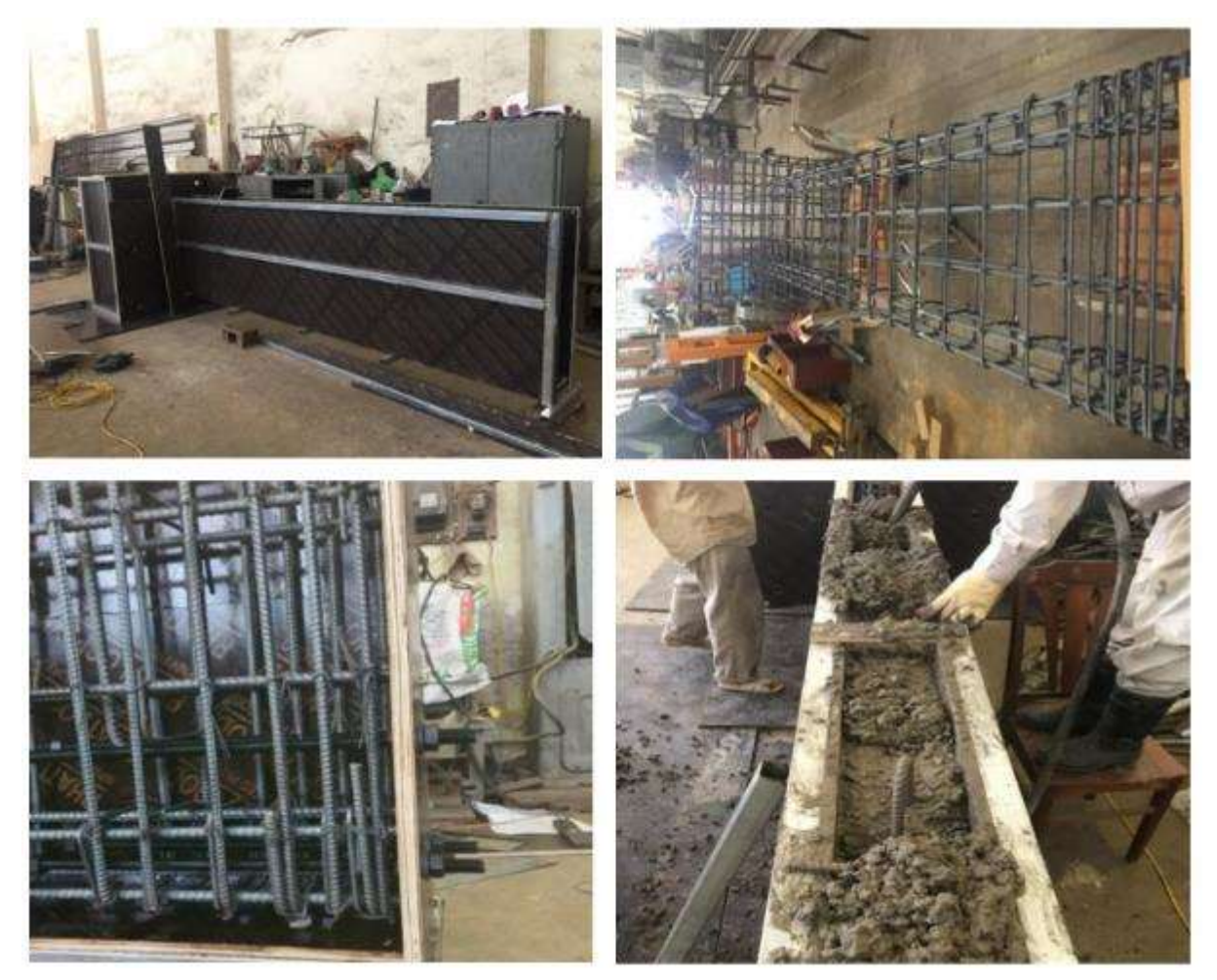

Hình 3.7 Chi tiết chế tạo mẫu

# 3.3. Sơ đồ tác dụng tải trọng và quy trình gia tải trong thí nghiệm

# 3.3.1. Sơ đồ tác dụng tải trọng

Hệ thống gia tải lên mẫu thí nghiệm gồm kích thủy lực tĩnh loại 1000KN tạo ra lực nén dọc trục và kích thủy lực động gia tải ngang 1000KN tạo ra lực cắt, mô men uốn trong vách.

Tải trọng tác dụng lên mẫu thí nghiệm gồm tải trọng dọc trục N và tải trọng ngang P lặp đảo chiều đặt ở đỉnh vách như hình 3.8.

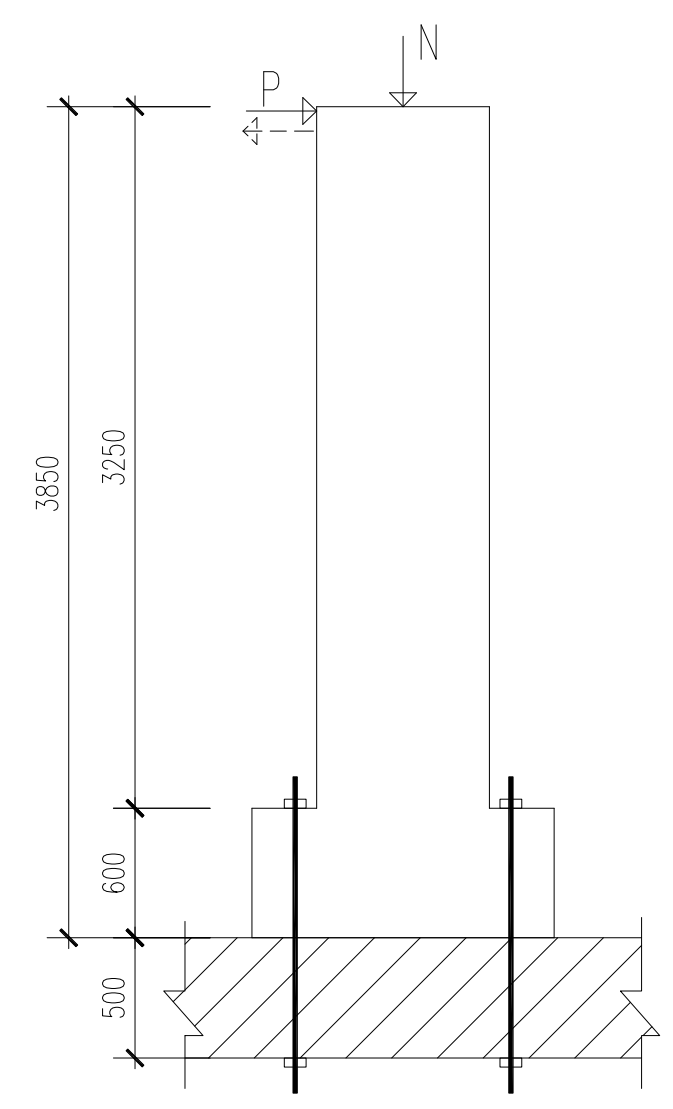

Hình 3.8. Sơ đồ tác dụng tải trọng lên mẫu thí nghiệm

Giá trị lực dọc tác dụng lên vách N = 350KN, tương ứng với 25% khả năng chịu nén của vách và được giữ ổn định trong suốt quá trình thí nghiệm.

Giá trị lực ngang P tác dụng ở đỉnh vách tăng dần theo từng cấp, được kiểm soát thông qua chuyển vị ngang ở đỉnh vách, cho đến khi vách bị phá hoại và được kiểm soát thông qua chuyển vị của kích thủy lực động.

#### 3.3.2. Quy trình gia tải thí nghiệm

#### a) Tải trong đứng

Bước 1: Gia tải trọng ban đầu để kiểm tra sự làm việc của hệ thống thiết bị gia tải, thiết bị đo và loại bỏ độ vênh, sai số về lắp dựng mẫu thí nghiệm.

- Kiểm tra tất cả các thiết bị đo và lấy số liệu ban đầu với cấp tải 0;

- Bắt đầu tăng tải tĩnh đến 20 % giá trị tải trọng thiết kế thí nghiệm và lấy số liệu trên tất cả các thiết bị đo điện tử, giá trị lực dọc lúc này bằng 70KN;

- Giảm tải về 0, lấy số liệu đo cấp tải 0.

Bước 2: Tăng tải thẳng đứng dọc trục từ 0 % đến 100 % giá trị tải trọng thiết kế thí nghiệm  $N = 350$ KN. Giữ nguyên giá trị tải trọng đứng  $N = 350$ KN trong suốt quá trình thí nghiệm.

#### b) Tải trong ngang

Thí nghiệm được thực hiện với tải trọng đảo chiều theo từng chu kỳ, giá trị thay đổi được kiểm soát bằng dịch chuyển ngang của đầu kích gia tải ngang (cũng là chuyển vị ngang ở đỉnh mẫu thí nghiệm).

Trên Hình 3.9 trình bày sơ đồ gia tăng chuyển vị ngang ở đỉnh mẫu thí nghiệm theo thời gian. Căn cứ vào đặc điểm của mẫu có thể xác định sơ bộ giá trị chuyển vị lớn nhất ở đỉnh mẫu. Trên cơ sở đó, đề xuất các bước gia tăng chuyển vị như trên hình 3.9. Chuyển vị ngang của mẫu được gia tăng liên tục theo từng bước cho đến khi mẫu bị phá hoại hoàn toàn.

Trong thí nghiệm này do kích thước mẫu lớn chiều cao tính từ mặt sàn đến đỉnh vách là 3850mm, có nhiều thiết bị đặt trên đỉnh vách nên nếu mẫu sụp đổ trong quá trình thí nghiệm sẽ gây ra mất an toàn cho thiết bị cũng như các cán bộ tham gia theo dõi vận hành, ghi chép số liệu. Quy trình gia tải ngang dừng lại khi vách bị phá hoại hoàn toàn nhận biết qua các dấu hiệu sau: toàn bộ cốt thép dọc trong vùng biên đã bị chảy dẻo, vết nứt xuất hiện trên toàn bộ tiết diện ngang, bê tông đã bị ép vỡ. Trị số chuyển vị ngang tuyệt đối tại đỉnh vách xác định như Hình 3.9.

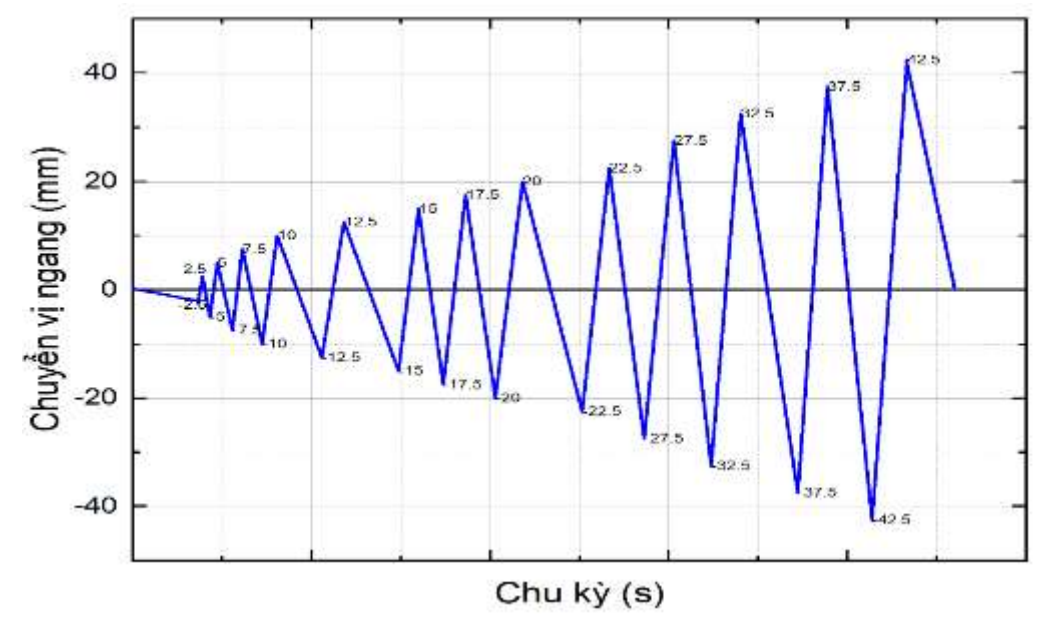

Hình 3.9. Gia tải ngang tác dụng lên vách

### 3.4. Sơ đồ thí nghiệm và sơ đồ bố trí thiết bị dụng cụ đo

# 3.4.1. Sơ đồ thí nghiệm

Để mô phỏng sơ đồ thí nghiệm vách bê tông cốt thép chịu tải trọng đứng và tải trọng ngang thay đổi theo thời gian, đế móng của vách thí nghiệm được liên kết với nền phòng thí nghiệm dày 500mm bằng 4 bulong Ø36 cấp bền 8.8 đảm bảo các bu lông không bị phá hoại và giữ cho mẫu không bị dịch chuyển trong suốt quá trình thí nghiệm.

Lực nén dọc trục trong vách được tạo bằng cách sử dụng kích thủy lực kết hợp với trạm bơm dầu và thông qua hệ phản lực được tạo thành từ dầm phản lực (bằng thép hình tổ hợp) và 02 thanh thép cường độ cao . Kích thủy lực tác dụng lực lên dầm truyền lực H250, một đầu tì lên dầm gánh là 2 thép hình C250 thông qua 2 thanh thép cường độ cao Ø36 được liên kết với sàn phản lực của phòng thí nghiệm. Độ lớn của lực nén được kiểm soát thông qua số chỉ trên đồng hồ đo áp lực dầu. Sau khi lực nén đạt giá trị độ lớn yêu cầu, áp lực dầu được giữa ổn định và theo dõi trong suốt quá trình thí nghiệm. Đồng thời, để kiểm soát sự ổn định của tải trọng nén tác dụng lên mẫu trong quá trình thí nghiệm, trên mỗi thanh thép cường độ cao được dán 01 phiến điện trở đo biến dạng. Kết quả theo dõi số đọc biến dạng của 02 phiến điện trở này cho thấy trong suốt quá trình thí nghiệm, tải trọng nén dọc trục tác dụng lên mẫu thí nghiệm được duy trì ổn định.

Tải trọng ngang tạo nên bởi kích thủy lực động 1000KN có khả năng tác dụng tải đảo chiều. Kích này một đầu được liên kết với tường phản lực tại cao độ đỉnh mẫu thí nghiệm đầu kia được liên kết với dầm truyền lực ngang là thanh thép hình H250. Dầm truyền lực được liên kết với đỉnh vách thông qua 08 bulong Ø16 được chôn sẵn ở đỉnh mẫu thí nghiệm có tác dụng tạo ra lực cắt và mô men uốn trong vách. Hình 3.10 minh họa sơ đồ lắp dựng và tác dụng tải trọng lên mẫu thí nghiệm.

a)

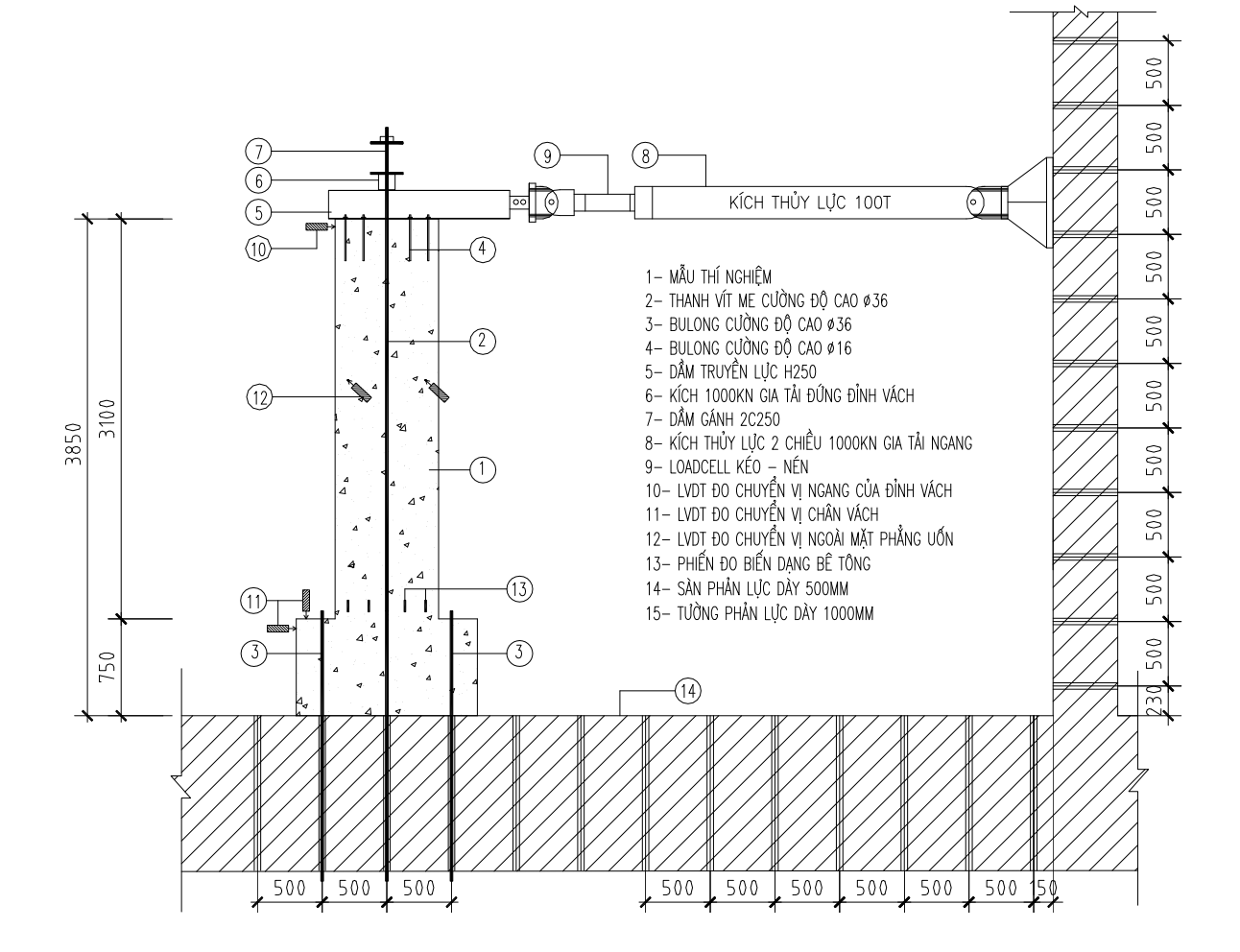

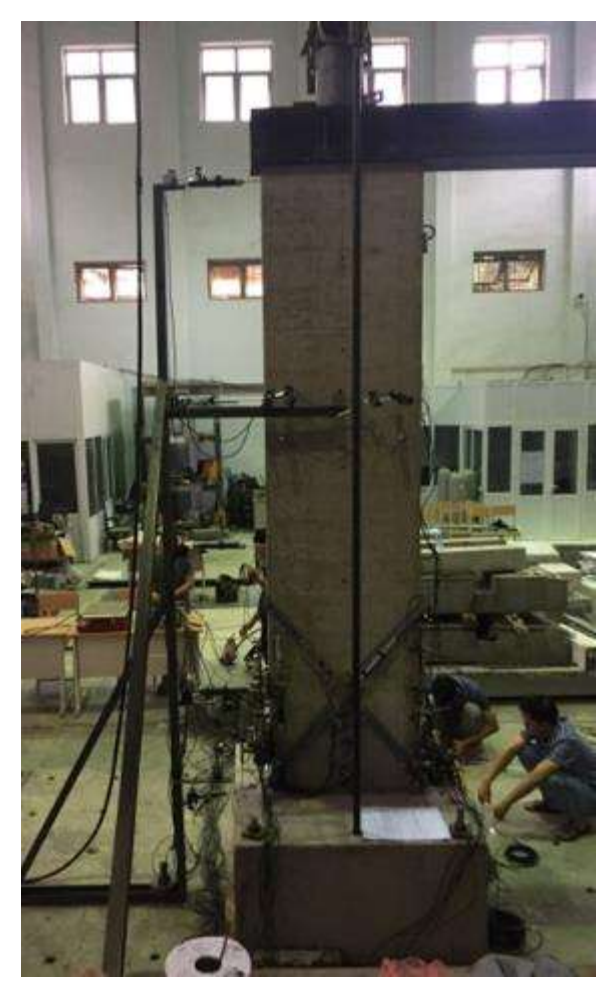

Hình 3.10. Lắp dựng mẫu thí nghiệm tại phòng thí nghiệm

a - Minh họa sơ đồ lắp dựng và chất tải lên mẫu thí nghiệm

b - Lắp dựng tại phòng thí nghiệm

# 3.4.2. Sơ đồ bố trí thiết bị đo, dụng cụ đo

a) Các thông số đo đạc

Để đạt được mục tiêu thí nghiệm dự kiến, các thông số sau sẽ được thu thập, xác định trong quá trình thí nghiệm ở mỗi cấp gia tăng tải trong ngang tác dụng lên mẫu

- 1 Lực tác động ngang ở đỉnh vách;
- 2 Chuyển vị ngang ở đỉnh vách, ngang cao trình tác động lực;
- 3 Biến dạng cắt ở vùng chân vách;
- 4 Biến dạng uốn ở vùng chân vách;
- 5 Chuyển vị xoay của vách;
- 6 Biến dạng của bê tông và cốt thép tại các vùng tới hạn của vách.

7 - Quá trình hình thành, phát triển và mở rộng các khe nứt trong bê tông vách. b) Các thiết bị đo

Các thiết bị đo sau đây đã được sử dụng để thu thập các số liệu thí nghiệm:

- 1 Các đầu đo LVDT (Linear Variable Differential Transformers) (Hình 3.11a);
- 2 Các phiến đo biến dạng có độ giãn dài cao (Hình 3.11b);
- 3 Thiết bị đo chuyển vị ngang chuyên dùng;
- 4 Bộ thu thập và xử lý số liệu TDS 530 và máy tính ghi dữ liệu (Hình 3.11c);
- 5 Các thiết bị kiểm soát kích thủy lực.

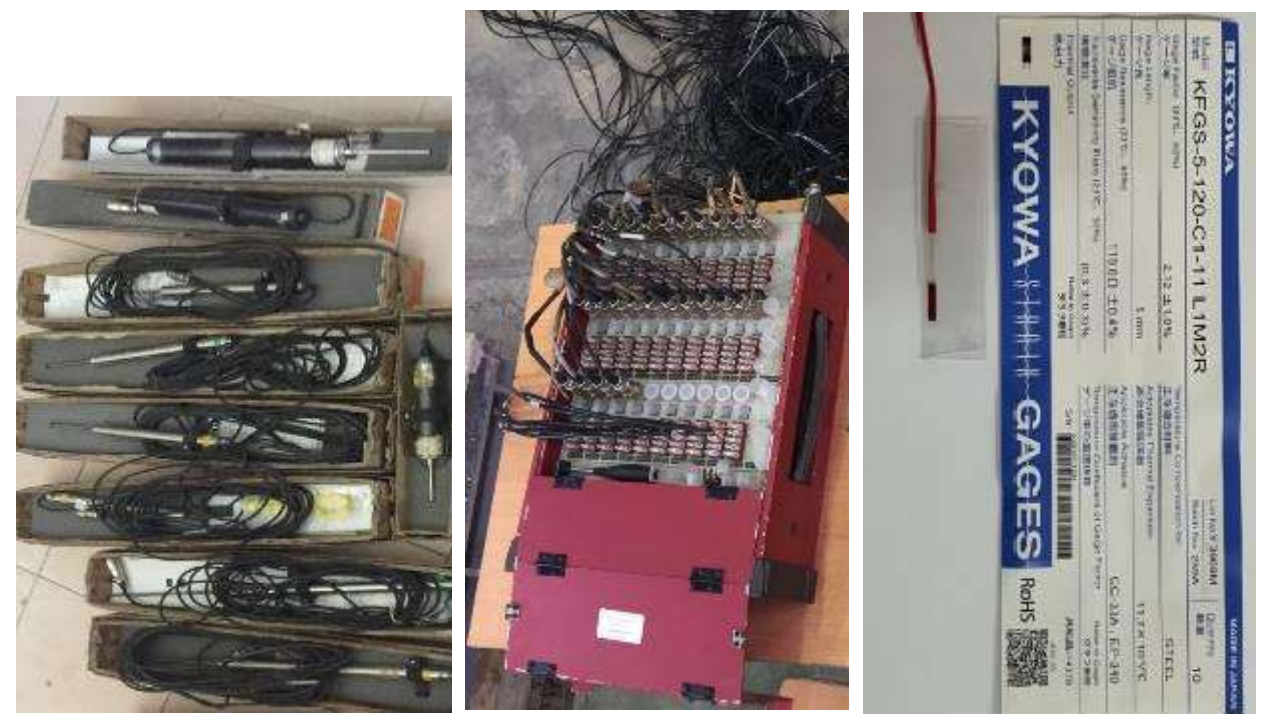

Hình 3.11. Các dụng cụ đo và bộ thu số liệu a. Thiết bị đo chuyển vị LVDT; b. Máy đọc tín hiệu TDS 530: 30 kênh; c. Phiến đo biến dạng.

c) Sơ đồ bố trí các thiết bị đo và cách sử dụng dữ liệu thu được

1- Lực tác dụng ngang ở đỉnh vách và chuyển vị ngang ở đỉnh vách tại vị trí cao trình tác động lực

Sơ đồ bố trí kích thủy lực được thể hiện ở Hình 3.9.

Các số liệu về lực tác động ngang và chuyển vị ngang thu được qua cảm biến đo chuyển vị ngang và đầu đo chuyển vị ngang LVDT trong quá trình thí nghiệm cho phép tính toán được lực cắt trong vách và góc lệch của vách mẫu thí nghiệm khi biến dạng.

\* Lực cắt trong vách trường hợp không xét tới hiệu ứng bậc hai:

$$
P = V \tag{3.1}
$$

\* Góc lệch của vách tương đối theo tầng, gọi là góc (độ) lệch tầng  $\alpha = \frac{\Delta}{\ln n}$ hw (3.2)

Trong đó:  $\Delta$  là chuyển vị ngang ở đỉnh vách; h<sub>w</sub> là chiều cao của vách.

2 - Bố trí dụng cụ đo biến dạng cắt của vách

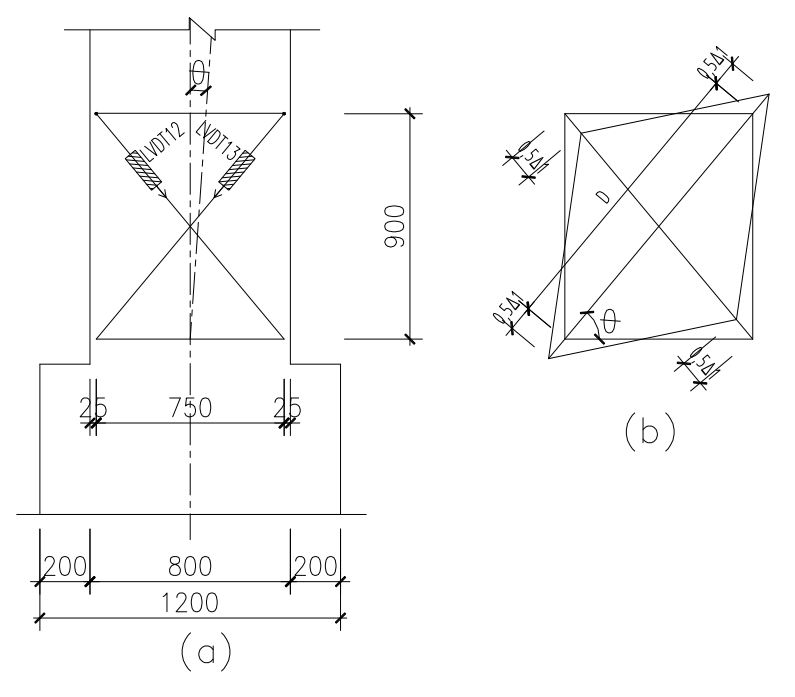

Hình 3.12. Sơ đồ bố trí các LVDT đo biến dạng cắt của vách

Các đầu đo LVDT được gắn trên các thanh thép đường kính 6mm chôn sâu vào trong bê tông để tránh bị mất dữ liệu do bê tông ở mặt mẫu thí nghiệm có thể bị bong tách trong quá trình thí nghiệm. Chúng được bố trí tại chân vách: vùng biên, dọc trục vách và chéo nhau. Để đo các biến dạng cắt của vách sử dụng các đầu đo LVDT được bố trí như ở Hình 3.12a. Biến dạng cắt của vách  $\gamma$  là hiệu giữa góc xoay theo phương đứng  $\alpha$  và góc xoay theo phương ngang  $\beta$  được tính toán theo phương trình sau (Hình 3.12b):

$$
\gamma_{\text{tb}} = \frac{\Delta 1 + \Delta 2}{D \sin 2} \tag{3.3}
$$

trong đó: - D: Chiều dài đường chéo panô trước khi biến dạng (khoảng cách giữa hai điểm gắn LVDT theo phương đường chéo);

- tan $\theta$  = d/h<sub>w1</sub> với d và h<sub>w1</sub> tương ứng là khoảng cách giữa các điểm gắn LVDT theo phương ngang và đứng.

3 - Bố trí dụng cụ đo chuyển vị ngang của vách

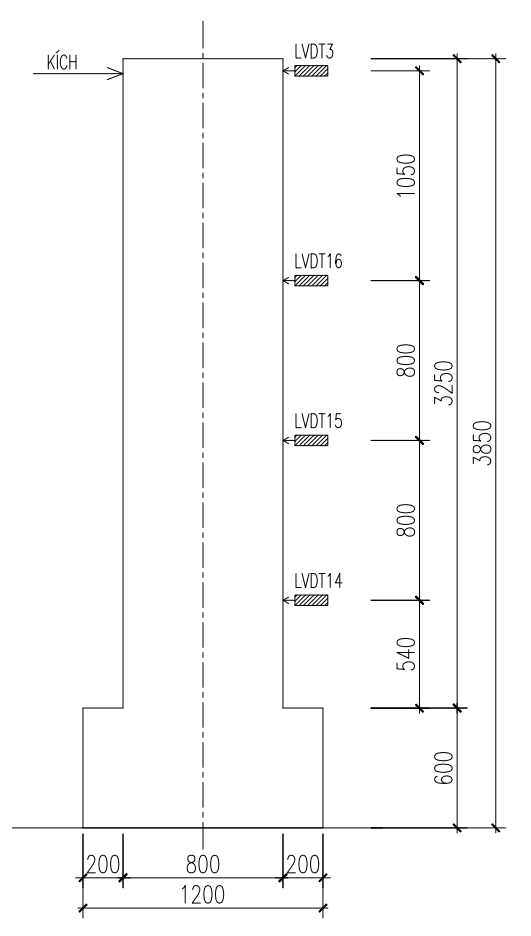

Hình 3.13. Sơ đồ bố trí các LVDT đo chuyển vị ngang của vách

Chuyển vị ngang ở đỉnh mẫu thí nghiệm (vị trí tác dụng tải trọng) là thông số kiểm soát quá trình gia tải trọng ngang lên mẫu thí nghiệm. Giá trị chuyển vị ngang ở các cấp tăng chuyển vị được lập trình thông qua hệ thống phần mềm điều khiển kích thủy lực gia tải trọng động (với các cấp độ gia tăng chuyển vị như trên hình 3.9). Đồng thời, để kiểm soát thêm giá trị chuyển vị ngang này, bố trí thêm dụng cụ đo chuyển vị LVDT-3 tại vị trí đỉnh mẫu ( khoảng đo  $\pm$  200 mm)
Dọc theo chiều cao vách trong mặt phẳng uốn tiến hành lắp đặt 04 LVDT để xác định chuyển vị ngang của vách tại các vị trí khác nhau khi thí nghiệm. Chuyển vị ngang của vách thí nghiệm thay đổi trong suốt quá trình thí nghiệm được tự động ghi lại qua một Bộ thu thập và xử lý số liệu (Dataloger TDS 530) kết nối với máy tính. Hình 3.13. trình bày cách bố trí thiết bị đo chuyển vị của vách trong mặt phẳng uốn.

4 - Bố trí dụng cụ đo xác định chuyển vị xoay và biến dạng uốn của vách

Các đầu đo LVDT dùng để xác định biến dạng uốn và chuyển vị xoay của vách được bố trí như trong Hình 3.14 tại các vị trí khớp dẻo có khả năng xuất hiện.

Biến dạng uốn của vách được biểu thị qua độ cong của trục vách, hoặc chuyển vị xoay các tiết diện vách. Trong quá trình đỉnh vách chuyển vị ngang, chiều dài của một trong các LVDT sẽ mở rộng trong khi LVDT đối diện có thể co lại. Sự khác biệt giữa các giá trị của hai LVDT chia cho khoảng cách ngang (750 mm) dẫn đến góc xoay tương đối của vách. Góc xoay θ của tiết diện vách được tính toán theo biểu thức sau:

$$
\theta = (\Delta_1 + \Delta_2)/d. \tag{3.4}
$$

Trong đó  $\Delta_1$  và  $\Delta_2$  – tương ứng là độ dãn dài và co ngắn đo ở vùng biên bị kéo và bị nén của vách, d – khoảng cách theo phương ngang của hai LVDT.

Độ cong trung bình của vách được xác định bằng cách chia chuyển vị xoay tương đối đo được tại mỗi tiết diện cho chiều dài dọc theo cấu kiện mà trên đó nó xuất hiện.

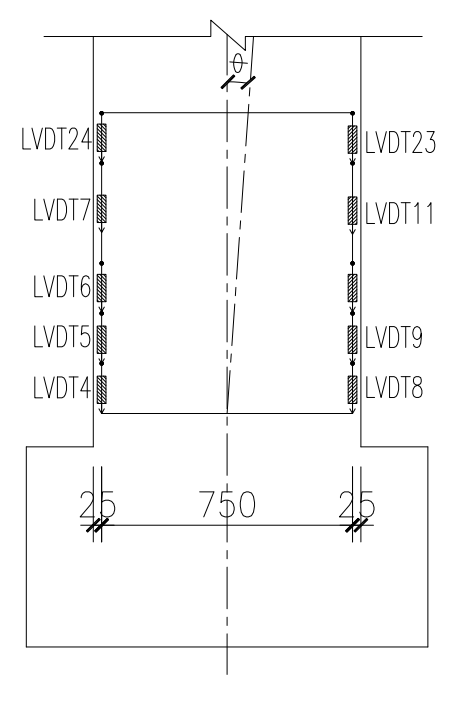

#### Hình 3.14. Vị trí các LVDT đo chuyển vị xác định góc xoay của vách

5 - Bố trí dụng cụ đo chuyển vị ngoài mặt phẳng vách

Các LVDT số 21 và 22 bố trí vuông góc với mặt phẳng uốn của vách tại vị trí cách mặt móng 2000mm sử dụng để đo chuyển vị của vách theo phương ngoài mặt phẳng uốn trong suốt quá trình thí nghiệm. Thông qua số đọc trên 02 dụng cụ đo này để kiểm soát sự làm việc của vách ngoài mặt phẳng uốn.

Hình 3.15 thể hiện vị trí bố trí LVDT xác định chuyển vị theo phương vuông góc với mặt phẳng uốn.

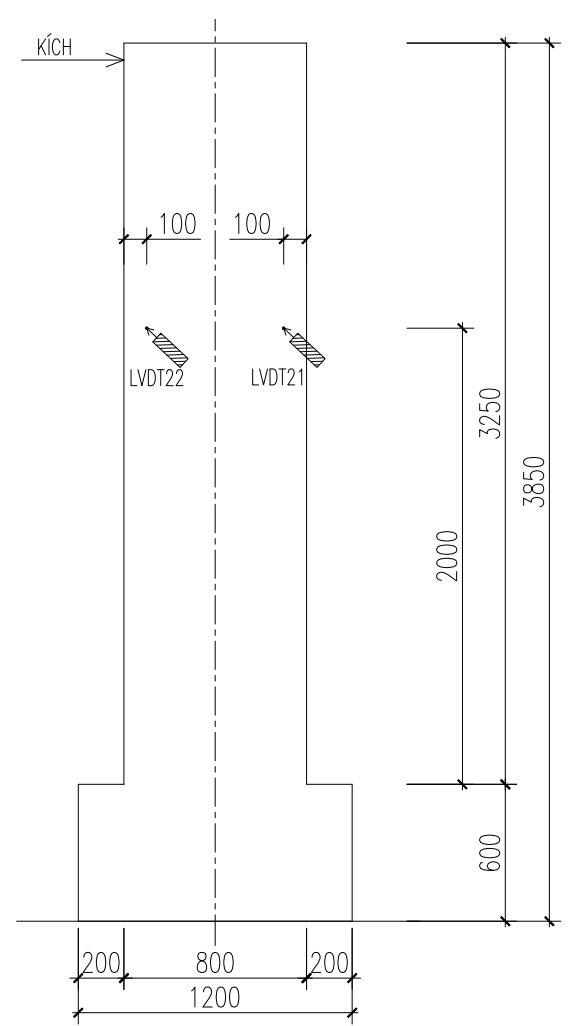

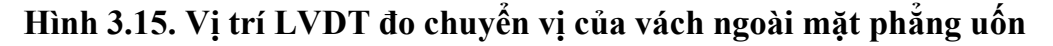

6 - Bố trí dụng cụ đo chuyển vị của đế móng

Các LVDT như Hình 3.16 được bố trí để theo dõi, kiểm soát chuyển vị theo phương đứng và phương ngang của đế móng trong quá trình thí nghiệm.

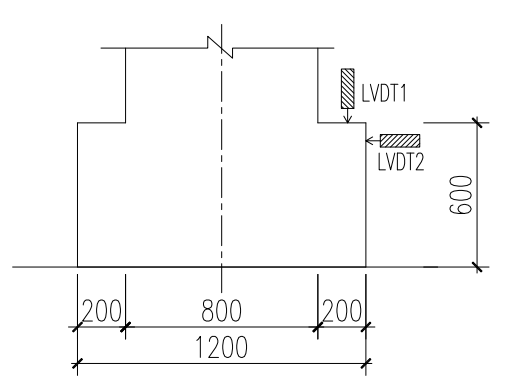

Hình 3.16. Vị trí các LVDT xác định chuyển vị đế móng

## 7 - Phiến đo biến dạng của cốt thép

Phiến điện trở đo biến dạng được sử dụng có kí hiệu là KFG-5-120-A1- 11L1M2R dạng chiều dài 5 mm có điện trở 120  $\Omega$  do hãng Kyowa (Nhật Bản) sản xuất. Các vị trí để dán các phiến điện trở đo biến dạng được xác định từ kết quả mô phỏng sơ bộ ở những khu vực ứng suất lớn và biến dạng cốt thép đạt đến giới hạn chảy. Có tất cả 64 phiến điện trở được sử dụng cho 2 mẫu thí nghiệm và chia làm 2 nhóm:

• Nhóm 1: từ phiến điện trở 01 đến 24 (ký hiệu D1 đến D24) được bố trí trên các thanh thép dọc trong vách để đo sự thay đổi biến dạng dọc theo chiều cao của vách.

• Nhóm 2: từ phiến điện trở 25 đến 32 (ký hiệu N1 đến N8) để đo sự phát triển biến dạng của cốt thép ngang trong vách. Tổng số phiến điện trở biến dạng được sử dụng cho mỗi mẫu thí nghiệm là 32.

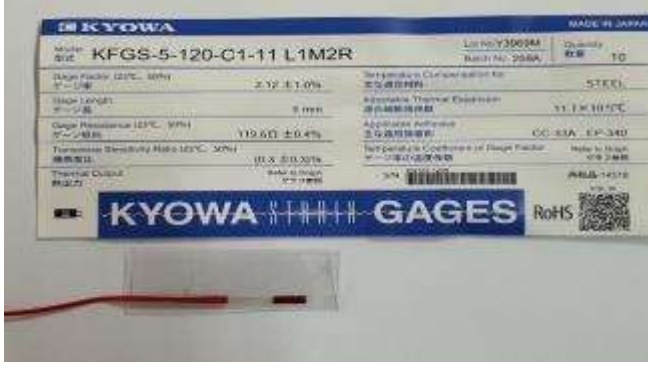

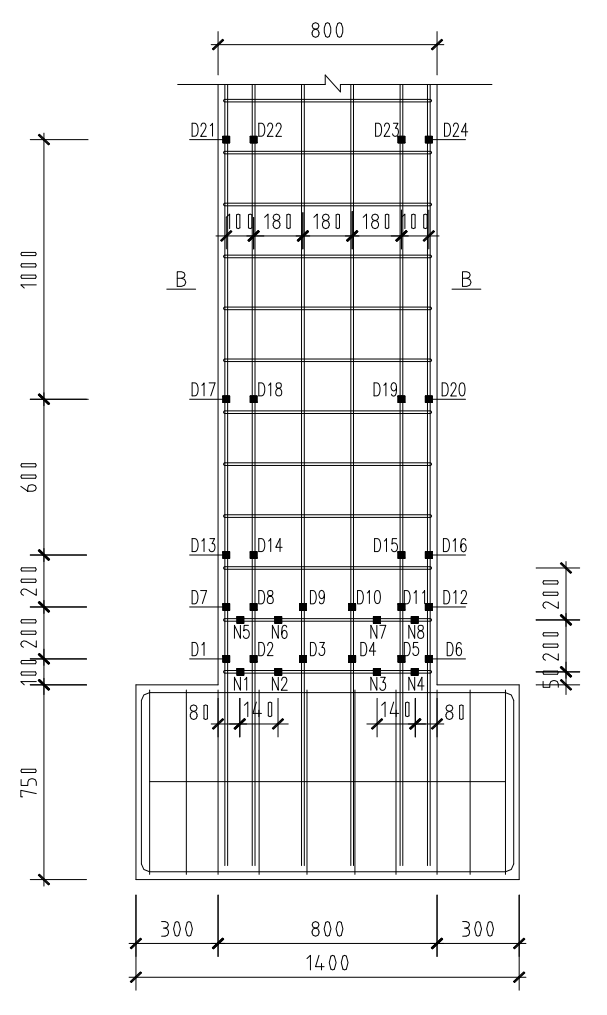

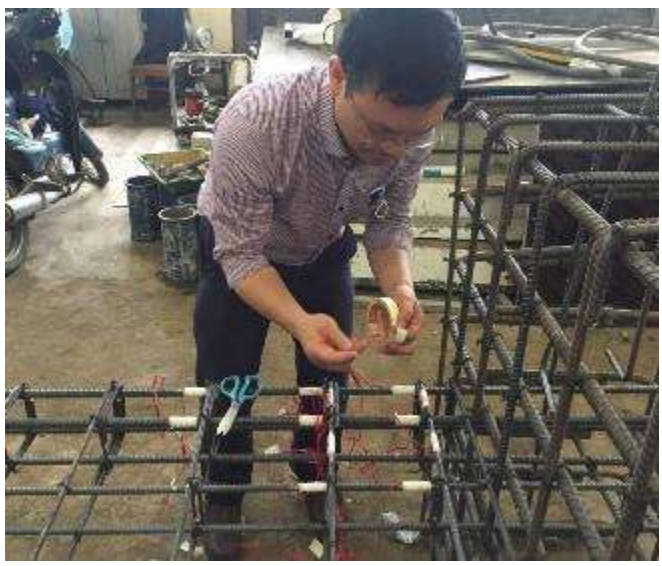

# Hình 3.17. Vị trí các phiến điện trở đo biến dạng của cốt thép.

8 - Phiến đo biến dạng của bê tông

Đối với mẫu V1: tại vị trí cách mặt móng 2000mm dán 05 phiến điện trở để đo biến dạng của bê tông trong quá trình thí nghiệm Hình 3.18

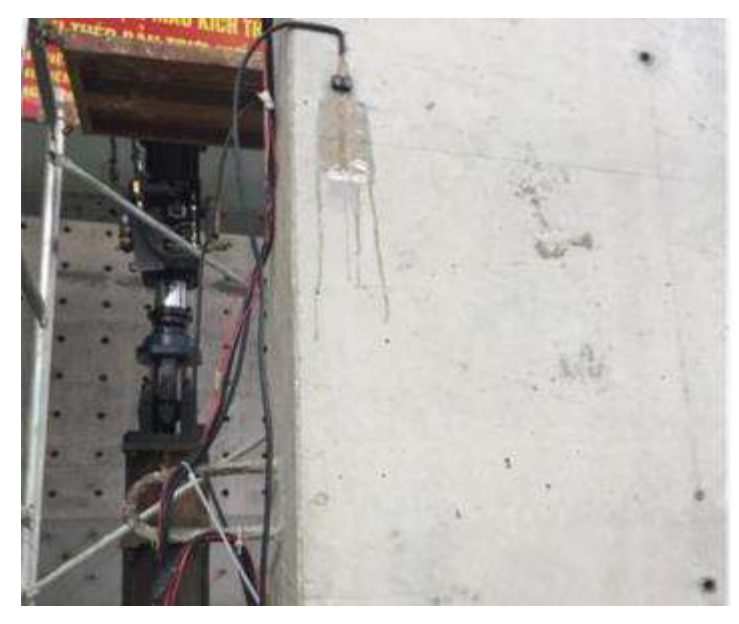

Hình 3.18. Vị trí các phiến điện trở đo biến dạng bê tông mẫu 1

Đối với mẫu V2: tại tiết diện chân vách cách mặt móng 100mm dán 05 phiến điện trở để đo biến dạng của bê tông trong quá trình thí nghiệm Hình 3.19

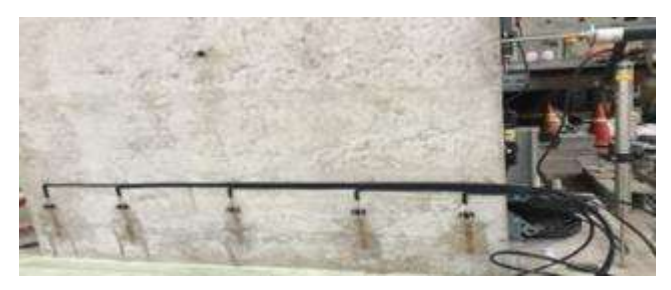

Hình 3.19. Vị trí các phiến điện trở đo biến dạng bê tông mẫu 2

9 - Đo lực tác dụng lên mẫu khi thí nghiệm

- Tải trọng nén tác dụng theo phương đứng: Qua số chỉ trên đồng hồ đo áp lực dầu để xác định giá trị tải trọng do kích thủy lực tạo ra. Như đã trình bày, giá trị lực nén được giữ ổn định trong suốt quá trình thí nghiệm và được kiểm soát qua số đọc biến dạng trên các phiến điện trở đo biến dạng gắn trên 02 thanh thép cường độ cao số 2.

- Tải trọng ngang: Tải trọng ngang tác dụng lên vách do kích thủy lực động tạo ra được xác định tương ứng với mỗi cấp độ dich chuyển của xi lanh thủy lực của kích (hay chuyển vị ngang ở đỉnh vách thí nghiệm). Độ lớn của tải trọng ngang được xác định tự động thông qua hệ thống gia tải trọng động của Phòng thí nghiệm.

10 - Theo dõi sự hình thành, phân bố và đo bề rộng của vết nứt xuất hiện trên vách

Các vết nứt xuất hiện trên mẫu cũng như sự phát triển của chúng được theo dõi, ghi nhận và vẽ lại thành sơ đồ vết nứt từ khi bắt đầu xuất hiện cho đến khi mẫu bị phá hoại. Bề rộng của vết nứt xuất hiện trên vách thí nghiệm (ở khu vực chân vách) được đo đạc bằng thiết bị quang học chuyên dụng như minh họa trên hình 3.20 (với giá trị mỗi vạch đo bằng 0,01mm). Việc đo đạc sự phát triển bề rộng vết nứt được tiến hành trong suốt quá trình thí nghiệm.

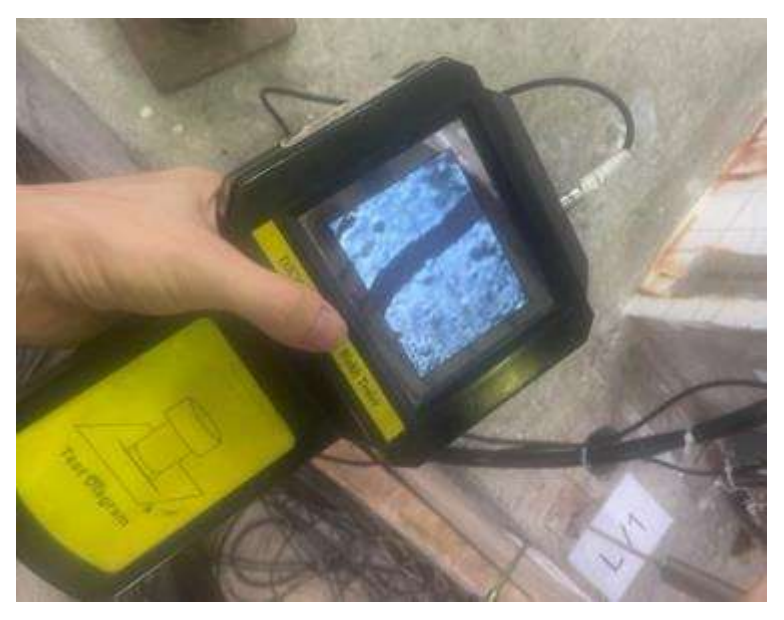

Hình 3.20. Thiết bị đo bề rộng khe nứt

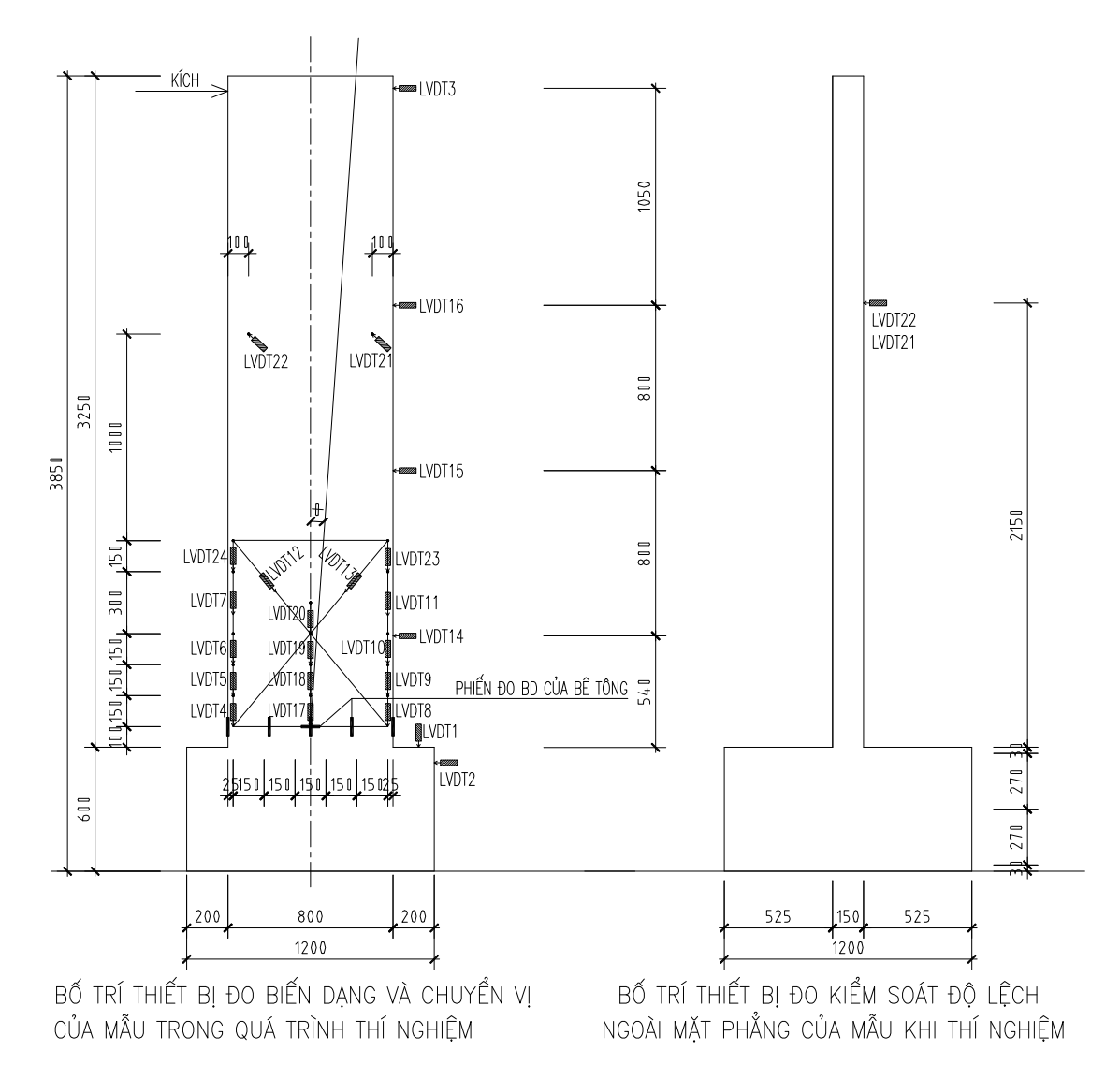

Hình 3.21. Sơ đồ bố trí thiết bị đo chuyển vị của vách

## 3.5. Phân tích và đánh giá ứng xử của các mẫu thí nghiệm

## 3.5.1. Kiểm soát thí nghiệm

- Liên kết của vách với sàn phản lực trong quá trình thí nghiệm: các số liệu, đồ thị thể hiện trong suốt quá trình thí nghiệm móng của vách chuyển vị rất nhỏ, vách coi như được ngàm vào móng. Hình 3.22 thể hiện chuyển vị của đế móng trong suốt quá trình thí nghiệm.

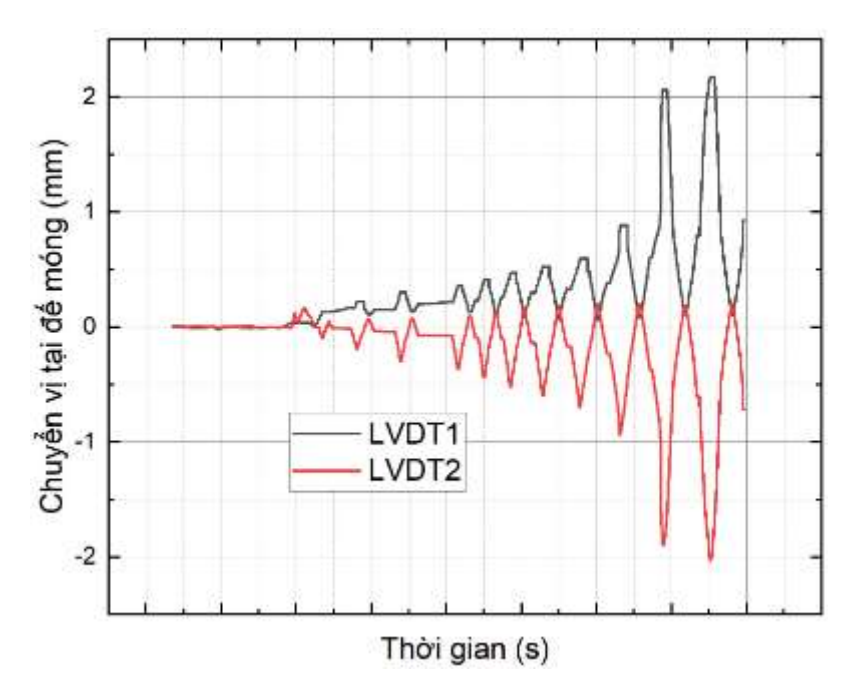

Hình 3.22. Chuyển vị tại đế móng trong quá trình thí nghiệm

- Chuyển vị ngoài mặt phẳng uốn của vách trong quá trình thí nghiệm thể hiện trên hình 3.23. Các số liệu, đồ thị thể hiện trong suốt quá trình thí nghiệm vách không bị xoắn.

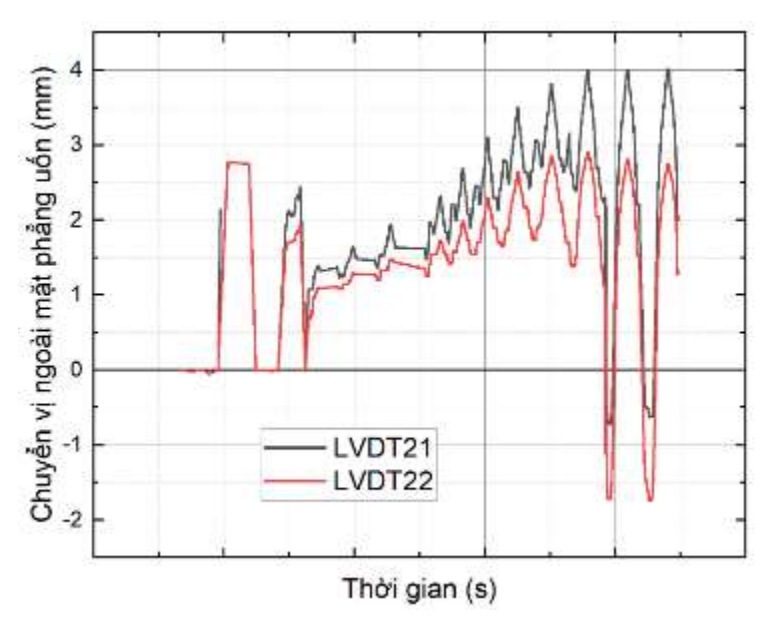

Hình 3.23. Chuyển vị của vách theo phương ngoài mặt phẳng uốn

- Lực dọc tác dụng lên đỉnh vách trong quá trình thí nghiệm được kiểm soát thông qua biến dạng của 02 thanh thép cường độ cao Ø36 được liên kết với sàn phản lực của phòng thí nghiệm thể hiện trên hình 3.24. Các số liệu, đồ thị thể hiện trong suốt quá

trình thí nghiệm lực nén trong vách được duy trì ổn định. Một số thời điểm lực dọc trong thanh thép Ø36 tăng lên so với giá trị trung bình, tuy nhiên hiện tượng này chỉ xảy ra tức thời trong thời gian rất ngắn (khoảng 1,0 giây) không ảnh hưởng đến ứng xử của mẫu trong quá trình thí nghiệm kéo dài 9,0 giờ.

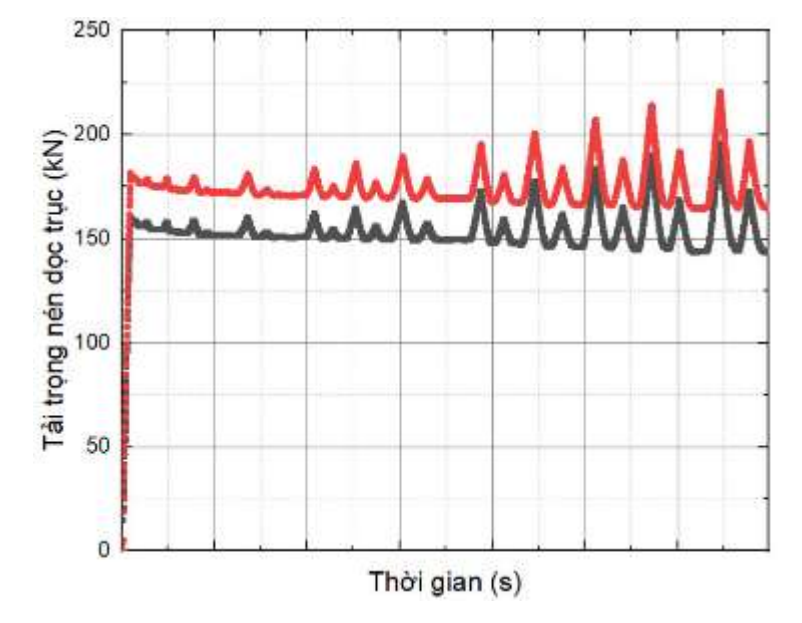

Hình 3.24. Lực dọc trong thanh thép tạo lực nén trong vách

#### 3.5.2. Sự phá hoại của các mẫu thí nghiệm

#### 3.5.2.1. Mẫu thí nghiệm V1

Ở cấp chuyển vị 1,0cm bắt đầu xuất hiện vết nứt nhỏ dài 8cm. Khi tăng chuyển vị lên mức 1,5cm bắt đầu xuất hiện vết nứt có bề rộng lớn hơn 0,3mm. Ở cấp chuyển vị 1,75cm bắt đầu xuất hiện vết nứt nghiêng dài khoảng 20cm. Tiếp tục gia tải đến 1,88cm thì cốt thép dọc ở biên ngoài cùng bị chảy dẻo, đến cấp chuyển vị 2,2cm (chu kỳ 9) thì toàn bộ cốt thép dọc tại vùng biên đã bị chảy dẻo. Ở cấp chuyển vị 3,5cm thì bê tông đã bắt đầu bị ép vỡ.

Số lượng và hình dạng vết nứt ở hai phía vùng biên của vách là gần giống nhau do tác động đổi chiều của tải trọng. Thời điểm dừng thí nghiệm tương ứng khi chuyển vị 4,25cm: các vết nứt mở rộng và phát triển trên toàn bộ tiết diện ngang, cốt thép dọc ở vùng biên đều đã chảy dẻo, bê tông chân vách đã bị ép vỡ từ đó thấy rằng vách đã bị phá hoại hoàn toàn, xảy ra trường hợp phá hoại dẻo. Do giá trị tải trọng dọc trục cao, trượt cắt không đáng kể trong suốt quá trình thí nghiệm. Hình ảnh khe nứt cũng cho thấy

cơ cấu phá hoại của vách hoàn toàn giống với kết quả thực nghiệm của nhiều tác giả khác đã thực hiện trước đây. Hình 3.25 thể hiện hình ảnh bê tông chân vách bị ép vỡ, chiều dài vết nứt ngang tại chân vách V1.

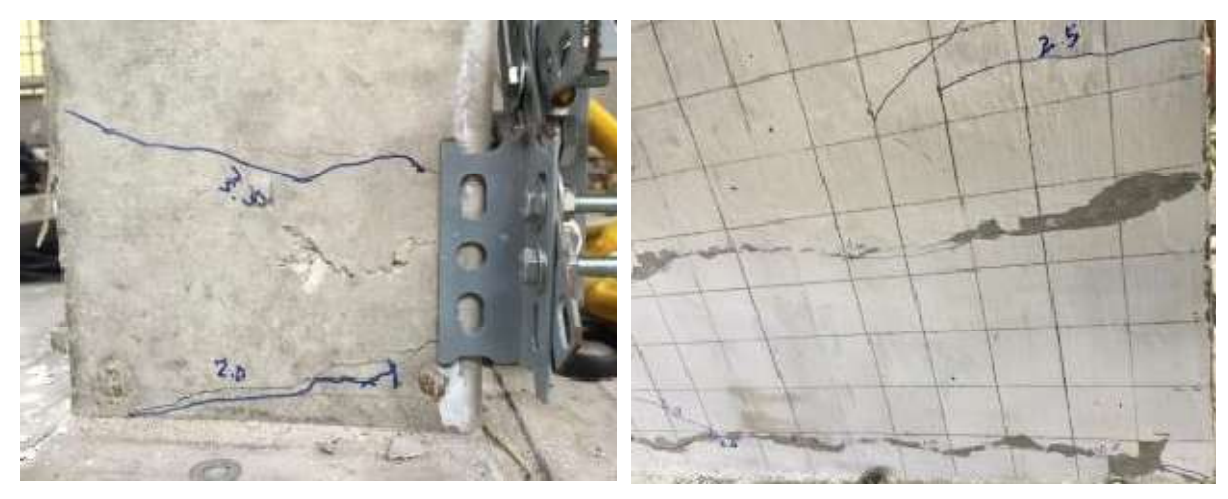

Bê tông bị ép vỡ Vết nứt ngang trên toàn bộ tiết diện

## Hình 3.25. Bê tông chân vách V1 khi dừng thí nghiệm

Hình 3.26 thể hiện hình ảnh, số lượng, chiều dài vết nứt trong vách V1 khi dừng thí nghiệm. Khối móng hoạt động tương tự như một đài móng nguyên khối tương đương, không có hư hỏng nào của đế móng được quan sát thấy trong quá trình thí nghiệm.

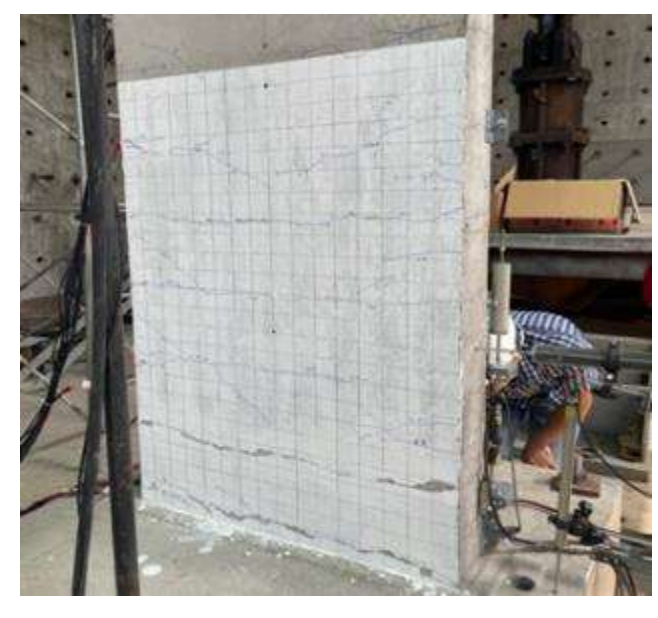

Hình 3.26. Nứt vỡ trong bê tông vách V1 khi dừng thí nghiệm

3.5.2.2. Mẫu thí nghiệm V2

Ở cấp chuyển vị 0,75cm bắt đầu xuất hiện vết nứt nhỏ dài 8cm. Khi tăng chuyển vị lên mức 1,25cm bắt đầu xuất hiện vết nứt có bề rộng lớn hơn 0,3mm. Ở cấp chuyển vị 1,75cm bắt đầu xuất hiện vết nứt nghiêng dài khoảng 20cm. Trong phạm vi 1/3 chiều cao của vách xuất hiện nhiều vết nứt uốn vuông góc với trục vách, số lượng và hình dạng vết nứt ở hai phía vùng biên của vách là gần giống nhau do tác động đổi chiều của tải trọng. Thời điểm vết nứt mở rộng, cốt thép dọc ở vùng biên đều đã chảy dẻo từ đó thấy rằng vách đã xảy ra phá hoại dẻo. Do tải trọng dọc trục cao, trượt cắt không đáng kể trong suốt quá trình thí nghiệm. Hình ảnh khe nứt cũng cho thấy cơ cấu phá hoại của vách hoàn toàn giống với kết quả thực nghiệm của nhiều tác giả khác đã thực hiện trước đây [94a].

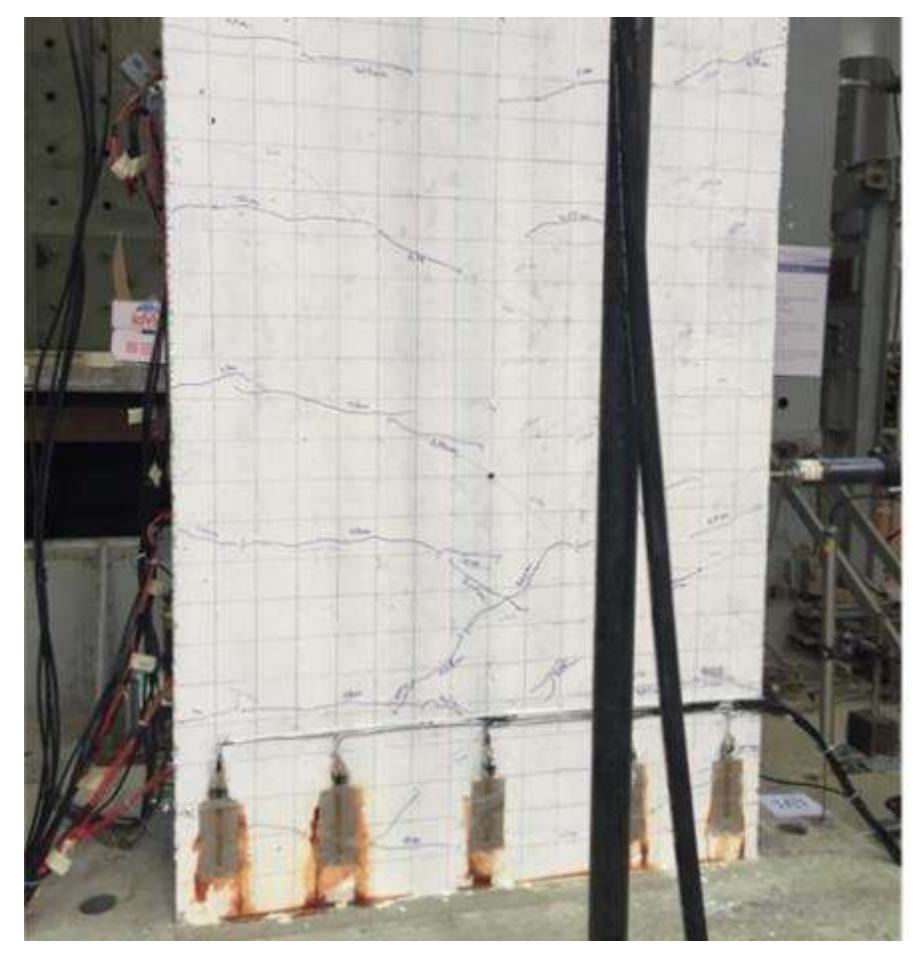

Hình 3.27. Nứt vỡ trong bê tông vách V2

Hình 3.27 thể hiện hình ảnh, số lượng, chiều dài vết nứt trong vách V2 khi dừng thí nghiệm.

Khối móng hoạt động tương tự như một đài móng nguyên khối tương đương, không có hư hỏng nào trong đế móng được quan sát thấy trong q uá trì nh thí nghiệm. Do đường kính cốt dọc trong mẫu V1 lớn hơn trong mẫu V2 làm cho lực dính giữa bê tông và cốt thép tăng lên nên khi thí nghiệm vết nứt ngang xuất hiện trong mẫu V1 muộn hơn tại mẫu V2.

## 3.5.3. Quan hệ giữa tải trọng ngang và chuyển vị ngang đỉnh mẫu

Trong quá trình thí nghiệm mẫu V2, thiết bị thu số liệu của kích gia tải ngang bị lỗi, giá trị tải trọng ngang không lưu lại được, cho nên việc phân tích, đánh giá kết quả thí nghiệm mẫu V2 chủ yếu dựa trên các hình ảnh vết nứt, thời điểm chảy dẻo trong cốt thép dọc. Ứng xử phi tuyến của mẫu thí nghiệm chủ yếu dựa trên kết quả thu được của quá trình thí nghiệm mẫu V1.

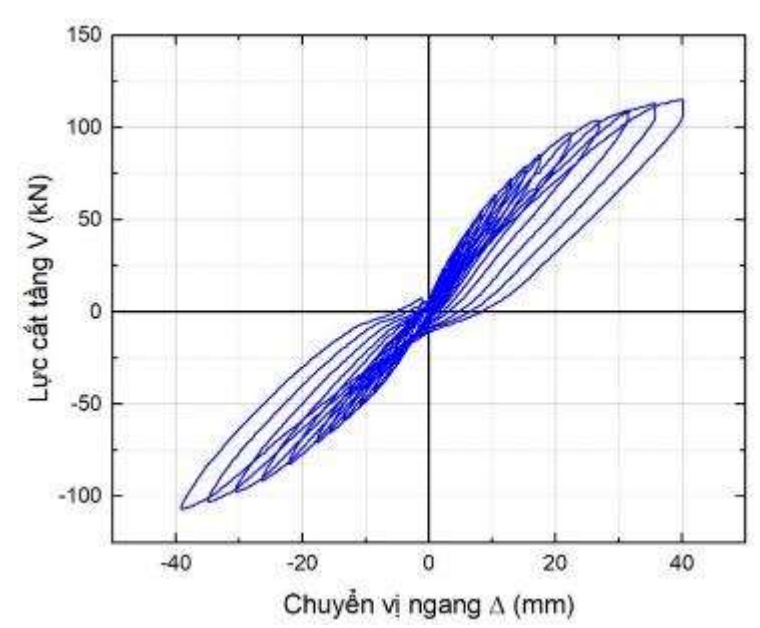

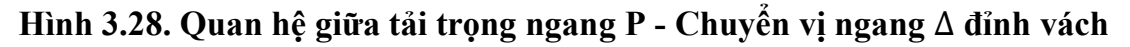

Hình 3.28 thể hiện quan hệ giữ tải trọng ngang P - chuyển vị ngang ∆ ở đỉnh vách. Các đường cong trễ trong hình trên được đặc trưng bởi 3 độ dốc: độ dốc tại chuyển vị bằng không, các độ dốc chất và dỡ tải. Độ dốc khi chuyển vị bằng không được dùng để so sánh với các độ dốc chất tải và dỡ tải sẽ cho thấy mức độ bị bó hẹp lại của đường cong trễ ở các chuyển vị nhỏ và đồng thời cho các dấu hiệu về phản ứng của các mẫu thử đối với các tải trọng gây ra các chuyển vị nhỏ. Khi các chuyển vị gia tăng vượt quá vùng co hẹp lại của các vòng trễ nhưng chưa đạt tới các cấp độ gây ra phá hoại mới, các phần chưa bị phá hoại của mẫu thí nghiệm bắt đầu chịu tải và tạm thời có ứng xử đàn hồi. Điều này được biểu thị qua phần thẳng của vòng trễ ngay sau vùng bị co hẹp. Sau khi đạt tới chuyển vị đỉnh, mẫu thí nghiệm bắt đầu quá trình dỡ tải. Phần đầu tiên của quá trình dỡ tải thường là phi tuyến do hai nguyên nhân. Đầu tiên là do biến dạng trong vùng bê tông vừa mới bị phá hoại nén chưa hoàn toàn phục hồi khi giảm tải trọng. Thứ hai, là việc dỡ tải cốt thép bị chảy có tính phi tuyến. Sau vùng khởi đầu này, trước khi tới vùng bị co hẹp, quá trình dỡ tải được đặc trưng bởi một đoạn gần tuyến tính khác biểu thị ứng xử của các phần còn chưa bị phá hoại của mẫu thí nghiệm kể từ khi đạt đỉnh.

Biểu đồ trên cho thấy các vòng trễ có dạng gần đối xứng. Nguyên nhân của sự co thắt các vòng trễ là do trượt và chảy cốt thép dọc trong vách. Sự mất lực bám dính sẽ kéo theo sự phá hoại của bê tông bao quanh cốt thép khi cốt thép bị chuyển vị. Hệ quả của nó là sự xuất hiện các vết nứt trong vách. Hình 3.29 trình bày đường bao quan hệ tải trọng ngang - chuyển vị ngang ở đỉnh vách.

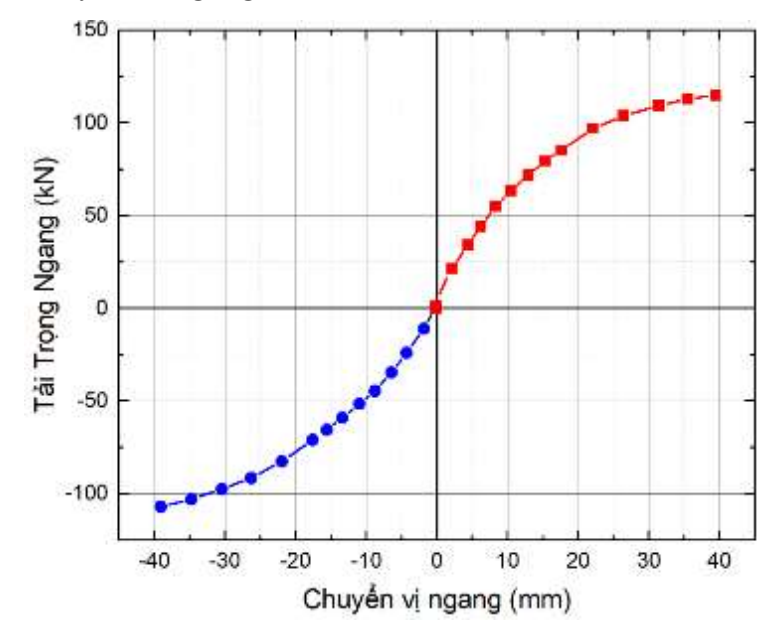

Hình 3.29. Đường bao tải trọng ngang - Chuyển vị ngang tại đỉnh vách

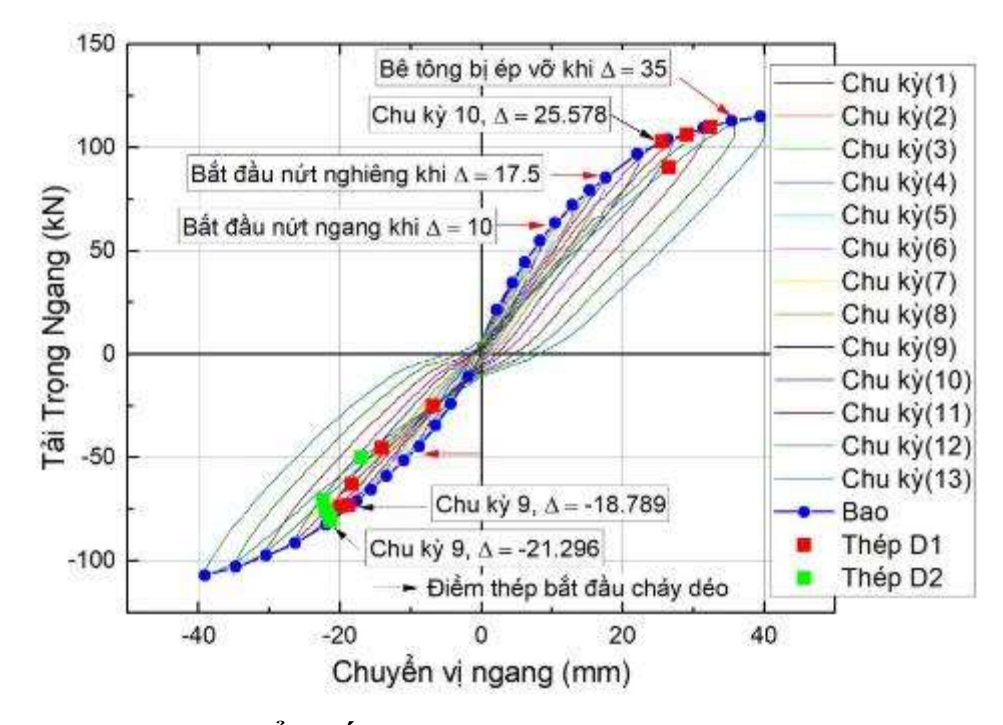

Hình 3.30. Thời điểm cốt thép chảy dẻo; bê tông nứt khi thí nghiệm 3.5.4. Phân bố độ cong theo chiều cao vách.

Sự phân bố độ cong trung bình được tính toán từ các LVDT đo chuyển vị nằm trên chiều cao vách, thể hiện trong Hình 3.31. Vách cứng thí nghiệm bị chi phối bởi hai đến ba vết nứt lớn, rất khó để tách sự biến dạng do cốt thép trượt ở chân vách từ vết nứt uốn rộng nhất.

Sự phân bố độ cong chứng minh được rằng vách cứng thí nghiệm có sự biến đổi tương quan khớp với các dạng vết nứt được thể hiện trong Hình 3.26. Đỉnh cong rõ nét tại vị trí của các vết nứt rộng và phân bố liên tục các độ cong trên suốt chiều cao của vách. Các đỉnh có độ cong lớn nhất xảy ra ở chân vách đối với tất cả các thí nghiệm và xác nhận thêm được rằng biến dạng biên tập trung hầu hết tại các vết nứt do ứng suất uốn chính gây ra ở chân vách. Đúng như dự đoán, sự phân bố độ cong bị ảnh hưởng rất nhiều bởi vết nứt. Đối với Vách có tỷ lệ nhịp cắt cao, các vết nứt mở rộng cao hơn theo chiều cao của vách,và do đó, sự phân bố độ cong chỉ ra các đỉnh xa hơn (đỉnh đồ thị) theo chiều cao vách . Độ cong lớn nhất xảy ra ở gần chân vách đối với tất cả các vách được thí nghiệm.

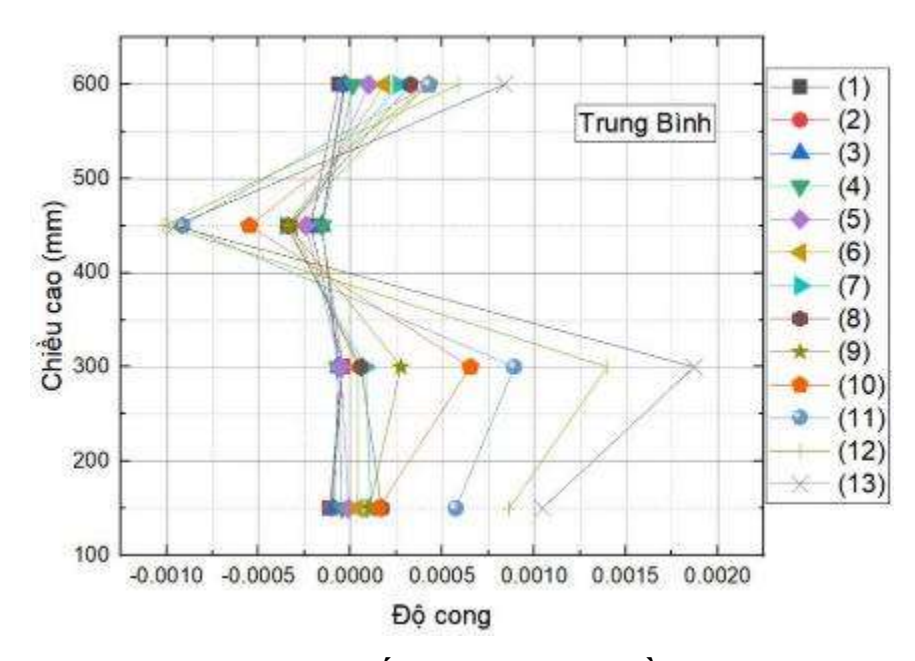

Hình 3.31. Phân bố độ cong theo chiều cao vách 3.5.5. Quan hệ tải trọng ngang - góc xoay tại chân vách

Hình 3.32 trình bày quan hệ giữa tải trọng ngang và góc xoay tại chân vách. Giai đoạn đầu khi tải trọng ngang còn nhỏ và vách chịu tác dụng của lực nén dọc trục, bê tông chưa bị nứt nên góc xoay chân vách còn khá nhỏ, quan hệ giữa tải trọng ngang và góc xoay là tuyến tính. Khi tải trọng ngang tiếp tục tăng lên P=60,4KN làm cho bê tông vùng kéo bị nứt, sau đó đến tải trọng ngang P=88,8KN thì cốt thép chảy dẻo, tiết diện ngang của chân vách bị suy giảm so với tiết diện nguyên ban đầu, độ cứng của vách bị suy giảm và quan hệ tải trọng ngang - chuyển vị xoay chân vách là đường cong. Khi tải trong ngang tiếp tục tăng lên P=113,5KN, bê tông bắt đầu bị ép vỡ, một số vết nứt ngang có chiều dài phát triển trên cả tiết diện ngang của vách. Trong trường hợp này, góc xoay tại chân vách không tăng tuyến tính với tải trọng ngang mà thay đổi không đều và cuối cùng là đường nằm ngang. Điều này chỉ ra rằng vách không còn có khả năng chịu tải trọng ngang và đã vượt quá giới hạn an toàn.

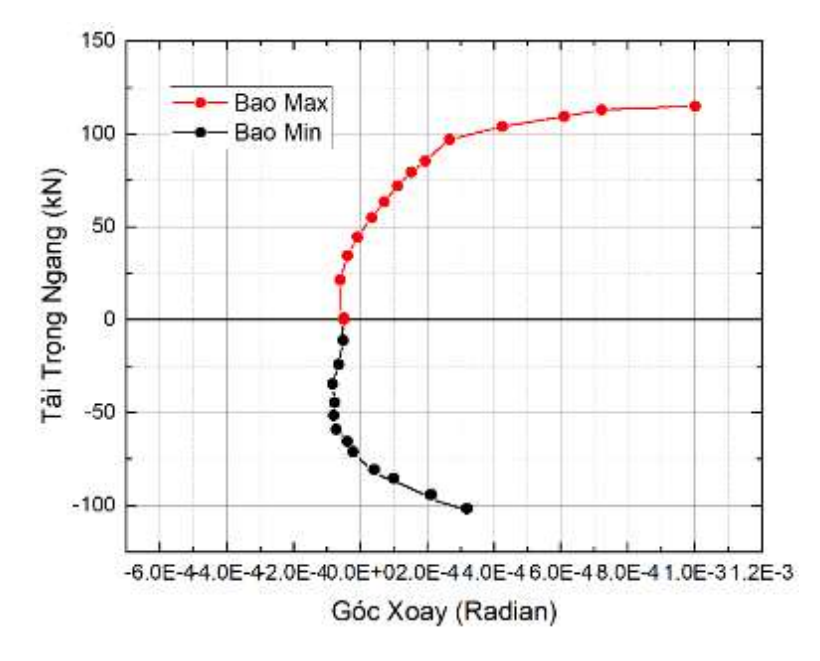

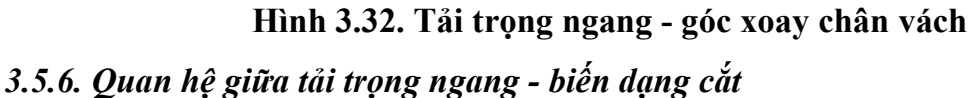

Trong quá trình thí nghiệm, biến dạng cắt trong vách vẫn tăng đều đến khi quan hệ tải trọng ngang - biến dạng cắt là đường nằm ngang. Mẫu bị phá hoại vẫn chưa có bước nhảy đột biến qua đó thấy rằng phá hoại của vách là phá hoại do uốn gây ra. Hình 3.33 trình bày quan hệ giữa tải trọng ngang và biến dạng cắt tại chân vách.

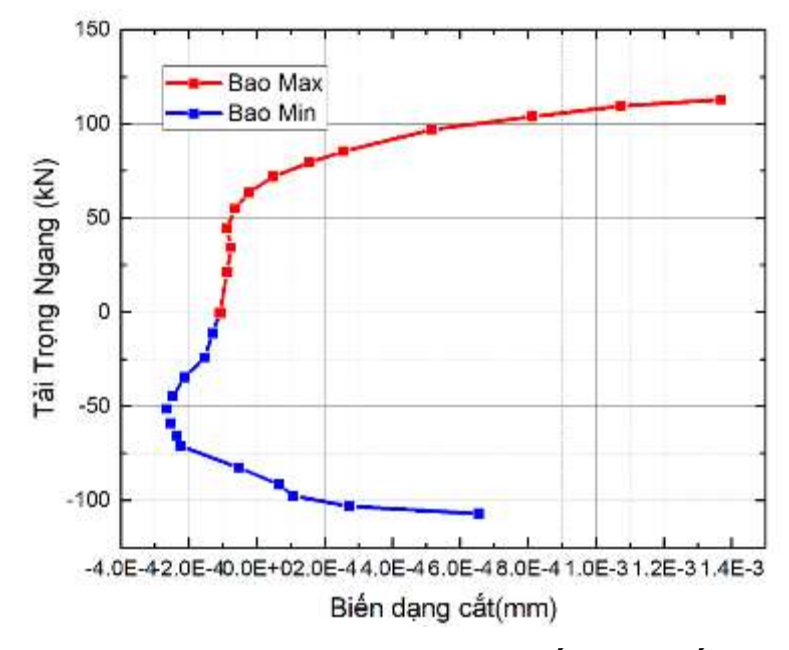

Hình 3.33. Tải trọng ngang - biến dạng cắt

#### 3.5.7. Mối quan hệ giữa năng lượng biến dạng và độ dẻo

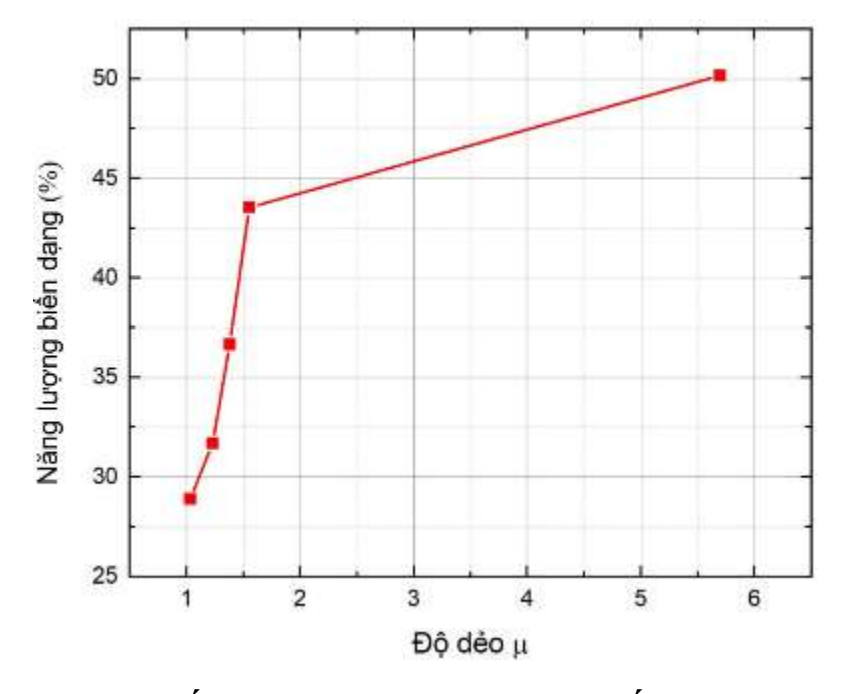

Hình 3.34. Mối quan hệ giữa năng lượng biến dạng - độ dẻo

Hình 3.34 trình bày mối quan hệ giữa năng lượng biến dạng và độ dẻo của mẫu thí nghiệm. Ở giai đoạn đầu, tải trọng tác dụng lên vách nhỏ, vách làm việc trong giai đoạn đàn hồi độ dẻo của vách lúc này được xác định bởi tính chất đàn hồi của bê tông và cốt thép. Khi tải trong được loại bỏ, vách có khả năng hồi phục về hình dạng ban đầu, năng lượng biến dạng bị tiêu tán ít. Khi tải trọng ngang tăng lên đến một mức nào đó sẽ làm cho bê tông bị nứt, cốt thép bị chảy dẻo, vách không phục hồi được về hình dạng ban đầu sau khi biến dạng và một phần năng lượng biến dạng bị tiêu tán. Tuy nhiên vách vẫn còn khả năng chịu tải và không bị hư hỏng hoàn toàn. Tải trọng ngang tiếp tục tăng lên, các vết nứt trong bê tông sẽ mở rộng, số lượng, chiều dài vết nứt cũng tăng lên, vách sẽ bị mất dần tính dẻo và không thể phục hồi được về hình dạng ban đầu khi dỡ tải. Năng lượng biến dạng dẻo bị tiêu hao trong giai đoạn này là cao nhất.

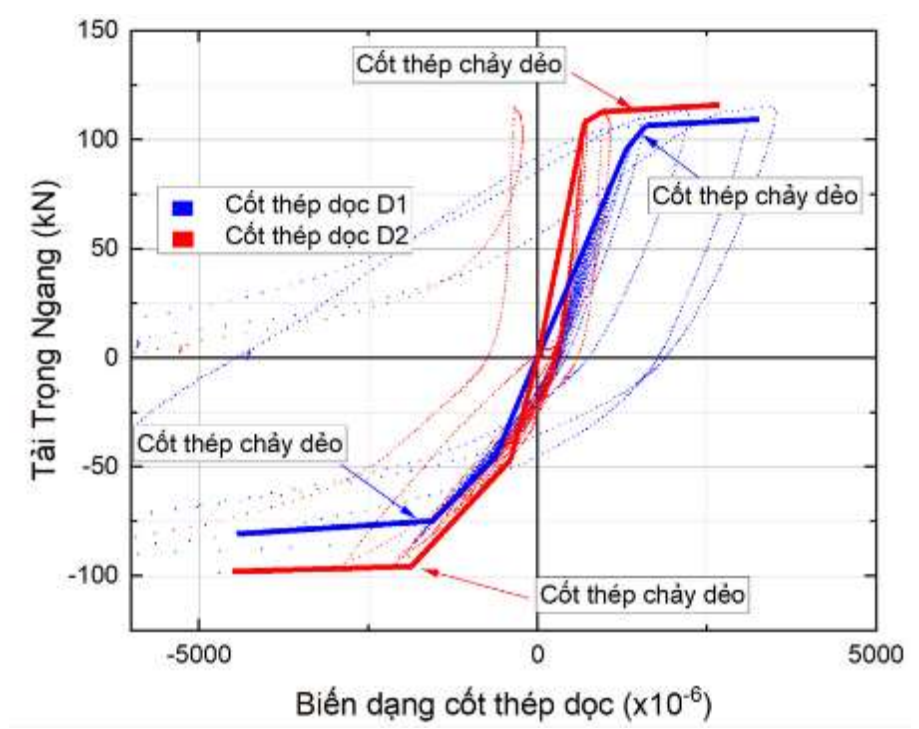

3.5.8. Mối quan hệ giữa tải trọng ngang và biến dạng trong cốt thép dọc ở vùng biên

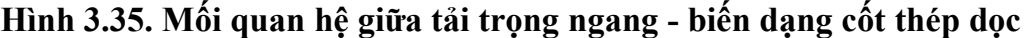

Khi tải trọng ngang là  $P = 88,8$ KN vết nứt trong bê tông vùng kéo tiếp tục phát triển, sự mở rộng vết nứt trong bê tông vách là nguyên nhân chính làm cho cốt thép dọc D1 chảy dẻo. Tải trọng ngang tiếp tục tăng lên cốt thép tiếp tục biến dạng và vết nứt ngày càng mở rộng dẫn đến các thanh thép dọc D2 ở phía trong D1 tiếp tục chảy dẻo. Khi tải trong ngang  $P = 113.5$ KN, bê tông bắt đầu bị ép vỡ, một số vết nứt ngang có chiều dài phát triển trên cả tiết diện ngang của vách, độ cứng của mẫu suy giảm, mẫu bị phá hoại.

#### 3.5.9. Sự suy giảm độ cứng của vách

Một hệ kết cấu chịu động đất tốt là hệ kết cấu được thiết kế để có một sự cân bằng giữa độ bền, độ cứng, độ dẻo và khả năng tiêu tán năng lượng. Độ cứng phải đủ lớn để kiểm soát chuyển vị ngang và đồng thời không bị suy giảm hoặc ít bị suy giảm khi chịu tải trọng đảo chiều. Phần lớn các cấu kiện bê tông cốt thép đều bị suy giảm độ cứng khi chịu tải. Sự suy giảm độ cứng là do lực dính giữa cốt thép và bê tông bị suy giảm, sự bong tách bê tông khỏi cốt thép và sự phát triển của các vết nứt mở ra đóng lại không hết. Độ cứng của các mẫu thí nghiệm được xác định bằng cách dùng độ cứng cát tuyến

(đỉnh đến đỉnh) dựa vào biểu đồ lực - chuyển vị và được tính toán như độ dốc đối với trục ngang của đường thẳng nối hai đỉnh của cùng một chu kỳ dỡ tải.

Trong quá trình thí nghiệm, chuyển vị ngang tại đỉnh vách tăng lên trong 13 chu kỳ gia tải làm cho bề rộng, chiều dài vết nứt trong vách tăng lên, bê tông bị ép vỡ dẫn đến độ cứng của vách suy giảm dần. Hình 3.36 thể hiện quan hệ giữa độ cứng - Drift trong quá trình thí nghiệm.

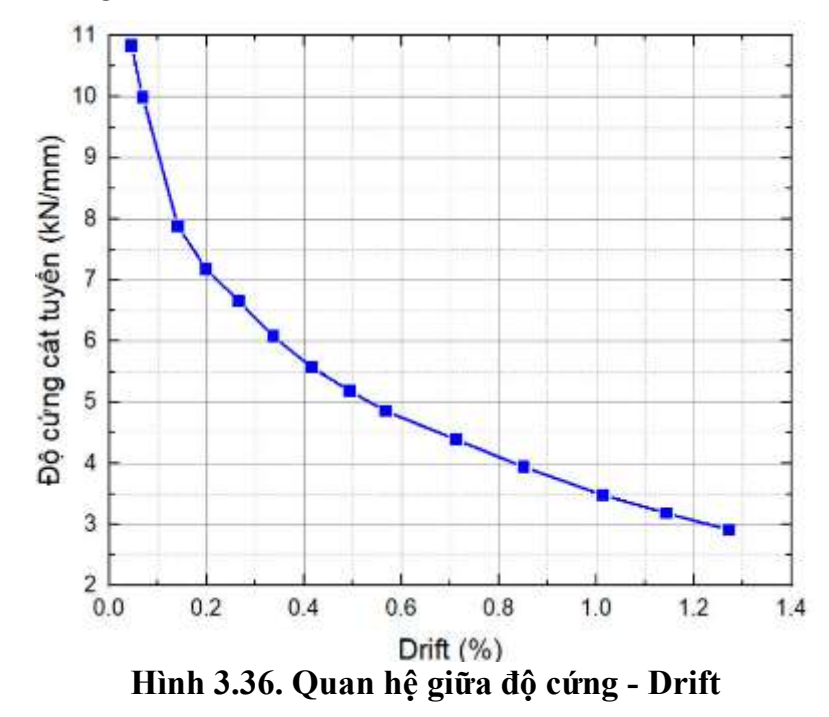

# 3.5.10. Hệ số cản nhớt tương đương

Cản nội có thể được sinh ra từ nhiều nguồn khác nhau, bao gồm biến dạng của cốt thép và ma sát giữa bề mặt cốt liệu với nhau. Nguồn phân tán năng lượng này thay đổi theo tần số và thường được xem là cản nhớt. Có thể xác định độ cản nhớt tương đương làm cho một hệ tuyến tính có phản ứng giống như kết cấu phi tuyến chịu tác động đổi chiều. Theo đó, độ cản nhớt tương đương được xác định bằng cách cân bằng năng lượng phân tán trong mỗi chu kỳ ở hệ kết cấu phi tuyến với hệ kết cấu tuyến tính tương đương. Tuy cản tương đương liên quan đến năng lượng được phân tán ở mỗi chu kỳ, nghĩa là liên quan tới cản trễ, cản tương đương thường được coi là hệ số cản nhớt tương đương.

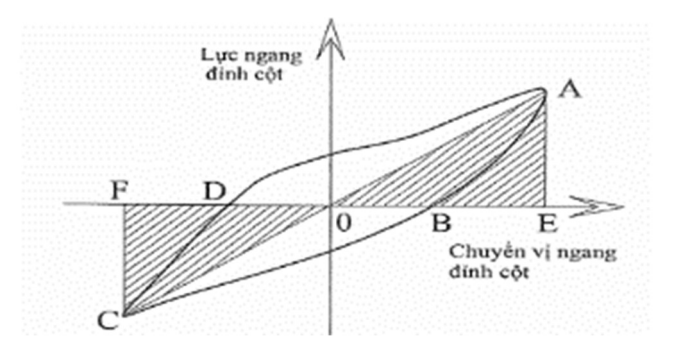

Hình 3.37. Định nghĩa hệ số cản nhớt tương đương

Định nghĩa hệ số cản nhớt tương đương ξ được xác định theo biểu thức sau (Hình 3.37)

$$
\xi = \frac{1}{2 \pi} \frac{S(ABCDA)}{S(\Delta OAE + \Delta OCF)}\tag{3.5}
$$

Trong đó: S(ABCDA) - diện tích đường cong ABCDA biểu thị năng lượng được phân tán ở mỗi chu kỳ dưới dạng nhiệt do cản nhớt và biến dạng dẻo của vật liệu. Sự phân tán năng lượng này còn được gọi là cản trễ;

S (∆OAE + ∆OCF) tổng diện tích tam giác OAE và OCF là thế năng tích lũy trong kết cấu.

Hệ số cản tương đương được sử dụng để so sánh khả năng phân tán năng lượng của mẫu thí nghiệm, nó đồng thời là một chỉ dẫn gián tiếp biểu thị sự co thắt của các vòng trễ. Hình 3.38 thể hiện hệ số cản của mẫu V1.

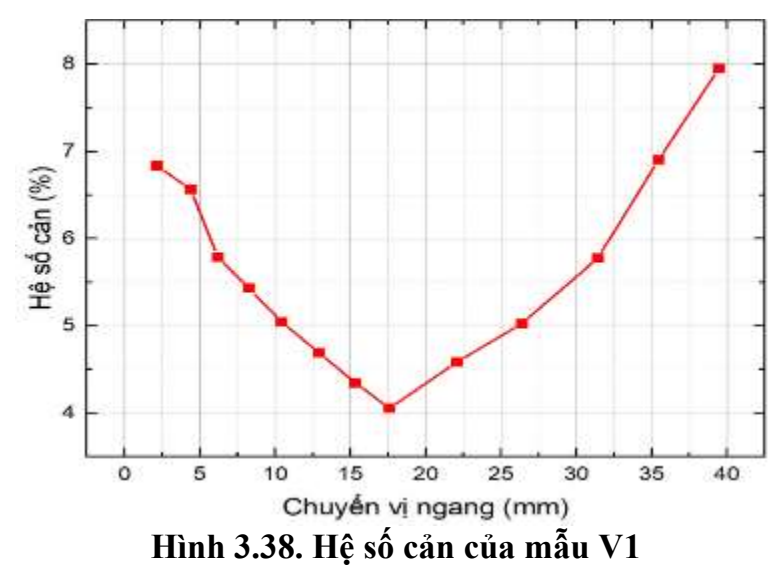

#### 3.6. Biến dạng của bê tông trên tiết diện ngang của vách

Biến dạng của bê tông trong quá trình thí nghiệm: Từ kết quả đo biến dạng của 4 tem dán cách chân vách 2000mm thấy rằng biến dạng của bê tông trên mặt cắt ngang vách là không tuyến tính.

Hình 3.39 thể hiện quan hệ của biến dạng tại 4 vị trí trên mặt cắt ngang cách chân vách 2000mm. Đường F3 ứng với thời điểm chuyển vị ngang đỉnh vách là 1,86mm lúc này toàn bộ bê tông trên tiết diện ngang của vách đều chịu nén. Đường F7 ứng với thời điểm chuyển vị ngang đỉnh vách là 4,3mm, lúc này trên tiết diện ngang của vách có 1 phần bê tông chịu kéo nhỏ. Đường F11 ứng với thời điểm chuyển vị ngang đỉnh vách là 6,5mm, lúc này biến dạng kéo trong bê tông đã tăng lên. Đường F15 ứng với thời điểm chuyển vị ngang đỉnh vách là 8,8mm, biến dạng kéo trong bê tông đã tăng lên nhiều và vết nứt trong bê tông vùng kéo đã sắp xuất hiện. Chuyển vị ngang đỉnh vách bằng 10mm, bắt đầu xuất hiện vết nứt trên bê tông vách.

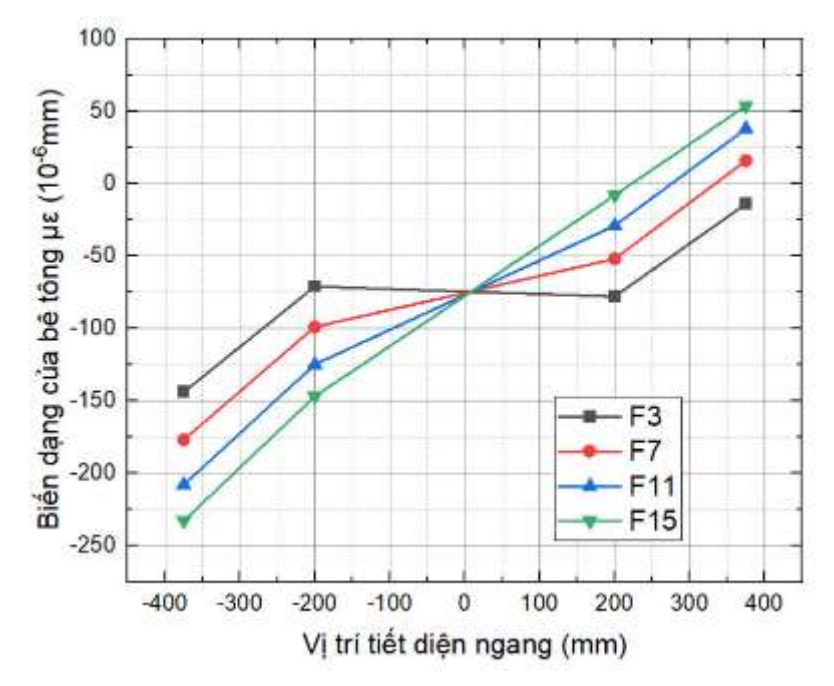

Hình 3.39. Biến dạng của bê tông tại tiết diện ngang cách chân vách 2000mm trong giai đoạn đàn hồi

### 3.7. Nhận xét rút ra từ các kết quả nghiên cứu thí nghiệm

Sự phân bố độ cong của vách cứng thí nghiệm không tuyến tính và có một số đỉnh nhọn trên biểu đồ thể hiện sự tập trung các giá trị độ cong và biến dạng tại các vị trí có vết nứt uốn lớn.

Biến dạng của bê tông trên 1 tiết diện ngang vách khi vách làm việc trong giai đoạn đàn hồi là không tuyến tính.

Tiêu chuẩn TCVN 9386-2012 cho phép coi độ cứng của vách khi chịu tải động đất suy giảm 50% không xét đến giá trị lực nén tác dụng lên vách, tuy nhiên qua kết quả thí nghiệm thấy rằng tại thời điểm độ cứng của vách suy giảm 50% thì chuyển vị ngang ở đỉnh vách là 12,9mm bằng khoảng 32% chuyển vị ngang đỉnh vách khi mẫu phá hoại. Độ cứng của vách tại thời điểm ngay khi đảo chiều tải trọng tăng vọt do khi đó vết nứt được khép lại cùng với lực nén tác dụng lên đỉnh vách làm cho độ cứng được hồi phục khá lớn.

Khi lực nén tác dụng lên vách chiếm khoảng  $0.25R<sub>b</sub>A$ , vách thuộc loại vách cao thì phá hoại của vách khi chịu tải trọng đảo chiều là phá hoại dạng uốn.

#### CHƯƠNG 4

# XÂY DỰNG CHƯƠNG TRÌNH PHÂN TÍCH ỨNG XỬ PHI TUYẾN VÁCH BÊ TÔNG CỐT THÉP

#### 4.1. Chương trình phân tích ứng xử phi tuyến vách bê tông cốt thép CSW

#### 4.1.1. Giới thiệu chương trình CSW

Hiện nay, các phần mềm thương mại như Sap2000, Etabs được áp dụng để thiết kế vách bê tông cốt thép nhà cao tầng, trong đó phần tử tấm được sử dụng để mô hình hóa vách bê tông cốt thép. Tuy nhiên, hai phần mềm này không có chức năng phân tích có kể đến ứng xử phi tuyến của vật liệu vách bê tông cốt thép. Các phần mềm phân tích khác như Abaqus hay Ansys có chức năng phân tích phi tuyến vật liệu phần tử vách bê tông cốt thép. Mặc dù vậy, mô hình vật liệu chưa kể đến sự thay đổi đặc trưng biến dạng giai đoạn gia tải và dỡ tải khi bê tộng bị kéo nứt hoặc nén vỡ. Để khắc phục những nhược điểm còn tồn tại như trên, chương trình phân tích ứng xử phi tuyến vách bê tông cốt thép CSW đã được xây dựng dựa trên lý thuyết phần tử hữu hạn được trình bày trong Chương 2 của luận án. Mô hình vật liệu phi tuyến của bê tông và cốt thép, lý thuyết phần tử phẳng bốn và tám điểm nút, phần tử cốt thép và phần tử hỗn hợp được lập trình để xây dựng phần mềm. Tải trọng tác dụng bao gồm hai giai đoạn: 1) tải trọng theo phương đứng; 2) tải trọng theo phương ngang. Các tải trọng này được chia thành từng bước tính toán như lý thuyết giải bài toán phi tuyến trong Chương 2. Kết quả phân tích bao gồm chuyển vị các điểm nút, ứng suất trong phần tử mô hình bê tông và cốt thép, vị trí xuất hiện nứt.

#### 4.1.2. Sơ đồ khối của chương trình CSW

Sơ đồ khối của chương trình phân tích ứng xử CSW được trình bày trong Hình 4.1.

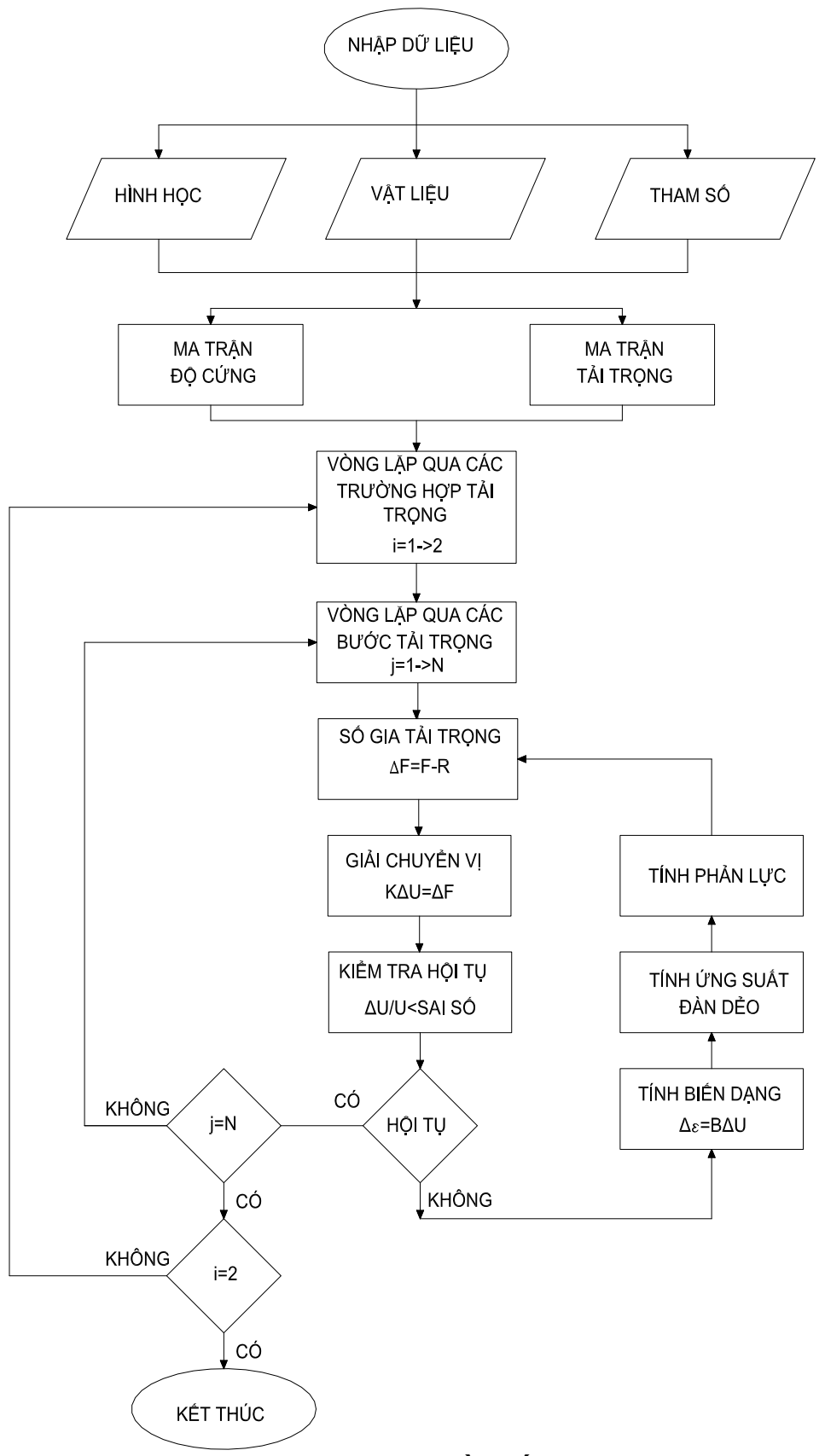

Hình 4.1. Sơ đồ khối

## 4.1.3. Sơ đồ hình học của vách

Sơ đồ hình học trình bày trong Hình 4.2 được xây dựng để mô hình hóa vách thí nghiệm trong Chương 3, đồng thời cũng có thể áp dụng để phân tích ứng xử mô hình thí nghiệm của các tác giả khác. Vách được chia thành 3 phần theo chiều cao, phần đế, phần thân vách và phần gia cường đỉnh vách. Phần đế vách và phần gia cường cốt thép đỉnh vách có thể dày hơn phần thân vách để mô tả chính xác sơ đồ hình học của vách. Hình 4.3 trình bày hộp hộ thoại nhập dữ liệu hình học của vách trong chương trình.

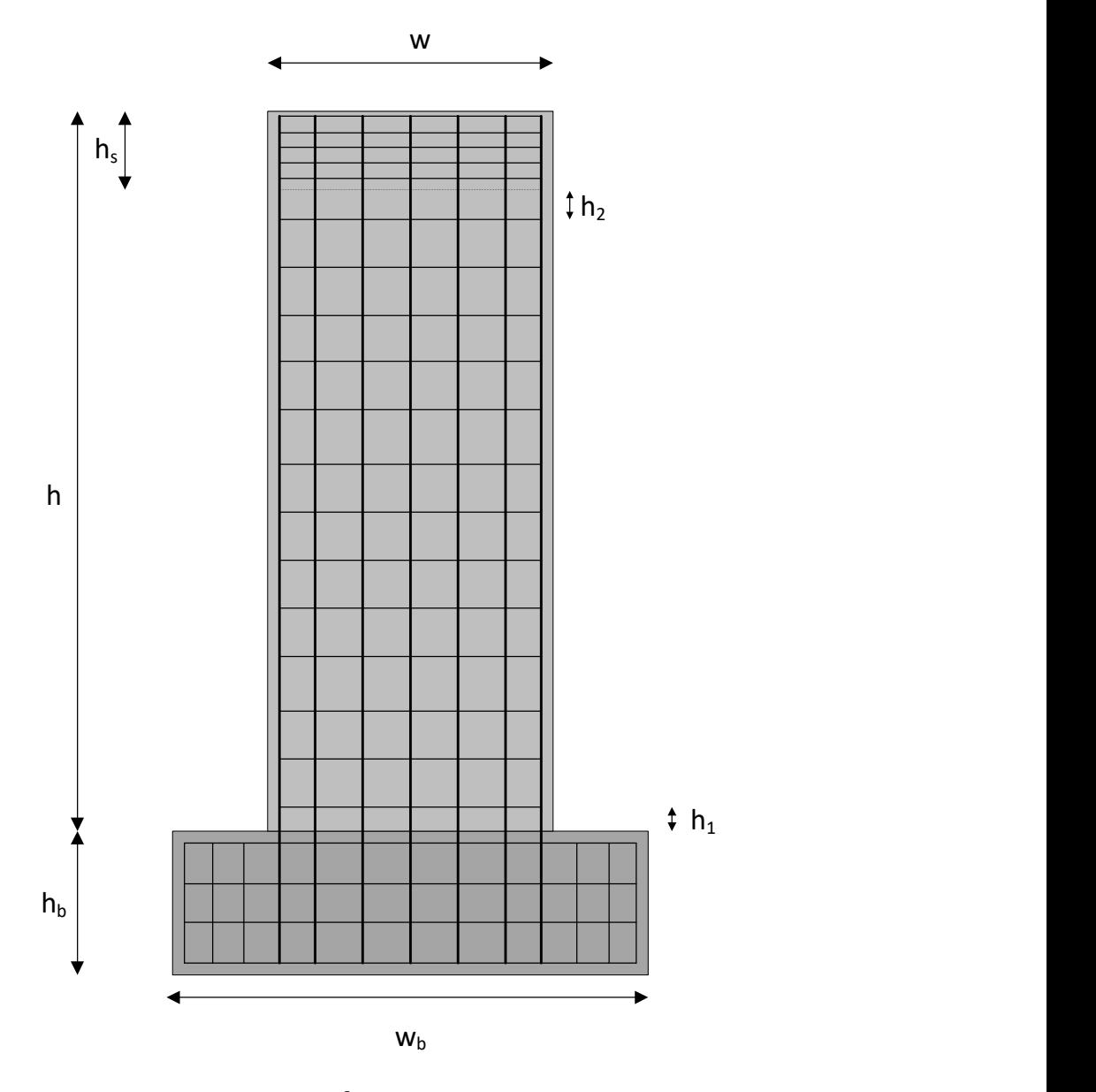

Hình 4.2. Sơ đồ hình học của vách

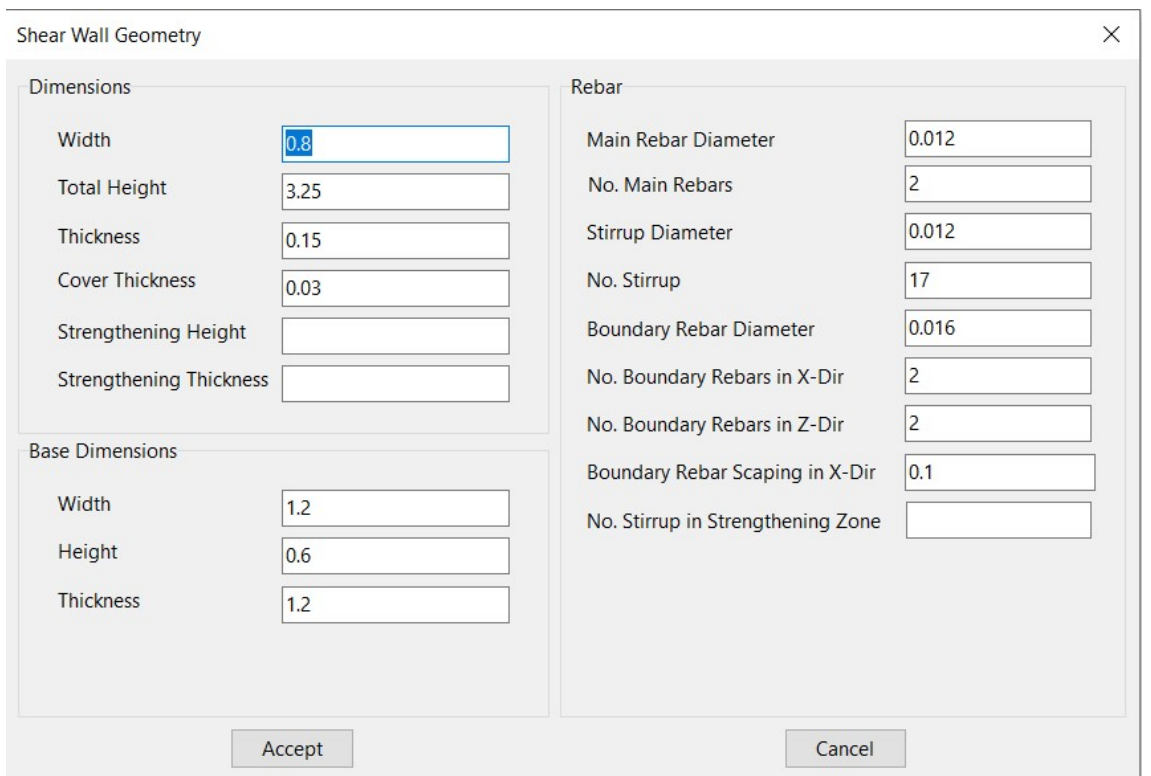

Hình 4.3. Nhập dữ liệu hình học của vách

#### 4.1.4. Dữ liệu tải trọng

Tải trọng tác dụng lên vách theo hai giai đoạn. Ở giai đoạn 1, tải trọng đứng được gia tải từ 0 đến giá trị đặt vào vào vách. Ở giai đoạn 2, tải trọng đứng được giữ không đổi ở giá trị đặt vào vách ở giai đoạn 1 đồng thời tải trọng ngang thay đổi theo thời gian được đặt vào đỉnh vách. Hình 4.4 là một ví dụ về tải trọng ngang thay đổi theo thời gian và Hình 4.5 là hộp hội thoại nhập dữ liệu tải trọng.

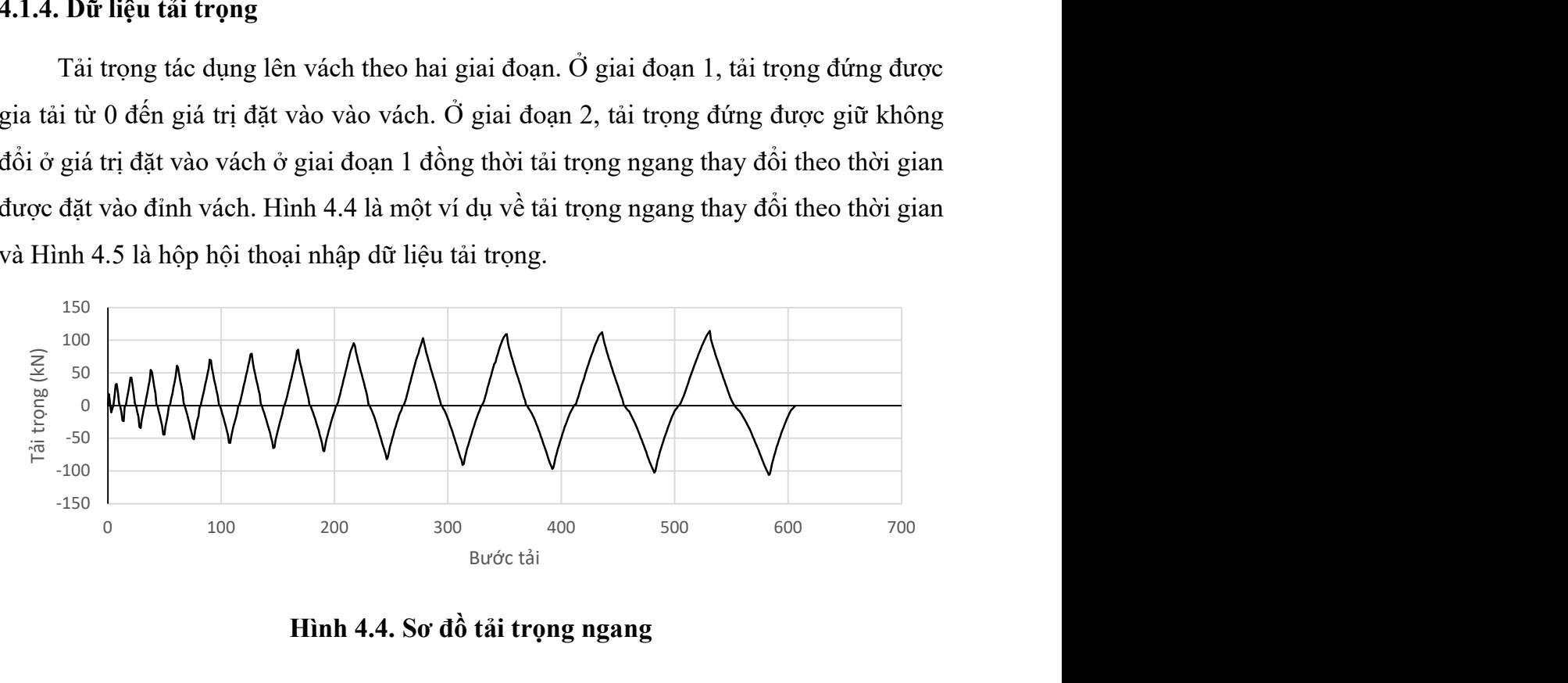

Hình 4.4. Sơ đồ tải trọng ngang

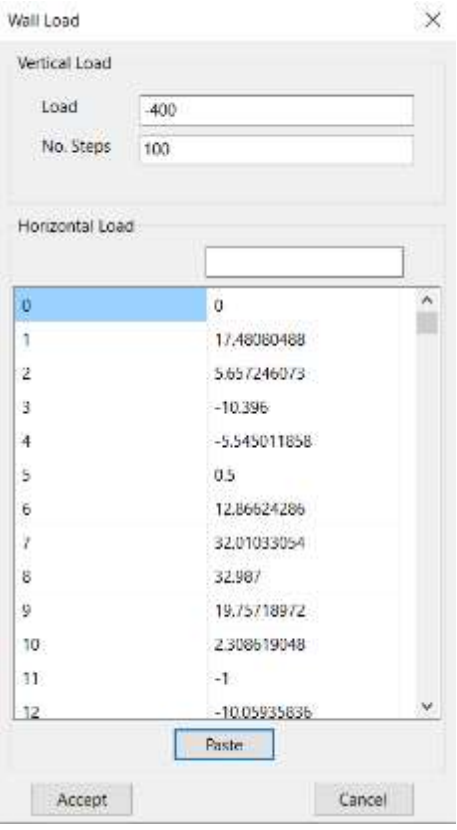

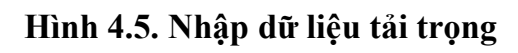

# 4.1.5. Các đặc trưng về vật liệu

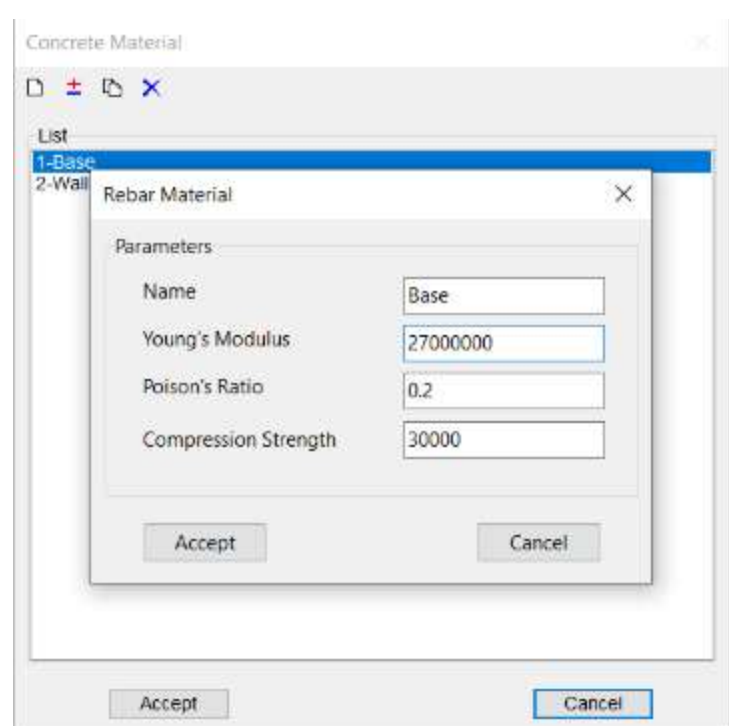

Hình 4.6. Dữ liệu vật liệu bê tông

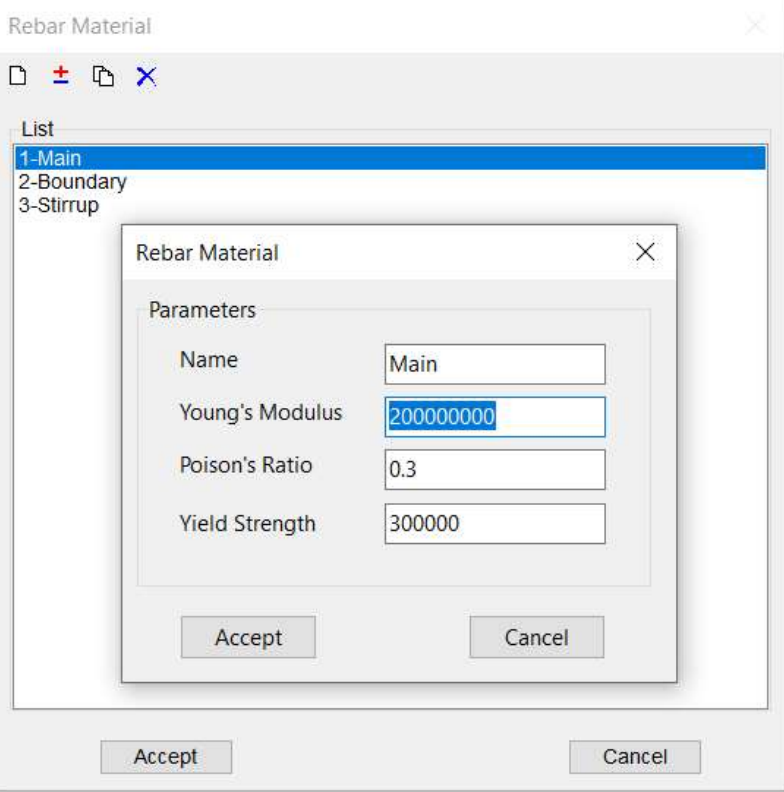

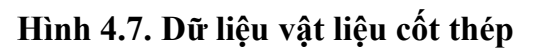

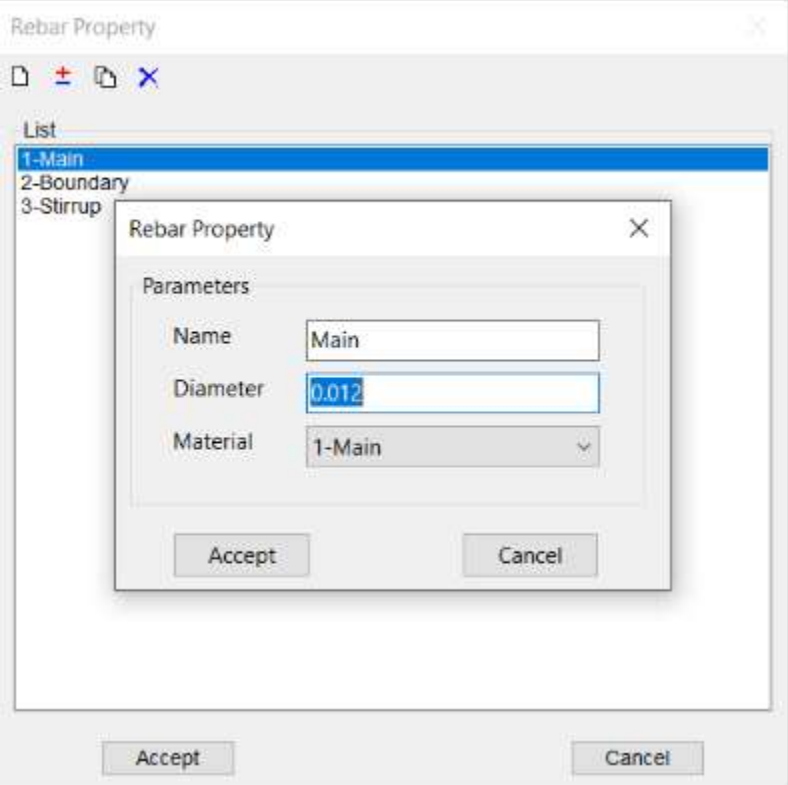

Hình 4.8. Dữ liệu đường kính và loại cốt thép

# 4.2. Phân tích ứng xử phi tuyến vách bê tông cốt thép đã thí nghiệm trong Chương 3 bằng chương trình CSW

Kích thước hình học và cấu tạo vách được trình chi tiết trong Chương 3 của luận án. Các đặc trưng vật liệu sử dụng trong phân tích được xác định từ các kết quả thí nghiệm mẫu bê tông và cốt thép như trong Hình 4.9 và Hình 4.10.

Từ các kết quả thí nghiệm này, các tham số vật liệu của bê tông và thép được tính toán và trình bày trong Bảng 4.1 và Bảng 4.2.

Hình 4.9 đồng thời trình bày sự so sánh giữa đường cong thí nghiệm và đường cong mô hình vật liệu của mẫu bê tông. Có thể thấy toàn bộ phần đường cong thí nghiệm là trùng khớp với đường cong mô hình vật liệu xác định theo công thức đề xuất trong Chương 2.

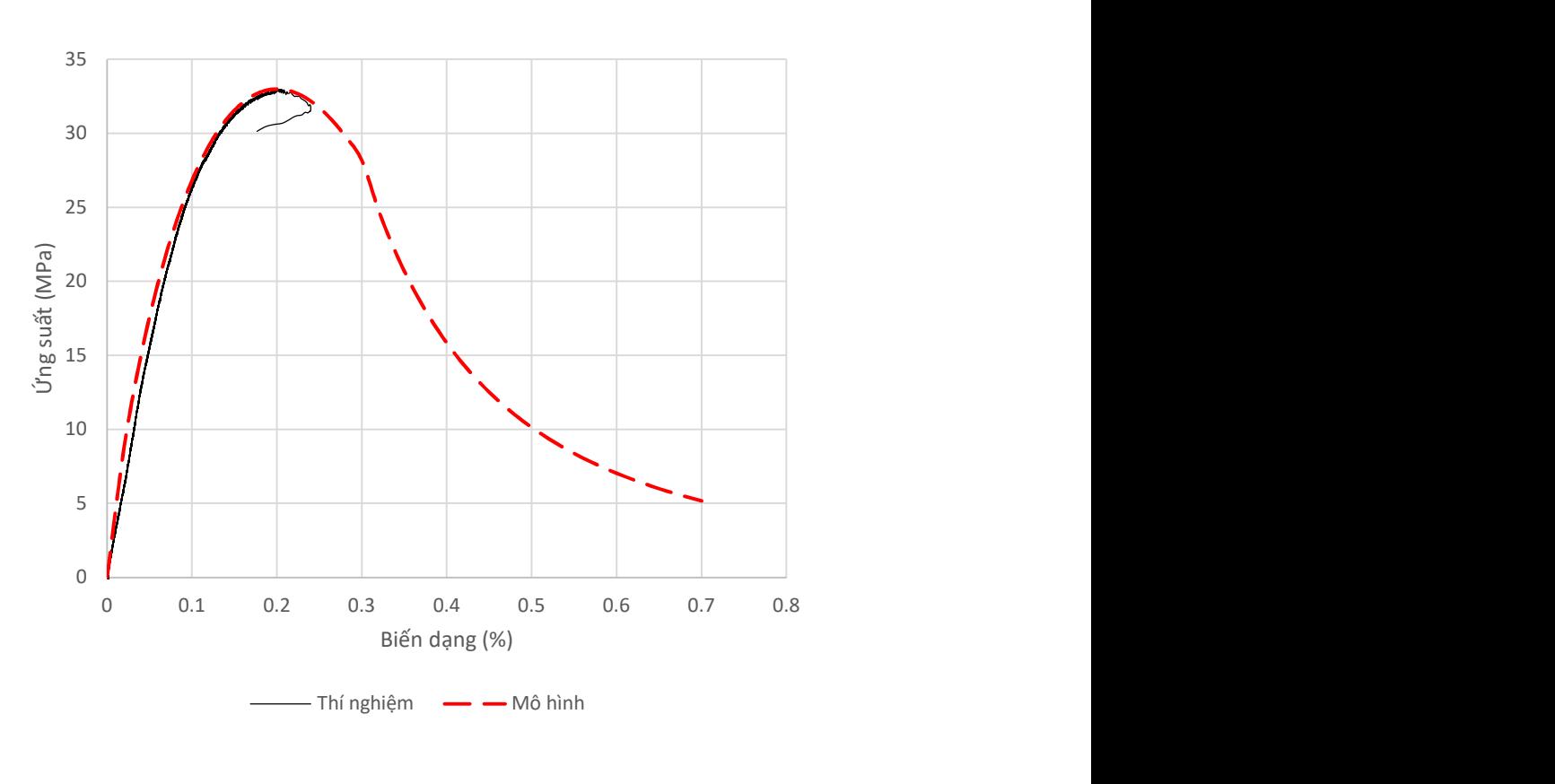

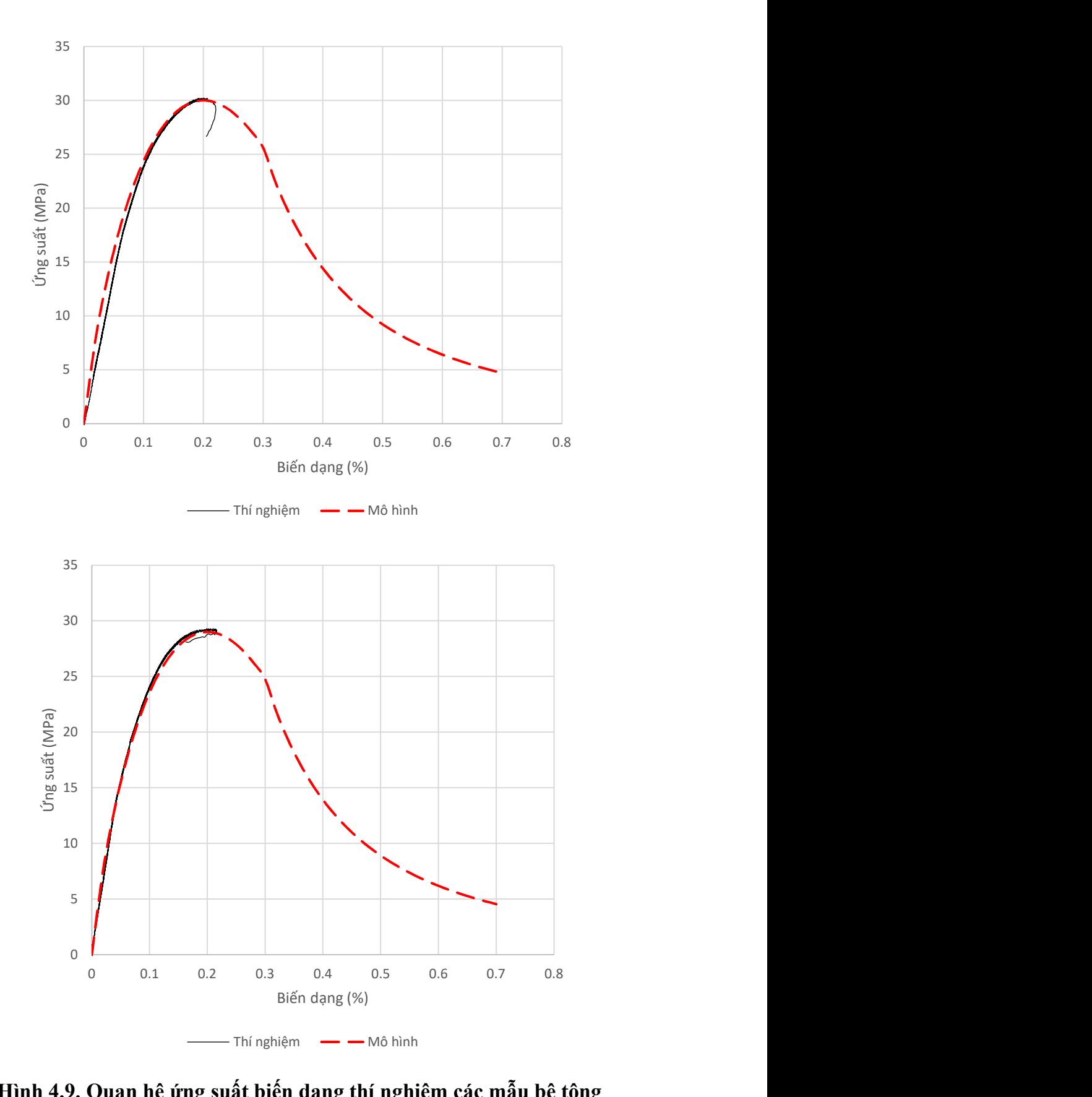

Hình 4.9. Quan hệ ứng suất biến dạng thí nghiệm các mẫu bê tông

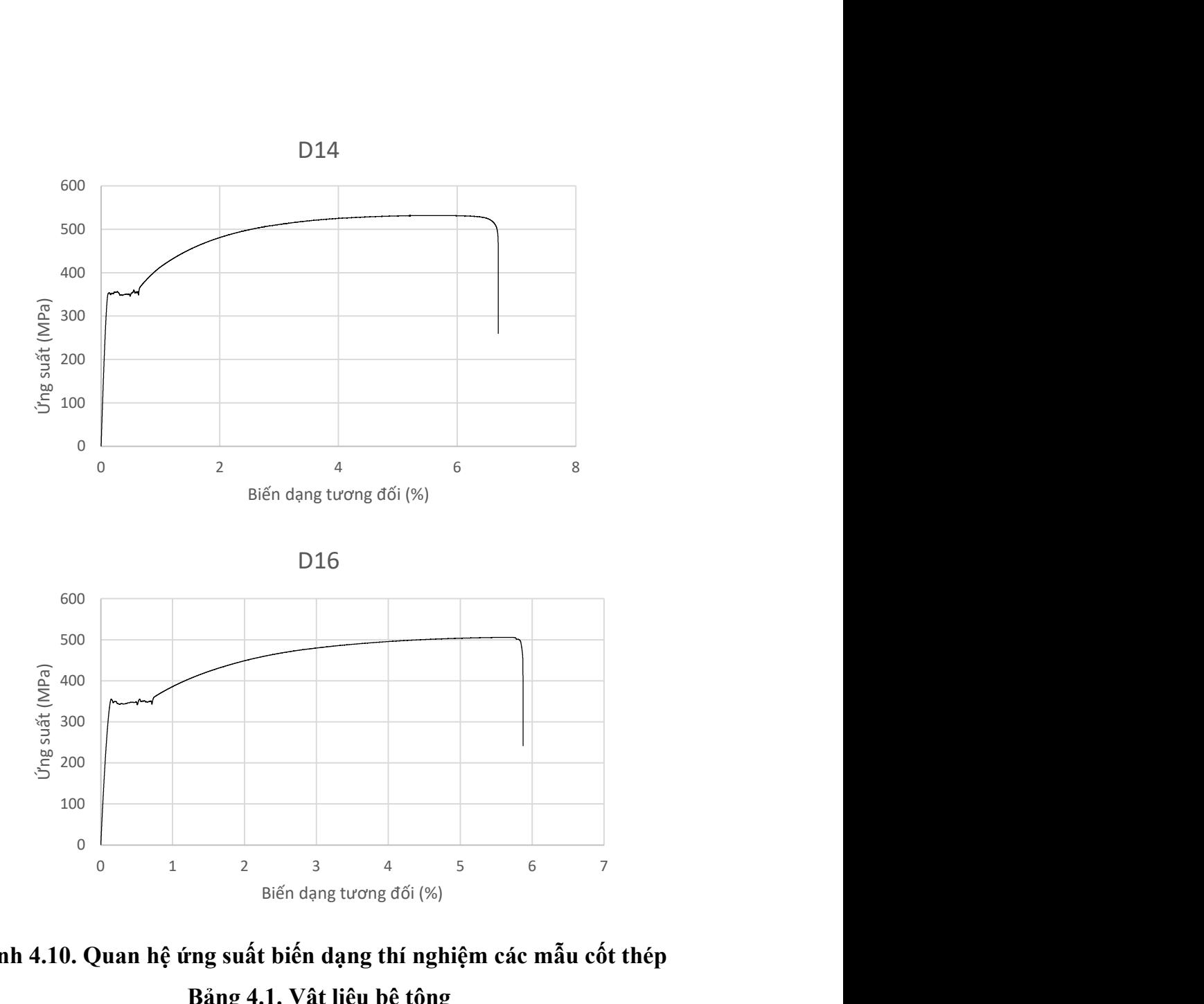

Hình 4.10. Quan hệ ứng suất biến dạng thí nghiệm các mẫu cốt thép Bảng 4.1. Vật liệu bê tông

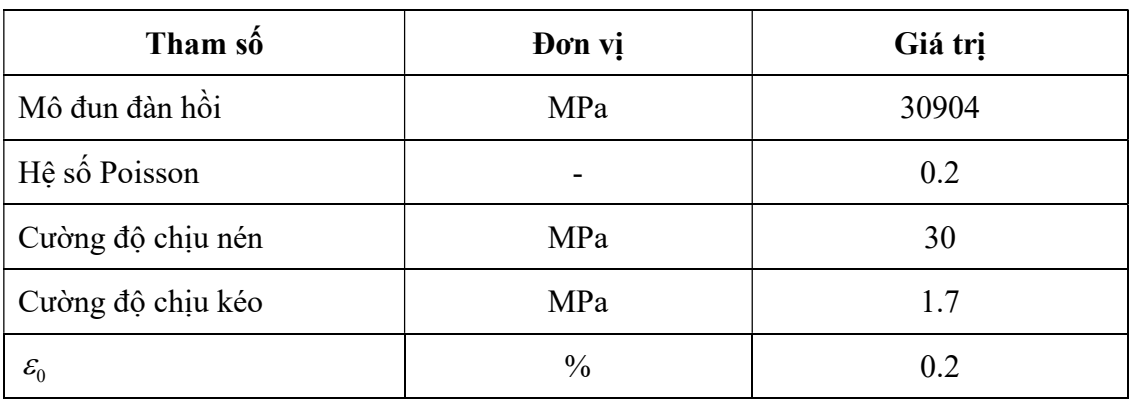

| Tham số                    | Đơn vị        | Giá trị |
|----------------------------|---------------|---------|
| $\mathcal{E}_{02}$         | $\frac{0}{0}$ | 0.3     |
| $\alpha$                   |               | 1.3     |
|                            |               | 2.0     |
| $\boldsymbol{\mathcal{K}}$ | -             | 0.8     |

Bảng 4.2. Cốt thép

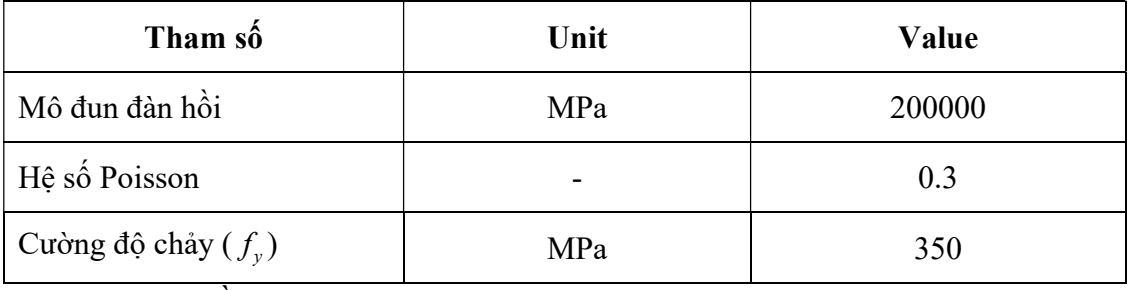

Chia lưới phần tử

Lưới phần tử hữu hạn mô hình hóa vách được thể hiện như trên Hình 4.11. Phần tử hữu hạn hỗn hợp bê tông và thép như trình bày trong chương 2 được sử dụng trong mô hình và phân tích ứng xử mẫu vách bê tông cốt thép thí nghiệm. Lưới phần tử có thể chia theo kích thước bất kỳ. Tuy nhiên, nếu lưới thưa dẫn đến kết quả phân tích không chính xác và nếu mịn quá dẫn đến thời gian phân tích bị kéo dài. Kích thước phần tử có thể lấy từ 0.1 m đến 0.5 m không nhỏ hơn 4 phần tử ở mỗi cạnh của vách.

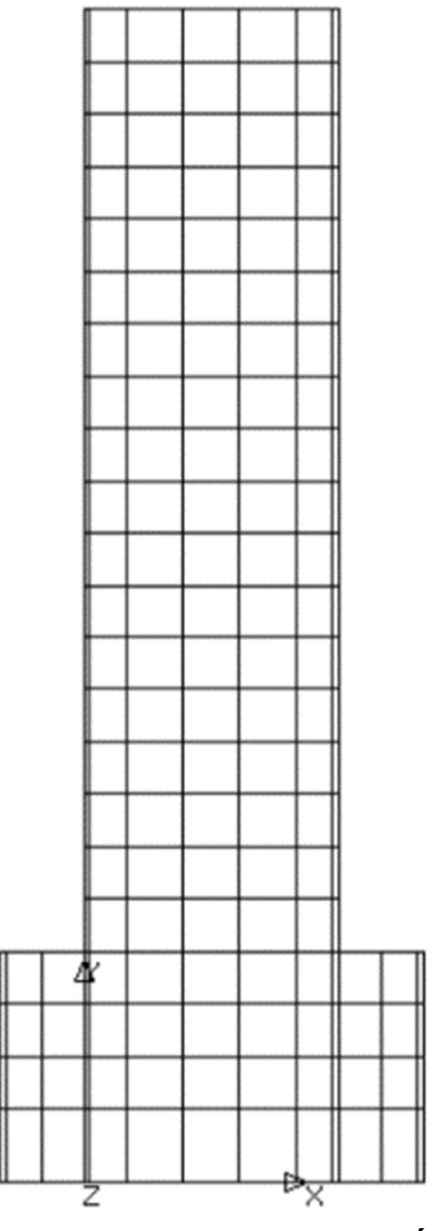

Hình 4.11. Mô hình vách bê tông cốt thép

## Kết quả phân tích

Phân tích vách chịu tải trọng lặp đảo chiều với các thông số đầu vào và lưới phần tử đã trình bày ở trên để kiếm chứng mức độ chính xác của phần tử hỗn hợp đối với vách thí nghiệm. Quan hệ lực và chuyển vị tại đỉnh vách như trên Hình 4.12. Đường cong lực - chuyển vị chịu tải trọng đảo chiều từ kết quả phân tích có dạng tương tự như đường cong thí nghiệm. Mức tải trọng lớn nhất là tương đồng do khi phân tích, giá trị đầu vào là tải trọng. Tuy nhiên chuyển vị theo phân tích nhỏ hơn cho thấy mô hình có độ cứng

lớn hơn so với mẫu vách thí nghiệm do mô hình tính toán có điều kiện biên lý tưởng khi liên kết ngàm đáy vách.

Hình 4.13 trình bày các điểm dẻo trong bê tông tương ứng với chuyển vị ngang 10 mm tương ứng với thời điểm các vết nứt bắt đầu xuất hiện ở chân vách. Hình 4.14 cho thấy các điểm dẻo tương ứng với tải trọng tác dụng lớn nhất. Khi đó bê tông đạt cả hai trạng thái phá hoại là nứt thể hiện bởi các điểm dẻo màu xanh và phá hoại nén thể hiện bằng các điểm dẻo màu đỏ. Hình 4.15 đến Hình 4.17 là ứng suất trong vách. Ứng suất kéo và nén lớn nhất xuất hiện trong cốt thép ở vùng biên. Ứng suất kéo đạt cường độ chịu kéo trong khi ứng suất nén nhỏ hơn nhiều. Theo phương đứng, phần ứng suất kéo chiếm phần lớn diện tích phần bên trái thân vách (xét hướng tải trọng ngang từ trái qua phải), và phần vách chịu nén có phạm vi từ nửa thân vách trở xuống. Có thể thấy khi vách bị phá hoại, cốt thép bên vùng kéo đạt ứng suất chảy dẻo. Ứng suất cắt lớn nhất có dạng tương tự như ứng suất theo phương đứng (do tương đồng với sự chênh lệch ứng suất chính).

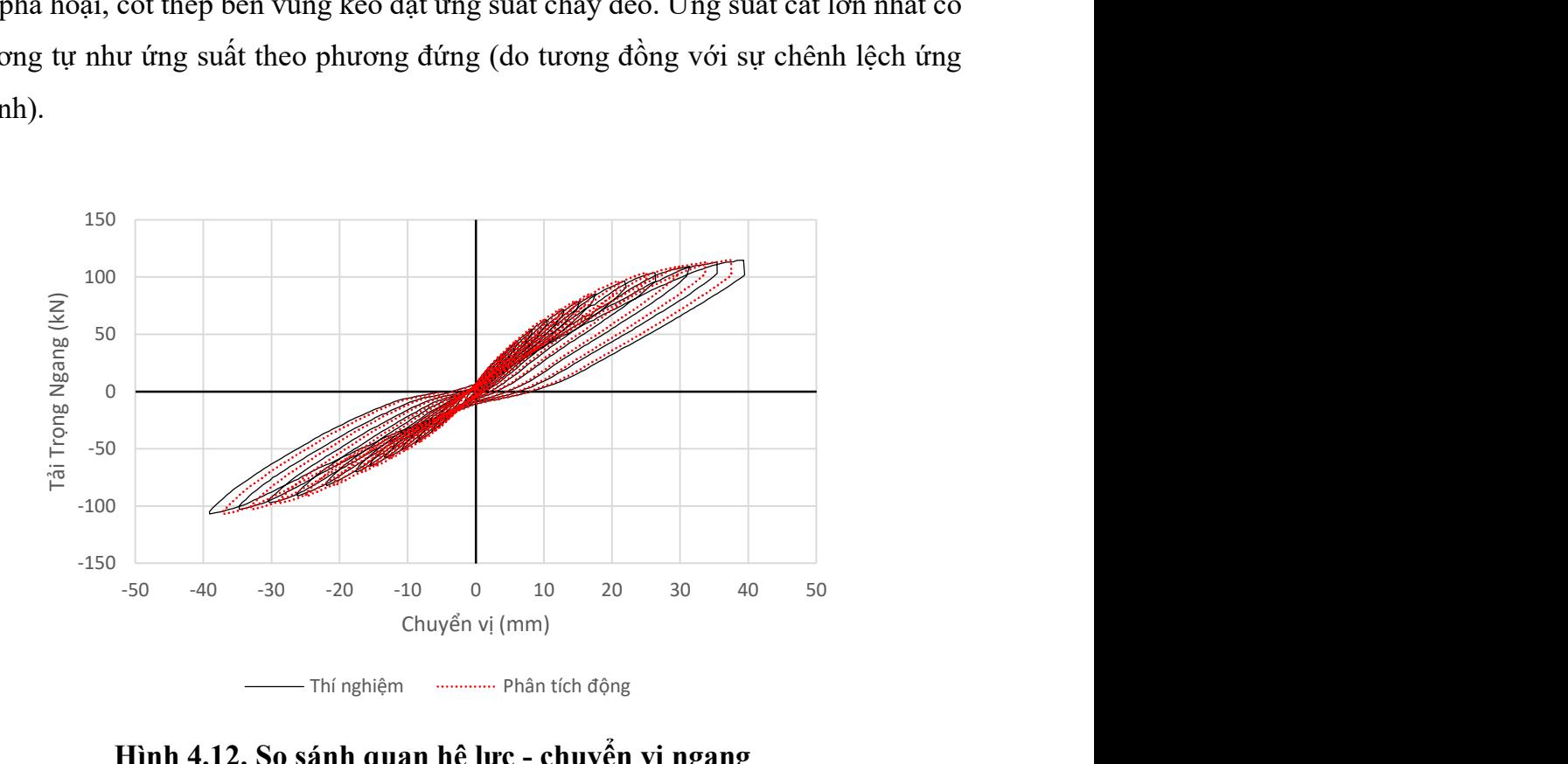

Hình 4.12. So sánh quan hệ lực - chuyển vị ngang

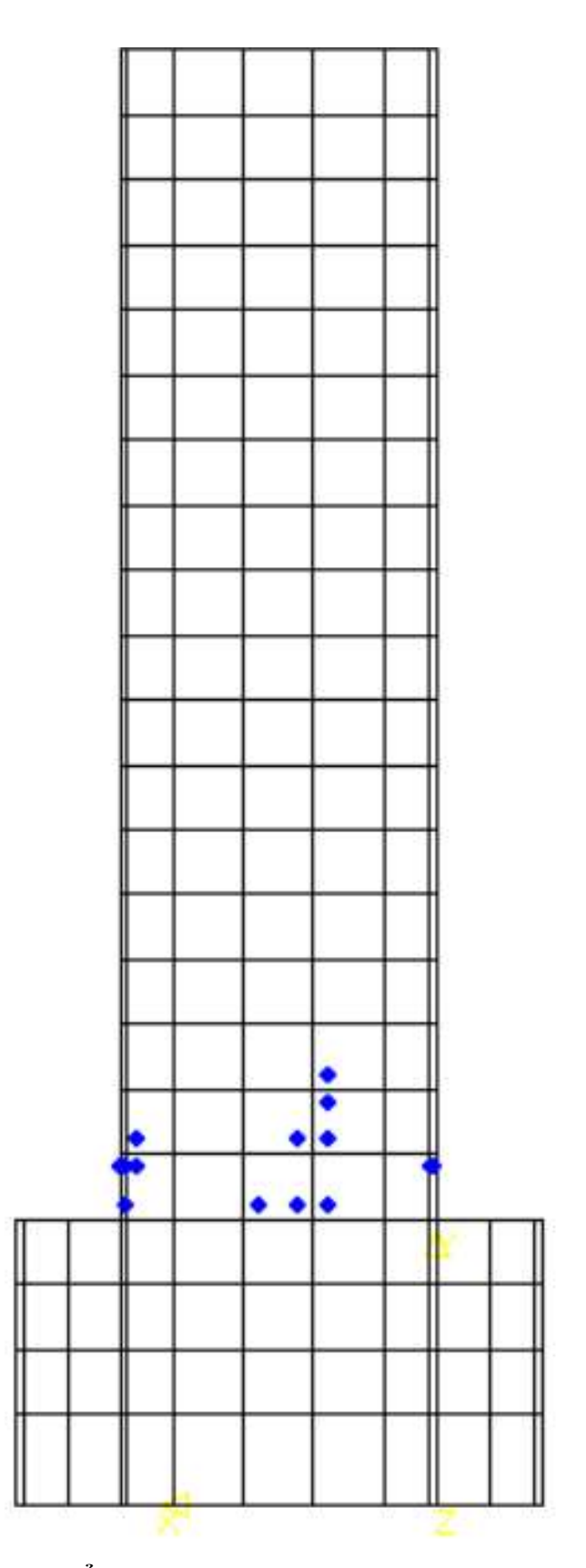

Hình 4.13. Điểm dẻo trong vách tương ứng Δ=10mm

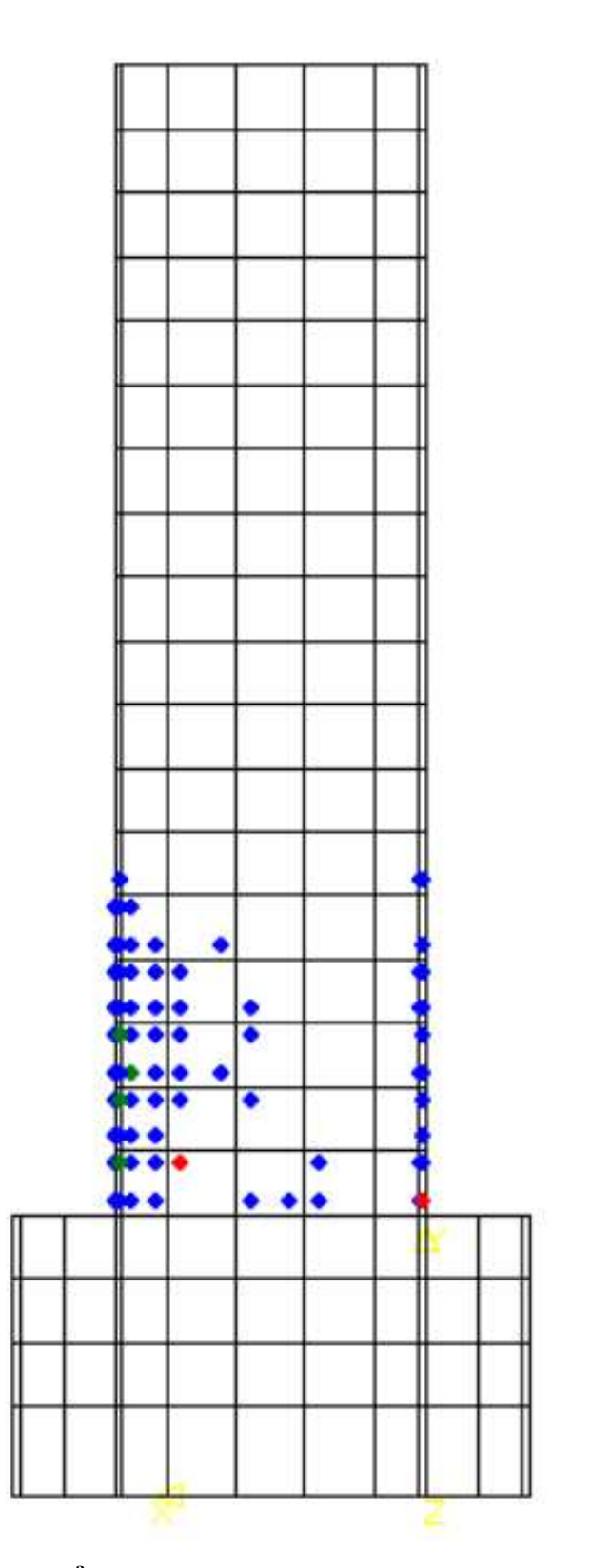

Hình 4.14. Điểm dẻo trong vách khi bê tông bị nén vỡ
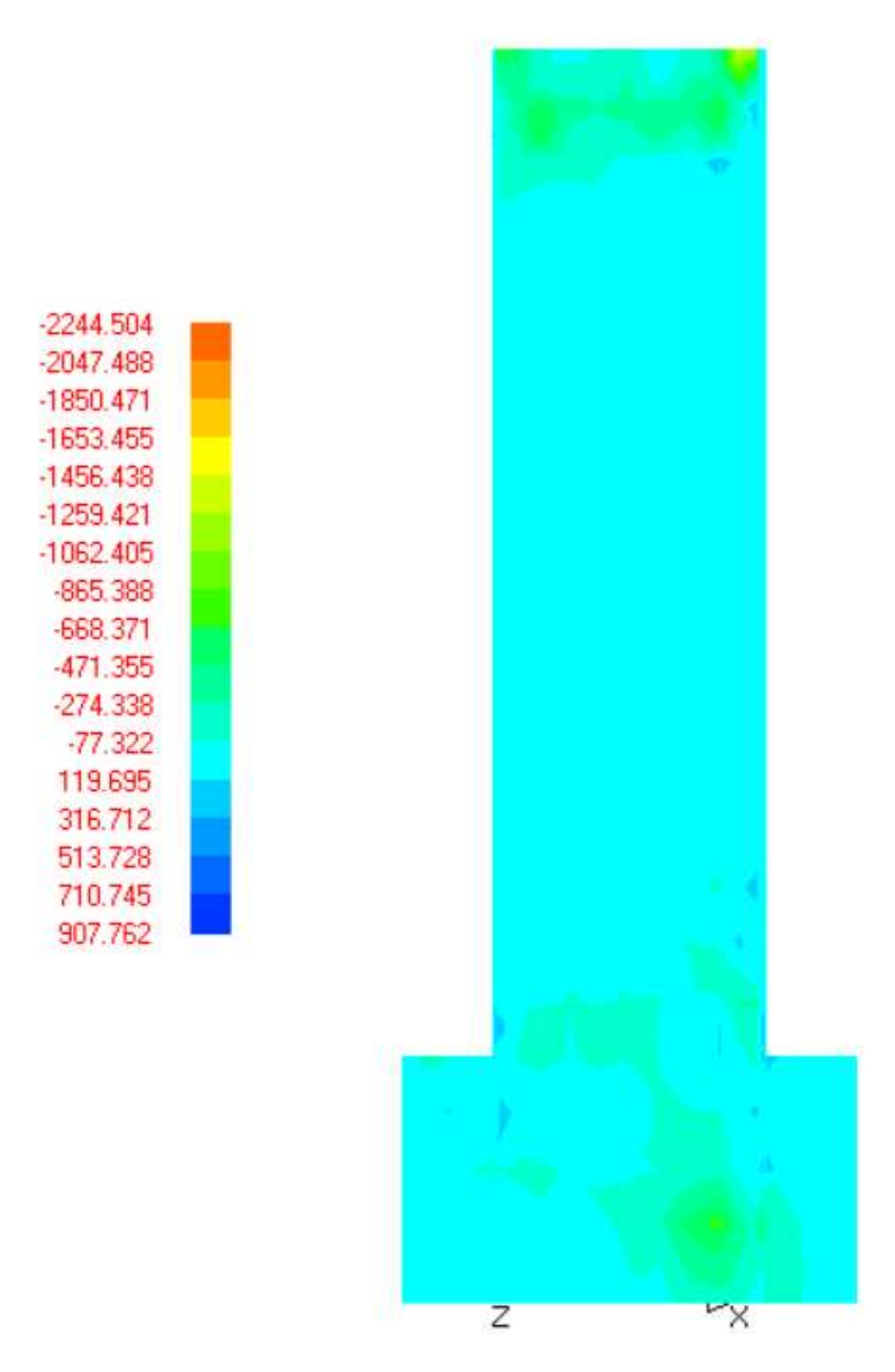

Hình 4.15. Ứng suất trong vách theo phương ngang  $(T/m^2)$ 

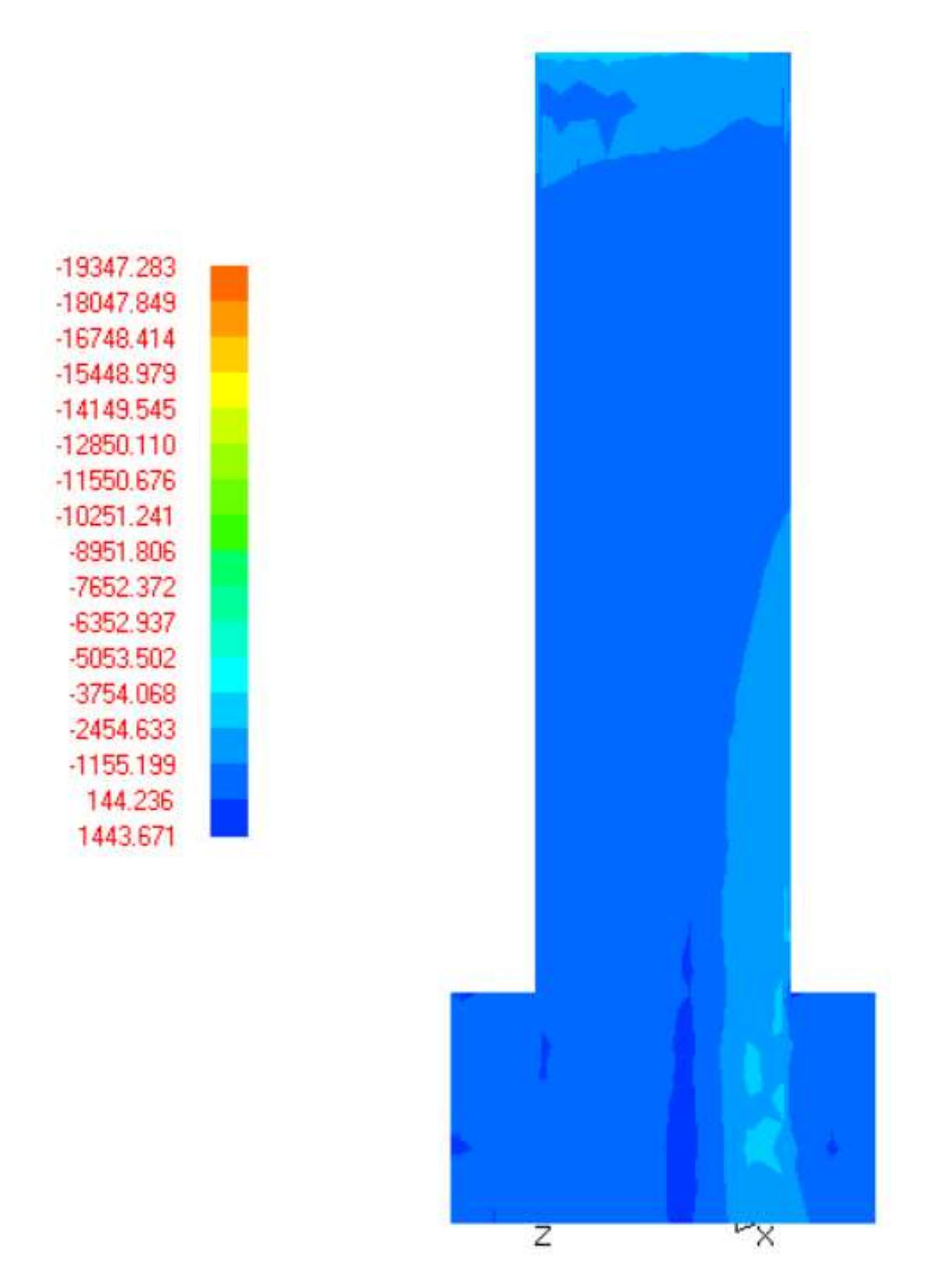

Hình 4.16. Ứng suất trong vách theo phương đứng  $(T/m^2)$ 

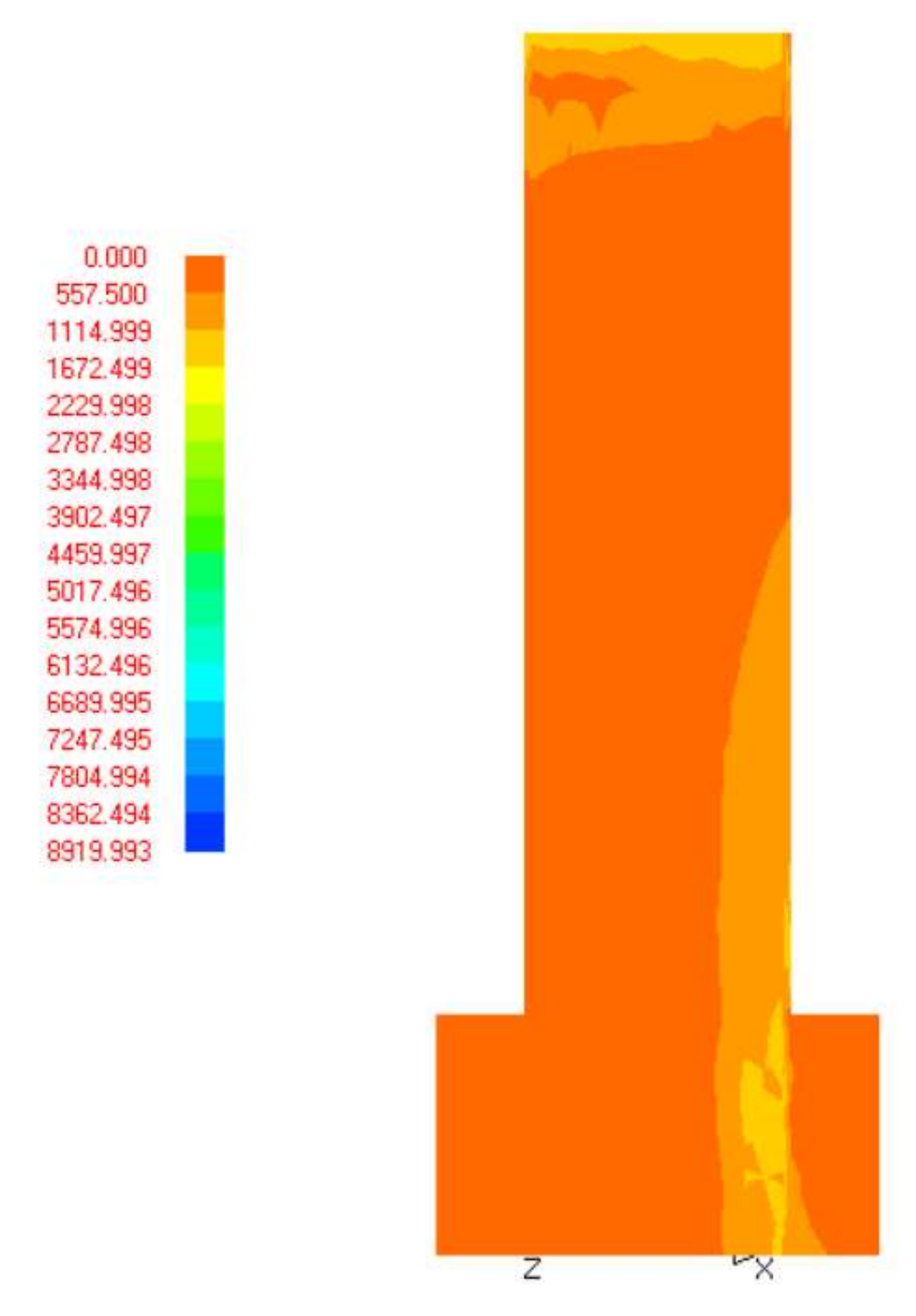

Hình 4.17. Ứng suất tiếp trong vách (T/m<sup>2</sup>)

## 4.3. Phân tích vách bê tông cốt thép trong thí nghiệm của Thosen và Wallace bằng chương trình CSW

Thosen và Wallace thí nghiệm hai vách tiết diện chữ nhật (RW1 và RW2) với chiều cao tiết diện 1,219 m. Các mẫu vách được thiết kế theo tỷ lệ thu nhỏ ¼ của vách thực tế theo tiêu chuẩn UBC với bổ sung thêm phần chân vách. Các mẫu thí nghiệm có chiều cao là 3,658 m, chiều dày 0,102 m.

Các mẫu thí nghiệm được đúc liền khối với phần đế để neo thanh thép đứng và đế làm việc như móng cứng. Phần đế của vách phẳng dày 0,69 m, rộng 0,41 m và dài 1,93 m.

| Loai                       | Giới hạn chảy<br>$(f_y)$ [MPa] | Diện tích tiết diện<br>$\text{[mm}^2$ |
|----------------------------|--------------------------------|---------------------------------------|
| $S\acute{o}3 - 9,53$ [mm]  | 414                            | 71                                    |
| $S\acute{o} 2 - 6,35$ [mm] | 448                            | 32                                    |
| $4,75$ [mm] thép tron      | ~448                           | 17,72                                 |

Bảng 4.3. Tính chất của cốt thép

Các mẫu thí nghiệm sử dụng ba loại đường kính thép khác nhau như trong Bảng 4.3. Cốt thép #3 có đường kính 9,53 mm được sử dụng làm cốt thép dọc. Cốt thép #2 (đường kính 6,35 mm) được dùng cho thép ngang và cốt thép trơn đường kính 4,75 mm đã làm suy giảm cường độ được dùng trong mẫu thí nghiệm theo yêu cầu.

Bê tông sử dụng trong các mẫu thí nghiệm và các mức sàn của tường dự kiến có cường độ 27,6 MPa. Tuy nhiên, các giá trị cường độ thu được từ các mẫu thí nghiệm hình trụ khác nhau là khác nhau tại thời điểm thí nghiệm vách. Giá trị cường độ biến đổi từ 28,7 MPa đến 58,4 MPa với giá trị trung bình là 37,7 MPa đối với bê tông vách mức sàn đầu tiên hay 32,8 MPa đối với mẫu RW1 và 42,8 MPa đối với mẫu RW2.

Các mẫu vách được thí nghiệm tại phòng thí nghiệm nghiên cứu kỹ thuật kết cấu (SERL) tại trường đại học Clarkson, Hoa Kỳ. Mỗi vách được liên kết với sàn cứng bằng 8 thanh thép cường độ cao. Để truyền tải trong đứng và ngang đến vách, dầm thép tổ hợp từ hai thép chữ C-12x68 được sử dụng. Dầm thép được liên kết với vách bằng 6 bu lông 25 mm và các thép góc, các bu lông này được đặt sẵn trong vách khi đổ bê tông.

Lực dọc trong vách được tạo ra từ kích thủy lực gắn vào đỉnh vách phía trên dầm truyền lực và các dây cáp căng sau nối với chân vách. Lực dọc trong vách được tăng dần từ việc tăng lực căng trong các dây cáp cho tới khi đạt tỷ số nén là 0,1 và giữ nguyên tải trong này trong quá trình thí nghiệm. Tải trong ngang cũng sử dụng kích thủy lực động 556 kN được gắn vào tường phản lực cách mặt sàn 4,6 m từ sàn chịu lực. Kích thủy lực động được liên kết với dầm truyền lực bằng liên kết khớp. Một hệ dàn chống đỡ theo phương ngoài mặt phẳng vách cũng được lắp đặt để chống xoắn cho vách. Mô số lượng lớn thiết bị đo và thu số liệu được sử dụng để đo lực, chuyển vị và biến dạng tại các vị trí khác nhau trong và trên mẫu thí nghiệm. Sau khi đặt tải trọng đứng và giữ ổn định, quá trình đặt tải trọng lặp theo phương ngang bắt đầu.

Tải trọng sử dụng để phân tích vách được xác định từ tải trọng đo được khi thí nghiệm vách như trong Hình 4.18. Mô hình tính toán với lưới phần tử hữu hạn được trình bày trong Hình 4.19. Kết quả chuyển vị đỉnh vách tương ứng với tải trọng ngang trong Hình 4.18 được so sánh với kết quả thí nghiệm như trong Hình 4.20.

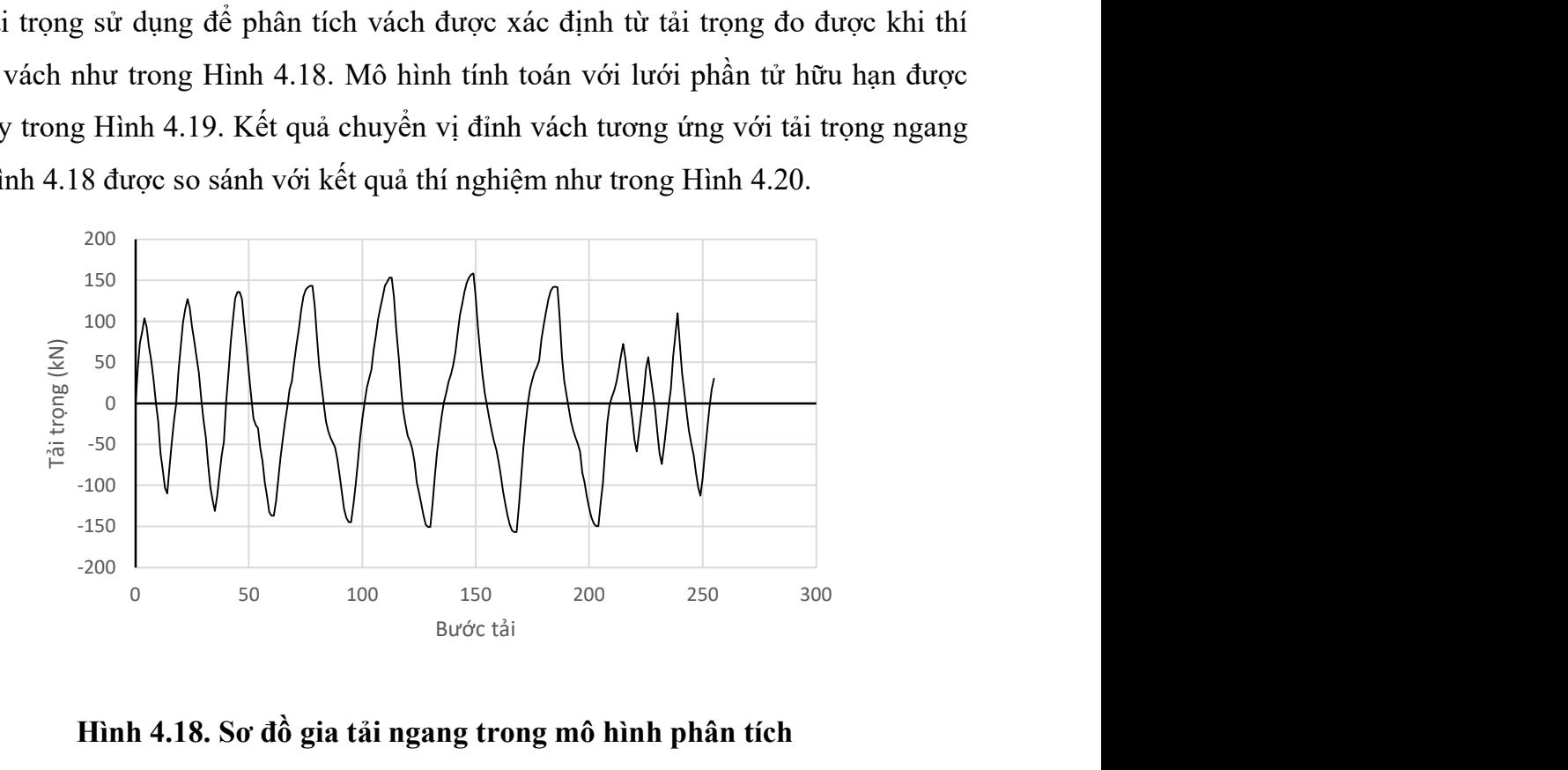

Hình 4.18. Sơ đồ gia tải ngang trong mô hình phân tích

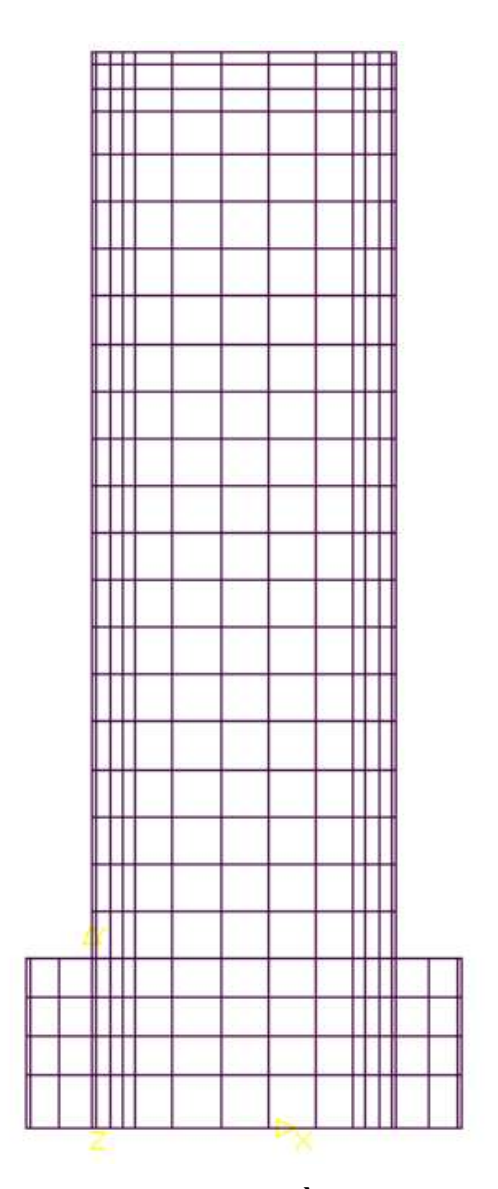

Hình 4.19. Mô hình phần tử hữu hạn

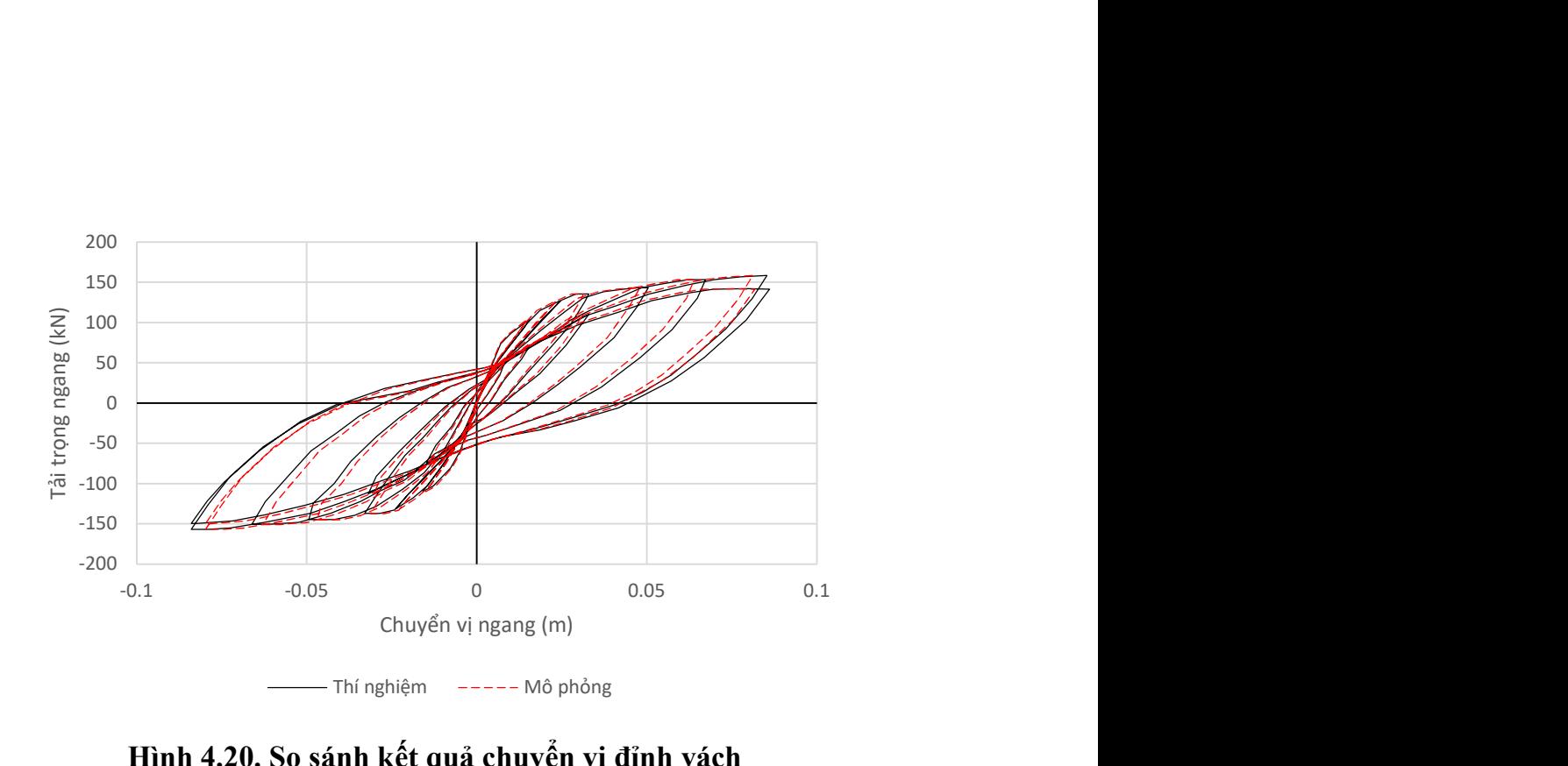

Hình 4.20. So sánh kết quả chuyển vị đỉnh vách

### 4.4. Nhận xét chương 4

Chương 4 trình bày sơ đồ khối và một số hình ảnh giao diện của chương trình mô phỏng và phân tích ứng xử phi tuyến vách bê tông cốt thép chịu tải trọng lặp đảo chiều. Lý thuyết cơ bản để xây dựng chương trình được trình bày trong Chương 2 và nội dung lập trình được trình bày trong phần phụ lục. Độ chính xác của chương trình được kiểm chứng thông qua việc phân tích ứng xử phi tuyến vách bê tông cốt thép do tác giả thí nghiệm và trình bày trong Chương 3 và vách bê tông cốt thép do Thosen và Wallace thực hiện. Kết quả phân tích sử dụng chương trình CSW phát triển khá sát khi so sánh với kết quả thí nghiệm vách bê tông cốt thép.

# NHỮNG ĐÓNG GÓP MỚI CÓ Ý NGHĨA KHOA HỌC VÀ THỰC TIỄN CỦA LUẬN ÁN

- Phát triển mô hình phi tuyến vật liệu bê tông trong không gian ứng suất ba chiều.

- Đề xuất phần tử hỗn hợp bê tông cốt thép trong đó kể đến tính phi tuyến của vật liệu có thể tích hợp trong các phần mềm phân tích PTHH.

- Đã làm rõ ứng xử của kết cấu vách BTCT và cung cấp bộ số liệu về kết quả nghiên cứu thực nghiệm vách bê tông cốt thép chịu tải trọng lặp đảo chiều.

- Xây dựng chương trình phân tích ứng xử phi tuyến của vách bê tông cốt thép chịu tải trọng lặp đảo chiều với độ tin cậy được đánh thông qua việc so sánh kết quả phân tích và kết quả thực nghiệm.

### KẾT LUẬN VÀ KIẾN NGHỊ

### A. KẾT LUẬN

Qua các kết quả nghiên cứu lý thuyết và thực nghiệm như đã trình bày, luận án đã đạt được một số kết quả chính như sau:

1. Xây dựng được phần tử hữu hạn hỗn hợp bê tông cốt thép dạng tấm trong phân tích phi tuyến vách bê tông cốt thép chịu tải trọng lặp đảo chiều.

2. - Xây dựng và giải bài toán phân tích phi tuyến vách bê tông cốt thép chịu tải trọng lặp đảo chiều.

3. Nghiên cứu thực nghiệm mô hình vách bê tông cốt thép chịu tải trọng lặp đảo chiều, làm rõ ảnh hưởng các tham số đến ứng xử của kết cấu.

4. Xây dựng phần mềm tính toán để phân tích ứng xử của vách bê tông cốt thép chịu tải trọng lặp đảo chiều.

### B. KIẾN NGHỊ

Cần có thêm các nghiên cứu thực nghiệm và lý thuyết về ứng xử của vách ngắn, vách chịu tác dụng của lực dọc thay đổi để từ đó hoàn thiện được bài toán thiết kế vách bê tông cốt thép có kể đến phi tuyến về vật liệu và hình học.

### DANH MỤC CÁC CÔNG TRÌNH KHOA HỌC ĐÃ CÔNG BỐ

1. Khiem Van Giang, Hien Manh Nghiem and Chuong Tien Nguyen (2022), Finite element modeling of reinforced concrete shear wall subjected to static loading, Science journal of Architecture & Construction, December 2022, ISSN 1858-350X, tr63-66.

2. Khiem Van Giang, Hien Manh Nghiem and Chuong Tien Nguyen (2022), Finite element modeling of reinforced concrete shear wall subjected to static loading, Tuyển tập công trình khoa học Hội nghị khoa học quốc tế VẬT LIỆU, KẾT CẤU, CÔNG NGHỆ XÂY DƯNG VÀ KIỂM ĐỊNH CÔNG TRÌNH 2022 -MSC 2022, Hà Nội, 8/2022, tr373-379.

3. Giang Văn Khiêm, Đào Ngọc Khánh Vy (2023), Nghiên cứu sự làm việc của vách bê tông cốt thép chịu tải trọng đảo chiều bằng thực nghiệm, Tạp chí Người Xây dựng - Tổng hội Xây dựng Việt Nam, số 374 tháng 6/2023, tr31-36.

4. Giang Văn Khiêm, Nghiêm Manh Hiến (2023), Nghiên cứu thực nghiêm sự thay đổi độ cứng của vách bê tông cốt thép chịu tải trọng đảo chiều, Tạp chí Xây dựng - Bộ Xây dựng, (dự kiến đăng).

5. Khiem Van Giang, Hien Manh Nghiem and Chuong Tien Nguyen (2023), Quasistatic Test of Full-Scaled Reinforced Concrete Shear Wall. Structures, (dự kiến đăng).

6. Khiem Van Giang, Hien Manh Nghiem and Chuong Tien Nguyen (2023), Numerical Modeling of Full-Scaled Reinforced Concrete Shear Wall. Structures, (dự kiến đăng).

### TÀI LIỆU THAM KHẢO

[1] A. Ayoub and F. C. Filippou. Nonlinear finite-element analysis of rc shear panels and walls. Journal of Structural Engineering, 124(3):298-308, 1998.

[2] A. Belarbi and T. T. C. Hsu. Constitutive laws of softened concrete in biaxial tension compression. ACI Structural Journal, 92(5):562-573, 1995.

[3] A. Vulcano and V. V. Bertero. Analytical models for predicting the lateral response of rc shear walls: Evaluation of their reliability. UCB/EERC 87/19, Earthquake Engineering Research Center. University of California, Berkeley, November 1987.

[4] A. Vulcano, V. V. Bertero, and V. Colotti. Analytical modeling of rc structural walls. In 9th World Conference on Earthquake Engineering, Tokyo-Kyoto, Japan, 1988.

[5] B. Belletti, R. Cerioni, and I. Iori. Physical approach for reinforced-concrete (parc) membrane elements. Journal of Structural Engineering, ASCE, 127(12):1412- 1426, December 2001.

[5a] Bing Li, Zuanfeng Pan and Weizheng Xiang. Experimental Evaluation of Seismic Performance of Squat RC Structural Walls with Limited Ductility Reinforcing Details. Journal of Earthquake Engineering. 19:313-331, 2015.

[5b] Bahn BY and Hsu TTC (1998) Stress-strain behavior of concrete under cyclic

loading. ACI Material Journal 95(2): 178-193.

[6] BS 8110 British Standard Institutions (1997), Structural Use of Concrete, London.

[6a] Sinha BP, Gerstle KH and Tulin LG (1964) Stress-strain relations for concrete under cyclic loading. ACI Structural Journal 61(2): 195-211.

[7] C. Sittipunt and S. L. Wood. Influence of web reinforcement on the cyclic response of structural walls. ACI Structural Journal, 92(6):745-756, November 1995.

[8] C. Truesdell. Hipoelasticity. Journal of Rational Mech. Anal., 4(1):83, 133 1955.

[9] D. J. Allman. A compatible triangular element including vertex rotations for plane elasticity analysis. Computers & Structures,  $19(1-2)$ :  $1-8$ , 1984.

[10] D. J. Carreira and C. Kuang-Han. Stress-strain relationship for plain concrete in compression. ACI Structural Journal, 82(6):797–804, 1985.

[11] D. Darwin and D. A. Pecknold. Analysis of cyclic loading of plane structures. Computers & Structures, 7(1):137-147, 1977.

[12] D. Darwin and D. A. W. Pecknold. Inelastic model for cyclic biaxial loading of reinforced concrete. Civil Engineering Studies, Structural Research Series 409, University of Illinois at Urbana-Champaign, Urbana, Illinois, United States, July 1974.

[13] Deng, K.L., Pan, P., Shi, Y.Y., Miao, Q.S., Li, W.F. and Wang, T., 2012. Quasistatic test of reinforced concrete shear wall with low concrete strength and reinforcement ratio. In Applied Mechanics and Materials (Vol. 188, pp. 106-111). Trans Tech Publications Ltd.

[14] D. Palermo. Behavior and Analysis of Reinforced Concrete Walls Subjected to Reversed Cycling Loading. Phd thesis, Department of Civil Engineering, University of Toronto, Toronto, Canada, May 2002.

[15] D. Palermo and F. J. Vecchio. Compression field modeling of reinforced concrete subjected to reversed loading: Formulation. ACI Structural Journal, 100(5):616-625, 2003.

[16] D. Palermo and F. J. Vecchio. Compression field modeling of reinforced concrete subjected to revered loading: Verification. ACI Structural Journal, 101(2):155- 164, 2004.

[16a] Tanigawa DC and Uchida Y (1979) Hysteretic characteristics of concrete in the domain of high compressive strain. Proceedings of Annual Architectural Institute of Japan (AIJ) Convention, Japan, pp. 449-450.

[16b] Aslani, F. and Jowkarmeimandi, R., 2012. Stress-strain model for concrete under cyclic loading. Magazine of concrete research, 64(8), pp.673-685.

[17] F. A. Charney. Correlation of the Analytical and Experimental Seismic Response of a 1/5th-Scale Seven-Story Reinforced Concrete Frame-Wall Structure. Phd dissertation, University of California, Berkeley, 1987.

[18] F. MacKenna and G. L. Fenves. OpenSees: Open System for Earthquake Engineering Simulation. http://opensees.berkeley.edu/index.php, User Documentation: http://opensees.berkeley.edu/wiki/index.php/OpenSees\_User, Command Manuals: http://opensees.berkeley.edu/wiki/index.php/Command Manual, University of California, Berkeley, 2006.

[19] F. J. Vecchio. Reinforced concrete membrane element formulations. Journal of Structural Engineering, 116(3):730-750, 1990.

[20] F. J. Vecchio. Finite element modeling of concrete expansion and confinement. Journal of Structural Engineering, 118(9):2390-2406, September 1992.

[21] F. J. Vecchio. Disturbed stress field model for reinforced concrete: Formulation. Journal of Structural Engineering, 126(9):1070-1077, 2000.

[22] F. J. Vecchio. Disturbed stress field model for reinforced concrete: Implementation. Journal of Structural Engineering, 127(1):12–20, 2001.

[23] F. J. Vecchio and M. P. Collins. Response of reinforced concrete to in-plane shear and normal stresses. Report No. 82-03, University of Toronto, Toronto, Canada, 1982.

[24] F. J. Vecchio and M. P. Collins. The modified compression-field theory for reinforced concrete elements subjected to shear. ACI Journal Proceedings, 83(2):219- 231, 1986.

[25] F. J. Vecchio and R. G. Selby. Towards compression field analysis of reinforced concrete solids. Journal of Structural Engineering, 117(6):1740-1758, June 1991.

[25a] Dabbagh, H. and Aslani, F., 2009, August. A comparative study on the cyclic constitutive models of concrete. In Proceedings of the 4th International Conference on Construction Materials-Performance, Innovations and Structural Implications (ConMat'09), Nagoya, Japan (pp. 24-26).

[26] H. Hiraishi. Evaluation of shear and flexural deformations of flexural type shear wall. In 4th Joint Technical Coodinating Committe, U.S.-Japan Cooperative Earthquake Research Program. Building Research Institute, Tsukuba, Japan, 1983.

[27] H. Kupfer, H.K. Hilsdorf, and H. Rusch. Behavior of concrete under biaxial stresses. ACI Journal, 66(8):656-666, 1969.

[28] H. Park. Nonlinear Finite Element Analysis of Reinforced Concrete Planar Structures. Phd dissertation, Department of Civil Engineering, University of Texas at Austin, Texas, United States, May 1994.

[29] H. Park. Nonlinear Finite Element Analysis of Reinforced Concrete Planar Structures. Phd dissertation, University of Texas at Austin, Austin, Texas, 1994

[29a] Reinhardt, H.W. and Cornelissen, H.A.W., 1984. Post-peak cyclic behaviour of concrete in uniaxial tensile and alternating tensile and compressive loading. Cement and concrete research, 14(2), pp.263-270.

[30] H. Xiaolei, C. Xuewei, J. Cheang, G. Mao, and W. Peifeng. Numerical analysis of cyclic loading test of shear walls based on opensees. In 14th World Conference on Earthquake Engineering, Beijing, China, October 12-17 2008.

[31] I. D. Karsan and J. O. Jirsa. Behavior of concrete under compressive loadings. Journal of Structural Division, 95:2535-2563, 1969.

[32] M. P. Collins. Towards a rational theory for rc members in shear. Journal of Structural Engineering, ASCE, 104(4):649-666, April 1978.

[33] I. D. Lefas, M. D. Kotsovos, and N. N. Ambraseys. Behavior of reinforced concrete structural walls: Strength, deformation characteristic, and failure mechanism. ACI Structural Journal, 87(1):23-31, 1990.

[34] IV Thomsen, J. H. and J. W. Wallace. Displacement-based design of reinforced concrete structural walls: An experimental investigation of walls with rectangular and tshaped cross sections. Report No. CU/CE-95-06, Clarkson University, 1995.

[35] J. J. Bolander and J. K. Wight. Finite element modeling of shear-wall-dominant buildings. Journal of Structural Engineering, 117(6):1719-1739, 1991. [36] J. Lee and G. L. Fenves. A return-mapping algorithm for plastic-damage models: 3-d and plane stress formulation. International Journal for Numerical Methods in Engineering, 50(2):487-506, 2001.

[37] JJ. A. Wolf. A Plasticity Model to Predict the Effects of Confinement on Concrete. Phd dissertation, California Institute of Technology, Pasadena, California, 2008.

[38] J. Zhong. Model-Based Simulation of Reinforced Concrete Plane Stress Structures. Phd dissertation, Department of Civil and Environmental Engineering, University of Houston, Houston, United States, August 2005.

[39] K. Maekawa, A. Pimanmas, and H. Okamura. Nonlinear Mechanics of Reinforced Concrete. Spon Press, Taylor & Francis Group, 29 West 35th Street, New York, NY 10001, first edition edition, 2003.

[40] J. B. Mander, J. N. Priestley, and R. Park. Theoretical stress-strain model for confined concrete. Journal of Structural Engineering, 114(8):1804–1826, 1988. [41] K. Orakcal, L. M. Massone, and J. W. Wallace. Analytical modeling of reinforced concrete walls for predicting flexural and coupled-shear-flexural responses. PEER Report 2006/07, Pacific Earthquake Engineering Research Center. University of California, Los Angeles, October 2006

[42] K. J. Willam, E. Pramono, and S. Sture. Fundamental issues of smeared crack models. In Proceedings of the SEM/RILEM International Conference on Fracture of Concrete and Rock, pages 192-207, Houston, Texas, 1987.

[43] L. D. Carpenter, F. Naeim, M. Lew, N. F. Youssef, F. Rojas, G. R. Saragoni, and M. Schachter. Performance of tall buildings in vi˜na del mar in the 27 february 2010 offshore maule, chile earthquake. The Structural Design of Tall and Special Buildings, 20(1):17-36, 2011.

[44] L. M. Massone. RC Wall Shear - Flexure Interaction: Analytical and Experimental Responses. Phd dissertation, University of California, Los Angeles, California, 2006.

[45] L. M. Massone and J. W. Wallace. Load-deformation responses of slender reinforced concrete walls. ACI Structural Journal, 101(1):103-113, January-February 2004.

[46] M. P. Collins. Towards a rational theory for rc members in shear. Journal of Structural Engineering, ASCE, 104(4):649-666, April 1978.

[47] M. A. Crisfield and J. Wills. Analysis of r/c panels using different concrete models. Journal of Engineering Mechanics, ASCE, 115(3):578-597, March 1989.

[48] The MathWorks Inc. MATLAB R2012: http://www.mathworks.com/products/ matlab/, Documentation: Programing Fundamentals; Object-Oriented Programming, http://www.mathworks.com/help/techdoc/, 1994-2012.

[49] M. Keshavarzian and W. C. Schnobrich. Computed nonlinear response of reinforced concrete wall-frame structures. Technical report, University of Illinois. Urbana, Champaign, SRS 515.

[50] M. Mansour and T. T. C. Hsu. Behavior of reinforced concrete elements under cyclic shear. i: Experiments. Journal of Structural Engineering, 131(1):44-53, 2005.

[51] M. Mansour and T. T. C. Hsu. Behavior of reinforced concrete elements under cyclic shear. ii: Theoretical model. Journal of Structural Engineering, 131(1):54-65, 2005.

[52] M. Panagiotou, J. I. Restrepo, M. Schoettler, and G. Kim. Nonlinear cyclic truss model for reinforced concrete walls. ACI Structural Journal, 109(2):205-214, 2012.

[53] M. A. Polak and F. J. Vecchio. Nonlinear analysis of reinforced-concrete shells. Journal of Structural Engineering, 119(12):3439-3462, 1993.

[54] M. S. Roufaiel and M. C. Meyer. Analytical modeling of hysteretic behavior of r. c. frames. Journal of Structural Engineering, 113(3):429-444, March 1987.

[54a] M.A. Hube, A. Marihuén, J.C. de la Llera and B. Stojadinovic. Seismic behavior of slender reinforced concrete walls. Engineering Structures, 80, 377-388, 2014.

[55] Ngô Thế Phong, Lý Trần Cường, Trịnh Kim Đạm, Nguyễn Lê Ninh (2002), Kết cấu bê tông cốt thép, Nxb Khoa học kỹ thuật, Hà Nội, tr. 226-256.

[56] Nguyễn Trung Hòa (2003), Kết cấu bê tông và be tông cốt thép theo quy phạm Hoa Kỳ, Nxb Xây dựng, Hà Nội, tr.132.

[57] Nguyễn Viết Trung (2000) Thiết kế kết cấu bê tông cốt thép hiện đại theo tiêu chuẩn ACI, Nxb. Giao thông vận tải, Hà Nội.

[58] N. Ile and J. M. Reymouard. Nonlinear analysis of reinforced concrete wall under earthquake loading. Journal of Earthquake Engineering, 4(2):183–213, 2000.

[59] P. G. Bergan and C. A. Felippa. A triangular membrane element with rotational degrees of freedom. Computer Methods in Applied Mechanics and Engineering, 50 (1):25–69, July 1985.

[60] P. Fajfar and M. Fischinger. Mathematical modeling of rc structural walls for nonlinear seismic analysis. In European Conference on Structural Dynamics., Bochum, Germany, 1990.

[61] P. Martinelli and F. C. Filippou. Simulation of the shaking table test of a sevenstory shear wall building. Earthquake Engineering & Structural Dynamics, 38(5): 587–607, 2009.

[61a] Barrales, R., 2012. Development of a nonlinear quadrilateral layered membrane element with drilling degrees of freedom and a nonlinear quadrilateral thin flat layered shell element for the modeling of reinforced concrete walls. Dissertation Abstracts International, 74(03).

[62] R. J. Evans and K. S. Pister. Constitutive equations for a class of nonlinear elastic solids. International Journal ofSolids Structures, 2(3):427–445, 1966.

[63] R. H. Macneal and R. L. Harder. A refined four-noded membrane element with rotational degrees of freedom. Computers & Structures,  $28(1)$ :75 – 84, 1988.

[64] R. Zhu. Softened-Membrane Model of Cracked Reinforced Concrete Considering Poisson Effect. Phd dissertation, Department of Civil and Environmental Engineering, University of Houston, Houston, United States, August 2000.

[65] R. R. H. Zhu and T. T. C. Hsu. Poisson effect in reinforced concrete membrane elements. ACI Structural Journal, 99(5):631–640, 2002.

[66] S. Balakrishnan and D. W. Murray. Concrete constitutive model for nlee analysis of structures. Journal of Structural Engineering, 114(7):1449–1466, July 1988.

[67] S. J. Foster and P. Marti. Cracked membrane model: Finite element implementation. Journal of Structural Engineering, 129(9):1155–1163, 2003. [68] S. K. Kunnath, Y. Heo, and J. F. Mohle. Nonlinear uniaxial material model for reinforcing steel bars. Journal of Structural Engineering, 135(4):335–343, 2009.

[69] S. Mindess, J. F. Young, and D. Darwin. Concrete. Prentice Hall, Pearson Education, Inc., Upper Saddle River, NJ 07458, second edition edition, 2003.

[69a] Okamoto S, Shiomi S and Yamabe K (1976) Earthquake resistance of prestressed concrete structures. Proceedings of Annual Architectural Institute of Japan (AIJ) Convention, Japan, pp. 1251–1252.

[70] S. Otani, T. H. Kabayesawa, S. Shiohara, and H. Aoyama. Analysis of the fullscale 7-story r.c. test structure. ACI Special Publication SP-84, 1985.

[71] Suraphong Powanusorn. Effect of Confinement on Shear Dominated Reinforced Concrete Elements. PhD thesis, Texas A&M University, Texas, December 2003

[71a] Ramtani, S., Berthaud, Y., and Mazars, J. "Orthotropic Behavior of Concrete with Directional Aspects:Modeling and Experiments," Nuclear Engng Design, 1992, Vol.133, pp.97-111.

[72] S. Tamai, H. Shima, J. Izumo, and H. Okamura. Average stress-strain relationship in post-yield range of steel bar in concrete. In Concrete Library of JSCE, Translation of Proceedings of JSCE, volume 378(6), pages 117–129, June 1988.

[73] T. Eimani. Analytical Model for Reinforced Concrete Shear Wall Structures. Phd dissertation, University of Southern California, Los Angeles, California, May 1997.

[74] Abaqus Standard, Version 6.5.1. Hibbitt, Karlsson & Sorenson, Inc, Pawtucket, R. I., 2004.

[75] T. T. C. Hsu. Softened truss model theory for shear and torsion. ACI Structural Journal, 85(6):624–635, 1988.

[76] T. T. C. Hsu. Unified theory of Reinforced Concrete. CRC Press Inc., Boca Raton, Fl, 1992.

[77] T. T. C. Hsu and L. X. Zhang. Nonlinear analysis of membrane elements by fixedangle softened-truss model. ACI Structural Journal, 94(5):483–492, 1997. [78] T. T. C. Hsu and R. R. H. Zhu. Softened membrane model for reinforced concrete elements in shear. ACI Structural Journal, 99(4):460–469, 2002.

[79] T. Kabeyasawa and J. I. Milev. Modeling of reinforced concrete shear walls under varying axial load. In 14th International Conference on Structural Mechanics, August 17-22 1997.

[80] T. H. Kabeyesawa, S. Shiohara, S. Otani, and H. Aoyama. Analysis of the fullscale 7-story r.c. test structure. In 3rd Joint Technical Coordinating Committee, U.S Japan Cooperative Earthquake Research Program. Building Research Institute, Tsukuba, 1982.

[81] T. Paulay and M. J. N. Priestley. Seismic Design of Reinforced Concrete and Masonry Buildings. John Wiley and Sons, Inc, 1992.

[82] T. Takayanagi and W. C. Schnobrich. Computed behavior of reinforced concrete coupled shear walls. Report SRS 434, University of Illinois at Urbana, Champaign, 1976.

[82a] D. Soleimani, E. P. Popov, and V. V. Bertero. Nonlinear beam model for r.c. frame analysis. In 7th Conference on Elec. Comput., St. Louis, Missuri, ASCE, New York,1979.

[83] T. Wang and T. T. C. Hsu. Nonlinear finite element analysis of concrete structures using new constitutive models. Computers & Structures, 79(32):2781 – 2791, 2001.

[84] U. Cicekli, G. Z. Voyiadjis, and R. K. Abu Al-Rub. A plasticity and anisotropic damage model for plain concrete. International Journal of Plasticity, 23(10-11):1874 – 1900, 2007.

[85] V. V. Bertero. Seismic behaviors of rc wall structural system. In 7th World Conference on Earthquake Engineering, volume 6, pages 323–330, Instalbul, Turkey, September 1980 1980.

[86] V. Cervenka. Inelastic Finite Element Analysis of Reinforced Concrete Panels under In-plane Loads. Phd thesis, University of Colorado, Boulder, Colorado, 1970.

[87] V. Cervenka. Constitutive model for cracked reinforced concrete. ACI Journal, 82 (6):877–882, November-December 1985.

[88] W. Aquino and I. Erdem. Implementation of the modified compression field theory in a tangent stiffness-based finite element formulation. International Journal of Steel and Composite Structures, 7(4):263–278, 2007.

[89] W. F. Chen. Plasticity in Reinforced Concrete. J Ross Publishing Classic, 5765 N Andrews way, Fort Lauderdale, reprint edition, 2007.

[90] W. Kaufmann. Structural concrete: Cracked membrane model. Journal of Structural Engineering, ASCE, 124(12):1467–1475, December 1998.

[91] X. B. D. Pang and T. T. C. Hsu. Behavior of reinforced concrete membrane elements in shear. ACI Structural Journal, 92(6):665–679, 1995.

[92] X. B. D. Pang and T. T. C. Hsu. Fixed angle softened truss model for reinforced concrete. ACI Structural Journal, 93(2):196–208, 1996.

[93] Building Code Requirements for Reinforced Concrete (ACI 318-83). ACI Committee 318, Detroit, 1983.

[94] Y. C. Loo and H. Guan. Cracking and punching shear failure analysis of rc flat plates. Journal of Structural Engineering, 123(10):1321–1330, October 1997.

[94a] Yiqiu Lu, Richard S. Henry, Ronald Gultom and Quincy T. Ma. Cyclic Testing of Reinforced Concrete Walls with Distributed Minimum Vertical Reinforcement. Journal of structure engineering. ASCE, ISSN 0733-9445. 1-17,2016.

[95] Y. L. Mo, J. Zhong, and T. T. C. Hsu. Seismic simulation of rc wall-type structures. Engineering Structures, 30(11):3167 – 3175, 2008.

[96] Z. P. Bazant and F. C. Caner. Microplane model m5 with kinematic and static constraints for concrete fracture and anelasticity. i: Theory. Journal of Engineering Mechanics, 131(1):31–40, 2005.

[97] Z. P. Bazant and B. H. Oh. Microplane model for progressive fracture of concrete. Journal of Engineering Mechanics, ASCE, 111(4):559–581, 1985.

[98] Z. P. Bazant, Y. Xiang, and P. C. Prat. Microplane model for concrete. i: Stressstrain boundaries and finite strain. Journal of Engineering Mechanics, 122(3):245– 254, 1996.

[99] Z. P. Bazant, F. C. Caner, I. Carol, M. D. Adley, and S. A. Akers. Microplane model m4 for concrete. i: Formulation with work-conjugate deviatoric stress. Journal of Engineering Mechanics, 126(9):944–953, 2000.

[100] TCVN 3118:1993, Bê tông nặng – Phương pháp xác định cường độ chịu nén.

[101] TCVN 5574-2018, Kết cấu bê tông và bê tông cốt thép Tiêu chuẩn thiết kế.

[102] TCVN 9386-2012, Thiết kế công trình chịu động đất.

[103] TCVN 1651:2008, Thép cốt bê tông

[104] TCVN 198:2008, Vật liệu kim loại – Thử uốn

PHẦN PHỤ LỤC

## Phụ lục 1. Xác định khả năng chịu lực của mẫu vách Mẫu vách V1 (Thép dọc vùng biên 4ø16)

#### I. Vật liệu sử dụng

- Bê tông cấp độ bền: B20
	- Rb = 9.78 MPa (đã áp dụng gamma\_b3)
- Cốt thép nhóm: CB300-V
	- $Rs = 260 MPa$
	- $Rsc = 260 MPa$

#### II. Đặc trưng tiết diện

- Diện tích tiết diện: A = 1200 cm2
- Diện tích cốt thép: As = 20.6 cm2
- Hàm lượng cốt thép: 1.72 %

#### III. Kết quả kiểm tra

- Tiết diện đảm bảo khả năng chịu lực, hệ số huy động: CF = 0.980

#### IV. Sơ đồ tiết diên

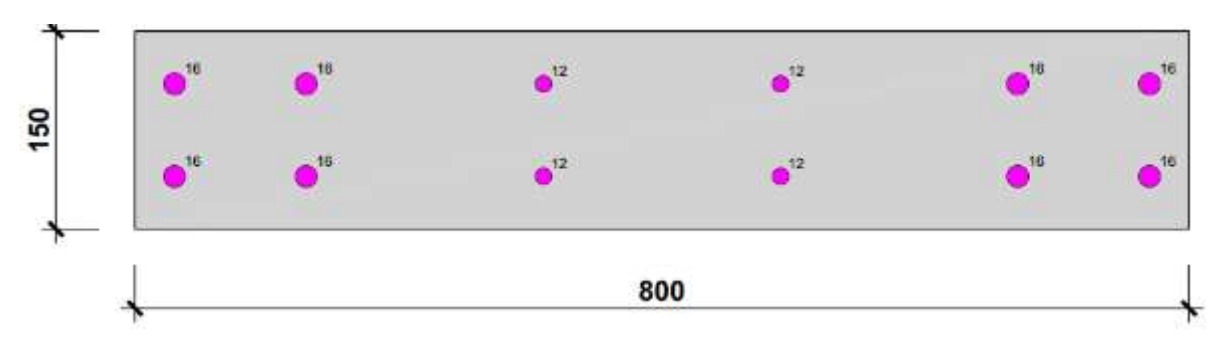

#### V. Số liệu chi tiết

#### V.1. Cặp nội lực nguy hiểm nhất

- Cặp nội lực có hệ số huy động khả năng chịu lực lớn nhất

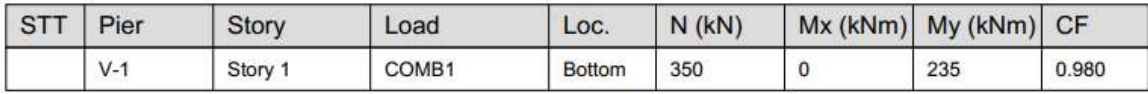

Các thông số xác định ảnh hưởng của uốn dọc

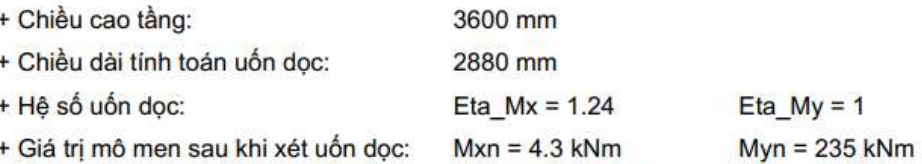

- Giá trị huy động khả năng chịu lực của từng tường hợp tải trọng được liệu kê sau trang này

#### V.2. Mặt cắt biểu đồ tương tác đi qua điểm nội lực nguy hiểm nhất

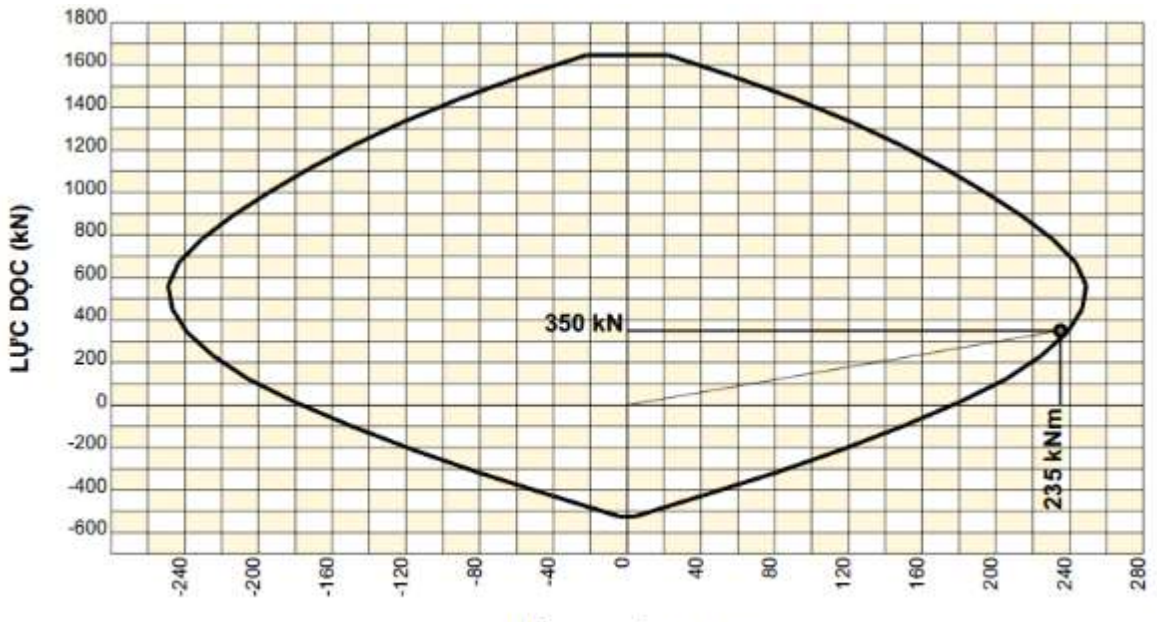

MÔ MEN UỐN (kNm)

### Mẫu vách V2 (Thép dọc vùng biên 4ø14)

#### I. Vật liệu sử dụng

- Bê tông cấp độ bền: B20
	- Rb = 9.78 MPa (đã áp dụng gamma\_b3)
- Cốt thép nhóm: CB300-V
	- $Rs = 260 MPa$
	- $Rsc = 260 MPa$

#### II. Đặc trưng tiết diện

- Diện tích tiết diện: A = 1200 cm2
- Diện tích cốt thép: As = 20.6 cm2
- Hàm lượng cốt thép: 1.72 %

#### III. Kết quả kiểm tra

- Tiết diện đảm bảo khả năng chịu lực, hệ số huy động: CF = 0.980

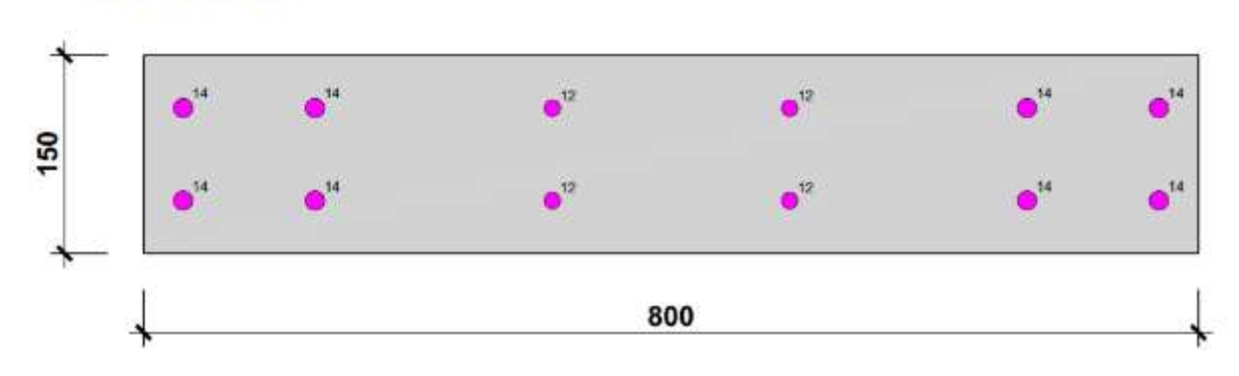

#### IV. Sơ đồ tiết diện

#### V. Số liệu chi tiết

#### V.1. Cặp nội lực nguy hiểm nhất

200

 $-160$ 

 $-120$ 

 $\frac{80}{5}$ 

- Cặp nội lực có hệ số huy động khả năng chịu lực lớn nhất

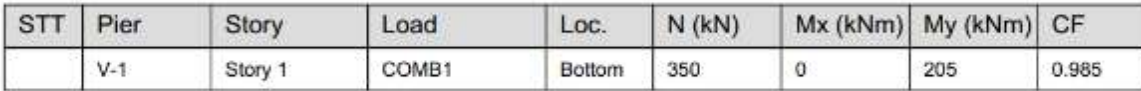

Các thông số xác định ảnh hưởng của uốn dọc

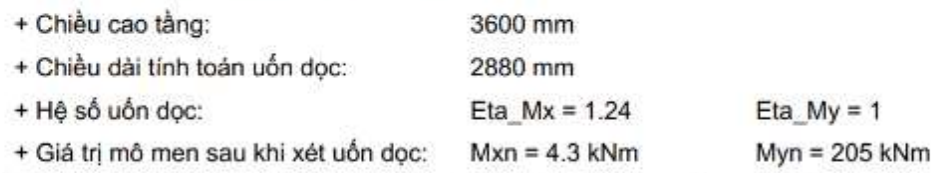

- Giá trị huy động khả năng chịu lực của từng tường hợp tải trọng được liệu kê sau trang này

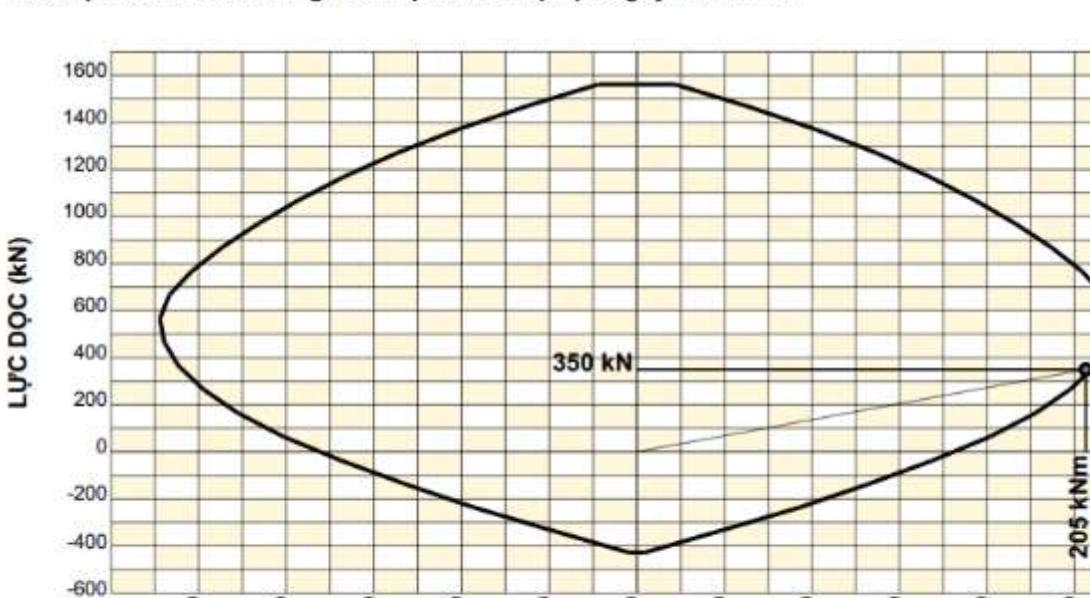

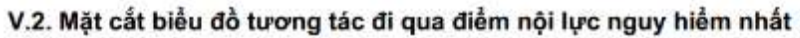

MÔ MEN UÓN (kNm)

120

80

160

200

240

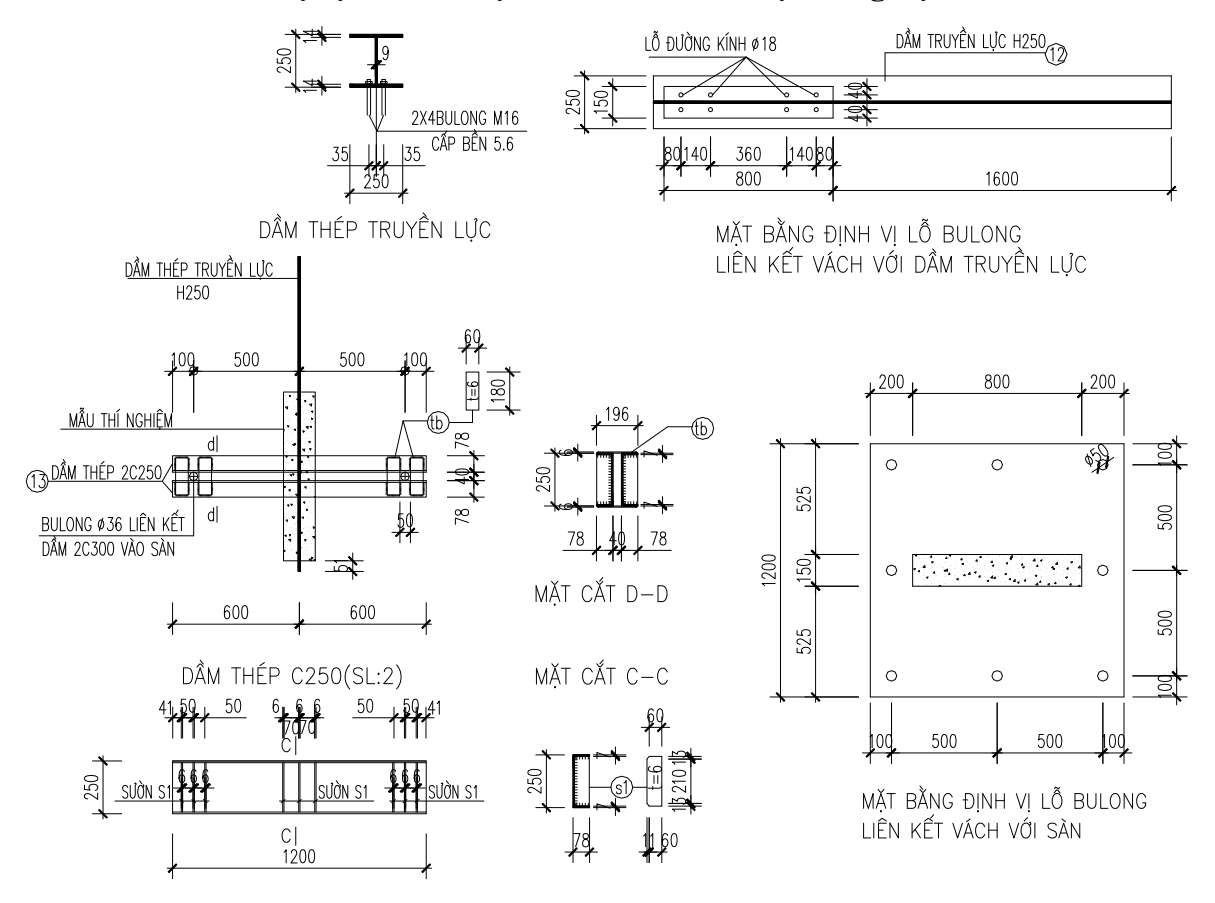

### Phụ lục 2. Cấu tạo các chi tiết hỗ trợ thí nghiệm

## Phụ lục 3. Chế tạo mẫu thí nghiệm

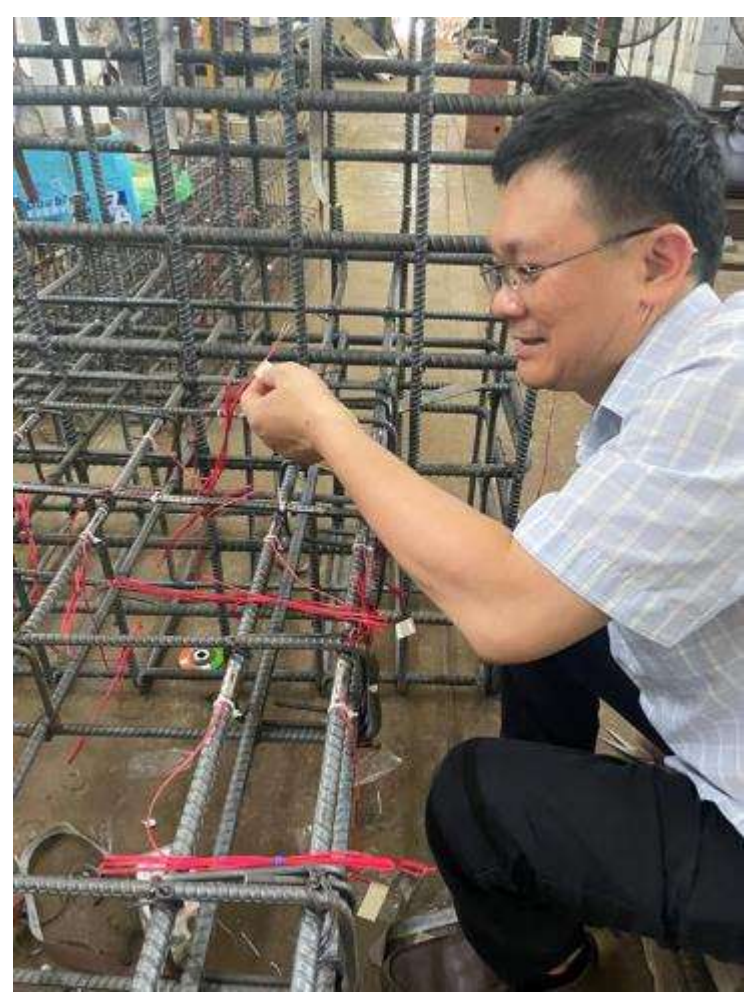

## Dán các phiến đo biến dạng trong cốt thép

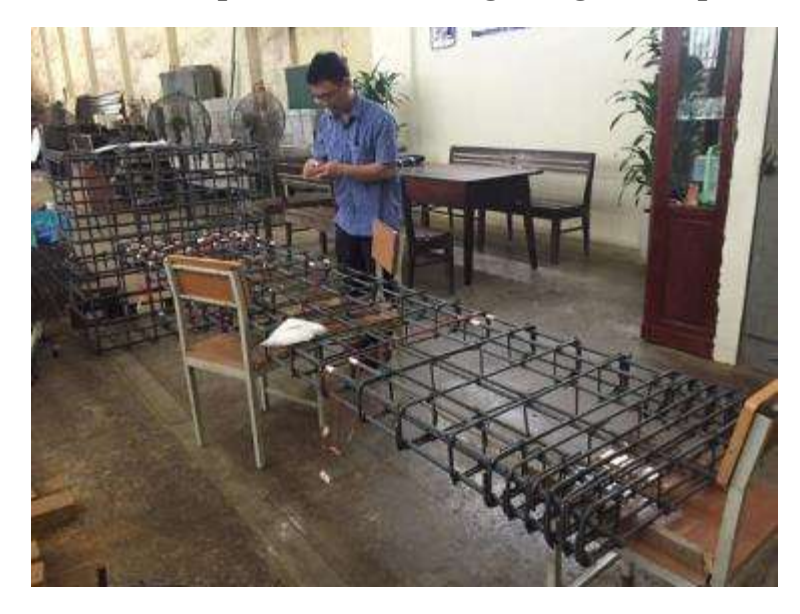

Đánh số các phiến đo biến dạng trong cốt thép

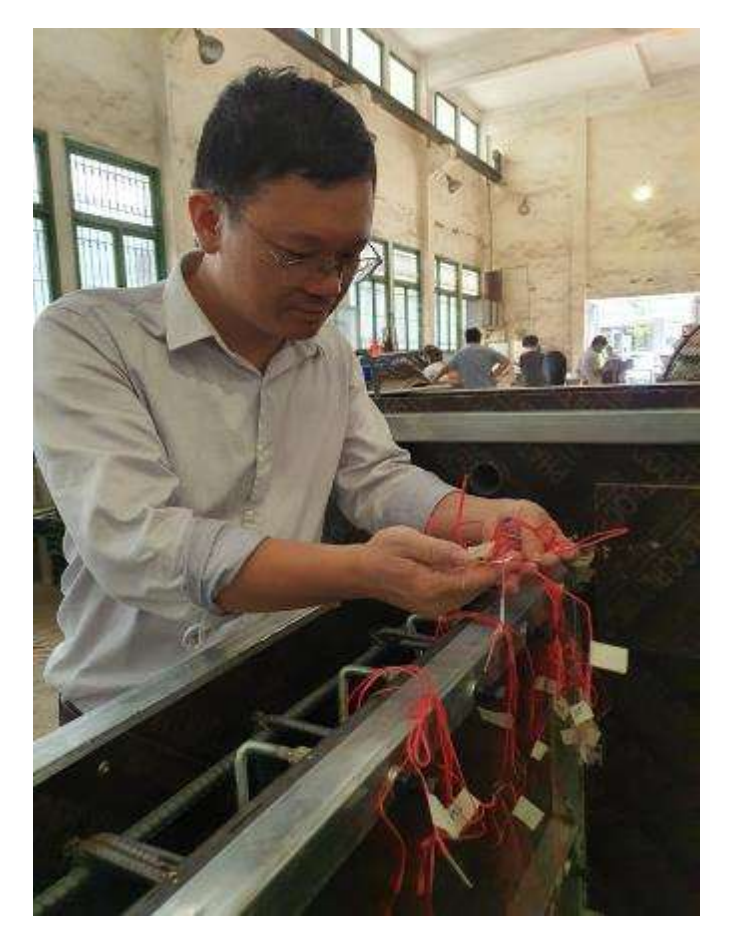

Kiểm tra cốp pha trước khi đổ bê tông

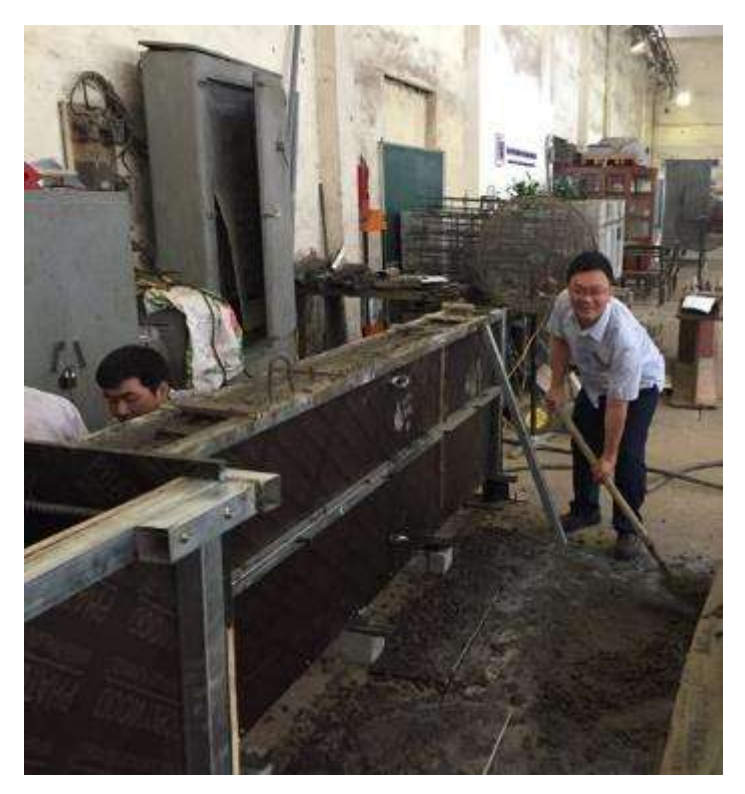

Đổ bê tông mẫu.

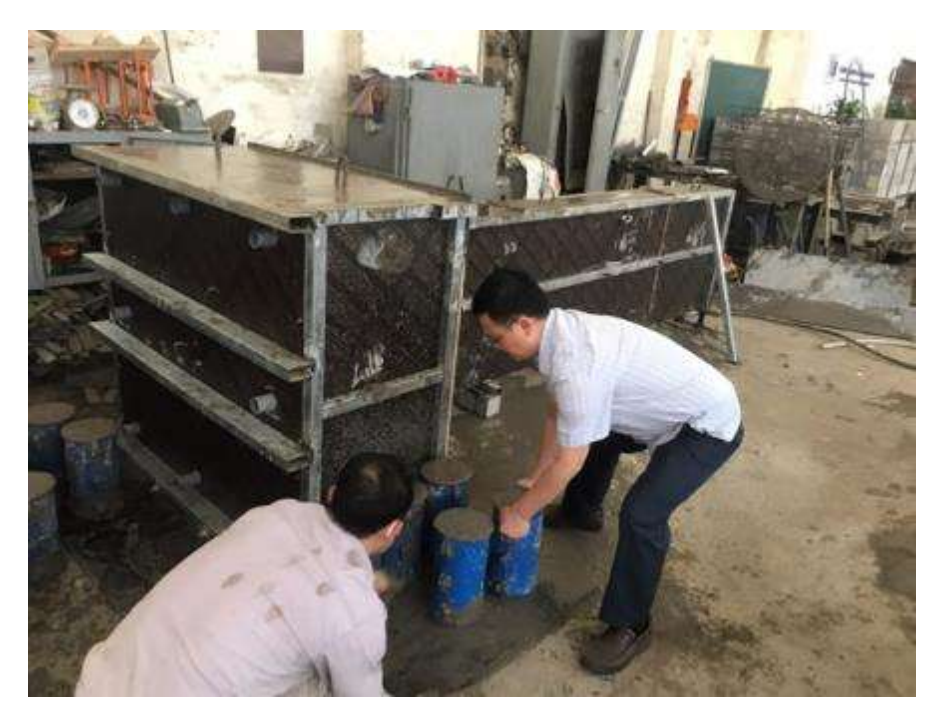

Đúc mẫu thí nghiệm bê tông

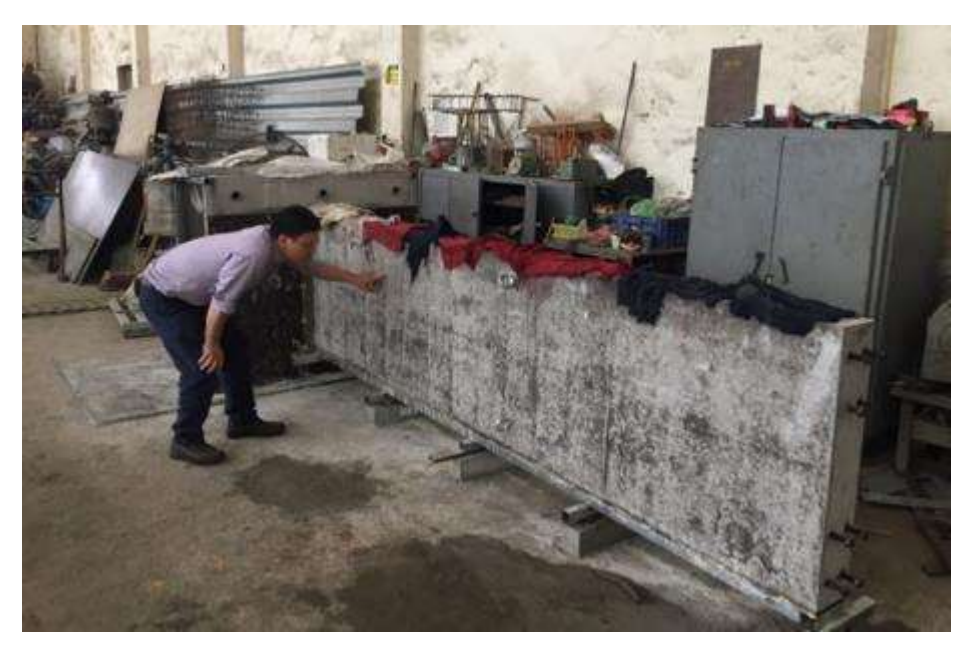

Kiểm tra mẫu sau khi dỡ cốp pha

## Phụ lục 4. Hình ảnh thí nghiệm vật liệu bê tông, cốt thép

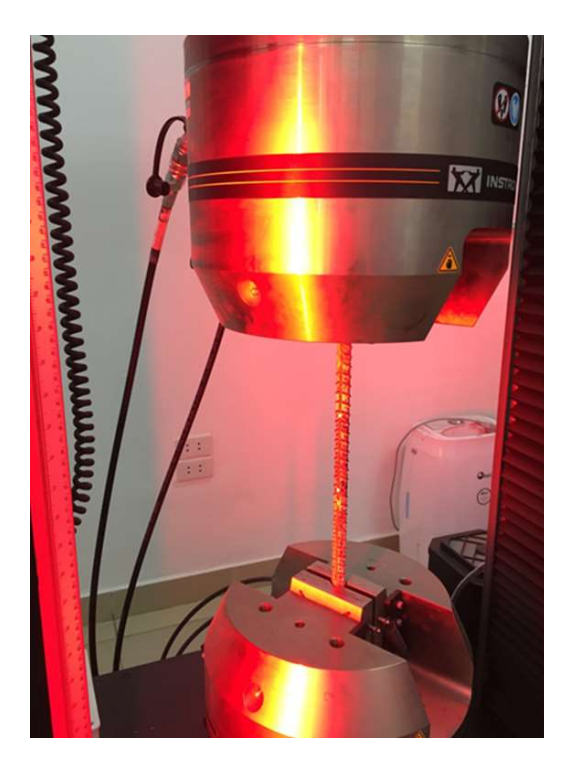

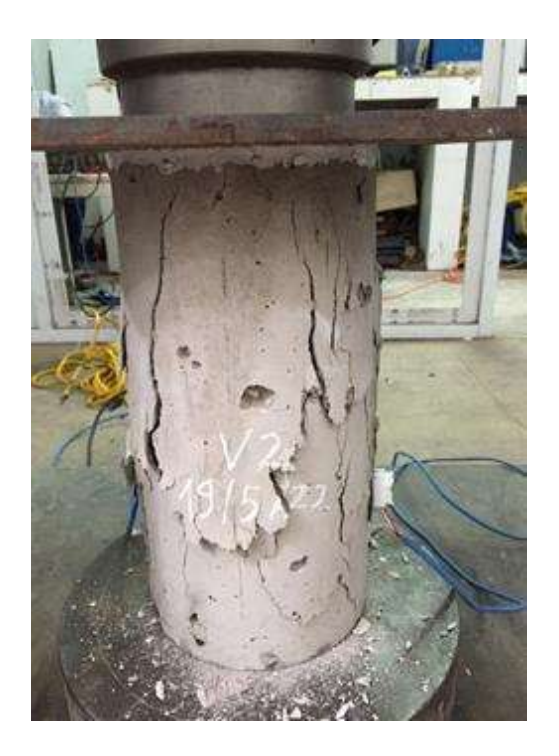

Thí nghiệm kéo thép Thí nghiệm nén bê tông

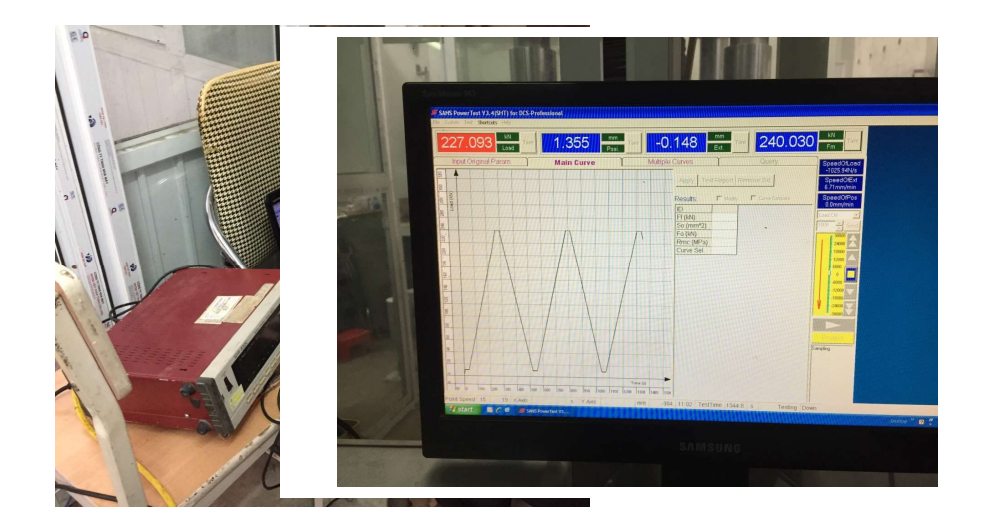

unit udata;

interface

uses SysUtils,Dialogs;

#### type

ainteger2=array[1..2] of integer; ainteger3=array[1..3] of integer; ainteger6=array[1..6] of integer; ainteger8=array[1..8] of integer; ainteger9=array[1..9] of integer; ainteger9x3=array[1..9,1..3] of integer; ainteger=array[1..1] of integer; areal2=array[1..2] of real; areal3=array[1..3] of real; areal4=array[1..4] of real; areal6=array[1..6] of real; areal8=array[1..8] of real; areal9=array[1..9] of real; areal16=array[1..16] of real; areal24=array[1..24] of real; areal=array[1..1] of real; areal2x2=array[1..2,1..2] of real; areal2x8=array[1..2,1..8] of real; areal2x16=array[1..2,1..16] of real; areal3x2=array[1..3,1..2] of real; areal3x3=array[1..3,1..3] of real; areal3x24=array[1..3,1..24] of real; areal4x3=array[1..4,1..3] of real; areal6x6=array[1..6,1..6] of real; areal6x24=array[1..6,1..24] of real; areal8x2=array[1..8,1..2] of real; areal8x3=array[1..8,1..3] of real; areal9x3=array[1..9,1..3] of real; areal10x2=array[1..10,1..2] of real; areal16x2=array[1..16,1..2] of real; areal24x3=array[1..24,1..3] of real; areal24x6=array[1..24,1..6] of real; areal24x24=array[1..24,1..24] of real; // ShearWallGeo=Packed Record w,h,t,sh,st:real; bsw,bsh,bst:real; ct:real;//concrete cover thickness bc,tc:real;//bottom cover, top cover End; RebarConfiguration=Packed Record

 mrd,sd:real; nmr,ns,nssh:integer; brd:real; nbrx,nbrz:integer; brsx:real;//boundary rebar spacing nsbs:integer;//no. of base stirrup sbd:real;//diameter of base stirrup mbd:real;//diameter of base main rebar End; WallVerticalLoad=Packed Record vl:real; nstep:integer; End; joint=Packed Record xj,yj:real; End; ajoint=array[1..1] of joint; restraint=Packed Record name:integer; fx:ainteger3; End; arestraint=array[1..1] of restraint; plan=Packed Record jn:ainteger8; nj:integer; th:real; nm:integer; ngp:integer; sr,er,nr:integer;//inside rebar End; aplan=array[1..1] of plan; member=Packed Record jn:ainteger2; np:integer; npln:integer; f:real;//factor for number of elements npl:integer;//plan element End; amember=Array[1..1] of member; MemberPro=Packed Record name:string[50]; d:real; nm:integer; End; aMemberPro=Array[1..1] of MemberPro; MemberMaterial=Packed Record name:string[50]; e,p:real;

 fy:real; End; aMemberMaterial=Array[1..1] of MemberMaterial; PlanMaterial=Packed Record name:string[50]; e,p:real; w:real; fc:real; fcr:real; eps0,eps02:real; ap,bt,kappa:real; End; aPlanMaterial=Array[1..1] of PlanMaterial; JointLoad=Packed Record name:integer; w:areal3; End; aJointLoad=Array[1..1] of JointLoad; jointconnect=Packed Record num:integer; ns,ne:integer; mark:integer; End; ajointconnect=Array[1..1] of jointconnect; codej=Packed Record imax,imin:integer; End; acodej=Array[1..1] of codej; blockinf=Packed Record ns,ne:integer;//dong bat dau va dong ket thuc block num:integer;//So gia tri cua ma tran trong block js,je:integer;//Nut dau va nut cuoi cua khoi End; ablockinf=Array[1..1] of blockinf; cblock=Packed Record fp:integer;//gia tri cot dau tien fpm:longint;//vi tri cot dau tien num:integer;//so phan tu cua dong End; acblock=Array[1..1] of cblock; MemberInforce=Packed Record fs:areal6; st:ainteger6;//path End; aMemberInforce=Array[1..1] of MemberInforce; PlanStress=Packed Record s:areal9x3; eps0t,eps0c:areal9x3;

 st:ainteger9x3; srev,epsrev:areal9x3; fet,fec:areal9x3; End; aPlanStress=Array[1..1] of PlanStress; oshearwall=Object public swg:ShearWallGeo; rc:RebarConfiguration; vl:WallVerticalLoad; hl:^areal;nhl:integer; // jnt:^ajoint;njnt:integer; res:^arestraint;nres:integer; pln:^aplan;npln:integer; memb:^amember;nmemb:integer; mpro:^aMemberPro;nmpro:integer; mmal:^aMemberMaterial;nmmal:integer; pmal:^aPlanMaterial;npmal:integer; // rlst:^ainteger;nrlst:integer; // jldj:^aJointLoad;njldj:integer; // MeshSize:real; MeshOption:integer; // renj:^ainteger; ecode,etype:^ainteger;nect:integer; neq:integer; cdis:^ainteger; //Memory Size Block MemSizeBlock:integer;//Mega byte {Bien luu tru nut truoc khi danh lai so} jnt1:^ajoint; {Bien dinh vi ma tran do cung} cdej1,cdej2:^acodej; cdel:^ainteger; jcon:^ajointconnect; // block:^ablockinf;nblock:integer; blocklist:^ainteger;nblocklist:integer; blocklistindex:^ainteger;numblocklist:^ainteger; cline:^acblock; // km:^areal;nkm:integer; kmi,kmj:^areal;nkmi,nkmj:integer; pm:^areal;npm:integer;

// ifs:^aMemberInforce;nifs:integer; pls:^aPlanStress;npls:integer; // dis,distmp:^areal;ndis:integer; ld:^areal;nld:integer; // nloadstep,njload:integer; nrealloadstep:integer; // NOrphanedJoint:integer; // Procedure redimmmal(i,j:integer); Procedure redimpmal(i,j:integer); Procedure redimmpro(i,j:integer); Procedure zerommal(mmal1:MemberMaterial); Procedure zeropmal(pmal1:PlanMaterial); Procedure zerompro(mpro1:MemberPro); Procedure InitPro; Procedure Mesh; // Procedure SaveData(FName:string); Procedure ReadData(FName:string); // Procedure fmquad(Var der:areal2x8;Var fun:areal8;xi,eta:real); Procedure derquad(Var der:areal2x8;xi,eta:real); Procedure formb8(Var a:areal3x24;b:areal2x8;c:areal8); // Procedure twoby2(Var a:areal2x2;b:areal2x2;Var det:real); Procedure matmul28x82(Var a:areal2x2;b:areal2x8;c:areal8x2); Procedure matmul22x28(Var a:areal2x8;b:areal2x2;c:areal2x8); Procedure matmul324tx33x324(Var a:areal24x24;b:areal3x24;c:areal3x3); Procedure matmul624tx66x624(Var a:areal24x24;b:areal6x24;c:areal6x6); Procedure gauss(Var a:areal10x2;n:integer); Procedure deemat(Var a:areal3x3;e,p:real); // Procedure Solve3Eqs(Var x:areal3;a:areal3x3;b:areal3); // Procedure DBmatmembrane8(Var bee:areal3x24;Var det:real;coor:areal8x2;xi,eta:real); Procedure stiffmatplan8(Var ks:areal24x24;coor:areal8x2;e,p,th:real;ngp:integer); Procedure CalTransformationMatrix(Var t:areal6x24;ni,nr:integer); Procedure planstiffmat(Var ks:areal24x24;ni:integer); // Procedure CalMembPro(Var eax,eiz,gay:real;ni:integer); Procedure membfixstiffnessmat(Var ks:areal6x6;eax,eiz,gay:real;ell:Real); Procedure mcos(Var cs:areal3x3;xi,yi,xj,yj:Real); Procedure membstiffmat(Var ks:areal6x6;ni:integer); //

Procedure invariantstress2d(Var i1,j2,j3,teta:real;inf:areal3); Procedure mainstress2d(Var inf1:areal3;inf:areal3); Procedure StressDerivativeFunction(Var dr:areal3x3;inf:areal3); // Procedure InvariantStrain2D(Var i1s,j2s,j3s,tetas:real;eps:areal3;p:real); Procedure mainstrain2d(Var eps1:areal3;eps:areal3;p:real); Procedure StrainDerivativeFunction(Var dr:areal3x3;eps:areal3;p:real); Procedure PrincipalStrainDerivative(Var dr:areal3x3;eps:areal3;p:real); // Procedure ConcretefcrFunction(Var fun:real;Var der,dfdep:areal3;inf,eps:areal3;fcr,ec,p,kappa:real;eps00:real;code:integer); Procedure ConcretecompressionFunction(Var fun:real;Var der,dfdep:areal3;inf,eps:areal3;fc,p,ap,bt,eps0,eps02:real;eps00:real;code:integer); // Procedure SetPlasticStressBackward(Var inf1:areal3;inf0,dinf,eps:areal3;ec,p,fc,fcr,ap,bt,kappa,eps0,eps02,eps0t,eps0c:real;fet,fec:areal3); // Procedure PlanNonlinearLoadVector(Var bload:areal24;Var sig1:PlanStress;sig0:PlanStress;ds,dds:areal24;h,i:integer;step,iter:integer); Procedure MemberNonlinearLoadVector(Var bload:areal6;inf1:MemberInforce;inf0:MemberInforce;ds,dds:areal6;n:integer); // Procedure renamejnt; Procedure codej1; Procedure DelJCon; // Procedure redimcline; Procedure redimblock; Procedure setcline(i:integer;fp:integer;fpm:longint;num:integer); // Procedure codej2; Procedure StiffnessSize(var size:real); Procedure setmemkm; Procedure setmempm; Procedure StiffnessMatrix; Procedure LoadMatrix(step:integer); // Procedure cholin\_outcore(Var err,ndof:integer); Procedure chobk1\_outcore(j:integer); Procedure chobk2\_outcore(j:integer); // Procedure cholin\_incore(Var err,ndof:integer); Procedure chobk1\_incore(j:integer); Procedure chobk2\_incore(j:integer); // Procedure delrun; Procedure rerenamejnt; Procedure delkm;

Procedure delpm; // Procedure InitData; Procedure DelData; Procedure DelElement; Procedure InitResult; Procedure DelResult; Procedure InitAll; Procedure DelAll; End; Var sw:oshearwall; implementation uses math,fnclib; Procedure oshearwall.redimmmal(i,j:integer); Begin If j>i then Begin If i>0 then Begin ReallocMem(mmal,j\*sizeof(MemberMaterial)); End; If i=0 then Getmem(mmal,j\*sizeof(MemberMaterial)); End; If j<i then Begin If j>0 then Begin ReallocMem(mmal,j\*sizeof(MemberMaterial)); End; If j=0 then Freemem(mmal,i\*sizeof(MemberMaterial)); End; End; Procedure oshearwall.redimpmal(i,j:integer); Begin If j>i then Begin If i>0 then Begin ReallocMem(pmal,j\*sizeof(PlanMaterial)); End; If i=0 then

Getmem(pmal,j\*sizeof(PlanMaterial)); End; If j<i then Begin If j>0 then Begin ReallocMem(pmal,j\*sizeof(PlanMaterial)); End; If j=0 then Freemem(pmal,i\*sizeof(PlanMaterial)); End; End; Procedure oshearwall.redimmpro(i,j:integer); Begin If j>i then Begin If i>0 then Begin ReallocMem(mpro,j\*sizeof(MemberPro)); End; If i=0 then Getmem(mpro,j\*sizeof(MemberPro)); End; If j<i then Begin If j>0 then Begin ReallocMem(mpro,j\*sizeof(MemberPro)); End; If j=0 then Freemem(mpro,i\*sizeof(MemberPro)); End; End; Procedure oshearwall.zerommal(mmal1:MemberMaterial); Begin End; Procedure oshearwall.zeropmal(pmal1:PlanMaterial); Begin End;

Procedure oshearwall.zerompro(mpro1:MemberPro); Begin
End;

Procedure oshearwall.InitPro; Var i:integer; Begin //Plan material npmal:=2; Getmem(pmal,npmal\*sizeof(PlanMaterial));  $i:=1;$ pmal^[i].name:='Base'; pmal^[i].fc:=35000; pmal^[i].e:=3875\*sqrt(pmal^[i].fc/1000)\*1000; pmal^[i].p:=0.2; pmal^[i].w:=25; pmal^[i].fcr:=0.31\*sqrt(pmal^[i].fc/1000)\*1000; pmal^[i].eps0:=0.002; pmal^[i].eps02:=1.5\*pmal^[i].eps0; pmal^[i].ap:=1.3; pmal^[i].bt:=2.0; pmal^[i].kappa:=0.8;  $i:=2;$ pmal^[i].fc:=34500; pmal^[i].name:='Wall'; pmal^[i].fc:=35000; pmal^[i].e:=3875\*sqrt(pmal^[i].fc/1000)\*1000; pmal^[i].p:=0.2; pmal^[i].w:=25; pmal^[i].fcr:=0.31\*sqrt(pmal^[i].fc/1000)\*1000; pmal^[i].eps0:=0.002; pmal^[i].eps02:=1.5\*pmal^[i].eps0; pmal^[i].ap:=1.3; pmal^[i].bt:=2.0; pmal^[i].kappa:=0.8; //Member pro nmpro:=3; Getmem(mpro,nmpro\*sizeof(MemberPro));  $i:=1$ ; mpro^[i].name:='Main'; mpro^[i].d:=rc.mrd; mpro^[i].nm:=1; //  $i:=2;$ mpro^[i].name:='Boundary'; mpro^[i].d:=rc.brd; mpro^[i].nm:=2; //  $i:=3;$ mpro^[i].name:='Stirrup';

```
mpro^[i].d:=rc.sd;
mpro^[i].nm:=3;
//Member material
nmmal:=3;
Getmem(mmal,nmmal*sizeof(MemberMaterial));
i:=1;
mmal^[i].name:='Main';
mmal^[i].e:=200000000;
mmal^[i].p:=0.3;
mmal^[i].fy:=300000;
//
i:=2:
mmal^[i].name:='Boundary';
mmal^[i].e:=200000000;
mmal^[i].p:=0.3;
mmal^[i].fy:=300000;
//
i:=3;mmal^[i].name:='Stirrup';
mmal^[i].e:=200000000;
mmal^[i].p:=0.3;
mmal^[i].fy:=300000;
End;
Procedure oshearwall.Mesh;
Var i,j,k,l:integer;
nx,ny:integer;
nbx,nby:integer;
ndx1,ndx2,ndx3,ndx4:integer;
nx1,nx2,nx3,nx4,nx5:integer;
dx1,dx2,dx3,dx4,dx5:real;
ny1,ny2,ny3,ny4,ny5,ny6,ny7:integer;
dy1,dy2,dy3,dy4,dy5,dy6,dy7:real;
ndy1,ndy2,ndy6:integer;
nyt,dyt:integer;
mrs:real;//Main rebar spacing
ss:real;
nxb,nxw:integer;
x,xb,yb:real;
y1,y2:real;
njb,nplb:integer;
ell:real;
m1,m2,m3,m4,m5:integer;
Begin
DelElement;
If MeshOption=0 then
Begin
//X
```

```
//Number of element between two main rebars
//Main rebar spacing
mrs:=(swg.w-2*swg.ct-2*rc.brsx*(rc.nbrx-1))/(rc.nmr+1);
ndx1:=trunc(mrs/MeshSize)+1;
If ndx1<1 then
ndx1:=1;
//Total number of elements in the main rebar zone
nx1:=ndx1*(rc.nmr+1);
If nx1<1 then
nx1:=1;
//Element size in main rebar zone
dx1:=mrs/ndx1;
//Number elements in boundary zone
ndx2:=trunc(rc.brsx/MeshSize)+1;
If ndx2<1 then
ndx2:=1;
dx2:=rc.brsx/ndx2;
//
nx2:=ndx2*(rc.nbrx-1);
//Number elements in concrete cover zone
ndx3:=trunc(swg.ct/MeshSize)+1;
nx3:=ndx3;
dx3:=swg.ct/ndx3;
//Base
ndx4:=ndx1;
nx4:=(trunc((swg.bsw-swg.w-2*swg.ct)/2/mrs)+1)*ndx4;
dx4:=(swg.bsw-swg.w-2*swg.ct)/2/nx4;
//concrete cover
nx5:=trunc((swg.ct)/MeshSize)+1;
dx5:=swg.ct/nx5;
//Y
ndy1:=trunc((swg.h-swg.sh-swg.bc-swg.tc)/(rc.ns-1)/MeshSize)+1;
ny1:=(rc.ns-1)*ndy1;
dy1:=(swg.h-swg.sh-swg.bc-swg.tc)/ny1;
//Bottom wall to first rebar layer
ny3:=trunc(swg.bc/MeshSize)+1;
dy3:=swg.bc/ny3;
//top wall to last rebar layer
ny5:=trunc(swg.tc/MeshSize)+1;
dy5:=swg.tc/ny5;
//Strenthen
ndy6:=trunc((swg.sh-swg.ct)/(rc.nssh-1)/MeshSize)+1;
ny6:=(rc.nssh-1)*ndy6;
dy6:=(swg.sh-swg.ct)/ny6;
//Cover
ny7:=trunc(swg.ct/MeshSize)+1;
dy7:=swg.ct/ny7;
//Base
```

```
ndy1:=trunc((swg.h-swg.sh-swg.bc-swg.tc)/(rc.ns-1)/MeshSize)+1;
ny1:=(rc.ns-1)*ndy1;
dy1:=(swg.h-swg.sh-swg.bc-swg.tc)/ny1;
//
ndy2:=trunc((swg.bsh-2*swg.ct)/(rc.nsbs-1)/MeshSize)+1;
ny2:=(rc.nsbs-1)*ndy2;
dy2:=(swg.bsh-2*swg.ct)/ny2;
//Concrete cover
ny4:=trunc(swg.ct/MeshSize)+1;
dy4:=swg.ct/ny4;
//Number of joints for 8-node element
//Base
nxb:=2*nx5+2*nx4+2*nx3+2*nx2+nx1;
//corner
njnt:=(nxb+1)*(ny2+2*ny4+1);
//Middle X
njnt:=njnt+nxb*(ny2+2*ny4+1);
//Middle Y
njnt:=njnt+(nxb+1)*(ny2+2*ny4);
//Wall
nxw:=2*nx3+2*nx2+nx1;
//corner
njnt:=njnt+(nxw+1)*(ny1+ny3+ny5+ny6+ny7);
//Middle X
njnt:=njnt+nxw*(ny1+ny3+ny5+ny6+ny7);
//Middle Y
njnt:=njnt+(nxw+1)*(ny1+ny3+ny5+ny6+ny7);
End;
//
If MeshOption=1 then
Begin
//X
ndx1:=1;
//Total number of elements in the main rebar zone
nx1:=trunc((swg.w-2*swg.ct)/MeshSize)+1;
//Element size in main rebar zone
dx1:=(swg.w-2*swg.ct)/nx1;
//Number elements in boundary zone
ndx2:=0;
dx2:=0;
nx2:=0;
//Number elements in concrete cover zone
ndx3:=trunc(swg.ct/MeshSize)+1;
nx3:=ndx3;
dx3:=swg.ct/ndx3;
//Base
ndx4:=1;
nx4:=trunc((swg.bsw-swg.w-2*swg.ct)/2/MeshSize)+1;
```

```
dx4:=(swg.bsw-swg.w-2*swg.ct)/2/nx4;
//concrete cover
nx5:=trunc((swg.ct)/MeshSize)+1;
dx5:=swg.ct/nx5;
//Y
ndy1:=1;
ny1:=trunc((swg.h-swg.ct)/MeshSize)+1;
dy1:=(swg.h-swg.ct)/ny1;
//Bottom wall to first rebar layer
ny3:=0;
dy3:=0;
//top wall to last rebar layer
ny5:=0;
dy5:=0;
//Strenthen
ndy6:=0;
ny6:=0;
dy6:=0;
//Cover
ny7:=trunc(swg.ct/MeshSize)+1;
dy7:=swg.ct/ny7;
//Base
ndy1:=trunc((swg.h-swg.sh-swg.bc-swg.tc)/(rc.ns-1)/MeshSize)+1;
ny1:=(rc.ns-1)*ndy1;
dy1:=(swg.h-swg.sh-swg.bc-swg.tc)/ny1;
//
ndy2:=trunc((swg.bsh-2*swg.ct)/(rc.nsbs-1)/MeshSize)+1;
ny2:=(rc.nsbs-1)*ndy2;
dy2:=(swg.bsh-2*swg.ct)/ny2;
//Concrete cover
ny4:=trunc(swg.ct/MeshSize)+1;
dy4:=swg.ct/ny4;
//Number of joints for 8-node element
//Base
nxb:=2*nx5+2*nx4+2*nx3+2*nx2+nx1;
//corner
njnt:=(nxb+1)*(ny2+2*ny4+1);
//Middle X
njnt:=njnt+nxb*(ny2+2*ny4+1);
//Middle Y
njnt:=njnt+(nxb+1)*(ny2+2*ny4);
//Wall
nxw:=2*nx3+2*nx2+nx1;
//corner
njnt:=njnt+(nxw+1)*(ny1+ny3+ny5+ny6+ny7);
//Middle X
njnt:=njnt+nxw*(ny1+ny3+ny5+ny6+ny7);
//Middle Y
```

```
njnt:=njnt+(nxw+1)*(ny1+ny3+ny5+ny6+ny7);
End;
//
Getmem(jnt,njnt*sizeof(joint));
//Joint coordinate
//Base
For i:=1 to ny4+ny2+ny4+1 do
Begin
If i<=ny4 then
Begin
y1:= (i-1)*dy4;y2:=(i-1)*dy4+dy4/2;
End;
If (i>ny4) and (i<=ny4+ny2) then
Begin
y1:=ny4*dy4+(i-ny4-1)*dy2;
y2:=ny4*dy4+(i-ny4-1)*dy2+dy2/2;
End;
If i>ny4+ny2 then
Begin
y1:=ny4*dy4+ny2*dy2+(i-ny4-ny2-1)*dy4;
y2:=ny4*dy4+ny2*dy2+(i-ny4-ny2-1)*dy4+dy4/2;
End;
//Cover
//Corner
For j:=1 to nx5+1 do
Begin
//Corner
int^{(i-1)*(nxb+1+nxb+nxb+1)+2*}i-1].xi:=(i-1)*dx5;jnt^[(i-1)*(nxb+1+nxb+nxb+1)+2*j-1].yj:=y1;
//
If i<=ny4+ny2+ny4 then
Begin
l:=nxb+1+nxb;
jnt^[(i-1)*(nxb+1+nxb+nxb+1)+l+j].xj:=(j-1)*dx5;
jnt^[(i-1)*(nxb+1+nxb+nxb+1)+l+j].yj:=y2;
End;
End:
For j:=1 to nx5 do
Begin
jnt^[(i-1)*(nxb+1+nxb+nxb+1)+2*j].xj:=j*dx5-dx5/2;
jnt^{(i-1)*(nxb+1+nxb+nxb+1)+2*j}.yj:=y1;
End;
//
For j:=1 to nx4 do
Begin
k:=2*nx5+1;
x:=dx5*nx5;
```

```
//Corner node
jnt^[(i-1)*(nxb+1+nxb+nxb+1)+k+2*j].xj:=x+j*dx4;
jnt^[(i-1)*(nxb+1+nxb+nxb+1)+k+2*j].yj:=y1;
//Mid x node
jnt^[(i-1)*(nxb+1+nxb+nxb+1)+k+2*j-1].xj:=x+j*dx4-dx4/2;
int^{(i-1)*(nxb+1+nxb+nxb+1)+k+2*}i-1].yj:=y1;
//Mid y node
If i<=ny4+ny2+ny4 then
Begin
l:=nxb+1+nxb+nx5+1;
jnt^[(i-1)*(nxb+1+nxb+nxb+1)+l+j].xj:=x+j*dx4;
jnt^[(i-1)*(nxb+1+nxb+nxb+1)+l+j].yj:=y2;
End;
End;
//
For j:=1 to nx3 do
Begin
k:=2*nx5+2*nx4+1;
x:=dx5*nx5+dx4*nx4;
jnt^{\lambda}[(i-1)^*(nxb+1+nxb+nxb+1)+k+2^*j].xj:=x+j^*dx3;jnt^[(i-1)*(nxb+1+nxb+nxb+1)+k+2*j].yj:=y1;
//
jnt^[(i-1)*(nxb+1+nxb+nxb+1)+k+2*j-1].xj:=x+j*dx3-dx3/2;
jnt^{(i-1)*(nxb+1+nxb+nxb+1)+k+2+j-1}.yj:=y1;
//
If i<=ny4+ny2+ny4 then
Begin
l:=nxb+1+nxb+nx5+1+nx4;
int^{(i-1)*}(nxb+1+nxb+nxb+1)+1+j].xj:=x+j*dx3;jnt^[(i-1)*(nxb+1+nxb+nxb+1)+l+j].yj:=y2;
End;
End;
//
For j:=1 to nx2 do
Begin
k:=2*nx5+2*nx4+1+2*nx3;
x:=dx5*nx5+dx4*nx4+dx3*nx3;
jnt^[(i-1)*(nxb+1+nxb+nxb+1)+k+2*j].xj:=x+j*dx2;
int^{(i-1)*(nxb+1+nxb+nxb+1)+k+2*}i].yi:=y1;//
jnt^[(i-1)*(nxb+1+nxb+nxb+1)+k+2*j-1].xj:=x+j*dx2-dx2/2;
jnt^[(i-1)*(nxb+1+nxb+nxb+1)+k+2*j-1].yj:=y1;
//
If i<=ny4+ny2+ny4 then
Begin
l:=nxb+1+nxb+nx5+1+nx4+nx3;
jnt^[(i-1)*(nxb+1+nxb+nxb+1)+l+j].xj:=x+j*dx2;
jnt^[(i-1)*(nxb+1+nxb+nxb+1)+l+j].yj:=y2;
```

```
End;
End;
For j:=1 to nx1 do
Begin
k:=2*nx5+2*nx4+1+2*nx3+2*nx2;
x:=dx5*nx5+dx4*nx4+dx3*nx3+dx2*nx2;
int^{(i-1)*}(nxb+1+nxb+nxb+1)+k+2*j].xj:=x+j*dx1;jnt^[(i-1)*(nxb+1+nxb+nxb+1)+k+2*j].yj:=y1;
//
int^{\infty}[(i-1)*(nxb+1+nxb+nxb+1)+k+2*i-1].x|:=x+i*dx1-dx1/2;jnt^[(i-1)*(nxb+1+nxb+nxb+1)+k+2*j-1].yj:=y1;
//
If i<=ny4+ny2+ny4 then
Begin
l:=nxb+1+nxb+nx5+1+nx4+nx3+nx2;
int^{(i-1)*}(nxb+1+nxb+nxb+1)+1+j].xj:=x+j*dx1;jnt^[(i-1)*(nxb+1+nxb+nxb+1)+l+j].yj:=y2;
End;
End;
For j:=1 to nx2 do
Begin
k:=2*nx5+2*nx4+1+2*nx3+2*nx2+2*nx1;
x:=dx5*nx5+dx4*nx4+dx3*nx3+dx2*nx2+dx1*nx1;
jnt^[(i-1)*(nxb+1+nxb+nxb+1)+k+2*j].xj:=x+j*dx2;
jnt^[(i-1)*(nxb+1+nxb+nxb+1)+k+2*j].yj:=y1;
//
jnt^[(i-1)*(nxb+1+nxb+nxb+1)+k+2*j-1].xj:=x+j*dx2-dx2/2;
int^{(i-1)*(nxb+1+nxb+nxb+1)+k+2*}i-1].yj:=y1;
//
If i<=ny4+ny2+ny4 then
Begin
l:=nxb+1+nxb+nx5+1+nx4+nx3+nx2+nx1;
int^{\infty}[(i-1)*(nxb+1+nxb+nxb+1)+l+j].xj:=x+j*dx2;
jnt^[(i-1)*(nxb+1+nxb+nxb+1)+l+j].yj:=y2;
End;
End;
//
For j:=1 to nx3 do
Begin
k:=2*nx5+2*nx4+1+2*nx3+2*nx2+2*nx1+2*nx2;
x:=dx5*nx5+dx4*nx4+dx3*nx3+dx2*nx2+dx1*nx1+dx2*nx2;
int^{\infty}[(i-1)*(nxb+1+nxb+nxb+1)+k+2*].xj:=x+j*dx3;
jnt^[(i-1)*(nxb+1+nxb+nxb+1)+k+2*j].yj:=y1;
//
jnt^[(i-1)*(nxb+1+nxb+nxb+1)+k+2*j-1].xj:=x+j*dx3-dx3/2;
int^{(i-1)*(nxb+1+nxb+nxb+1)+k+2*j-1]}.yj:=y1;
//
If i<=ny4+ny2+ny4 then
```

```
Begin
l:=nxb+1+nxb+nx5+1+nx4+nx3+nx2+nx1+nx2;
int^{\infty}[(i-1)*(nxb+1+nxb+nxb+1)+l+j].xj:=x+j*dx3;
jnt^[(i-1)*(nxb+1+nxb+nxb+1)+l+j].yj:=y2;
End;
End:
//
For j:=1 to nx4 do
Begin
k:=2*nx5+2*nx4+1+2*nx3+2*nx2+2*nx1+2*nx2+2*nx3;
x:=dx5*nx5+dx4*nx4+dx3*nx3+dx2*nx2+dx1*nx1+dx2*nx2+dx3*nx3;
int^{\infty}[(i-1)*(nxb+1+nxb+nxb+1)+k+2*].xj:=x+j*dx4;
jnt^{\alpha}[(i-1)*(nxb+1+nxb+nxb+1)+k+2*j].yj:=y1;//
jnt^[(i-1)*(nxb+1+nxb+nxb+1)+k+2*j-1].xj:=x+j*dx4-dx4/2;
jnt^[(i-1)*(nxb+1+nxb+nxb+1)+k+2*j-1].yj:=y1;
//
If i<=ny4+ny2+ny4 then
Begin
l:=nxb+1+nxb+nx5+1+nx4+nx3+nx2+nx1+nx2+nx3;
int^{\infty}[(i-1)*(nxb+1+nxb+nxb+1)+l+j].xj:=x+j*dx4;
jnt^[(i-1)*(nxb+1+nxb+nxb+1)+l+j].yj:=y2;
End;
End;
//
For j:=1 to nx5 do
Begin
k:=2*nx5+2*nx4+1+2*nx3+2*nx2+2*nx1+2*nx2+2*nx3+2*nx4;
x:=dx5*nx5+dx4*nx4+dx3*nx3+dx2*nx2+dx1*nx1+dx2*nx2+dx3*nx3+dx4*nx4;
int^{\infty}[(i-1)*(nxb+1+nxb+nxb+1)+k+2*].xj:=x+j*dx5;
jnt^[(i-1)*(nxb+1+nxb+nxb+1)+k+2*j].yj:=y1;
//
int^{\infty}[(i-1)*(nxb+1+nxb+nxb+1)+k+2*j-1].xj:=x+j*dx5-dx5/2;
jnt^[(i-1)*(nxb+1+nxb+nxb+1)+k+2*j-1].yj:=y1;
//
If i<=ny4+ny2+ny4 then
Begin
l:=nxb+1+nxb+nx5+1+nx4+nx3+nx2+nx1+nx2+nx3+nx4;
jnt^[(i-1)*(nxb+1+nxb+nxb+1)+l+j].xj:=x+j*dx5;
jnt^[(i-1)*(nxb+1+nxb+nxb+1)+l+j].yj:=y2;
End;
End;
End;
//Wall
xb:=dx5*nx5+dx4*nx4;
yb:=dy4*ny4+dy2*ny2+dy4*ny4;
njb:=(nxb+1+nxb+nxb+1)*(ny2+ny4+ny4)+nxb+1+nxb;
//
```

```
For i:=1 to ny1+ny3+ny5+ny6+ny7 do
Begin
If i<=ny3 then
Begin
y1:=yb+i*dy3;y2:=yb+(i-1)*dy3+dy3/2;
End;
//
If (i>ny3) and (i<=ny3+ny1) then
Begin
y1:=yb+ny3*dy3+(i-ny3)*dy1;
y2:=yb+ny3*dy3+(i-ny3-1)*dy1+dy1/2;
End;
//
If (i>ny3+ny1) and (i<=ny3+ny1+ny5) then
Begin
y1:=yb+ny3*dy3+ny1*dy1+(i-ny3-ny1)*dy5;
y2:=yb+ny3*dy3+ny1*dy1+(i-ny3-ny1-1)*dy5+dy5/2;
End;
//
If (i>ny3+ny1+ny5) and (i<=ny3+ny1+ny5+ny6) then
Begin
y1:=yb+ny3*dy3+ny1*dy1+ny5*dy5+(i-ny3-ny1-ny5)*dy6;
y2:=yb+ny3*dy3+ny1*dy1+ny5*dy5+(i-ny3-ny1-ny5-1)*dy6+dy6/2;
End;
//
If (i>ny3+ny1+ny5+ny6) and (i<=ny3+ny1+ny5+ny6+ny7) then
Begin
y1:=yb+ny3*dy3+ny1*dy1+ny5*dy5+ny6*dy6+(i-ny3-ny1-ny5-ny6)*dy7;
y2:=yb+ny3*dy3+ny1*dy1+ny5*dy5+ny6*dy6+(i-ny3-ny1-ny5-ny6-1)*dy7+dy7/2;
End;
//
For j:=1 to nx3+1 do
Begin
l:=njb;
x:=xb;
jnt^[(i-1)*(nxw+1+nxw+nxw+1)+l+j].xj:=x+(j-1)*dx3;
jnt^[(i-1)*(nxw+1+nxw+nxw+1)+l+j].yj:=y2;
//
k:=njb+nxw+1;
jnt^[(i-1)*(nxw+1+nxw+nxw+1)+k+2*j-1].xj:=x+(j-1)*dx3;
jnt^[(i-1)*(nxw+1+nxw+nxw+1)+k+2*j-1].yj:=y1;
End;
For j:=1 to nx3 do
Begin
x:=xb;
k:=njb+nxw+1;
jnt^[(i-1)*(nxw+1+nxw+nxw+1)+k+2*j].xj:=x+(j-1)*dx3+dx3/2;
```

```
int^{\infty}[(i-1)*(nxw+1+nxw+nxw+1)+k+2*].yj:=y1;
End;
//
For j:=1 to nx2 do
Begin
l:=njb+nx3+1;
x:=xb+dx3*nx3;
jnt^{\texttt{N}}[(i-1)^*(nxw+1+nxw+nxw+1)+l+j].xj:=x+j^*dx2;jnt^{(i-1)*(nxw+1+nxw+nxw+1)+l+j}.yj:=y2;
//
k:=(njb+nxw+1)+2*nx3+1;
int^{\infty}[(i-1)*(nxw+1+nxw+nxw+1)+k+2*j].xj:=x+j*dx2;
jnt^{(i-1)*}(n xw+1+n xw+n xw+1)+k+2*pi].yj:=y1;//
jnt^[(i-1)*(nxw+1+nxw+nxw+1)+k+2*j-1].xj:=x+j*dx2-dx2/2;
jnt^[(i-1)*(nxw+1+nxw+nxw+1)+k+2*j-1].yj:=y1;
End:
//
For j:=1 to nx1 do
Begin
l:=njb+nx3+1+nx2;
x:=xb+dx3*nx3+dx2*nx2;
jnt^{\texttt{A}}[(i-1)^*(nxw+1+nxw+nxw+1)+l+j].xj:=x+j^*dx1;jnt^{(i-1)*(nxw+1+nxw+nxw+1)+l+j}.yj:=y2;
//
k:=(njb+nxw+1)+2*nx3+1+2*nx2;
int^{(i-1)*}(nxw+1+nxw+nxw+1)+k+2*j].xj:=x+j*dx1;int^{(i-1)*(nxw+1+nxw+nxw+1)+k+2*j].y;=y1;//
jnt^[(i-1)*(nxw+1+nxw+nxw+1)+k+2*j-1].xj:=x+j*dx1-dx1/2;
jnt^[(i-1)*(nxw+1+nxw+nxw+1)+k+2*j-1].yj:=y1;
End;
//
For j:=1 to nx2 do
Begin
l:=njb+nx3+1+nx2+nx1;
x:=xb+dx3*nx3+dx2*nx2+dx1*nx1;
int^{(i-1)*(nxw+1+nxw+nxw+1)+|+|}.xj:=x+j*dx2;
int^{(i-1)*(nxw+1+nxw+nxw+1)+|+|}y:=y^2;//
k:=(njb+nxw+1)+2*nx3+1+2*nx2+2*nx1;
jnt^{\text{A}}[(i-1)*(nxw+1+nxw+nxw+1)+k+2*pi].xj:=x+j*dx2;jnt^{\texttt{(i-1)}}(nxw+1+nxw+nxw+1)+k+2*j].yj:=y1;
//
jnt^[(i-1)*(nxw+1+nxw+nxw+1)+k+2*j-1].xj:=x+j*dx2-dx2/2;
int^{(i-1)*(nxw+1+nxw+nxw+1)+k+2*j-1}.yj:=y1;
End;
//
```

```
For j:=1 to nx3 do
Begin
l:=njb+nx3+1+nx2+nx1+nx2;
x:=xb+dx3*nx3+dx2*nx2+dx1*nx1+dx2*nx2;
int^{(i-1)*}(nxw+1+nxw+nxw+1)+1+j].xj:=x+j*dx3;int^{(i-1)*(nxw+1+nxw+nxw+1)+|+|}y:=y^2;//
k:=(njb+nxw+1)+2*nx3+1+2*nx2+2*nx1+2*nx2;
jnt^{\text{A}}[(i-1)*(nxw+1+nxw+nxw+1)+k+2*pi].xj:=x+j*dx3;int^{\infty}[(i-1)*(nxw+1+nxw+nxw+1)+k+2*].yj:=y1;
//
jnt^[(i-1)*(nxw+1+nxw+nxw+1)+k+2*j-1].xj:=x+j*dx3-dx3/2;
jnt^{(i-1)*}(n xw+1+n xw+n xw+1)+k+2*j-1].yj:=y1;
End;
End;
//plan element
npln:=nxb*(ny4+ny2+ny4)+nxw*(ny1+ny3+ny5+ny6+ny7);
Getmem(pln,npln*sizeof(plan));
//Base
For i:=1 to ny4+ny2+ny4 do
For j:=1 to nxb do
Begin
pln^[(i-1)*nxb+j].th:=swg.bst;
pln^{(i-1)*}nxb+j].nm:=1;
//
pln^[(i-1)*nxb+j].nj:=8;
pln^[(i-1)*nxb+j].ngp:=2;
//
pln^[(i-1)*nxb+j].jn[1]:=(i-1)*(2*nxb+1+nxb+1)+2*j-1;
pln^[(i-1)*nxb+j].jn[2]:=(i-1)*(2*nxb+1+nxb+1)+2*j+1;
pln^[(i-1)*nxb+j].jn[3]:=i*(2*nxb+1+nxb+1)+2*j+1;
pln^[(i-1)*nxb+j].jn[4]:=i*(2*nxb+1+nxb+1)+2*j-1;
//
pln^[(i-1)*nxb+j].jn[5]:=(i-1)*(2*nxb+1+nxb+1)+2*j;
pln^[(i-1)*nxb+j].jn[6]:=(i-1)*(2*nxb+1+nxb+1)+2*nxb+1+j+1;
pln^[(i-1)*nxb+j].jn[7]:=i*(2*nxb+1+nxb+1)+2*j;
pln^[(i-1)*nxb+j].jn[8]:=(i-1)*(2*nxb+1+nxb+1)+2*nxb+1+j;
End;
//Wall
nplb:=nxb*(ny4+ny2+ny4);
For i:=1 to ny1+ny3+ny5+ny6+ny7 do
For j:=1 to nxw do
Begin
If i<=ny1+ny3+ny5 then
Begin
pln^[nplb+(i-1)*nxw+j].th:=swg.t;
pln^{n}[nplb+(i-1)*nxw+j].nm:=2;End;
```

```
//
If i>ny1+ny3+ny5 then
Begin
pln^[nplb+(i-1)*nxw+j].th:=swg.st;
pln^[nplb+(i-1)*nxw+j].nm:=2;
End;
//
pln^[nplb+(i-1)*nxw+j].nj:=8;
pln^[nplb+(i-1)*nxw+j].ngp:=2;
//
If i=1 then
Begin
pln^[nplb+(i-1)*nxw+j].jn[1]:=njb-(2*nxb+1)+2*nx5+2*nx4+2*j-1;
pln^[nplb+(i-1)*nxw+j].jn[2]:=njb-(2*nxb+1)+2*nx5+2*nx4+2*j+1;
pln^[nplb+(i-1)*nxw+j].jn[3]:=njb+nxw+1+2*j+1;
pln^[nplb+(i-1)*nxw+j].jn[4]:=njb+nxw+1+2*j-1;
//
pln^[nplb+(i-1)*nxw+j].jn[5]:=njb-(2*nxb+1)+2*nx5+2*nx4+2*j;
pln^[nplb+(i-1)*nxw+j].jn[6]:=njb+j+1;
pln^[nplb+(i-1)*nxw+j].jn[7]:=njb+nxw+1+2*j;
pln^[nplb+(i-1)*nxw+j].jn[8]:=njb+j;
End;
If i>1 then
Begin
pln^[nplb+(i-1)*nxw+j].jn[1]:=njb+nxw+1+(i-2)*(2*nxw+1+nxw+1)+2*j-1;
pln^[nplb+(i-1)*nxw+j].jn[2]:=njb+nxw+1+(i-2)*(2*nxw+1+nxw+1)+2*j+1;
pln^[nplb+(i-1)*nxw+j].jn[3]:=njb+nxw+1+(i-1)*(2*nxw+1+nxw+1)+2*j+1;
pln^[nplb+(i-1)*nxw+j].jn[4]:=njb+nxw+1+(i-1)*(2*nxw+1+nxw+1)+2*j-1;
//
pln^[nplb+(i-1)*nxw+j].jn[5]:=njb+nxw+1+(i-2)*(2*nxw+1+nxw+1)+2*j;
pln^[nplb+(i-1)*nxw+j].jn[6]:=njb+nxw+1+(i-2)*(2*nxw+1+nxw+1)+2*nxw+1+j+1;
pln^[nplb+(i-1)*nxw+j].jn[7]:=njb+nxw+1+(i-1)*(2*nxw+1+nxw+1)+2*j;
pln^[nplb+(i-1)*nxw+j].jn[8]:=njb+nxw+1+(i-2)*(2*nxw+1+nxw+1)+2*nxw+1+j;
End;
End;
//Rebar element
If MeshOption=0 then
Begin
//Main
//left base
nmemb:=2*ny2*round(nx4/ndx4);
m1:=nmemb;
//Main
nmemb:=nmemb+2*(ny3+ny1+ny5+ny6+ny2+ny4)*(rc.nmr+2*rc.nbrx);
m2:=nmemb;
//right base
nmemb:=nmemb+2*ny2*round(nx4/ndx4);
//
```

```
m3:=nmemb;
//Stirrup
//Base
nmemb:=nmemb+2*(nxb-2*nx5)*rc.nsbs;
m4:=nmemb;
//Wall
nmemb:=nmemb+2*(nxw-2*nx3)*rc.ns;
m5:=nmemb;
//
nmemb:=nmemb+2*(nxw-2*nx3)*rc.nssh;
//
Getmem(memb,nmemb*sizeof(member));
//Left base
For i:=1 to round(nx4/ndx4) do
Begin
k:=nx5+(i-1)*ndx4;
For j:=1 to ny2 do
Begin
memb^[(i-1)*2*ny2+2*j-1].np:=1;
memb^[(i-1)*2*ny2+2*j].np:=1;
//
memb^[(i-1)*2*ny2+2*j-1].jn[1]:=(2*nxb+1+nxb+1)*ny4+(j-1)*(2*nxb+1+nxb+1)+2*k+1;
memb^[(i-1)*2*ny2+2*j-1].jn[2]:=(2*nxb+1+nxb+1)*ny4+(j-1)*(2*nxb+1+nxb+1)+2*nxb+1+k+1;
//
memb^[(i-1)*2*ny2+2*j].jn[1]:=(2*nxb+1+nxb+1)*ny4+(j-1)*(2*nxb+1+nxb+1)+2*nxb+1+k+1;
memb^[(i-1)*2*ny2+2*j].jn[2]:=(2*nxb+1+nxb+1)*ny4+j*(2*nxb+1+nxb+1)+2*k+1;
End;
End;
//Main
For i:=1 to rc.nbrx+rc.nmr+rc.nbrx do
Begin
If i<=rc.nbrx then
k:=nx5+nx4+nx3+(i-1)*ndx2;
If (i>rc.nbrx) and (i<=rc.nbrx+rc.nmr) then
k:=nx5+nx4+nx3+nx2+(i-rc.nbrx)*ndx1;
If i>rc.nbrx+rc.nmr then
k:=nx5+nx4+nx3+nx2+nx1+(i-rc.nbrx-rc.nmr-1)*ndx2;
//
For j:=1 to ny2+ny4 do
Begin
If i<=rc.nbrx then
memb^[m1+(i-1)*2*(ny3+ny1+ny5+ny6+ny2+ny4)+2*j-1].np:=2;
If (i>rc.nbrx) and (i<=rc.nbrx+rc.nmr) then
memb^[m1+(i-1)*2*(ny3+ny1+ny5+ny6+ny2+ny4)+2*j-1].np:=1;
If i>rc.nbrx+rc.nmr then
memb^[m1+(i-1)*2*(ny3+ny1+ny5+ny6+ny2+ny4)+2*j-1].np:=2;
//
```

```
memb^{\{m1+(i-1)\}}2^*(ny3+ny1+ny5+ny6+ny2+ny4)+2^*i-1].jn[1]:=(2*nxb+1+nxb+1)*ny4+(j-
1)*(2*nxb+1+nxb+1)+2*k+1;
memb^[m1+(i-1)*2*(ny3+ny1+ny5+ny6+ny2+ny4)+2*j-1].jn[2]:=(2*nxb+1+nxb+1)*ny4+(j-
1)*(2*nxb+1+nxb+1)+2*nxb+1+k+1;
//
If i<=rc.nbrx then
memb^[m1+(i-1)*2*(ny3+ny1+ny5+ny6+ny2+ny4)+2*j].np:=2;
If (i>rc.nbrx) and (i<=rc.nbrx+rc.nmr) then
memb^[m1+(i-1)*2*(ny3+ny1+ny5+ny6+ny2+ny4)+2*j].np:=1;
If i>rc.nbrx+rc.nmr then
memb^[m1+(i-1)*2*(ny3+ny1+ny5+ny6+ny2+ny4)+2*j].np:=2;
//
memb^[m1+(i-1)*2*(ny3+ny1+ny5+ny6+ny2+ny4)+2*j].jn[1]:=(2*nxb+1+nxb+1)*ny4+(j-
1)*(2*nxb+1+nxb+1)+2*nxb+1+k+1;
memb^[m1+(i-
1)*2*(ny3+ny1+ny5+ny6+ny2+ny4)+2*j].jn[2]:=(2*nxb+1+nxb+1)*ny4+j*(2*nxb+1+nxb+1)+2*k+1;
End;
//
If i<=rc.nbrx then
k:=nx3+(i-1)*ndx2;If (i>rc.nbrx) and (i<=rc.nbrx+rc.nmr) then
k:=nx3+nx2+(i-rc.nbrx)*ndx1;If i>rc.nbrx+rc.nmr then
k:=nx3+nx2+nx1+(i-rc.nbrx-rc.nmr-1)*ndx2;
//
For j:=1 to ny3+ny1+ny5+ny6 do
Begin
If i<=rc.nbrx then
memb^[m1+(i-1)*2*(ny3+ny1+ny5+ny6+ny2+ny4)+2*ny4+2*ny2+2*j-1].np:=2;
If (i>rc.nbrx) and (i<=rc.nbrx+rc.nmr) then
memb^[m1+(i-1)*2*(ny3+ny1+ny5+ny6+ny2+ny4)+2*ny4+2*ny2+2*j-1].np:=1;
If i>rc.nbrx+rc.nmr then
memb^[m1+(i-1)*2*(ny3+ny1+ny5+ny6+ny2+ny4)+2*ny4+2*ny2+2*j-1].np:=2;
//
If j=1 then
Begin
memb^[m1+(i-1)*2*(ny3+ny1+ny5+ny6+ny2+ny4)+2*ny4+2*ny2+2*j-1].jn[1]:=(njb-
(2*nxb+1))+2*nx5+2*nx4+2*k+1;
memb^[m1+(i-1)*2*(ny3+ny1+ny5+ny6+ny2+ny4)+2*ny4+2*ny2+2*j-1].jn[2]:=njb+k+1;
End;
If j>1 then
Begin
memb^[m1+(i-1)*2*(ny3+ny1+ny5+ny6+ny2+ny4)+2*ny4+2*ny2+2*j-1].jn[1]:=njb+(j-
1)*(2*nxw+1+nxw+1)-(2*nxw+1)+2*k+1;
memb^[m1+(i-1)*2*(ny3+ny1+ny5+ny6+ny2+ny4)+2*ny4+2*ny2+2*j-1].jn[2]:=njb+(j-
1)*(2*nxw+1+nxw+1)+k+1;
End;
//
```

```
If i<=rc.nbrx then
memb^[m1+(i-1)*2*(ny3+ny1+ny5+ny6+ny2+ny4)+2*ny4+2*ny2+2*j].np:=2;
If (i>rc.nbrx) and (i<=rc.nbrx+rc.nmr) then
memb^[m1+(i-1)*2*(ny3+ny1+ny5+ny6+ny2+ny4)+2*ny4+2*ny2+2*j].np:=1;
If i>rc.nbrx+rc.nmr then
memb^[m1+(i-1)*2*(ny3+ny1+ny5+ny6+ny2+ny4)+2*ny4+2*ny2+2*j].np:=2;
//
memb^[m1+(i-1)*2*(ny3+ny1+ny5+ny6+ny2+ny4)+2*ny4+2*ny2+2*j].jn[1]:=njb+(j-
1)*(2*nxw+1+nxw+1)+k+1;
memb^[m1+(i-1)*2*(ny3+ny1+ny5+ny6+ny2+ny4)+2*ny4+2*ny2+2*j].jn[2]:=njb+(j-
1)*(2*nxw+1+nxw+1)+(nxw+1)+2*k+1;
End;
End;
//right base
For i:=1 to round(nx4/ndx4) do
Begin
k:=nx5+nx4+nx3+nx2+nx1+nx2+nx3+i*ndx4;
For j:=1 to ny2 do
Begin
memb^[m2+(i-1)*2*ny2+2*j-1].np:=1;
memb^[m2+(i-1)*2*ny2+2*j].np:=1;
//
memb^[m2+(i-1)*2*ny2+2*j-1].jn[1]:=(2*nxb+1+nxb+1)*ny4+(j-1)*(2*nxb+1+nxb+1)+2*k+1;
memb^[m2+(i-1)*2*ny2+2'i-1].in[2]:=(2*nxb+1+nxb+1)*ny4+(i-1)*(2*nxb+1+nxb+1)+2*nxb+1+k+1;//
memb^[m2+(i-1)*2*ny2+2*j].jn[1]:=(2*nxb+1+nxb+1)*ny4+(j-1)*(2*nxb+1+nxb+1)+2*nxb+1+k+1;
memb^[m2+(i-1)*2*ny2+2*j].jn[2]:=(2*nxb+1+nxb+1)*ny4+j*(2*nxb+1+nxb+1)+2*k+1;
End;
End;
//Stirrup
//Base
For i:=1 to rc.nsbs do
For i:=1 to (nxb-2*nx5) do
Begin
memb^[m3+(i-1)*2*(nxb-2*nx5)+2*j-1].np:=3;
memb^[m3+(i-1)*2*(nxb-2*nx5)+2*j].np:=3;
//
memb^[m3+(i-1)*2*(nxb-2*nx5)+2*j-1].jn[1]:=(2*nxb+1+nxb+1)*ny4+(i-
1)*(2*nxb+1+nxb+1)*ndy2+2*nx5+2*j-1;
memb^[m3+(i-1)*2*(nxb-2*nx5)+2*j-1].jn[2]:=(2*nxb+1+nxb+1)*ny4+(i-
1)*(2*nxb+1+nxb+1)*ndy2+2*nx5+2*j;
//
memb^[m3+(i-1)*2*(nxb-2*nx5)+2*j].jn[1]:=(2*nxb+1+nxb+1)*ny4+(i-
1)*(2*nxb+1+nxb+1)*ndy2+2*nx5+2*j;
memb^[m3+(i-1)*2*(nxb-2*nx5)+2*j].jn[2]:=(2*nxb+1+nxb+1)*ny4+(i-
1)*(2*nxb+1+nxb+1)*ndy2+2*nx5+2*j+1;
End;
//Wall
```

```
//
For i:=1 to rc.ns+rc.nssh do
For j:=1 to (nxw-2*nx3) do
Begin
memb^[m4+(i-1)*2*(nxw-2*nx3)+2*j-1].np:=3;
memb^[m4+(i-1)*2*(nxw-2*nx3)+2*j].np:=3;
//
memb^[m4+(i-1)*2*(nxw-2*nx3)+2*j-1].jn[1]:=njb+(2*nxw+1+nxw+1)*ny3-(2*nxw+1)+(i-
1)*(2*nxw+1+nxw+1)*ndy1+2*nx3+2*j-1;
memb^[m4+(i-1)*2*(nxw-2*nx3)+2*j-1].jn[2]:=njb+(2*nxw+1+nxw+1)*ny3-(2*nxw+1)+(i-
1)*(2*nxw+1+nxw+1)*ndy1+2*nx3+2*j;
memb^[m4+(i-1)*2*(nxw-2*nx3)+2*j].jn[1]:=njb+(2*nxw+1+nxw+1)*ny3-(2*nxw+1)+(i-
1)*(2*nxw+1+nxw+1)*ndy1+2*nx3+2*j;
memb^[m4+(i-1)*2*(nxw-2*nx3)+2*j].jn[2]:=njb+(2*nxw+1+nxw+1)*ny3-(2*nxw+1)+(i-
1)*(2*nxw+1+nxw+1)*ndy1+2*nx3+2*j+1;
End;
//Strenthening
For i:=1 to rc.nssh do
For j:=1 to (nxw-2*nx3) do
Begin
memb^[m5+(i-1)*2*(nxw-2*nx3)+2*j-1].np:=3;
memb^[m5+(i-1)*2*(nxw-2*nx3)+2*j].np:=3;
//
memb^[m5+(i-1)*2*(nxw-2*nx3)+2*j-1].jn[1]:=njb+(2*nxw+1+nxw+1)*ny3-
(2*nxw+1)+(2*nxw+1+nxw+1)*ny1+(2*nxw+1+nxw+1)*ny5+(i-1)*(2*nxw+1+nxw+1)*ndy6+2*nx3+2*j-
1;
memb^[m5+(i-1)*2*(nxw-2*nx3)+2*j-1].jn[2]:=njb+(2*nxw+1+nxw+1)*ny3-
(2*nxw+1)+(2*nxw+1+nxw+1)*ny1+(2*nxw+1+nxw+1)*ny5+(i-1)*(2*nxw+1+nxw+1)*ndy6+2*nx3+2*j;
memb^[m5+(i-1)*2*(nxw-2*nx3)+2*j].jn[1]:=njb+(2*nxw+1+nxw+1)*ny3-
(2*nxw+1)+(2*nxw+1+nxw+1)*ny1+(2*nxw+1+nxw+1)*ny5+(i-1)*(2*nxw+1+nxw+1)*ndy6+2*nx3+2*j;
memb^[m5+(i-1)*2*(nxw-2*nx3)+2*j].jn[2]:=njb+(2*nxw+1+nxw+1)*ny3-
(2*nxw+1)+(2*nxw+1+nxw+1)*ny1+(2*nxw+1+nxw+1)*ny5+(i-
1)*(2*nxw+1+nxw+1)*ndy6+2*nx3+2*j+1;
End;
End;
//
If MeshOption=1 then
Begin
//Main
//left base
nmemb:=2*ny2*round(nx4/ndx4);
m1:=nmemb;
//Main
nmemb:=nmemb+2*(ny3+ny1+ny5+ny6+ny2+ny4)*(rc.nmr+2*rc.nbrx);
m2:=nmemb;
//right base
nmemb:=nmemb+2*ny2*round(nx4/ndx4);
//
```

```
m3:=nmemb;
//Stirrup
//Base
nmemb:=nmemb+2*(nxb-2*nx5)*rc.nsbs;
m4:=nmemb;
//Wall
nmemb:=nmemb+2*(nxw-2*nx3)*rc.ns;
m5:=nmemb;
//
nmemb:=nmemb+2*(nxw-2*nx3)*rc.nssh;
//
Getmem(memb,nmemb*sizeof(member));
//Left base
For i:=1 to round(nx4/ndx4) do
Begin
k:=nx5+(i-1)*ndx4;
For j:=1 to ny2 do
Begin
memb^[(i-1)*2*ny2+2*j-1].np:=1;
memb^[(i-1)*2*ny2+2*j].np:=1;
//
memb^[(i-1)*2*ny2+2*j-1].jn[1]:=(2*nxb+1+nxb+1)*ny4+(j-1)*(2*nxb+1+nxb+1)+2*k+1;
memb^[(i-1)*2*ny2+2*j-1].jn[2]:=(2*nxb+1+nxb+1)*ny4+(j-1)*(2*nxb+1+nxb+1)+2*nxb+1+k+1;
//
memb^[(i-1)*2*ny2+2*j].jn[1]:=(2*nxb+1+nxb+1)*ny4+(j-1)*(2*nxb+1+nxb+1)+2*nxb+1+k+1;
memb^[(i-1)*2*ny2+2*j].jn[2]:=(2*nxb+1+nxb+1)*ny4+j*(2*nxb+1+nxb+1)+2*k+1;
End;
End;
//Main
For i:=1 to rc.nbrx+rc.nmr+rc.nbrx do
Begin
If i<=rc.nbrx then
k:=nx5+nx4+nx3+(i-1)*ndx2;
If (i>rc.nbrx) and (i<=rc.nbrx+rc.nmr) then
k:=nx5+nx4+nx3+nx2+(i-rc.nbrx)*ndx1;
If i>rc.nbrx+rc.nmr then
k:=nx5+nx4+nx3+nx2+nx1+(i-rc.nbrx-rc.nmr-1)*ndx2;
//
For j:=1 to ny2+ny4 do
Begin
If i<=rc.nbrx then
memb^[m1+(i-1)*2*(ny3+ny1+ny5+ny6+ny2+ny4)+2*j-1].np:=2;
If (i>rc.nbrx) and (i<=rc.nbrx+rc.nmr) then
memb^[m1+(i-1)*2*(ny3+ny1+ny5+ny6+ny2+ny4)+2*j-1].np:=1;
If i>rc.nbrx+rc.nmr then
memb^[m1+(i-1)*2*(ny3+ny1+ny5+ny6+ny2+ny4)+2*j-1].np:=2;
//
```

```
memb^{m}[m1+(i-1)*2*(ny3+ny1+ny5+ny6+ny2+ny4]+2*i-1].jn[1]:=(2*nxb+1+nxb+1)*ny4+(j-1)1)*(2*nxb+1+nxb+1)+2*k+1;
memb^[m1+(i-1)*2*(ny3+ny1+ny5+ny6+ny2+ny4)+2*j-1].jn[2]:=(2*nxb+1+nxb+1)*ny4+(j-
1)*(2*nxb+1+nxb+1)+2*nxb+1+k+1;
//
If i<=rc.nbrx then
memb^[m1+(i-1)*2*(ny3+ny1+ny5+ny6+ny2+ny4)+2*j].np:=2;
If (i>rc.nbrx) and (i<=rc.nbrx+rc.nmr) then
memb^[m1+(i-1)*2*(ny3+ny1+ny5+ny6+ny2+ny4)+2*j].np:=1;
If i>rc.nbrx+rc.nmr then
memb^[m1+(i-1)*2*(ny3+ny1+ny5+ny6+ny2+ny4)+2*j].np:=2;
//
memb^[m1+(i-1)*2*(ny3+ny1+ny5+ny6+ny2+ny4)+2*j].jn[1]:=(2*nxb+1+nxb+1)*ny4+(j-
1)*(2*nxb+1+nxb+1)+2*nxb+1+k+1;
memb^[m1+(i-
1)*2*(ny3+ny1+ny5+ny6+ny2+ny4)+2*j].jn[2]:=(2*nxb+1+nxb+1)*ny4+j*(2*nxb+1+nxb+1)+2*k+1;
End;
//
If i<=rc.nbrx then
k:=nx3+(i-1)*ndx2;If (i>rc.nbrx) and (i<=rc.nbrx+rc.nmr) then
k:=nx3+nx2+(i-rc.nbrx)*ndx1;If i>rc.nbrx+rc.nmr then
k:=nx3+nx2+nx1+(i-rc.nbrx-rc.nmr-1)*ndx2;
//
For j:=1 to ny3+ny1+ny5+ny6 do
Begin
If i<=rc.nbrx then
memb^[m1+(i-1)*2*(ny3+ny1+ny5+ny6+ny2+ny4)+2*ny4+2*ny2+2*j-1].np:=2;
If (i>rc.nbrx) and (i<=rc.nbrx+rc.nmr) then
memb^[m1+(i-1)*2*(ny3+ny1+ny5+ny6+ny2+ny4)+2*ny4+2*ny2+2*j-1].np:=1;
If i>rc.nbrx+rc.nmr then
memb^[m1+(i-1)*2*(ny3+ny1+ny5+ny6+ny2+ny4)+2*ny4+2*ny2+2*j-1].np:=2;
//
If j=1 then
Begin
memb^[m1+(i-1)*2*(ny3+ny1+ny5+ny6+ny2+ny4)+2*ny4+2*ny2+2*j-1].jn[1]:=(njb-
(2*nxb+1))+2*nx5+2*nx4+2*k+1;
memb^[m1+(i-1)*2*(ny3+ny1+ny5+ny6+ny2+ny4)+2*ny4+2*ny2+2*j-1].jn[2]:=njb+k+1;
End;
If j>1 then
Begin
memb^[m1+(i-1)*2*(ny3+ny1+ny5+ny6+ny2+ny4)+2*ny4+2*ny2+2*j-1].jn[1]:=njb+(j-
1)*(2*nxw+1+nxw+1)-(2*nxw+1)+2*k+1;
memb^[m1+(i-1)*2*(ny3+ny1+ny5+ny6+ny2+ny4)+2*ny4+2*ny2+2*j-1].jn[2]:=njb+(j-
1)*(2*nxw+1+nxw+1)+k+1;
End;
//
```

```
If i<=rc.nbrx then
memb^[m1+(i-1)*2*(ny3+ny1+ny5+ny6+ny2+ny4)+2*ny4+2*ny2+2*j].np:=2;
If (i>rc.nbrx) and (i<=rc.nbrx+rc.nmr) then
memb^[m1+(i-1)*2*(ny3+ny1+ny5+ny6+ny2+ny4)+2*ny4+2*ny2+2*j].np:=1;
If i>rc.nbrx+rc.nmr then
memb^[m1+(i-1)*2*(ny3+ny1+ny5+ny6+ny2+ny4)+2*ny4+2*ny2+2*j].np:=2;
//
memb^[m1+(i-1)*2*(ny3+ny1+ny5+ny6+ny2+ny4)+2*ny4+2*ny2+2*j].jn[1]:=njb+(j-
1)*(2*nxw+1+nxw+1)+k+1;
memb^[m1+(i-1)*2*(ny3+ny1+ny5+ny6+ny2+ny4)+2*ny4+2*ny2+2*j].jn[2]:=njb+(j-
1)*(2*nxw+1+nxw+1)+(nxw+1)+2*k+1;
End;
End;
//right base
For i:=1 to round(nx4/ndx4) do
Begin
k:=nx5+nx4+nx3+nx2+nx1+nx2+nx3+i*ndx4;
For j:=1 to ny2 do
Begin
memb^[m2+(i-1)*2*ny2+2*j-1].np:=1;
memb^[m2+(i-1)*2*ny2+2*j].np:=1;
//
memb^[m2+(i-1)*2*ny2+2*j-1].jn[1]:=(2*nxb+1+nxb+1)*ny4+(j-1)*(2*nxb+1+nxb+1)+2*k+1;
memb^[m2+(i-1)*2*ny2+2'i-1].in[2]:=(2*nxb+1+nxb+1)*ny4+(i-1)*(2*nxb+1+nxb+1)+2*nxb+1+k+1;//
memb^[m2+(i-1)*2*ny2+2*j].jn[1]:=(2*nxb+1+nxb+1)*ny4+(j-1)*(2*nxb+1+nxb+1)+2*nxb+1+k+1;
memb^[m2+(i-1)*2*ny2+2*j].jn[2]:=(2*nxb+1+nxb+1)*ny4+j*(2*nxb+1+nxb+1)+2*k+1;
End;
End;
//Stirrup
//Base
For i:=1 to rc.nsbs do
For i:=1 to (nxb-2*nx5) do
Begin
memb^[m3+(i-1)*2*(nxb-2*nx5)+2*j-1].np:=3;
memb^[m3+(i-1)*2*(nxb-2*nx5)+2*j].np:=3;
//
memb^[m3+(i-1)*2*(nxb-2*nx5)+2*j-1].jn[1]:=(2*nxb+1+nxb+1)*ny4+(i-
1)*(2*nxb+1+nxb+1)*ndy2+2*nx5+2*j-1;
memb^[m3+(i-1)*2*(nxb-2*nx5)+2*j-1].jn[2]:=(2*nxb+1+nxb+1)*ny4+(i-
1)*(2*nxb+1+nxb+1)*ndy2+2*nx5+2*j;
//
memb^[m3+(i-1)*2*(nxb-2*nx5)+2*j].jn[1]:=(2*nxb+1+nxb+1)*ny4+(i-
1)*(2*nxb+1+nxb+1)*ndy2+2*nx5+2*j;
memb^[m3+(i-1)*2*(nxb-2*nx5)+2*j].jn[2]:=(2*nxb+1+nxb+1)*ny4+(i-
1)*(2*nxb+1+nxb+1)*ndy2+2*nx5+2*j+1;
End;
//Wall
```

```
//
For i:=1 to rc.ns+rc.nssh do
For j:=1 to (nxw-2*nx3) do
Begin
memb^[m4+(i-1)*2*(nxw-2*nx3)+2*j-1].np:=3;
memb^[m4+(i-1)*2*(nxw-2*nx3)+2*j].np:=3;
//
memb^[m4+(i-1)*2*(nxw-2*nx3)+2*j-1].jn[1]:=njb+(2*nxw+1+nxw+1)*ny3-(2*nxw+1)+(i-
1)*(2*nxw+1+nxw+1)*ndy1+2*nx3+2*j-1;
memb^[m4+(i-1)*2*(nxw-2*nx3)+2*j-1].jn[2]:=njb+(2*nxw+1+nxw+1)*ny3-(2*nxw+1)+(i-
1)*(2*nxw+1+nxw+1)*ndy1+2*nx3+2*j;
memb^[m4+(i-1)*2*(nxw-2*nx3)+2*j].jn[1]:=njb+(2*nxw+1+nxw+1)*ny3-(2*nxw+1)+(i-
1)*(2*nxw+1+nxw+1)*ndy1+2*nx3+2*j;
memb^[m4+(i-1)*2*(nxw-2*nx3)+2*j].jn[2]:=njb+(2*nxw+1+nxw+1)*ny3-(2*nxw+1)+(i-
1)*(2*nxw+1+nxw+1)*ndy1+2*nx3+2*j+1;
End;
//Strenthening
For i:=1 to rc.nssh do
For i:=1 to (nxw-2*nx3) do
Begin
memb^[m5+(i-1)*2*(nxw-2*nx3)+2*j-1].np:=3;
memb^[m5+(i-1)*2*(nxw-2*nx3)+2*j].np:=3;
//
memb^[m5+(i-1)*2*(nxw-2*nx3)+2*j-1].jn[1]:=njb+(2*nxw+1+nxw+1)*ny3-
(2*nxw+1)+(2*nxw+1+nxw+1)*ny1+(2*nxw+1+nxw+1)*ny5+(i-1)*(2*nxw+1+nxw+1)*ndy6+2*nx3+2*j-
1;
memb^[m5+(i-1)*2*(nxw-2*nx3)+2*j-1].jn[2]:=njb+(2*nxw+1+nxw+1)*ny3-
(2*nxw+1)+(2*nxw+1+nxw+1)*ny1+(2*nxw+1+nxw+1)*ny5+(i-1)*(2*nxw+1+nxw+1)*ndy6+2*nx3+2*j;
memb^[m5+(i-1)*2*(nxw-2*nx3)+2*j].jn[1]:=njb+(2*nxw+1+nxw+1)*ny3-
(2*nxw+1)+(2*nxw+1+nxw+1)*ny1+(2*nxw+1+nxw+1)*ny5+(i-1)*(2*nxw+1+nxw+1)*ndy6+2*nx3+2*j;
memb^[m5+(i-1)*2*(nxw-2*nx3)+2*j].jn[2]:=njb+(2*nxw+1+nxw+1)*ny3-
(2*nxw+1)+(2*nxw+1+nxw+1)*ny1+(2*nxw+1+nxw+1)*ny5+(i-
1)*(2*nxw+1+nxw+1)*ndy6+2*nx3+2*j+1;
End;
End;
//Restraint
nres:=2*nxb+1;
Getmem(res,nres*sizeof(restraint));
For i:=1 to nres do
Begin
res^[i].fx[1]:=1;
res^[i].fx[2]:=1;
res^[i].fx[3]:=1;
res^[i].name:=i;
End;
//Load
nloadstep:=vl.nstep+nhl;
njload:=2*nxw+1;
```

```
njldj:=(2*nxw+1)*(vl.nstep+nhl);
Getmem(jldj,njldj*sizeof(jointload));
For i:=1 to nxw do
Begin
For j:=1 to vl.nstep do
Begin
If 2*i-1=1 then
ell:=jnt^[njnt-(2*nxw+1)+2*i+1].xj-jnt^[njnt-(2*nxw+1)+2*i-1].xj;
If 2*i-1>1 then
ell:=jnt^[njnt-(2*nxw+1)+2*i-1].xj-jnt^[njnt-(2*nxw+1)+2*i-3].xj+jnt^[njnt-(2*nxw+1)+2*i+1].xj-
int^{\infty}[nint-(2*nxw+1)+2*i-1].x];
//
jldj^[(j-1)*(2*nxw+1)+2*i-1].name:=njnt-(2*nxw+1)+2*i-1;
jldj^[(j-1)*(2*nxw+1)+2*i-1].w[1]:=0;
jldj^[(j-1)*(2*nxw+1)+2*i-1].w[2]:=(1/6)*ell*j*vl.vl/vl.nstep;
jldj^[(j-1)*(2*nxw+1)+2*i-1].w[3]:=0;
//
ell:=jnt^[njnt-(2*nxw+1)+2*i+1].xj-jnt^[njnt-(2*nxw+1)+2*i-1].xj;
jldj^[(j-1)*(2*nxw+1)+2*i].name:=njnt-(2*nxw+1)+2*i;
jldj^[(j-1)*(2*nxw+1)+2*i].w[1]:=0;
jldj^[(j-1)*(2*nxw+1)+2*i].w[2]:=(2/3)*ell*j*vl.vl/vl.nstep;
jldj^[(j-1)*(2*nxw+1)+2*i].w[3]:=0;
//
If i=nxw then
Begin
ell:=jnt^[njnt-(2*nxw+1)+2*i+1].xj-jnt^[njnt-(2*nxw+1)+2*i-1].xj;
jldj^[(j-1)*(2*nxw+1)+2*i+1].name:=njnt-(2*nxw+1)+2*i+1;
jldj^[(j-1)*(2*nxw+1)+2*i+1].w[1]:=0;
jldj^[(j-1)*(2*nxw+1)+2*i+1].w[2]:=(1/6)*ell*j*vl.vl/vl.nstep;
jldj^[(j-1)*(2*nxw+1)+2*i+1].w[3]:=0;
End;
End;
//
For j:=vl.nstep+1 to vl.nstep+nhl do
Begin
If 2^*i-1=1 then
ell:=jnt^[njnt-(2*nxw+1)+2*i+1].xj-jnt^[njnt-(2*nxw+1)+2*i-1].xj;
If 2*i-1>1 then
ell:=jnt^[njnt-(2*nxw+1)+2*i-1].xj-jnt^[njnt-(2*nxw+1)+2*i-3].xj+jnt^[njnt-(2*nxw+1)+2*i+1].xj-
jnt^[njnt-(2*nxw+1)+2*i-1].xj;
//
jldj^[(j-1)*(2*nxw+1)+2*i-1].name:=njnt-(2*nxw+1)+2*i-1;
jldj^[(j-1)*(2*nxw+1)+2*i-1].w[1]:=(1/6)*ell*hl^[j-vl.nstep];
jldj^[(j-1)*(2*nxw+1)+2*i-1].w[2]:=(1/6)*ell*vl.vl;
jldj^[(j-1)*(2*nxw+1)+2*i-1].w[3]:=0;
//
ell:=jnt^[njnt-(2*nxw+1)+2*i+1].xj-jnt^[njnt-(2*nxw+1)+2*i-1].xj;
jldj^[(j-1)*(2*nxw+1)+2*i].name:=njnt-(2*nxw+1)+2*i;
```

```
jldj^[(j-1)*(2*nxw+1)+2*i].w[1]:=(2/3)*ell*hl^[j-vl.nstep];
jldj^[(j-1)*(2*nxw+1)+2*i].w[2]:=(2/3)*ell*vl.vl;
jldj^[(j-1)*(2*nxw+1)+2*i].w[3]:=0;
//
If i=nxw then
Begin
ell:=jnt^[njnt-(2*nxw+1)+2*i+1].xj-jnt^[njnt-(2*nxw+1)+2*i-1].xj;
jldj^[(j-1)*(2*nxw+1)+2*i+1].name:=njnt-(2*nxw+1)+2*i+1;
jldj^[(j-1)*(2*nxw+1)+2*i+1].w[1]:=(1/6)*ell*hl^[j-vl.nstep];
jldj^[(j-1)*(2*nxw+1)+2*i+1].w[2]:=(1/6)*ell*vl.vl;
jldj^[(j-1)*(2*nxw+1)+2*i+1].w[3]:=0;
End;
End;
End;
End;
Procedure oshearwall.SaveData(FName:string);
Var i:integer;
fxt:TextFile;
Begin
AssignFile(fxt,FShortName(FName)+'.txt');Rewrite(fxt);
//
Writeln(fxt,swg.w,' ',swg.h,' ',swg.t,' ',swg.ct,' ',swg.bsw,' ',swg.bsh,' ',
swg.bst,' ',swg.sh,' ',swg.st,' ',swg.bc,' ',swg.tc);
//
Writeln(fxt,rc.mrd,' ',rc.nmr,' ',rc.sd,' ',rc.ns,' ',rc.brd,' ',rc.nbrx,' ',
rc.nbrz,' ',rc.brsx,' ',rc.nssh,' ',rc.nsbs,' ',rc.sbd,' ',rc.mbd);
//
Writeln(fxt,npmal);
For i:=1 to npmal do
Writeln(fxt,pmal^[i].e,' ',pmal^[i].p,' ',pmal^[i].w,' ',pmal^[i].fc,' ',
pmal^[i].fcr,' ',pmal^[i].eps0,' ',pmal^[i].eps02,' ',pmal^[i].ap,' ',pmal^[i].bt,' ',pmal^[i].kappa,' 
',pmal^[i].name);
//
Writeln(fxt,nmpro);
For i:=1 to nmpro do
Writeln(fxt,mpro^[i].d,' ',mpro^[i].nm,' ',mpro^[i].name);
//
Writeln(fxt,nmmal);
For i:=1 to nmmal do
Writeln(fxt,mmal^[i].e,' ',mmal^[i].p,' ',mmal^[i].fy,' ',mmal^[i].name);
//
Writeln(fxt,vl.vl,' ',vl.nstep);
//
Writeln(fxt,nhl);
For i:=1 to nhl do
Writeln(fxt,hl^[i]);
//
```

```
CloseFile(fxt);
End;
Procedure oshearwall.ReadData(FName:string);
Var i:integer;
fxt:TextFile;
Begin
AssignFile(fxt,FShortName(FName)+'.txt');Reset(fxt);
Readln(fxt,swg.w,swg.h,swg.t,swg.ct,swg.bsw,swg.bsh,
swg.bst,swg.sh,swg.st,swg.bc,swg.tc);
//
Readln(fxt,rc.mrd,rc.nmr,rc.sd,rc.ns,rc.brd,rc.nbrx,
rc.nbrz,rc.brsx,rc.nssh,rc.nsbs,rc.sbd,rc.mbd);
//
Readln(fxt,npmal);
If npmal>0 then
Getmem(pmal,npmal*sizeof(PlanMaterial));
For i:=1 to npmal do
Readln(fxt,pmal^[i].e,pmal^[i].p,pmal^[i].w,pmal^[i].fc,
pmal^[i].fcr,pmal^[i].eps0,pmal^[i].eps02,pmal^[i].ap,pmal^[i].bt,pmal^[i].kappa,pmal^[i].name);
//
Readln(fxt,nmpro);
If nmpro>0 then
Getmem(mpro,nmpro*sizeof(MemberPro));
For i:=1 to nmpro do
Readln(fxt,mpro^[i].d,mpro^[i].nm,mpro^[i].name);
//
Readln(fxt,nmmal);
If nmmal>0 then
Getmem(mmal,nmmal*sizeof(MemberMaterial));
For i:=1 to nmmal do
Readln(fxt,mmal^[i].e,mmal^[i].p,mmal^[i].fy,mmal^[i].name);
//
Readln(fxt,vl.vl,vl.nstep);
//
Readln(fxt,nhl);
If nhl>0 then
Getmem(hl,nhl*sizeof(real));
For i:=1 to nhl do
Readln(fxt,hl^[i]);
CloseFile(fxt);
End;
Procedure oshearwall.fmquad(Var der:areal2x8;Var fun:areal8;xi,eta:real);
{Chuong trinh con tinh ham dang fun va dao ham der cua no
Phan tu tu giac bat ky 8 diem nut ung suat phang
```
Cac nut duoc danh so nguoc chieu kim dong ho}

Begin

```
{Ham dang cac nut phu}
fun[5]:=0.5*(1-xi*xi)*(1-eta);
fun[6]:=0.5*(1+xi)*(1-eta*eta);
fun[7]:=0.5*(1-xi*xi)*(1+eta);
fun[8]:=0.5*(1-xi)*(1-eta*eta);
{Ham dang cac nut chinh}
fun[1]:=0.25*(1-xi)*(1-eta)-0.5*(fun[8]+fun[5]);
fun[2]:=0.25*(1+xi)*(1-eta)-0.5*(fun[5]+fun[6]);
fun[3]:=0.25*(1+xi)*(1+eta)-0.5*(fun[6]+fun[7]);
fun[4]:=0.25*(1-xi)*(1+eta)-0.5*(fun[7]+fun[8]);
{Dao ham ham dang theo xi}
{Cho ham dang cac nut phu}
der[1,5]:=-xi*(1-eta);
der[1,6]:=0.5*(1-eta*eta);
der[1,7]:=-xi*(1+eta);
der[1,8]:=-0.5*(1-eta*eta);
{Cho ham dang cac nut chinh}
der[1,1]:=-0.25*(1-eta)-0.5*(der[1,8]+der[1,5]);
der[1,2]:=0.25*(1-eta)-0.5*(der[1,5]+der[1,6]);
der[1,3]:=0.25*(1+eta)-0.5*(der[1,6]+der[1,7]);
der[1,4]:=-0.25*(1+eta)-0.5*(der[1,7]+der[1,8]);
{Dao ham ham dang theo eta}
{Cho ham dang cac nut phu}
der[2,5]:=-0.5*(1-xi*xi);
der[2,6]:=-(1+xi)*eta;
der[2,7]:=0.5*(1-xi*xi);;
der[2,8]:=-(1-xi)*eta;
{Cho ham dang cac nut chinh}
der[2,1]:=-0.25*(1-xi)-0.5*(der[2,8]+der[2,5]);
der[2,2]:=-0.25*(1+xi)-0.5*(der[2,5]+der[2,6]);
der[2,3]:=0.25*(1+xi)-0.5*(der[2,6]+der[2,7]);
der[2,4]:=0.25*(1-xi)-0.5*(der[2,7]+der[2,8]);
End;
Procedure oshearwall.derquad(Var der:areal2x8;xi,eta:real);
Var etam,etap,xim,xip:real;
Begin
etam:=0.25*(1-eta);
etap:=0.25*(1+eta);
xim:=0.25*(1-xi);
xip:=0.25*(1+xi);
der[1,1]:=etam*(2*xi+eta);
der[1,2]:=-8*etam*etap;
der[1,3]:=etap*(2*xi-eta);
der[1,4]:=-4*etap*xi;
der[1,5]:=etap*(2*xi+eta);
```
der[1,6]:=8\*etap\*etam; der[1,7]:=etam\*(2\*xi-eta);

```
der[1,8]:=-4*etam*xi;
der[2,1]:=xim*(xi+2*eta);
der[2,2]:=-4*xim*eta;
der[2,3]:=xim*(2*eta-xi);
der[2,4]:=8*xim*xip;
der[2,5]:=xip*(xi+2*eta);
der[2,6]:=-4*xip*eta;
der[2,7]:=xip*(2*eta-xi);
der[2,8]:=-8*xim*xip;
End;
Procedure oshearwall.formb8(Var a:areal3x24;b:areal2x8;c:areal8);
Var i,j:integer;
Begin
{Chuong trinh con sap xep mang b(der1) vao a(bee)
Phan tu tu giac 8 diem nut ung suat phang}
For i:=1 to 3 do
For j:=1 to 24 do
a[i,j]:=0;
//
For i:=1 to 8 do
Begin
a[1,3^*i-2]:=b[1,i];a[2,3*i-1]:=b[2,i];
//
a[3,3*i-2]:=b[2,i];
a[3,3*i-1]:=b[1,i];
//
End;
End;
Procedure oshearwall.twoby2(Var a:areal2x2;b:areal2x2;Var det:real);
Var i,j:integer;
Begin
{Chuong trinh con nghich dao b(2x2) thanh a(2x2) va cho det cua no}
det:=b[1,1]*b[2,2]-b[1,2]*b[2,1];
a[1,1]:=b[2,2];
a[1,2]:=-b[1,2];a[2,1]:=-b[2,1];a[2,2]:=b[1,1];
If det>0 then
For i:=1 to 2 do
For j:=1 to 2 do
a[i,j]:=a[i,j]/det;
End;
```
Procedure oshearwall.matmul28x82(Var a:areal2x2;b:areal2x8;c:areal8x2); Var i,j,k:integer;

```
{Chuong trinh con nhan ma tran 22=28x82 a=b*c}
Begin
For i:=1 to 2 do
For j:=1 to 2 do
Begin
a[i,j]:=0;
For k:=1 to 8 do
a[i,j]:=a[i,j]+b[i,k]*c[k,j];End;
End;
Procedure oshearwall.matmul22x28(Var a:areal2x8;b:areal2x2;c:areal2x8);
Var i,j,k:integer;
{Chuong trinh con nhan ma tran 28=22x28 a=b*c}
Begin
For i:=1 to 2 do
For j:=1 to 8 do
Begin
a[i,j]:=0;
For k:=1 to 2 do
a[i,j]:=a[i,j]+b[i,k]*c[k,j];End;
End;
Procedure oshearwall.matmul324tx33x324(Var a:areal24x24;b:areal3x24;c:areal3x3);
Var i,j,k:integer;
d:areal24x3;
{Chuong trinh con nhan ma tran 32433 a=bt*c ma tran b chuyen tri
nhan tiep ma tran 243324 a=a*b}
Begin
For i:=1 to 24 do
For j:=1 to 3 do
Begin
d[i,j]:=0;
For k:=1 to 3 do
d[i,j]:=d[i,j]+b[k,i]*c[k,j];End;
For i:=1 to 24 do
For j:=1 to 24 do
Begin
a[i,j]:=0;
For k:=1 to 3 do
a[i,j]:=a[i,j]+d[i,k]*b[k,j];
End;
End;
```
Procedure oshearwall.matmul624tx66x624(Var a:areal24x24;b:areal6x24;c:areal6x6); Var i,j,k:integer;

```
d:areal24x6;
{Chuong trinh con nhan ma tran 62466 a=bt*c ma tran b chuyen tri
nhan tiep ma tran 246624 a=a*b}
Begin
For i:=1 to 24 do
For j:=1 to 6 do
Begin
d[i,j]:=0;For k:=1 to 6 do
d[i,j]\hspace{-0.5mm}:=\hspace{-0.5mm}d[i,j]\hspace{-0.5mm}+\hspace{-0.5mm}b[k,i]\hspace{-0.5mm}]\hspace{-0.5mm}*\hspace{-0.5mm}c[k,j]\hspace{-0.5mm};End;
For i:=1 to 24 do
For j:=1 to 24 do
Begin
a[i,j]:=0;
For k:=1 to 6 do
a[i,j]:=a[i,j]+d[i,k]*b[k,j];
End;
End;
Procedure oshearwall.gauss(Var a:areal10x2;n:integer);
{
Trong so va hoanh do cua cac diem thu trong phep cau phuong
gauss-legendre doi voi n diem tich phan
Mang chua a[i,j] : Toa do co j=1;Trong so co j=2
}
Var i,j:integer;
Begin
For i:=1 to 10 do
For j:=1 to 2 do
a[i,j]:=0.0;
If n=1 then
Begin
a[1,1]:=0.0;
a[1,2]:=2.0;
End;
If (n=2) then
Begin
a[1,1]:=1.0/sqrt(3);
a[2,1]:=-a[1,1];a[1,2]:=1.0;
a[2,2]:=1.0;
End;
If (n=3) then
Begin
a[1,1]:=0.2*sqrt(15.0);
a[2,1]:=0.0;
a[3,1]:=-a[1,1];
```

```
a[1,2]:=5.0/9.0;
a[2,2]:=8.0/9.0;
a[3,2]:=a[1,2];
End;
If (n=4) then
Begin
a[1,1]:=0.861136311594053;
a[2,1]:=0.339981043584856;
a[3,1]:=-a[2,1];a[4,1]:=-a[1,1];
a[1,2]:=0.347854845137454;
a[2,2]:=0.652145154862546;
a[3,2]:=a[2,2];
a[4,2]:=a[1,2];
End;
If (n=5) then
Begin
a[1,1]:=0.906179845938664;
a[2,1]:=0.538469310105683;
a[3,1]:=0.0;
a[4,1]:=-a[2,1];
a[5,1]:=-a[1,1];a[1,2]:=0.236926885056189;
a[2,2]:=0.478628670499366;
a[3,2]:=0.568888888888889;
a[4,2]:=a[2,2];
a[5,2]:=a[1,2];
End;
If (n=6) then
Begin
a[1,1]:=0.932469514203152;
a[2,1]:=0.661209386466265;
a[3,1]:=0.238619186083197;
a[4,1]:=-a[3,1];a[5,1]:=-a[2,1];
a[6,1]:=-a[1,1];a[1,2]:=0.171324492379170;
a[2,2]:=0.360761573048139;
a[3,2]:=0.467913934572691;
a[4,2]:=a[3,2];
a[5,2]:=a[2,2];
a[6,2]:=a[1,2];
End;
If (n=7) then
Begin
a[1,1]:=0.949107912342759;
a[2,1]:=0.741531185599394;
a[3,1]:=0.405845151377397;
```

```
a[4,1]:=0.0;a[5,1]:=-a[3,1];
a[6,1]:=-a[2,1];a[7,1]:=-a[1,1];
a[1,2]:=0.129484966168870;
a[2,2]:=0.279705391489277;
a[3,2]:=0.381830050505119;
a[4,2]:=0.417959183673469;
a[5,2]:=a[3,2];
a[6,2]:=a[2,2];
a[7,2]:=a[1,2];
End;
If (n=8) then
Begin
a[1,1]:=0.960289856497536;
a[2,1]:=0.796666477413627;
a[3,1]:=0.525532409916329;
a[4,1]:=0.183434624495650;
a[5,1]:=-a[4,1];a[6,1]:=-a[3,1];
a[7,1]:=-a[2,1];
a[8,1]:=-a[1,1];a[1,2]:=0.101228536290376;
a[2,2]:=0.222381034453374;
a[3,2]:=0.313706645877887;
a[4,2]:=0.362683783378362;
a[5,2]:=a[4,2];
a[6,2]:=a[3,2];
a[7,2]:=a[2,2];
a[8,2]:=a[1,2];
End;
If (n=9) then
Begin
a[1,1]:=0.968160239507626;
a[2,1]:=0.836031107326636;
a[3,1]:=0.613371432700590;
a[4,1]:=0.324253423403809;
a[5,1]:=0.0;
a[6,1]:=-a[4,1];
a[7,1]:=-a[3,1];
a[8,1]:=-a[2,1];a[9,1]:=-a[1,1];a[1,2]:=0.081274388361574;
a[2,2]:=0.180648160694857;
a[3,2]:=0.260610696402935;
a[4,2]:=0.312347077040003;
a[5,2]:=0.330239355001260;
a[6,2]:=a[4,2];
```

```
a[7,2]:=a[3,2];
a[8,2]:=a[2,2];
a[9,2]:=a[1,2];
End;
If (n=10) then
Begin
a[1,1]:=0.973906528517172;
a[2,1]:=0.865063366688985;
a[3,1]:=0.679409568299024;
a[4,1]:=0.433395394129247;
a[5,1]:=0.148874338981631;
a[6,1]:=-a[5,1];
a[7,1]:=-a[4,1];
a[8,1]:=-a[3,1];
a[9,1] := -a[2,1];
a[10,1]:=-a[1,1];
a[1,2]:=0.066671344308688;
a[2,2]:=0.149451349150581;
a[3,2]:=0.219086362515982;
a[4,2]:=0.269266719309996;
a[5,2]:=0.295524224714753;
a[6,2]:=a[5,2];
a[7,2]:=a[4,2];
a[8,2]:=a[3,2];
a[9,2]:=a[2,2];
a[10,2]:=a[1,2];
End;
End;
```

```
Procedure oshearwall.deemat(Var a:areal3x3;e,p:real);
Begin
{Chuong trinh con tinh toan ma tran dan hoi d
Phan tu ung suat phang 3 nut hoac 4 nut}
{Ung suat phang}
a[1,1] := e/(1-p*p);a[1,2] := e^*p/(1-p^*p);a[1,3]:=0;
a[2,1] := e^*p/(1-p^*p);a[2,2] := e/(1-p*p);a[2,3]:=0;
a[3,1]:=0;
a[3,2]:=0;
a[3,3]:=(e/(1-p*p))*(1-p)/2;
End;
```

```
Procedure oshearwall.Solve3Eqs(Var x:areal3;a:areal3x3;b:areal3);
Var
k11,k12,k13,k21,k22,k23,k31,k32,k33:real;
```

```
f1,f2,f3:real;
Begin
k11:=a[1,1];k12:=a[1,2];k13:=a[1,3];
k21:=a[2,1];k22:=a[2,2];k23:=a[2,3];
k31:=a[3,1];k32:=a[3,2];k33:=a[3,3];
//
f1:=b[1];
f2:=b[2];
f3:=b[3];
//
x[1]:=(f3*k13*k22-f3*k12*k23-f2*k13*k32+f1*k23*k32+f2*k12*k33-f1*k22*k33)/(k13*k22*k31-
k12*k23*k31-k13*k21*k32+k11*k23*k32+k12*k21*k33-k11*k22*k33);
x[2]:=(f3*k13*k21-f3*k11*k23-f2*k13*k31+f1*k23*k31+f2*k11*k33-f1*k21*k33)/(-
(k13*k22*k31)+k12*k23*k31+k13*k21*k32-k11*k23*k32-k12*k21*k33+k11*k22*k33);
x[3]:=(f3*k12*k21-f3*k11*k22-f2*k12*k31+f1*k22*k31+f2*k11*k32-f1*k21*k32)/(k13*k22*k31-
k12*k23*k31-k13*k21*k32+k11*k23*k32+k12*k21*k33-k11*k22*k33);
End;
Procedure oshearwall.DBmatmembrane8(Var bee:areal3x24;Var det:real;coor:areal8x2;xi,eta:real);
Var k:integer;
{Ham dang va dao ham theo eta xi cua tam 8 nut}
fun:areal8;der:areal2x8;
{Ma tran jacobi va nghich dao : jac=der*coor; jac1=jac"-1"}
jac,jac1:areal2x2;
{Dao ham theo x y : deriv=jac1*der}
deriv:areal2x8;
Begin
{Lap ham dang va dao ham}
fmquad(der,fun,xi,eta);
{Tinh ma tran jacobi va nghich dao}
matmul28x82(jac,der,coor);
{nghich dao ma tran}
twoby2(jac1,jac,det);
{Tinh dao ham ham dang o he toa do xy}
matmul22x28(deriv,jac1,der);
{Lap ma tran bee}
formb8(bee,deriv,fun);
End;
Procedure oshearwall.stiffmatplan8(Var ks:areal24x24;coor:areal8x2;e,p,th:real;ngp:integer);
Var
{Bien dieu khien}
i,j,k,l:integer;
{Ham dang va dao ham theo eta xi cua tam 8 nut}
fun:areal8;der:areal2x8;
{Ma tran jacobi va nghich dao : jac=der*coor; jac1=jac"-1"}
jac,jac1:areal2x2;
{Dinh thuc ma tran}
```
det:real; {Dao ham theo x y : deriv=jac1\*der} deriv:areal2x8; {Ma tran dao ham : duoc sap xep tu deriv} bee:areal3x24; {Ma tran dan hoi} dee:areal3x3; {Ma tran do cung} btdb:areal24x24; {Mang gauss va so diem tich phan} samp:areal10x2; Begin gauss(samp,ngp); deemat(dee,e,p); For i:=1 to 24 do For j:=1 to 24 do ks[i,j]:=0; For i:=1 to ngp do For j:=1 to ngp do Begin {Lap ham dang va dao ham} fmquad(der,fun,samp[i,1],samp[j,1]); {Tinh ma tran jacobi va nghich dao} matmul28x82(jac,der,coor); {nghich dao ma tran} twoby2(jac1,jac,det); {Tinh dao ham ham dang o he toa do xy} matmul22x28(deriv,jac1,der); {Lap ma tran bee} formb8(bee,deriv,fun); {Nhan ma tran 243x33x324 duoc ma tran 2424} matmul324tx33x324(btdb,bee,dee); For k:=1 to 24 do For l:=1 to 24 do ks[k,l]:=ks[k,l]+th\*det\*samp[i,2]\*samp[j,2]\*btdb[k,l]; End; End; Procedure oshearwall.planstiffmat(Var ks:areal24x24;ni:integer); Var i,j,k:integer; coor:areal8x2; ksm:areal6x6; kspm:areal24x24; eax,eiz,gay,ell:real; t:areal6x24; Begin For i:=1 to pln^[ni].nj do Begin

```
coor[i,1]:=jnt^{n}[pln^{n}[ni].jn[i]].xj;coor[i,2]:=jnt^[pln^[ni].jn[i]].yj;
End;
//
stiffmatplan8(ks,coor,pmal^[pln^[ni].nm].e,pmal^[pln^[ni].nm].p,pln^[ni].th,pln^[ni].ngp);
If pln^[ni].nr>0 then
Begin
For i:=pln^[ni].sr to pln^[ni].er do
Begin
CalMembPro(eax,eiz,gay,rlst^[i]);
membfixstiffnessmat(ksm,eax,eiz,gay,ell);
CalTransformationMatrix(t,ni,rlst^[i]);
matmul624tx66x624(kspm,t,ksm);
For j:=1 to 24 do
For k:=1 to 24 do
ks[j,k]:=ks[j,k]+kspm[j,k];
End;
End;
End;
Procedure oshearwall.CalMembPro(Var eax,eiz,gay:real;ni:integer);
Var ax,iz,ay:real;
Begin
ax:=sqr(mpro^[memb^[ni].np].d)*pi/4;
iz:=sqr(sqr(mpro^[memb^[ni].np].d))/32;
ay:=0.9*ax;
//
eax:=mmal^[mpro^[memb^[ni].np].nm].e*ax;
eiz:=mmal^[mpro^[memb^[ni].np].nm].e*iz;
gay:=(mmal^[mpro^[memb^[ni].np].nm].e/(2*(1+mmal^[mpro^[memb^[ni].np].nm].p)))*ax;
End;
Procedure oshearwall.membfixstiffnessmat(Var ks:areal6x6;eax,eiz,gay:real;ell:Real);
{
ks la ma tran do cung thanh hai dau ngam
e la mo dun dan hoi
p he so poisson
ax ix iy iz la dien tich mcn mo men quan tinh truc x y z
ell chieu dai phan tu
bien a1 den a8}
Var a1,a2,a4,a6,a8:Real;
k,l:integer;
by,bz:real;
Begin
{He so ke den anh huong cua bien dang truot}
bz:=12*eiz/(gay*ell*ell);
{Tinh toan cac dac trung hinh hoc}
a1:=eax/ell;
```

```
a2:=12*eiz/(ell*ell*ell*(1+bz));
a4:=6*eiz/(ell*ell*(1+bz));
a6:=(4+bz)*eiz/(ell*(1+bz));
a8:=(2-bz)*eiz/(ell*(1+bz));
For k:=1 to 6 do
For l:=1 to 6 do
ks[k,l]:=0;
{bien ma tran cung phan tu hai dau lien ket cung ks}
ks[1,1]:=a1;
ks[4,4]:=a1;
ks[1,4]:=-a1;
ks[4,1]:=-a1;
ks[2,2]:=a2;
ks[5,5]:=a2;
ks[2,5]:=-a2;
ks[5,2]:=-a2;
ks[3,3]:=a6;
ks[6,6]:=a6;
ks[3,6]:=a8;
ks[6,3]:=a8;
ks[2,3]:=a4;
ks[3,2]:=a4;
ks[2,6]:=a4;
ks[6,2]:=a4;
ks[3,5]:=-a4;
ks[5,3]:=-a4;
ks[5,6]:=-a4;
ks[6,5]:=-a4;
End;
Procedure oshearwall.mcos(Var cs:areal3x3;xi,yi,xj,yj:Real);
Var xl,yl,ell,den,c,s:Real;
Begin
xl:=xj-xi;
yl:=yj-yi;
ell:=sqrt(xl*xl+yl*yl);
c:=xl/ell;
s:=yl/ell;
//
cs[1,1]:=c;
cs[1,2]:=s;cs[1,3]:=0;cs[2,1]:=-s;
cs[2,2]:=c;cs[2,3]:=0;
cs[3,1]:=0;
cs[3,2]:=0;
cs[3,3]:=1;
```
End;

```
Procedure oshearwall.membstiffmat(Var ks:areal6x6;ni:integer);
{Giai thich bien
km la ma tran do cung cua thanh o toa do tong the}
Var k,l,h:integer;
ksi,r,ksj:areal6x6;
cs:areal3x3;
xi,yi,zi,xj,yj,zj:Real;
ell:real;
eax,eiz,gay:real;
Begin
xi:=jnt^[memb^[ni].jn[1]].xj;
yi:=jnt^[memb^[ni].jn[1]].yj;
xj:=jnt^[memb^[ni].jn[2]].xj;
yj:=jnt^[memb^[ni].jn[2]].yj;
//
mcos(cs,xi,yi,xj,yj);
//
ell:=sqrt(sqr(xj-xi)+sqr(yj-yi));
//
CalMembPro(eax,eiz,gay,ni);
membfixstiffnessmat(ksj,eax,eiz,gay,ell);
//
For k:=1 to 6 do
For l:=1 to 6 do
r[k,l]:=0;
//
For k:=1 to 3 do
For l:=1 to 3 do
Begin
r[k,l]:=cs[k,l];r[k+3,l+3]:=cs[k,l];
End;
{Nhan Rt*K}
For k:=1 to 6 do
For l:=1 to 6 do
Begin
ksi[k,l]:=0;
For h:=1 to 6 do
ksi[k,l]:=ksi[k,l]+r[h,k]*ksj[h,l];
End;
{Nhan K*R}
For k:=1 to 6 do
For l:=1 to 6 do
Begin
ks[k,l]:=0;
For h:=1 to 6 do
```
```
ks[k,l]:=ks[k,l]+ksi[k,h]*r[h,l];
End;
End;
Procedure oshearwall.invariantstress2d(Var i1,j2,j3,teta:real;inf:areal3);
Var cos3teta,sin3teta:real;
Begin
i1:=inf[1]+inf[2]+0;
j2:=(sqr(inf[1]-inf[2])+sqr(inf[2]-0)+sqr(0-inf[1]))/6+sqr(inf[3]);
j3:=(inf[1]-i1/3)*(inf[2]-i1/3)*(0-i1/3)-(0-i1/3)*sqr(inf[3]);
If j2-(1E-12)>0 then
Begin
sin3teta:=-3*sqrt(3)*j3/(2*j2*sqrt(j2));
If (sin3teta>=1) or (sin3teta<=-1) then
Begin
If sin3teta>=1 then
teta:=pi/6;
If sin3teta<=-1 then
teta:=-pi/6;
End
Else
Begin
cos3teta:=sqrt(1-sqr(sin3teta));
If abs(cos3teta)>(1E-12) then
teta:=arctan(sin3teta/cos3teta)/3
Else
Begin
If sin3teta>0 then
teta:=pi/6;
If sin3teta<0 then
teta:=-pi/6;
End;
End;
End
Else
teta:=0;
End;
Procedure oshearwall.mainstress2d(Var inf1:areal3;inf:areal3);
Var i1,j2,j3:real;
teta:real;
Begin
invariantstress2d(i1,j2,j3,teta,inf);
inf1[1]:=(2/sqrt(3))*sqrt(j2)*sin(teta-2*pi/3)+i1/3;
inf1[2]:=(2/sqrt(3))*sqrt(j2)*sin(teta)+i1/3;
inf1[3]:=(2/sqrt(3))*sqrt(j2)*sin(teta+2*pi/3)+i1/3;
End;
```
Procedure oshearwall.StressDerivativeFunction(Var dr:areal3x3;inf:areal3); Var i:integer; i1,j2,j3,teta:real; dj3:areal4; sx,sy,sz:real; Begin invariantstress2d(i1,j2,j3,teta,inf); sx:=inf[1]-i1/3; sy:=inf[2]-i1/3; sz:=-i1/3; //Dao ham bat bien i1 theo ung suat  $dr[1,1]:=1;$  $dr[1,2]:=1;$ dr[1,3]:=0; //Dao ham bat bien j2 theo ung suat dr[2,1]:=sx; dr[2,2]:=sy; dr[2,3]:=2\*inf[3]; //Dao ham cua J3 doi voi ung suat dj3[1]:=sy\*sz+j2/3; dj3[2]:=sz\*sx+j2/3; dj3[3]:=-2\*sz\*inf[3]; //Dao ham cua teta theo ung suat For i:=1 to 3 do Begin If (j2-(1E-12)>0) and (abs(sin(teta))<=0.49) then dr[3,i]:=(sqrt(3)/(2\*j2\*sqrt(j2)\*cos(3\*teta)))\*(-dj3[i]+3\*j3\*dr[2,i]/(2\*j2)) Else dr[3,i]:=0; End; End; Procedure oshearwall.InvariantStrain2D(Var i1s,j2s,j3s,tetas:real;eps:areal3;p:real); Var cos3tetas,sin3tetas:real; eps1:areal4; Begin eps1[1]:=eps[1];//X eps1[2]:=eps[2];//Y eps1[3]:=-(eps[1]+eps[2])\*p/(1-p);//Z eps1[4]:=eps[3];//XY // i1s:=eps1[1]+eps1[2]+eps1[3]; j2s:=(sqr(eps1[1]-eps1[2])+sqr(eps1[2]-eps1[3])+sqr(eps1[3]-eps1[1]))/6+sqr(eps1[4]/2); j3s:=(eps1[1]-i1s/3)\*(eps1[2]-i1s/3)\*(eps1[3]-i1s/3)-(eps1[3]-i1s/3)\*sqr(eps1[4]/2); If j2s-(1E-12)>0 then Begin sin3tetas:=-3\*sqrt(3)\*j3s/(2\*j2s\*sqrt(j2s)); If (sin3tetas>=1) or (sin3tetas<=-1) then

```
Begin
If sin3tetas>=1 then
tetas:=pi/6;
If sin3tetas<=-1 then
tetas:=-pi/6;
End
Else
Begin
cos3tetas:=sqrt(1-sqr(sin3tetas));
If abs(cos3tetas)>(1E-12) then
tetas:=arctan(sin3tetas/cos3tetas)/3
Else
Begin
If sin3tetas>0 then
tetas:=pi/6;
If sin3tetas<0 then
tetas:=-pi/6;
End;
End;
End
Else
tetas:=0;
End;
Procedure oshearwall.mainstrain2d(Var eps1:areal3;eps:areal3;p:real);
Var i1s,j2s,j3s:real;
tetas:real;
Begin
InvariantStrain2d(i1s,j2s,j3s,tetas,eps,p);
//Min eps1
eps1[1]:=(2/sqrt(3))*sqrt(j2s)*sin(tetas-2*pi/3)+i1s/3;
//mid eps2
eps1[2]:=(2/sqrt(3))*sqrt(j2s)*sin(tetas)+i1s/3;
//max eps3
eps1[3]:=(2/sqrt(3))*sqrt(j2s)*sin(tetas+2*pi/3)+i1s/3;
End;
Procedure oshearwall.StrainDerivativeFunction(Var dr:areal3x3;eps:areal3;p:real);
Var i:integer;
i1,j2,j3,teta:real;
dj3:areal4;
sx,sy,sz:real;
a:real;
Begin
invariantstrain2d(i1,j2,j3,teta,eps,p);
//
a:=p/(1-p);sx:=(eps[1]*(2-a)-eps[2]*(1+a))/3;
```

```
sy:=(-eps[1]*(1+a)+eps[2]*(2-a))/3;
sz:=(eps[1]*(2*a-1)+eps[2]*(2*a-1))/3;
//Dao ham bat bien i1 theo bien dang
dr[1,1]:=1+a;dr[1,2]:=1+a;
dr[1,3]:=0;//Dao ham bat bien j2 theo bien dang
dr[2,1]:=(1/3)*(2*eps[1]*(1+a+a*a)+eps[2]*(-1-2*a+2*a*a));
dr[2,2]:=(1/3)*(eps[1]*(-1-2*a+2*a*a)+2*eps[2]*(1+a+a*a));
dr[2,3]:=2*eps[3];
//Dao ham cua J3 doi voi bien dang
dj3[1]:=((2-a)/3)*sy*sz-sx*((1+a)/3)*sz+sx*sy*(2*a-1)/3-(2*a-1)*sqr(eps[3]);
dj3[2]:=-((1+a)/3)*sy*sz+sx*((2-a)/3)*sz+sx*sy*(2*a-1)/3-(2*a-1)*sqr(eps[3]);
dj3[3]:=-2*sz*eps[3];
//Dao ham cua teta theo bien dang
For i:=1 to 3 do
Begin
If (j2-(1E-12)>0) and (abs(sin(teta))<=0.49) then
dr[3,i]:=(sqrt(3)/(2*j2*sqrt(j2)*cos(3*teta)))*(-dj3[i]+3*j3*dr[2,i]/(2*j2))
Else
dr[3,i]:=0;
End;
End;
Procedure oshearwall.PrincipalStrainDerivative(Var dr:areal3x3;eps:areal3;p:real);
Var i,j,k:integer;
i1,j2,j3,teta:real;
dr1:areal3x3;
dr2:areal3x3;
Begin
invariantstrain2d(i1,j2,j3,teta,eps,p);
StrainDerivativeFunction(dr1,eps,p);
//
dr2[1,1]:=1/3;
If j2-(1E-12)>0 then
dr2[1,2]:=(1/sqrt(3))*(1/sqrt(j2))*sin(teta-2*pi/3)
Else
dr2[1,2]:=0;
dr2[1,3]:=(2/sqrt(3))*sqrt(j2)*cos(teta-2*pi/3);
//
dr2[2,1]:=1/3;
If j2-(1E-12)>0 then
dr2[2,2]:=(1/sqrt(3))*(1/sqrt(j2))*sin(teta)
Else
dr2[2,2]:=0;
//
dr2[2,3]:=(2/sqrt(3))*sqrt(j2)*cos(teta);
//
```

```
dr2[3,1]:=1/3;
If j2-(1E-12)>0 then
dr2[3,2]:=(1/sqrt(3))*(1/sqrt(j2))*sin(teta+2*pi/3)
Else
dr2[3,2]:=0;
//
dr2[3,3]:=(2/sqrt(3))*sqrt(j2)*cos(teta+2*pi/3);
//
For i:=1 to 3 do
For j:=1 to 3 do
Begin
dr[i,j]:=0;For k:=1 to 3 do
dr[i,j]:=dr[i,j]+dr2[i,k]*dr1[k,j];
End;
End;
Procedure oshearwall.ConcretefcrFunction(Var fun:real;Var 
der,dfdep:areal3;inf,eps:areal3;fcr,ec,p,kappa:real;eps00:real;code:integer);
Var i,j:integer;
i1,j2,j3,teta:real;
dr1:areal3x3;dr2:areal3;
epscr:real;
f,f1,f2:real;
eps1:areal3;
Begin
MainStrain2d(eps1,eps,p);
fun:=0;
//
epscr:=fcr/ec;
//
InvariantStress2d(i1,j2,j3,teta,inf);
//sig3
If code=0 then
Begin
f:=2*sqrt(j2)*sin(teta+2*pi/3)/sqrt(3)+i1/3;
fun:=f-fcr*Power(((epscr-eps00)/(eps1[3]-eps00)),kappa);
End:
//Sig2
If code=1 then
Begin
f1:=2*sqrt(j2)*sin(teta)/sqrt(3)+i1/3;
fun:=f-fcr*Power(((epscr-eps00)/(eps1[2]-eps00)),kappa);
End;
//
StressDerivativeFunction(dr1,inf);
//Dao ham cua f2 theo bat bien
dr2[1]:=1/3;
```

```
If j2-(1E-12)>0 then
Begin
If code=0 then
dr2[2]:=sin(teta+2*pi/3)/sqrt(3*j2);
If code=1 then
dr2[2]:=sin(teta)/sqrt(3*j2);
End
Else
Begin
If code=0 then
dr2[2]:=sin(teta+2*pi/3)/sqrt(3*(1E-12));
If code=1 then
dr2[2]:=sin(teta)/sqrt(3*(1E-12));
End;
If abs(sin(teta))<=0.49 then
Begin
If code=0 then
dr2[3]:=2*sqrt(j2)*cos(teta+2*pi/3)/sqrt(3);
If code=1 then
dr2[3]:=2*sqrt(j2)*cos(teta)/sqrt(3);
End;
If abs(sin(teta))>0.49 then
dr2[3]:=0;
//Dao ham cua ham deo theo ung suat
For i:=1 to 3 do
Begin
der[i]:=0;
For j:=1 to 3 do
der[i]:=der[i]+dr2[j]*dr1[j,i];
End;
//
PrincipalStrainDerivative(dr1,eps,p);
For i:=1 to 3 do
Begin
If code=0 then
dfdep[i]:=kappa*fcr*Power(abs(epscr-eps00),kappa)*Power(1/abs(eps1[3]-eps00),kappa+1)*dr1[3,i];
If code=1 then
dfdep[i]:=kappa*fcr*Power(abs(epscr-eps00),kappa)*Power(1/abs(eps1[2]-eps00),kappa+1)*dr1[2,i];
End;
End:
Procedure oshearwall.ConcreteCompressionFunction(Var fun:real;Var 
der,dfdep:areal3;inf,eps:areal3;fc,p,ap,bt,eps0,eps02:real;eps00:real;code:integer);
Var i,j:integer;
i1,j2,j3,teta:real;
dr1:areal3x3;dr2:areal3;
```

```
f:real;
eps1:areal3;
```

```
Begin
fun:=0;
//
For i:=1 to 3 do
Begin
der[i]:=0;
dfdep[i]:=0;
End;
//
MainStrain2D(eps1,eps,p);
//
InvariantStress2d(i1,j2,j3,teta,inf);
//Change sign because parameters for compression are negative
eps0:=-eps0;
eps02:=-eps02;
//sig1
If code=0 then
Begin
f:=-(2*sqrt(j2)*sin(teta-2*pi/3)/sqrt(3)+i1/3);
If eps1[1]-eps00>eps02 then
fun:=f-fc*((ap/(ap-1))*abs((eps1[1]-eps00)/eps0)-(1/(ap-1))*Power(abs((eps1[1]-eps00)/eps0),ap));
If eps1[1]-eps00<=eps02 then
fun:=f-fc*((ap/(ap-1))*abs(eps02/eps0)-(1/(ap-1))*Power(eps02/eps0,ap))*Power(abs(eps02/(eps1[1]-
eps00)),bt);
End;
//sig2
If code=1 then
Begin
f:=-(2*sqrt(j2)*sin(teta)/sqrt(3)+i1/3);
If eps1[2]-eps00>eps02 then
fun:=f-fc*((ap/(ap-1))*abs((eps1[2]-eps00)/eps0)-(1/(ap-1))*Power(abs((eps1[2]-eps00)/eps0),ap));
If eps1[2]-eps00<=eps02 then
fun:=f-fc*((ap/(ap-1))*abs(eps02/eps0)-(1/(ap-
1))*Power(abs(eps02/eps0),ap))*Power(abs(eps02/(eps1[2]-eps00)),bt);
End;
//
StressDerivativeFunction(dr1,inf);
//Dao ham cua f2 theo bat bien
dr2[1]:=-1/3;
If j2-(1E-12)>0 then
Begin
If code=0 then
dr2[2]:=-sin(teta-2*pi/3)/sqrt(3*j2);
If code=1 then
dr2[2]:=-sin(teta)/sqrt(3*j2);
End
Else
Begin
```

```
If code=0 then
dr2[2]:=-sin(teta-2*pi/3)/sqrt(3*(1E-12));
If code=1 then
dr2[2]:=-sin(teta)/sqrt(3*(1E-12));
End;
//
If abs(sin(teta))<=0.49 then
Begin
If code=0 then
dr2[3]:=-2*sqrt(j2)*cos(teta-2*pi/3)/sqrt(3);
If code=1 then
dr2[3]:=-2*sqrt(j2)*cos(teta)/sqrt(3);
End;
If abs(sin(teta))>0.49 then
dr2[3]:=0;
//Dao ham cua ham deo theo ung suat
For i:=1 to 3 do
Begin
der[i]:=0;
For j:=1 to 3 do
der[i]:=der[i]+dr2[j]*dr1[j,i];
End;
//
PrincipalStrainDerivative(dr1,eps,p);
For i:=1 to 3 do
Begin
If code=0 then
Begin
If eps1[1]-eps00>eps02 then
dfdep[i]:=-fc*((ap/(ap-1))/abs(eps0)-(ap/(ap-1))*(1/abs(eps0))*Power(abs((eps1[1]-eps00)/eps0),ap-
1))*dr1[1,i];
If eps1[1]-eps00<=eps02 then
dfdep[i]:=fc*((ap/(ap-1))*abs(eps02/eps0)-(1/(ap-
1))*Power(abs(eps02/eps0),ap))*bt*Power(abs(eps02),bt)*Power(1/abs(eps1[1]-eps00),bt+1)*dr1[1,i];
End;
If code=1 then
Begin
If eps1[2]-eps00>eps02 then
dfdep[i]:=-fc*((ap/(ap-1))/abs(eps0)-(ap/(ap-1))*(1/abs(eps0))*Power(abs((eps1[2]-eps00)/eps0),ap-
1))*dr1[2,i];
If eps1[2]-eps00<=eps02 then
dfdep[i]:=fc*((ap/(ap-1))*abs(eps02/eps0)-(1/(ap-
1))*Power(abs(eps02/eps0),ap))*bt*Power(abs(eps02),bt)*Power(1/abs(eps1[2]-eps00),bt+1)*dr1[2,i];
End;
End;
End;
```

```
Procedure oshearwall.SetPlasticStressBackward(Var 
inf1:areal3;inf0,dinf,eps:areal3;ec,p,fc,fcr,ap,bt,kappa,eps0,eps02,eps0t,eps0c:real;fet,fec:areal3);
Var i,j,n:integer;
infe:areal3;
a:areal2x2;
b1,b2:areal3;
ld1,ld2:real;
code1:integer;
f1,f2,f3,f4:real;
df1,df2,df3,df4:areal3;
dfdep1,dfdep2,dfdep3,dfdep4:areal3;
deet1,deet2,deet3,deec1,deec2,deec3,dee1,dee2:areal3x3;
eps1:areal3;
eps01,eps03:real;
strm:areal3;
Begin
//
f1:=0;
f2:=0;f3:=0;
f4:=0;
//
MainStrain2D(eps1,eps,p);
//eps03 not change
eps03:=fcr/ec;
//eps01 not change
eps01:=-eps0*Power(ap-eps0*(ec/fc)*(ap-1),1/(ap-1));
//
deemat(deet1,fet[1]*ec,p);
deemat(deet2,fet[2]*ec,p);
deemat(deet3,fet[3]*ec,p);
deemat(deec1,fec[1]*ec,p);
deemat(deec2,fec[2]*ec,p);
deemat(deec3,fec[3]*ec,p);
//
dee1:=deec1;
dee2:=deet3;
//Elastic force
For i:=1 to 3 do
infe[i]:=inf0[i]+dinf[i];
//
n:=0;
Repeat
n:=n+1;
//
MainStress2D(strm,infe);
//
//Cases
```
//c1 If strm[1]<0 then If eps1[1]-eps0c<eps01 then ConcreteCompressionFunction(f1,df1,dfdep1,infe,eps,fc,p,ap,bt,eps0,eps02,eps0c,0); //c2 If strm[2]<0 then If eps1[2]-eps0c<eps01 then ConcreteCompressionFunction(f3,df3,dfdep3,infe,eps,fc,p,ap,bt,eps0,eps02,eps0c,1);  $//t3$ If strm[3]>0 then Begin If eps1[3]-eps0t>eps03 then ConcretefcrFunction(f2,df2,dfdep2,infe,eps,fcr,ec,p,kappa,eps0t,0); End;  $//t2$ If strm[2]>0 then If eps1[2]-eps0t>eps03 then ConcretefcrFunction(f4,df4,dfdep4,infe,eps,fcr,ec,p,kappa,eps0t,1); //t2 t3 If (f2>0) and (f4>0) and (f1<=0) then Begin f1:=f4; df1:=df4; dfdep1:=dfdep4; dee1:=deet2; End; //C1 C2 If (f1>0) and (f3>0) and (f2<=0) then Begin f2:=f3;  $df2:=df3;$ dfdep2:=dfdep3; dee2:=deec2; End; //C1 T3 //Do nothing // //Calculate parameter If f1>0 then Begin For i:=1 to 3 do Begin b1[i]:=0; For j:=1 to 3 do b1[i]:=b1[i]+dee1[i,j]\*df1[j]; End; a[1,1]:=0; For i:=1 to 3 do

```
a[1,1]:=a[1,1]+df1[i]*b1[i];
//
For i:=1 to 3 do
a[1,1]:=a[1,1]-dfdep1[i]*df1[i];
End;
//
If (f1>0) and (f2>0) then
Begin
a[2,1]:=0;For i:=1 to 3 do
a[2,1]:=a[2,1]+df2[i]*b1[i];
//
For i:=1 to 3 do
a[2,1]:=a[2,1]-dfdep2[i]*df1[i];
End;
//
If f2>0 then
Begin
For i:=1 to 3 do
Begin
b2[i]:=0;For j:=1 to 3 do
b2[i]:=b2[i]+dee2[i,j]*df2[j];
End;
//
a[2,2]:=0;
For i:=1 to 3 do
a[2,2]:=a[2,2]+df2[i]*b2[i];
//
For i:=1 to 3 do
a[2,2]:=a[2,2]-dfdep2[i]*df2[i];
End;
//
If (f1>0) and (f2>0) then
Begin
a[1,2]:=0;
For i:=1 to 3 do
a[1,2]:=a[1,2]+df1[i]*b2[i];
//
For i:=1 to 3 do
a[1,2]:=a[1,2]-dfdep1[i]*df2[i];
End;
//Cal lambda
ld1:=0;ld2:=0;If (f1>0) and (f2<=0) then
ld1:=f1/a[1,1];
If (f1<=0) and (f2>0) then
```

```
ld2:=f2/a[2,2];
If (f1>0) and (f2>0) then
Begin
ld1:=(f2*a[1,2]-f1*a[2,2])/(a[2,1]*a[1,2]-a[2,2]*a[1,1]);
ld2:=(f1*a[2,1]-f2*a[1,1])/(a[2,1]*a[1,2]-a[2,2]*a[1,1]);
End;
//
For i:=1 to 3 do
inf1[i]:=infe[i]-ld1*b1[i]-ld2*b2[i];
//
infe:=inf1;
//
Until (n=100) or ((f1<=1E-2) and (f2<=1E-2) and (f3<=1E-2) and (f4<=1E-2));
End;
Procedure oshearwall.PlanNonlinearLoadVector(Var bload:areal24;Var 
sig1:PlanStress;sig0:PlanStress;ds,dds:areal24;h,i:integer;step,iter:integer);
Var j,k,l,m,n:integer;
r:real;
samp8:areal10x2;ngp:integer;
det:real;
der8:areal2x8;fun8:areal8;
bee8:areal3x24;
coor8:areal8x2;
sigmatotal:areal4;
y,ey:real;
c,fi,si:real;
i1o3:real;
inf13d:areal6;
inf03d:areal6;
deps3d:areal6;
dee3d:areal6x6;
dinf3d:areal6;
dee:areal3x3;
eps,sig:areal3;
deps,dsig:areal3;
ec,p,fc,fcr,ap,bt,kappa,eps0,eps02,eps0t,eps0c:real;
epsm,depsm:areal3;
fet,fec:areal3;
Begin
//Initial unbalance load vector of element
For j:=1 to 24 do
bload[j]:=0;
//
ngp:=pln^[i].ngp;
gauss(samp8,ngp);
//
For j:=1 to 8 do
```

```
Begin
coor8[j,1]:=jnt^[pln^[i].jn[j]].xj;
coor8[j,2]:=jnt^[pln^[i].jn[j]].yj;
End;
//Iteration over gauss point
For j:=1 to ngp do
For k:=1 to ngp do
Begin
//
fmquad(der8,fun8,samp8[j,1],samp8[k,1]);
//
DBmatmembrane8(bee8,det,coor8,samp8[j,1],samp8[k,1]);
//Increment strain
For m:=1 to 3 do
Begin
eps[m]:=0;
deps[m]:=0;
For n:=1 to 24 do
Begin
eps[m]:=eps[m]+bee8[m,n]*ds[n];
deps[m]:=deps[m]+bee8[m,n]*dds[n];
End;
End;
//Path
MainStrain2D(depsm,deps,p);
For m:=1 to 3 do
Begin
sig1.st[(j-1)*ngp+k,m]:=sig0.st[(j-1)*ngp+k,m];//From 0
If sig0.st[(j-1)*ngp+k,m]=0 then
Begin
//Initial load
If depsm[m]>0 then
sig1.st[(j-1)*ngp+k,m]:=1;
//Initial Unload
If depsm[1]<0 then
sig1.st[(j-1)*ngp+k,m]:=-1;
End;
//From positive loading
If sig0.st[(j-1)*ngp+k,m]=1 then
Begin
//Loading
If depsm[m]>0 then
sig1.st[(j-1)*ngp+k,m]:=1;
//Unloading
If depsm[m]<0 then
Begin
sig1.st[(j-1)*ngp+k,m]:=2;
```

```
If epsm[m]-sig1.eps0t[(j-1)*ngp+k,m]>fcr/ec then
sig1.fet[(j-1)*ngp+k,m]:=0.5;
End;
End;
//From negative loading
If sig0.st[(j-1)*ngp+k,m]=-1 then
Begin
If depsm[m]>0 then
sig1.st[(j-1)*ngp+k,m]:=-2;
If depsm[m]<0 then
sig1.st[(j-1)*ngp+k,m]:=-1;
End;
//From positive unloading
If sig0.st[(j-1)*ngp+k,m]=2 then
Begin
//Reloading
If depsm[m]>0 then
sig1.st[(j-1)*ngp+k,m]:=3;
//Unloading
If depsm[m]<0 then
Begin
sig1.st[(j-1)*ngp+k,m]:=2;
End;
End;
//From negative unloading
If sig0.st[(j-1)*ngp+k,m]=-2 then
Begin
If depsm[m]>0 then
sig1.st[(j-1)*ngp+k,m]:=-2;
If depsm[m]<0 then
sig1.st[(j-1)*ngp+k,m]:=-3;
End;
//From positive reloading
If sig0.st[(j-1)*ngp+k,m]=3 then
Begin
If depsm[m]>0 then
sig1.st[(j-1)*ngp+k,m]:=3;
If depsm[m]<0 then
sig1.st[(j-1)*ngp+k,m]:=2;
End;
//From negative reloading
If sig0.st[(j-1)*ngp+k,m]=-3 then
Begin
If depsm[m]>0 then
sig1.st[(j-1)*ngp+k,m]:=-2;
If depsm[m]<0 then
sig1.st[(j-1)*ngp+k,m]:=-3;
```

```
End;
End;
//
ec:=pmal^[pln^[i].nm].e;
p:=pmal^[pln^[i].nm].p;
fc:=pmal^[pln^[i].nm].fc;
fcr:=pmal^[pln^[i].nm].fcr;
eps0:=pmal^[pln^[i].nm].eps0;
eps02:=pmal^[pln^[i].nm].eps02;
ap:=pmal^[pln^[i].nm].ap;
bt:=pmal^[pln^[i].nm].bt;
kappa:=pmal^[pln^[i].nm].kappa;
//
deemat(dee,ec,p);
//Increment Stress
For m:=1 to 3 do
Begin
disg[m]:=0;For n:=1 to 3 do
dsig[m]:=dsig[m]+dee[m,n]*deps[n];
End;
//Previous stress
For m:=1 to 3 do
sig[m] := sig0.s[(j-1)*ngp+k,m];//
SetPlasticStressBackward(sig,sig,dsig,eps,ec,p,fc,fcr,ap,bt,kappa,eps0,eps02,eps0t,eps0c,fet,fec);
//
For m:=1 to 3 do
sig1.s[(j-1)*ngp+k,m]:=sig[m];
//
//Load vector
For m:=1 to 24 do
For n:=1 to 3 do
bload[m]:=bload[m]+sig1.s[(j-1)*ngp+k,n]*bee8[n,m]*det*samp8[j,2]*samp8[k,2];
End;//gauss
//
End;
Procedure oshearwall.MemberNonlinearLoadVector(Var 
bload:areal6;inf1:MemberInforce;inf0:MemberInforce;ds,dds:areal6;n:integer);
Var i,j:integer;
eax,eiz,gay:real;
ell:Real;
ks:areal6x6;
fsy:areal6;
Begin
inf1:=inf0;
For i:=1 to 6 do
```
Begin //Initial If inf0.st[i]=0 then Begin If dds[i]>0 then inf1.st[i]:=1; If dds[i]<0 then inf1.st[i]:=-1; End; //Loading to positive If inf0.st[i]=1 then Begin If dds[i]>0 then inf1.st[i]:=1; If dds[i]<0 then inf1.st[i]:=2; End; //Loading to negative If inf0.st[i]=-1 then Begin If dds[i]>0 then inf1.st[i]:=-2; If dds[i]<0 then inf1.st[i]:=-1; End; //UnLoading in positive If inf0.st[i]=2 then Begin If dds[i]>0 then inf1.st[i]:=3; If dds[i]<0 then inf1.st[i]:=2; End; //UnLoading in negative If inf0.st[i]=-2 then Begin If dds[i]>0 then inf1.st[i]:=-2; If dds[i]<0 then inf1.st[i]:=-3; End; //ReLoading in positive If inf0.st[i]=3 then Begin If dds[i]>0 then inf1.st[i]:=3; If dds[i]<0 then inf1.st[i]:=2;

```
End;
//ReLoading in negative
If inf0.st[i]=-3 then
Begin
If dds[i]>0 then
inf1.st[i]:=-2;
If dds[i]<0 then
inf1.st[i]:=-3;
End;
End;
//
ell:=sqrt(sqr(jnt^[memb^[n].jn[2]].xj-jnt^[memb^[n].jn[1]].xj)+sqr(jnt^[memb^[n].jn[2]].yj-
jnt^[memb^[n].jn[1]].yj));
//
CalMembPro(eax,eiz,gay,n);
membfixstiffnessmat(ks,eax,eiz,gay,ell);
//
For i:=1 to 6 do
Begin
inf1.fs[i]:=inf0.fs[i];
For j:=1 to 6 do
inf1.fs[i]:=inf1.fs[i]+ks[i,j]*dds[j];
End;
//Elasto plastic
For i:=1 to 6 do
Begin
If inf1.fs[i]<0 then
If inf1.fs[i]<-fsy[i] then
inf1.fs[i]:=-fsy[i];
If inf1.fs[i]>0 then
If inf1.fs[i]>fsy[i] then
inf1.fs[i]:=fsy[i];
End;
//
For i:=1 to 6 do
bload[i]:=inf1.fs[i];
End;
Procedure oshearwall.renamejnt;
{Chuong trinh con danh lai so nut}
{Ten nut sau khi danh trung voi so thu tu sau khi danh lai
renj la mang ma : Gia tri cua no la so thu tu nut cu, so thu tu cua no
la ten nut hay so thu tu moi
-Trong chuong trinh con nay co su dung ma dinh vi de danh lai so nut}
Var i,j,k,l,g,h,m,n,p,q:integer;
{Mang xac dinh nut mo coi}
renj1:^ainteger;
min:integer;
```
tmp:integer; con:^ainteger;ncon:integer; FirstJoint,LastJoint:integer; MaxBandWidth:Array[1..3] of integer; time:integer; fxt:TextFile; // Procedure redimcon(n1,n2:integer); Begin If n2>n1 then Begin If n1>0 then Begin ReallocMem(con,n2\*sizeof(integer)); End; If n1=0 then Getmem(con,n2\*sizeof(integer)); End; If n2<n1 then Begin If n2>0 then Begin ReallocMem(con,n2\*sizeof(integer)); End; If n2=0 then Freemem(con,n1\*sizeof(integer)); End; End; //Chuong trinh chinh Begin {Kiem tra nut mo coi} {Cac nut mo coi duoc danh so dau tien} Getmem(jcon,njnt\*sizeof(jointconnect)); For l:=1 to njnt do Begin jcon^[l].num:=0; jcon^[l].ns:=0; jcon^[l].ne:=0; jcon^[l].mark:=0; End; {Nut lien ket voi thanh} For l:=1 to nmemb do Begin jcon^[memb^[l].jn[1]].num:=jcon^[memb^[l].jn[1]].num+1; jcon^[memb^[l].jn[2]].num:=jcon^[memb^[l].jn[2]].num+1; End; {Nut lien ket voi tam} For l:=1 to npln do

```
For m:=1 to pln^[l].nj do
jcon^[pln^[l].jn[m]].num:=jcon^[pln^[l].jn[m]].num+1;
//
nect:=0;
For k:=1 to njnt do
Begin
nect:=nect+jcon^[k].num;
jcon^[k].ne:=nect;
jcon^[k].ns:=jcon^[k].ne-jcon^[k].num+1;
End;
//Khoi tao bien danh sach va bien kieu phan tu trong danh sach
Getmem(ecode,nect*sizeof(integer));
Getmem(etype,nect*sizeof(integer));
For l:=1 to njnt do
jcon^[l].num:=0;
{Nut lien ket voi thanh}
For l:=1 to nmemb do
Begin
jcon^[memb^[l].jn[1]].num:=jcon^[memb^[l].jn[1]].num+1;
ecode^[jcon^[memb^[l].jn[1]].ns+jcon^[memb^[l].jn[1]].num-1]:=l;
etype^[jcon^[memb^[l].jn[1]].ns+jcon^[memb^[l].jn[1]].num-1]:=1;
jcon^[memb^[l].jn[2]].num:=jcon^[memb^[l].jn[2]].num+1;
ecode^[jcon^[memb^[l].jn[2]].ns+jcon^[memb^[l].jn[2]].num-1]:=l;
etype^[jcon^[memb^[l].jn[2]].ns+jcon^[memb^[l].jn[2]].num-1]:=1;
End;
{Nut lien ket voi tam}
For l:=1 to npln do
For m:=1 to pln^[l].nj do
Begin
jcon^[pln^[l].jn[m]].num:=jcon^[pln^[l].jn[m]].num+1;
ecode^[jcon^[pln^[l].jn[m]].ns+jcon^[pln^[l].jn[m]].num-1]:=l;
etype^[jcon^[pln^[l].jn[m]].ns+jcon^[pln^[l].jn[m]].num-1]:=2;
End;
//Danh so cho nut mo coitruoc
NOrphanedJoint:=0;
For l:=1 to njnt do
If jcon^[l].num=0 then
Begin
NOrphanedJoint:=NOrphanedJoint+1;
renj^[NOrphanedJoint]:=l;
LastJoint:=renj^[NOrphanedJoint];
End;
{================================================}
{Bat dau danh lai so nut tu nut co so phan tu lien ket nho nhat
-Su dung bien dia chi nut psi}
FirstJoint:=0;
l:=0;min:=0;
```
Repeat  $|:=|+1;$ If (min=0) and (jcon^[l].num>0) then Begin min:=jcon^[l].num; FirstJoint:=l; End; If (min>0) and (min>jcon^[l].num) and (jcon^[l].num>0) then Begin min:=jcon^[l].num; FirstJoint:=l; End; Until l=njnt; {=================================} {Danh so nut cho cac nut tiep theo} Getmem(renj1,njnt\*sizeof(integer)); {Danh so 4 lan} time:=0; Repeat time:=time+1; // For l:=NOrphanedJoint+1 to njnt do renj^[l]:=0; For l:=1 to njnt do jcon^[l].mark:=0; For l:=1 to NOrphanedJoint do jcon^[renj^[l]].mark:=1; // k:=NOrphanedJoint+1; renj^[k]:=FirstJoint; jcon^[renj^[k]].mark:=1; LastJoint:=renj^[k]; // {Neu khong phai la nut mo coi} {Vong lap qua cac nut moi} m:=k-1; Repeat m:=m+1; {Neu co nhieu ket cau thi renj^[m]=0 do do phai tim nut nam o ket cau moi de tiep tuc danh so} If renj^[m]=0 then Begin i:=0; Repeat  $i:=i+1;$  $n:=0;$ For j:=1 to k do If i=renj^[j] then

n:=n+1; If n=0 then Begin renj^[m]:=i; k:=k+1; jcon^[renj^[k]].mark:=1; LastJoint:=renj^[k]; End; Until (n=0) or (i=njnt); End; {================} If renj^[m]>0 then Begin //Xac dinh so nut noi voi nut m For n:=jcon^[renj^[m]].ns to jcon^[renj^[m]].ne do Begin //Tinh so nut chua duoc danh dau noi voi nut ncon:=0; //Thanh If etype^[n]=1 then For p:=1 to 2 do If memb^[ecode^[n]].jn[p]=renj^[m] then For q:=1 to 2 do If q<>p then If jcon^[memb^[ecode^[n]].jn[q]].mark=0 then Begin redimcon(ncon,ncon+1); ncon:=ncon+1; con^[ncon]:=memb^[ecode^[n]].jn[q]; End; //Tam If etype^[n]=2 then Begin For p:=1 to pln^[ecode^[n]].nj do If pln^[ecode^[n]].jn[p]=renj^[m] then For q:=1 to pln^[ecode^[n]].nj do If q<>p then If jcon^[pln^[ecode^[n]].jn[q]].mark=0 then Begin redimcon(ncon,ncon+1); ncon:=ncon+1; con^[ncon]:=pln^[ecode^[n]].jn[q]; End; End; // If ncon>0 then Begin //Sap xep con theo thu tu tu be den lon ve so luong phan tu lien ket

```
For p:=1 to ncon-1 do
For q:=p+1 to ncon do
If jcon^[con^[p]].num>jcon^[con^[q]].num then
Begin
tmp:=con^[p];
con^[p]:=con^[q];
con^[q]:=tmp;
End;
//Danh so cho cac nut
For p:=1 to ncon do
Begin
k:=k+1;
renj^[k]:=con^[p];
jcon^[renj^[k]].mark:=1;
LastJoint:=renj^[k];
End;
Freemem(con,ncon*sizeof(integer));
End;
End;//For n
End;//If
Until m=njnt;//Ket thuc vong lap qua nut
//
//If time=1 then
For l:=1 to njnt do
renj1^[l]:=renj^[l];
FirstJoint:=LastJoint;
//Tim do rong band max
Until time=4;//ket thuc danh lai so nut 4 lan
For l:=1 to njnt do
renj^[l]:=renj1^[l];
Freemem(renj1,njnt*sizeof(integer));
//
//sloan.sloanrun;
{=============================}
{=============================}
{Danh lai ten nut cho cac mang}
{=============================}
{=============================}
{=================================}
{PHAN KIEM TRA MANG DANH LAI SO NUT}
{AssignFile(fxt,'renj.txt');
Rewrite(fxt);
For k:=1 to njnt do
Writeln(fxt,k,' ',renj^[k]);
CloseFile(fxt);}
{==================================}
{Tao mang renj1 co tac dung giong nhu psi nhung gia tri cua renj1 lai la
```

```
so thu tu cua nut sau khi danh so}
Getmem(renj1,njnt*sizeof(integer));
For k:=1 to njnt do
renj1^[k]:=0;
For k:=1 to njnt do
renj1^[renj^[k]]:=k;
//Phan danh lai so nut cho
//1-Cho thanh
For k:=1 to nmemb do
For m:=1 to 2 do
memb^[k].jn[m]:=renj1^[memb^[k].jn[m]];
{2-Cho tam}
For k:=1 to npln do
For m:=1 to pln^[k].nj do
pln^[k].jn[m]:=renj1^[pln^[k].jn[m]];
{===================================================}
{Cho tai nut}
For k:=1 to nres do
Begin
l:=res^[k].name;
res^[k].name:=renj1^[l];
End;
{Cho tai nut}
For k:=1 to njldj do
Begin
l:=jldj^[k].name;
jldj^[k].name:=renj1^[l];
End;
//
Freemem(renj1,njnt*sizeof(integer));
{======}
{Cho nut
/ chu y danh lai ten nut phai sau khi danh lai ten nut cho pt}
{AssignFile(fxt,'jnt');Rewrite(fxt);
For k:=1 to njnt do
writeln(fxt,k,' ',jnt^[renj^[k]].name);
CloseFile(fxt);}
{=====================================================================}
{Lay jnt1 lu giu du lieu ban dau cua nut}
Getmem(jnt1,njnt*sizeof(joint));
For k:=1 to njnt do
jnt1^(k]:=jnt^(k);For k:=1 to njnt do
Begin
jnt^[k]:=jnt1^[renj^[k]];
End;
End;
```

```
Procedure oshearwall.codej1;
{Day la chuong trinh con xac dinh ma dinh vi nut}
Var i,k,l,m,n:integer;
Begin
//
For k:=1 to njnt do
Begin
cdej1^[k].imin:=k;
For l:=jcon^[renj^[k]].ns to jcon^[renj^[k]].ne do
Begin
{Thanh}
If etype^[l]=1 then
Begin
If memb^[ecode^[l]].jn[1]=k then
If cdej1^[k].imin>memb^[ecode^[l]].jn[2] then
cdej1^[k].imin:=memb^[ecode^[l]].jn[2];
If memb^[ecode^[l]].jn[2]=k then
If cdej1^[k].imin>memb^[ecode^[l]].jn[1] then
cdej1^[k].imin:=memb^[ecode^[l]].jn[1];
End;
{Tam}
If etype^[l]=2 then
Begin
For m:=1 to pln^[ecode^[l]].nj do
If pln^[ecode^[l]].jn[m]=k then
For n:=1 to pln^[ecode^[l]].nj do
If n<>m then
Begin
If cdej1^[k].imin>pln^[ecode^[l]].jn[n] then
cdej1^[k].imin:=pln^[ecode^[l]].jn[n];
End;
End;
//
End;
cdej1^[k].imax:=k;
End;
//
End;
Procedure oshearwall.DelJCon;
Begin
Freemem(jcon,njnt*sizeof(jointconnect));
Freemem(ecode,nect*sizeof(integer));
Freemem(etype,nect*sizeof(integer));
End;
```

```
Procedure oshearwall.redimblock;
Begin
```
Getmem(block,nblock\*sizeof(blockinf)); End; Procedure oshearwall.redimcline; Begin Getmem(cline,neq\*sizeof(cblock)); End; Procedure oshearwall.setcline(i:integer;fp:integer;fpm:longint;num:integer); Begin cline^[i].fp:=fp; cline^[i].fpm:=fpm; cline^[i].num:=num; End; Procedure oshearwall.codej2; Var i,j,k,l,m,n,g,h:integer; Begin Getmem(cdej1,njnt\*sizeof(codej)); codej1; Getmem(cdej2,neq\*sizeof(codej));  $j:=0;$ For i:=1 to njnt do With cdej1^[i] do Begin {tinh so luong cac thanh phan bi khoa tu nut 1 den nut nho hon imin} {xac dinh gia tri cot imin imax cua cdej2}  $k:=0;$ For m:=1 to imin-1 do For l:=1 to 3 do If cdis^[(m-1)\*3+l]=1 then k:=k+1;  $m:=0;$ For l:=1 to 3 do If cdis^[(imax-1)\*3+l]=0 then Begin m:=m+1; cdej2^[j+m].imin:=3\*(imin-1)-k+1; End; For m:=imin to imax-1 do For l:=1 to 3 do If cdis^[(m-1)\*3+l]=1 then k:=k+1;  $m:=0;$ For l:=1 to 3 do If cdis^[(imax-1)\*3+l]=0 then Begin

```
m:=m+1;
cdej2^[j+m].imax:=3*(imax-1)-k+m;
End;
j:=j+m;
End;
Freemem(cdej1,njnt*sizeof(codej));
{Tinh toan so khoi cua ma tran}
i:=0;k:=0;l:=1;m:=0;
Repeat
i:=i+1;n:=0;
For j:=1 to 3 do
If cdis^[(i-1)*3+j]=0 then
Begin
n:=n+1;
m:=m+cdej2^[k+n].imax-cdej2^[k+n].imin+1;
End;
If (m>268000000) or (m*sizeof(real)>MemSizeBlock*1024*1024) then
Begin
|:=|+1;i:=i-1;m:=0;
End
Else
Begin
k:=k+n;
End;
Until i=njnt;
//l la so khoi tinh duoc
nblock:=l;
nblock:=nblock;
redimblock;
redimcline;
i:=0;k:=0;l:=1;m:=0;g:=0;
block^[l].js:=1;
block^[l].ns:=1;
Repeat
i:=i+1;h:=m;
n:=0;
For j:=1 to 3 do
If cdis^[(i-1)*3+j]=0 then
Begin
n:=n+1;
m:=m+cdej2^[k+n].imax-cdej2^[k+n].imin+1;
End;
If (m>268000000) or (m*sizeof(real)>MemSizeBlock*1024*1024) then
Begin
```

```
block^[l].je:=i-1;
block^[l+1].js:=i;
block^[l].ne:=k;
block^[l+1].ns:=k+1;
block^[l].num:=h;
|:=|+1;i:=i-1;m:=0;
g:=0;End
Else
Begin
For j:=1 to 3 do
If cdis^[(i-1)*3+j]=0 then
Begin
k:=k+1;
If g=0 then
Begin
g:=1;setcline(k,cdej2^[k].imin,g,cdej2^[k].imax-cdej2^[k].imin+1);
End
Else
Begin
g:=g+cdej2^[k-1].imax-cdej2^[k-1].imin+1;
setcline(k,cdej2^[k].imin,g,cdej2^[k].imax-cdej2^[k].imin+1);
End;
End;
End;
Until i=njnt;
//
block^[nblock].je:=njnt;
block^[nblock].ne:=neq;
block^[nblock].num:=m;
//
Freemem(cdej2,neq*sizeof(codej));
//
//Xu ly cac tinh chat cua block
If nblock>1 then
Begin
Getmem(blocklistindex,nblock*sizeof(integer));
Getmem(numblocklist,nblock*sizeof(integer));
For i:=1 to nblock do
Begin
numblocklist^[i]:=0;
For j:=i+1 to nblock do
Begin
l:=0;For k:=block^[j].ns to block^[j].ne do
```
If cline^[k].fp<=block^[i].ne then  $|:=|+1;$ If l>0 then numblocklist^[i]:=numblocklist^[i]+1; End; End; // nblocklist:=0; For i:=1 to nblock do nblocklist:=nblocklist+numblocklist^[i]; // If nblocklist>0 then Begin //Count index of block in list  $j:=0;$ For i:=1 to nblock do Begin blocklistindex^[i]:=0; If numblocklist^[i]>0 then Begin j:=j+numblocklist^[i]; blocklistindex^[i]:=j-numblocklist^[i]+1; End; End; //Assign block name in list Getmem(blocklist,nblocklist\*sizeof(integer)); For i:=1 to nblock do Begin m:=0; For j:=i+1 to nblock do Begin  $l:=0;$ For k:=block^[j].ns to block^[j].ne do If cline^[k].fp<=block^[i].ne then  $|:=|+1;$ If l>0 then Begin m:=m+1; blocklist^[blocklistindex^[i]+m-1]:=j; End; End; End; End;//nblocklist>0 End;//nblock>1 // End;

Procedure oshearwall.StiffnessSize(var size:real);

Var i:integer; Begin size:=0; For i:=1 to nblock do size:=size+block^[i].num\*8; End; Procedure oshearwall.setmemkm; Var f:File; fread:integer; Begin nkm:=block^[1].num; Getmem(km,nkm\*sizeof(real)); {Doc du lieu} AssignFile(f,'km'+IntToStr(1)+'.mat');Reset(f,1); BlockRead(f,km^,nkm\*sizeof(real),fread); CloseFile(f); End; Procedure oshearwall.setmempm; Var i:integer; Begin npm:=neq; Getmem(pm,npm\*sizeof(real)); For i:=1 to npm do pm^[i]:=0; End; Procedure oshearwall.StiffnessMatrix; Var i,j,k,l,g,h,n,m,p,q,r:integer; kmi2:areal6x6;kmi4:areal24x24; xi,yi,zi,xj,yj,zj:real; coor8:areal8x2; ks:^areal; ff:File of Real; mcode,plcode:^ainteger; grav:real; Begin // If nmemb>0 then Begin Getmem(mcode,nmemb\*sizeof(integer)); For i:=1 to nmemb do mcode^[i]:=0; End; If npln>0 then Begin

```
Getmem(plcode,npln*sizeof(integer));
For i:=1 to npln do
plcode^[i]:=0;
End;
{Lap ma tran do cung theo khoi}
//Vong lap qua cac khoi
For p:=1 to nblock do
Begin
AssignFile(ff,'km'+IntToStr(p)+'.mat');ReWrite(ff);
Getmem(ks,block^[p].num*sizeof(real));
For i:=1 to block^[p].num do
ks^[i]:=0;
//Vong lap qua cac nut trong 1 khoi
For q:=block^[p].js to block^[p].je do
Begin
If jcon^[renj^[q]].num>0 then
For r:=jcon^[renj^[q]].ns to jcon^[renj^[q]].ne do
Begin
i:=ecode^[r];
{======================================================}
{Lap ma tran do cung cho cac thanh}
If etype^[r]=1 then
If mcode^[i]<2 then
Begin
{Ma tran do cung tung thanh}
membstiffmat(kmi2,i);
{Cong ma tran do cung thanh vao ma tran cung tong the}
For n:=1 to 2 do
If (memb^[i].jn[n]>=block^[p].js) and (memb^[i].jn[n]<=block^[p].je) then
Begin
mcode^[i]:=mcode^[i]+1;
j:=0;
For k:=1 to 3 do
If cdis^[(memb^[i].jn[n]-1)*3+k]=0 then
Begin
j:=j+1;\{im\text{-}in\}For m:=1 to 2 do
If memb^[i].jn[m]<memb^[i].jn[n] then
Begin
l:=0;For g:=1 to 3 do
If cdis^[(memb^[i].jn[m]-1)*3+g]=0 then
Begin
|:=|+1;ks^[cline^[cdel^[memb^[i].jn[n]]+j-1].fpm+cdel^[memb^[i].jn[m]]-cline^[cdel^[memb^[i].jn[n]]+j-
1].fp+l-1]:=
```

```
ks^[cline^[cdel^[memb^[i].jn[n]]+j-1].fpm+cdel^[memb^[i].jn[m]]-cline^[cdel^[memb^[i].jn[n]]+j-
1].fp+l-1]
+kmi2[k+(n-1)*3,g+(m-1)*3];
End;
End;
{Cong phan jn-jn}
l:=0;For g:=1 to k do
If cdis^[(memb^[i].jn[n]-1)*3+g]=0 then
Begin
|:=|+1;ks^[cline^[cdel^[memb^[i].jn[n]]+j-1].fpm+cdel^[memb^[i].jn[n]]-cline^[cdel^[memb^[i].jn[n]]+j-1].fp+l-
1:=
ks^[cline^[cdel^[memb^[i].jn[n]]+j-1].fpm+cdel^[memb^[i].jn[n]]-cline^[cdel^[memb^[i].jn[n]]+j-1].fp+l-
1]
+kmi2[k+(n-1)*3,g+(n-1)*3];
End;//jn
End;
End;
End;{Ket thuc lap ma tran do cung cho cac thanh}
{=============================}
{Lap ma tran do cung cho cac tam}
If etype^[r]=2 then
If plcode^[i]<pln^[i].nj then
Begin
//Kiem tra xem nut da duoc lap ma tran chua
m:=0;
For n:=1 to pln^[i].nj do
If (\text{pln}^{\wedge}[i].\text{in}[n]<q)and (pln^[i].jn[n]>=block^[p].js)
and (pln^[i].jn[n]<=block^[p].je) then
m:=m+1;//Neu chua
If m=0 then
Begin
{Ma tran do cung}
planstiffmat(kmi4,i);
{Cong ma tran cung cho tam 4 nut}
For n:=1 to pln^[i].nj do
If (\text{pln}^{\text{min}}[i]:\text{ln}[n]) = block^[p].js) and (\text{pln}^{\text{min}}[i]:\text{ln}[n] < = block^[p].je) then
Begin
plcode^[i]:=plcode^[i]+1;
i:=0;For k:=1 to 3 do
If cdis^[(pln^[i].jn[n]-1)*3+k]=0 then
Begin
j:=j+1;
{Cong phan jn-jm}
```

```
For m:=1 to pln^[i].nj do
If pln^[i].jn[m]<pln^[i].jn[n] then
Begin
l:=0;For g:=1 to 3 do
If cdis^[(pln^[i].jn[m]-1)*3+g]=0 then
Begin
|:=|+1;ks^[cline^[cdel^[pln^[i].jn[n]]+j-1].fpm+cdel^[pln^[i].jn[m]]-cline^[cdel^[pln^[i].jn[n]]+j-1].fp+l-1]:=
ks^[cline^[cdel^[pln^[i].jn[n]]+j-1].fpm+cdel^[pln^[i].jn[m]]-cline^[cdel^[pln^[i].jn[n]]+j-1].fp+l-1]
+kmi4[k+(n-1)*3,g+(m-1)*3];
End;
End;
{Cong phan jn-jn}
l:=0;For g:=1 to k do
If cdis^[(pln^[i].jn[n]-1)*3+g]=0 then
Begin
|:=|+1;ks^[cline^[cdel^[pln^[i].jn[n]]+j-1].fpm+cdel^[pln^[i].jn[n]]-cline^[cdel^[pln^[i].jn[n]]+j-1].fp+l-1]:=
ks^[cline^[cdel^[pln^[i].jn[n]]+j-1].fpm+cdel^[pln^[i].jn[n]]-cline^[cdel^[pln^[i].jn[n]]+j-1].fp+l-1]
+kmi4[k+(n-1)*3,g+(n-1)*3];
End;
End;
End;
End;//m
End;{Ket thuc vong lap qua cac tam}
End;//For r
End;//For q
//Ghi du lieu
For i:=1 to block^[p].num do
Write(ff,ks^[i]);
CloseFile(ff);
Freemem(ks,block^[p].num*sizeof(real));
End;//For p (block)
//
If nmemb>0 then
Freemem(mcode,nmemb*sizeof(integer));
If npln>0 then
Freemem(plcode,npln*sizeof(integer));
End;
Procedure oshearwall.LoadMatrix(step:integer);
Var i,j:integer;
Begin
For i:=1 to nld do
\text{Id}^{\wedge}[\text{i}]:=0;For i:=1 to njload do
```
For j:=1 to 3 do ld^[(jldj^[(step-1)\*njload+i].name-1)\*3+j]:=jldj^[(step-1)\*njload+i].w[j]; End; Procedure oshearwall.cholin\_outcore(Var err,ndof:integer); Var i,j,k,l,m,n,p,q:integer; ff:File; f:File of real; fread,fwrite:integer; Begin {Chuong trinh con phan tich km theo cholesky} {km la ma tran luu tru duoi dang tam giac duoi} {sau khi phan tich van luu duoi dang tam giac duoi} {Ket qua luu tro lai km} {Cac gia tri can thiet phuc vu cho chuong trinh con nay la} {neq : so phuong trinh} {cline : Ma dong dinh vi cac gia tri cua MTDC} {=======================} {Dat ma loi} err:=0; ndof:=0; {=======================} {Vong lap qua cac block}  $l:=1;$ While (l<=nblock) and (err=0) do Begin nkmi:=block^[l].num; Getmem(kmi,nkmi\*sizeof(real)); {Doc du lieu} AssignFile(ff,'km'+IntToStr(l)+'.mat');Reset(ff,1); BlockRead(ff,kmi^,nkmi\*sizeof(real),fread); CloseFile(ff); {Tam giac hoa cho khoi l} {==========================} i:=block^[l].ns; While (i<=block^[l].ne) and (err=0) do Begin {tinh cac gia tri tren duong cheo aii=sqrt(aii-sum(sqr(aij))} For j:=cline^[i].fp to i-1 do kmi^[cline^[i].fpm+i-cline^[i].fp]:=kmi^[cline^[i].fpm+i-cline^[i].fp]-sqr(kmi^[cline^[i].fpm+j-cline^[i].fp]); If kmi^[cline^[i].fpm+i-cline^[i].fp]>0 then kmi^[cline^[i].fpm+i-cline^[i].fp]:=sqrt(kmi^[cline^[i].fpm+i-cline^[i].fp]) Else Begin err:=1; ndof:=i; End; {tinh cac gia tri duoi duong cheo aji=(aji-sum(aik\*ajk))/aii}

```
If err=0 then
Begin
{}
\{j \text{ bat dau tu i+1}\}j:=i+1;While (j<=block^[l].ne) and (err=0) do
Begin
If cline^[j].fp<=i then
Begin
p:=cline^[j].fp;
If cline^[j].fp<cline^[i].fp then
p:=cline^[i].fp;
For k:=p to i-1 do
kmi^[cline^[j].fpm+i-cline^[j].fp]:=kmi^[cline^[j].fpm+i-cline^[j].fp]
-kmi^[cline^[i].fpm-cline^[i].fp+k]*kmi^[cline^[j].fpm-cline^[j].fp+k];
If abs(kmi^[cline^[i].fpm+i-cline^[i].fp])>(1E-30) then
kmi^[cline^[j].fpm+i-cline^[j].fp]:=
kmi^[cline^[j].fpm+i-cline^[j].fp]/kmi^[cline^[i].fpm+i-cline^[i].fp]
Else
Begin
err:=1;
ndof:=i;
End;
End;//If
j:=j+1;End;//While j
{}
End;//err=0
i:=i+1;End;//While i
{Tam giac hoa cac khoi lien quan den khoi l}
If (err=0) and (numblocklist^[l]>0) then
Begin
q:=1;While (q <= numblocklist^[l]) and (err=0) do
Begin
m:=blocklist^[blocklistindex^[l]+q-1];
//
nkmj:=block^[m].num;
n:=block^[m].ne;
//
Getmem(kmj,nkmj*sizeof(real));
{Doc du lieu}
AssignFile(ff,'km'+IntToStr(m)+'.mat');Reset(ff,1);
BlockRead(ff,kmj^,nkmj*sizeof(real),fread);
CloseFile(ff);
//
i:=block^[l].ns;
```

```
//
While (i<=block^[l].ne) and (err=0) do
Begin
{tinh cac gia tri duoi duong cheo aji=(aji-sum(aik*ajk))/aii}
If err=0 then
Begin
{}
{j bat dau tu block^[m].ns}
j:=block^[m].ns;
While (j<=n) and (err=0) do
Begin
If cline^[j].fp<=i then
Begin
p:=cline^[j].fp;
If cline^[j].fp<cline^[i].fp then
p:=cline^[i].fp;
For k:=p to i-1 do
kmj^[cline^[j].fpm+i-cline^[j].fp]:=kmj^[cline^[j].fpm+i-cline^[j].fp]
-kmi^[cline^[i].fpm-cline^[i].fp+k]*kmj^[cline^[j].fpm-cline^[j].fp+k];
If abs(kmi^[cline^[i].fpm+i-cline^[i].fp])>(1E-30) then
kmj^[cline^[j].fpm+i-cline^[j].fp]:=
kmj^[cline^[j].fpm+i-cline^[j].fp]/kmi^[cline^[i].fpm+i-cline^[i].fp]
Else
Begin
err:=1;
ndof:=i;
End;
End;//If
j := j + 1;End;//While j err=0
{}
End;//err=0
i:=i+1;End;//While i err=0
{Ghi du lieu}
AssignFile(f,'km'+IntToStr(m)+'.mat');Reset(f);
Seek(f,0);
For k:=1 to nkmj do
Write(f,kmj^[k]);
CloseFile(f);
Freemem(kmj,nkmj*sizeof(real));
//
q:=q+1;End;//While q
End;//err=0
{Ghi du lieu}
AssignFile(f,'km'+IntToStr(l)+'.mat');Reset(f);
Seek(f,0);
```
For k:=1 to nkmi do Write(f,kmi^[k]); CloseFile(f); Freemem(kmi,nkmi\*sizeof(real)); //  $|:=|+1;$ End;//While l {============================} End; Procedure oshearwall.chobk1\_outcore(j:integer); Var i,k,l:integer; ff:File; fread:integer; Begin  ${L}y=f$ {Chuong trinh con giai ma tran tam giac duoi cho npm truong hop tai trong} {pm la ma tran tai ve phai kich thuoc npm\*neq} {km la ma tran tam giac duoi} {Ket qua lai ghi vao pm} {===============} {Vong lap qua cac block} For l:=1 to nblock do Begin nkmi:=block^[l].num; Getmem(kmi,nkmi\*sizeof(real)); {Doc du lieu} AssignFile(ff,'km'+IntToStr(l)+'.mat');Reset(ff,1); BlockRead(ff,kmi^,nkmi\*sizeof(real),fread); CloseFile(ff); {ma tran ket qua bi=bi-sum(aij\*bj)} For i:=block^[l].ns to block^[l].ne do Begin For k:=cline^[i].fp to i-1 do  $pm^{\prime}$ [(j-1)\*neq+i]:=pm^[(j-1)\*neq+i]-kmi^[cline^[i].fpm-cline^[i].fp+k]\*pm^[(j-1)\*neq+k]; pm^[(j-1)\*neq+i]:=pm^[(j-1)\*neq+i]/kmi^[cline^[i].fpm-cline^[i].fp+i]; End; Freemem(kmi,nkmi\*sizeof(real)); End;//For block {=============================} End; Procedure oshearwall.chobk2\_outcore(j:integer); Var i,k,l:integer; ff:File;

fread:integer; Begin  ${Lx=y}$
{=============================} {Giai Ma Tran Tam Giac Tren} {km la ma tran tam giac tren luu tru duoi dang tam giac duoi} {pm la ma tran ve phai cung la ma tran ket qua} {Vong lap qua cac block} For l:=nblock downto 1 do Begin nkmi:=block^[l].num; Getmem(kmi,nkmi\*sizeof(real)); {Doc du lieu} AssignFile(ff,'km'+IntToStr(l)+'.mat');Reset(ff,1); BlockRead(ff,kmi^,nkmi\*sizeof(real),fread); CloseFile(ff); {ma tran ket qua bi=bi-sum(aji\*bj)} For i:=block^[l].ne downto cline^[block^[l].ns].fp do Begin If i>=block^[l].ns then Begin For k:=i+1 to block^[l].ne do If cline^[k].fp<=i then  $pm^{\prime}$ [(j-1)\*neq+i]:=pm^[(j-1)\*neq+i]-kmi^[cline^[k].fpm-cline^[k].fp+i]\*pm^[(j-1)\*neq+k]; pm^[(j-1)\*neq+i]:=pm^[(j-1)\*neq+i]/kmi^[cline^[i].fpm-cline^[i].fp+i]; End; If i<br/>block^[l].ns then Begin For k:=block^[l].ns to block^[l].ne do If cline^[k].fp<=i then  $pm^{\prime}$ [(j-1)\*neq+i]:=pm^[(j-1)\*neq+i]-kmi^[cline^[k].fpm-cline^[k].fp+i]\*pm^[(j-1)\*neq+k]; End; End; Freemem(kmi,nkmi\*sizeof(real)); End;//For block End; Procedure oshearwall.cholin\_incore(Var err,ndof:integer); Var i,j,k,l:integer; Begin {LDL} {Chuong trinh con phan tich km theo cholesky} {km la ma tran luu tru duoi dang tam giac duoi} {sau khi phan tich van luu duoi dang tam giac duoi} {Ket qua luu tro lai km} {Cac gia tri can thiet phuc vu cho chuong trinh con nay la} {neq : so phuong trinh} {cline : Ma dong dinh vi cac gia tri cua MTDC} {=======================} {Dat ma loi} err:=0;

```
ndof:=0;
{=======================}
{Phan tich thanh nhan tu}
{=======================}
{tinh cac gia tri tren duong cheo aii=sqrt(aii-sum(aij*aij*ajj))}
i:=1;
While (i<=neq) and (err=0) do
Begin
For j:=cline^[i].fp to i-1 do
km^[cline^[i].fpm+i-cline^[i].fp]:=km^[cline^[i].fpm+i-cline^[i].fp]-
km^[cline^[i].fpm+j-cline^[i].fp]*km^[cline^[i].fpm+j-cline^[i].fp]*km^[cline^[j].fpm+j-cline^[j].fp];
{Kiem tra gia tri do cung tren duong cheo chinh}
If km^[cline^[i].fpm+i-cline^[i].fp]<=(1E-30) then
Begin
err:=1;
ndof:=i;
End;
{tinh cac gia tri duoi duong cheo aji=(aji-sum(aik*ajk))/aii}
j := j + 1;While (j<=neq) and (err=0) do
Begin
If cline^[j].fp<=i then
Begin
l:=cline^[j].fp;
If cline^[j].fp<cline^[i].fp then
l:=cline^[i].fp;
For k:=l to i-1 do
km^[cline^[j].fpm+i-cline^[j].fp]:=km^[cline^[j].fpm+i-cline^[j].fp]
-km^[cline^[i].fpm-cline^[i].fp+k]*km^[cline^[j].fpm-cline^[j].fp+k]*km^[cline^[k].fpm-cline^[k].fp+k];
//
km^[cline^[j].fpm+i-cline^[j].fp]:=km^[cline^[j].fpm+i-cline^[j].fp]/km^[cline^[i].fpm+i-cline^[i].fp];
End;//If
//
j:=j+1;End;//While
i:=i+1;End;//While
End;
Procedure oshearwall.chobk1_incore(j:integer);
Var i,k:integer;
Begin
{LDy=f}{Chuong trinh con giai ma tran tam giac duoi cho npm truong hop tai trong}
{pm la ma tran tai ve phai kich thuoc npm*neq}
{km la ma tran tam giac duoi}
{Ket qua lai ghi vao pm}
{===============}
```

```
{ma tran ket qua bi=bi-sum(aij*bj)}
For i:=1 to neq do
With cline^[i] do
Begin
For k:=fp to i-1 do
pm^[(j-1)*neq+i]:=pm^[(j-1)*neq+i]-km^[fpm-fp+k]*km^[cline^[k].fpm-cline^[k].fp+k]*pm^[(j-
1)*neq+k];
pm^[(j-1)*neq+i]:=pm^[(j-1)*neq+i]/km^[fpm-fp+i];
End;
End;
Procedure oshearwall.chobk2_incore(j:integer);
Var i,k:integer;
Begin
{Lx=y}{Giai Ma Tran Tam Giac Tren}
{km la ma tran tam giac tren luu tru duoi dang tam giac duoi}
{pm la ma tran ve phai cung la ma tran ket qua}
{ma tran ket qua bi=bi-sum(aji*bj)}
For i:=neq-1 downto 1 do
Begin
k:=i+1;While k<=neq do
Begin
If cline^[k].fp<=i then
pm^{\prime}[(j-1)*neq+i]:=pm^[(j-1)*neq+i]-km^[cline^[k].fpm-cline^[k].fp+i]*pm^[(j-1)*neq+k];
k:=k+1;
End;
End;
End;
Procedure oshearwall.delrun;
Begin
Freemem(jnt1,njnt*sizeof(joint));
Freemem(renj,njnt*sizeof(integer));
Freemem(cdis,3*njnt*sizeof(integer));
Freemem(cdel,njnt*sizeof(integer));
End;
Procedure oshearwall.rerenamejnt;
Var i,j:integer;
Begin
For i:=1 to nres do
res^[i].name:=renj^[res^[i].name];
{Doi ten cho jld}
For i:=1 to njldj do
jldj^[i].name:=renj^[jldj^[i].name];
{Doi ten cho thanh}
```

```
For i:=1 to nmemb do
Begin
memb^[i].jn[1]:=renj^[memb^[i].jn[1]];
memb^[i].jn[2]:=renj^[memb^[i].jn[2]];
End;
{Doi ten cho tam}
For i:=1 to npln do
For j:=1 to pln^[i].nj do
pln^[i].jn[j]:=renj^[pln^[i].jn[j]];
{Doi ten cho nut}
For i:=1 to njnt do
jnt^[i]:=jnt1^[i];
End;
Procedure oshearwall.delkm;
Begin
If nkm>0 then
Freemem(km,nkm*sizeof(real));
nkm:=0;
End;
Procedure oshearwall.delpm;
Begin
If npm>0 then
Freemem(pm,npm*sizeof(real));
npm:=0;
End;
Procedure oshearwall.InitData;
Begin
swg.w:=0.8;
swg.h:=3.25;
swg.t:=0.15;
swg.ct:=0.05;
//
swg.bsw:=1.2;
swg.bsh:=0.6;
swg.bst:=1.2;
//
swg.sh:=0.35;
swg.st:=0.15;
//
swg.bc:=0.05;
swg.tc:=0.125;
//
rc.mrd:=0.012;
rc.nmr:=2;
//
```

```
rc.sd:=0.012;
rc.ns:=15;\frac{1}{2}rc.brd:=0.016;
rc.nbrx:=2;rc.nbrz:=2;rc.brsx:=0.1;\frac{1}{2}rc.nssh:=6;
\frac{1}{2}rc.nsbs:=3;rc.sbd:=0.016;
\frac{1}{2}rc.mbd:=0.016;
\frac{1}{2}MeshSize:=0.2;
MeshOption:=0;
\frac{1}{2}njnt:=0;
nres:=0;nmemb:=0;
npln:=0;njldj:=0;
\frac{1}{2}nmpro:=0;
\frac{1}{2}MemSizeBlock:=200;//Bo nho 1 block mac dinh 200MB
\frac{1}{2}vl.vl:=-350;vl.nstep:=100;
\frac{1}{2}nhl:=0;\frac{1}{2}nloadstep:=0;
njload:=0;
\frac{1}{2}nrlst:=0;
End;
Procedure oshearwall.DelData;
Begin
DelElement;
\frac{1}{2}If nmpro>0 then
Freemem(mpro,nmpro*sizeof(MemberPro));
nmpro:=0;
\frac{1}{2}If nhl>0 then
```
Freemem(hl,nhl\*sizeof(real)); nhl:=0; // nloadstep:=0; njload:=0; // If nrlst>0 then Freemem(rlst,nrlst\*sizeof(integer)); nrlst:=0; End; Procedure oshearwall.DelElement; Begin If njnt>0 then Freemem(jnt,njnt\*sizeof(joint)); njnt:=0; If nres>0 then Freemem(res,nres\*sizeof(restraint)); nres:=0; If nmemb>0 then Freemem(memb,nmemb\*sizeof(member)); nmemb:=0; If npln>0 then Freemem(pln,npln\*sizeof(plan)); npln:=0; If njldj>0 then Freemem(jldj,njldj\*sizeof(jointload)); njldj:=0; End; Procedure oshearwall.InitResult; Begin nifs:=0; End; Procedure oshearwall.DelResult; Begin If nifs>0 then Freemem(ifs,nifs\*sizeof(MemberInforce)); nifs:=0; End; Procedure oshearwall.InitAll; Begin InitData; InitResult; End;

Procedure oshearwall.DelAll; Begin DelData; DelResult; End;

end.